- **EN Instructions for Use**
- **DE Gebrauchsanweisung**
- **FR Mode d'emploi**
- **ES Instrucciones de uso**
- **IT Istruzioni per l'uso**
- **SV Bruksanvisning**
- **NO Bruksanvisning**
- **DA Brugsanvisning**
- **FI Käyttöohjeet**
- **EL Οδηγίες χρήσης**
- **NL Gebruiksaanwijzing**
- **PL Instrukcja użytkowania**
- **PT Instruções de Utilização**
- **RU Руководство по эксплуатации**
- **ET Kasutusjuhend**
- **SL Navodila za uporabo**
- **CS Návod k použití**
- **TR Kullanma tali̇matlari**
- **HR Upute za uporabu**
- **HU Használati útmutató**
- **SR Instrukcije za upotrebu**
- **RO Instrucţiuni de utilizare**
- **تعليمات االستخدام AR**
- **KO 사용 설명서**
- **JP 取扱説明書**
- **ZH 使用说明**
- **BG Инструкции за употреба**

# **SEDANAMEDICAL**

# sedaconda®ACD

**Anaesthetic Conserving Device** 

# Administration system for anaesthetic agents

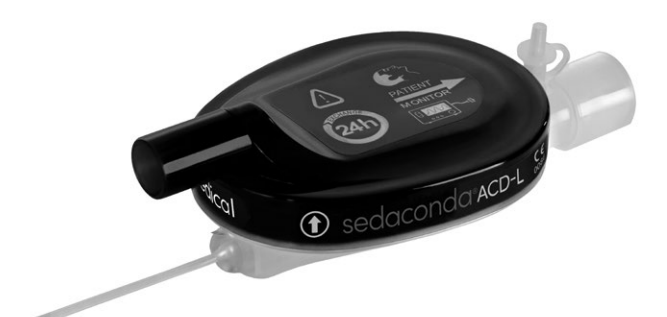

© 2021 Sedana Medical Ltd. Printed in Ireland

# **INDEX //**

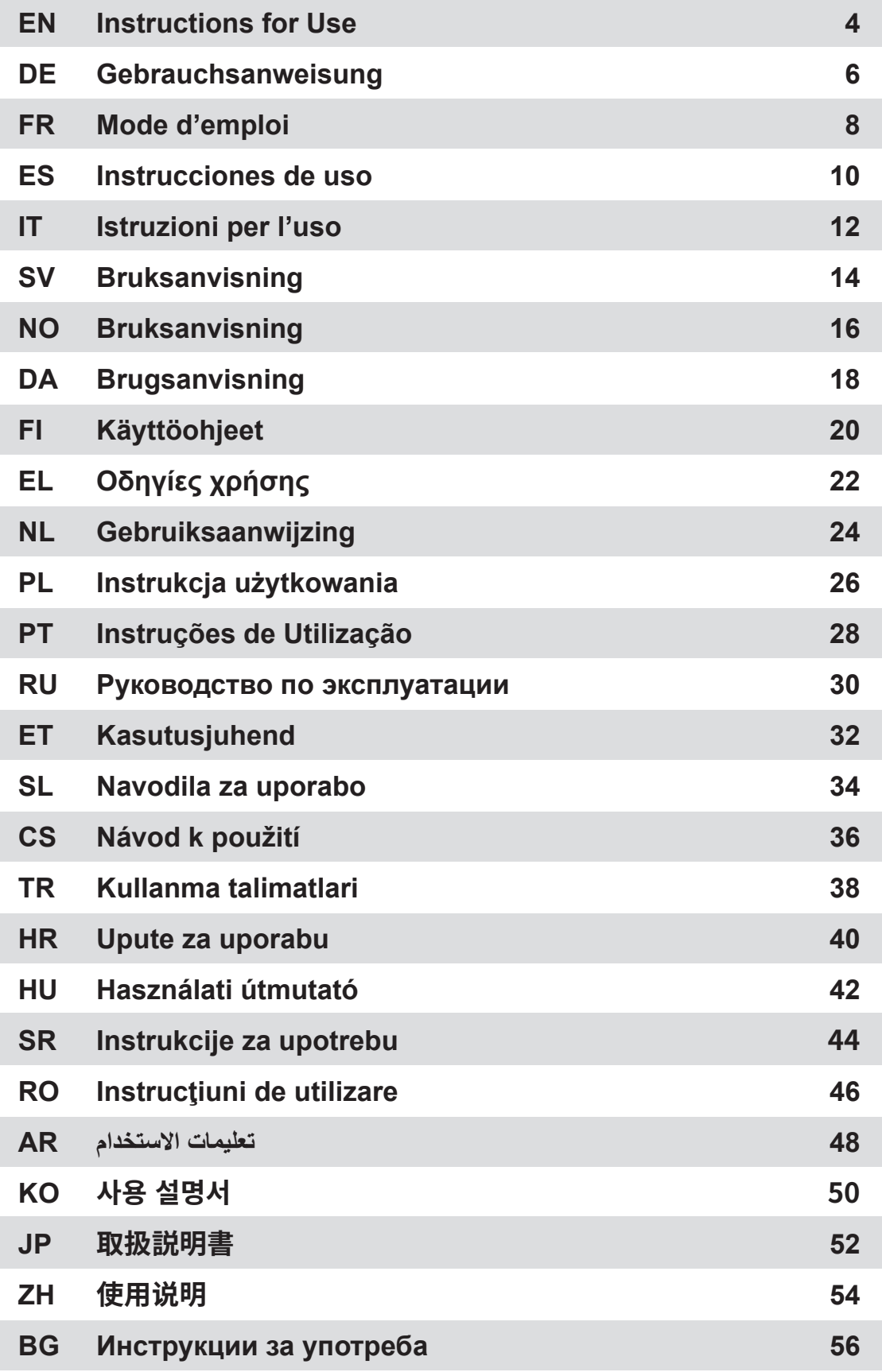

#### **1. INTENDED USE**

**EN**

Sedaconda® ACD (Anaesthetic Conserving Device) is intended for administering isoflurane and sevoflurane to invasively ventilated patients.

Administration of isoflurane and sevoflurane using Sedaconda® ACD should only be done in a setting fully equipped for the monitoring and support of respiratory and cardiovascular function and by persons specifically trained in the use of inhalational anaesthetic drugs and the recognition and management of the expected adverse effects of such drugs, including respiratory and cardiac resuscitation. Such training must include the establishment and maintenance of a patent airway and assisted ventilation.

The Sedaconda® ACD is intended for single use only and needs to be replaced every 24 hours or when needed e.g. at unexpected events such as sudden blockage of the airways because of secretion etc.

The Sedaconda® ACD is available in Sedaconda® ACD 100 ml (Sedaconda® ACD-L ) and Sedaconda® ACD 50 ml (Sedaconda® ACD-S) sizes. The instructions contained in this document apply to both devices

#### **2. PRINCIPLES OF OPERATION**

The Sedaconda® ACD consists of a plastic housing with an agent line for the continuous delivery of isoflurane or sevoflurane from a syringe pump to the miniature vaporizer where any clinical dosage is immediately vaporized. During continued breathing the volatile anaesthetic agent is reflected through the reflector consisting of an active carbon filter. The dead space of 100 ml or 50 ml needs to be considered for all patients and CO<sub>2</sub> needs to be carefully monitored. Adjustments to CO<sub>2</sub> can be achieved by optimising the ventilator parameters. In addition the Sedaconda® ACD is an excellent

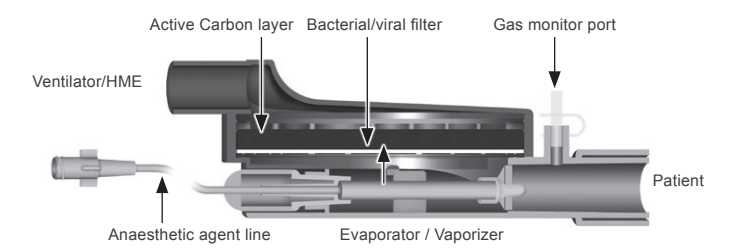

heat- and moisture exchanger and it includes an efficient bacterial/ viral filter.

*Cross Section Drawing of the Sedaconda® ACD*

#### **3. IMPORTANT USER INFORMATION**

#### **3.1 Carefully read these instructions before using Sedaconda® ACD and note the following**

#### **GENERAL WARNINGS**

- **Do not** use desflurane • **Do not** re-connect a used Sedaconda® ACD that has been disconnected and unattended for any
- reason for any length of time. Always use a new one Isoflurane: Only use room temperature 18 ° 30 ° Celsius
- 
- Sevoflurane: Only use room temperature 18 ° 25 ° Celsius
- **Do not** use an Sedaconda® ACD if the integrity of the package is breached or if packaging is visibly damaged
- Always stop the syringe pump if disconnecting the Sedaconda® ACD • **Do not** prime the agent line manually. Always use the syringe pump
- Position the patient side connector of the Sedaconda® ACD, lower than the machine side, to
- avoid accumulation of condensate, with the black face uppermost • **Do not** use the bolus or flush function on the syringe pump unless programmed according to
- hospital protocol
- **Do not** fold or clamp the agent line • **Do not** use Sedaconda® ACD with jet or oscillation ventilation
- **Do not** use active humidification together with Sedaconda® ACD
- **Do not** use Sedaconda® ACD on patients with copious secretions
- Re-processing of medical devices intended for single use only may result in degraded performance or a loss of functionality e.g. resistance to breathing might increase. This product is not designed to be cleaned, disinfected, or sterilized
- Never seal the connector on the ventilator side except at disposal of Sedaconda® ACD
- Only use Isoflurane and Sevoflurane according to their respective SmPC documents.
- Always consider the dead space of the device vs tidal volume when ventilating the patient and carefully monitor CO<sub>2</sub> at Gas Monitor

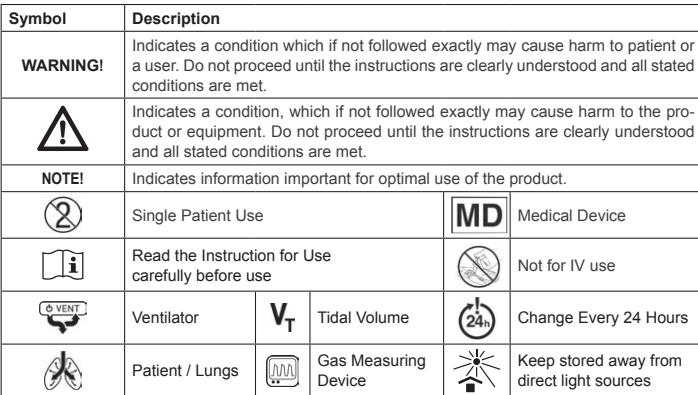

### **4. ADDITIONAL EQUIPMENT REQUIRED (FIG 1)**

Only medical devices which bear the CE mark and which comply with its applicable international standards, may be used. Sedaconda® ACD must be used with the following equipment: • Sedaconda® Syringe

- Syringe pump with settings for BD Plastipak or Monoject Sherwood 50/60 ml syringes
- Anaesthetic gas monitor, which displays concentrations of  $CO<sub>2</sub>$  and anaesthetic gases
- Ventilator
- Applicable adapters for Isoflurane and Sevoflurane use.
- Gas scavenging system

#### **4.1 Sedaconda® Syringe**

The Sedaconda® syringe is the same dimension as a Becton Dickinson Plastipak or Sherwood Monoject 50ml syringe, however it also has a unique coupling to fit the connector on the agent line of the Sedaconda® ACD. There are boxes to tick on the labelling, to indicate which volatile agent is being used, Isoflurane or Sevoflurane. The syringes can be pre-filled and stored up to 5 days if stored in a dark environment at room temperature. Make sure that the syringe is safely closed.

### **4.2 Syringe pumps**

Use only CE-labeled syringe pumps, which comply with its applicable requirements, in particular with the specifications of standard EN 60601-2-24, and which are programmable pumps with settings for Becton Dickinson Plastipak or Sherwood Monoject 50/60 ml syringes.

### **4.3 Anaesthesia gas monitor with gas sampling line**

It is mandatory to monitor the anaesthetic gases with a CE-labeled gas monitor, which complies with its applicable requirements, in particular with the specifications of standard EN ISO 80601-2-55. The gas monitor must display concentrations of carbon dioxide and anaesthetic gases to be able to identify the Fet (end-expiratory) concentration, which represents the alveolar concentration. The Fi concentration should not be used. Only read the Fet value, which reflects the alveolar concentration. There are 2 types of gas monitors; side stream or mainstream; both can be used with Sedaconda® ACD.

#### *Side Stream Gas Monitor*

When using a side stream monitor, connect the gas monitor sampling line to the gas monitor and to the Sedaconda® ACD gas monitor sampling port. With the side stream monitor, Nafion Dryer Tubing can be attached between the Sedaconda® ACD and the gas sampling line

#### *Mainstream Gas Monitor*

When using the mainstream gas monitor connect the required airway adaptor between the Sedaconda<sup>®</sup> ACD and the patient.

#### **4.4 Ventilator**

Use only CE-labeled ventilators which comply with its applicable requirements, in particular with the specifications of standard EN 60601-2-12. Sedaconda® ACD can be used on all conventional modes but not on oscillator mode for intubated patients. Use ventilator circuits suitable for use with anaesthetic agents.

# **4.5 Filling Adaptor**

For safe filling of the Sedaconda® syringe the correct filling adaptor must be used. There are 2 types, one for standard threading bottles and one for Sevorane from AbbVie with Quik-Fil closure.

#### **4.6 Gas scavenging system**

Sedana Medical recommends scavenging the exhaust gases from the ventilator and the gas monitor.

# *Passive Gas Scavenging*  There is a passive scavenging system available from Sedana Medical called FlurAbsorb

and FlurAbsorb- S which is used in conjunction with an accessory kit.

#### *Active Gas Scavenging*

Active Gas Scavenging can be used if installed or a central vacuum source can be used together with a pressure equalization system, which can be provided by the manufacturer of ventilators

#### **5. SYSTEM ASSEMBLY**

#### **5.1 Filling the Sedaconda® syringe**

- Attach the correct Filling Adaptor to the anaesthetic agent bottle
	- Connect the syringe to the adapter by pressing and turning it until it is secured
- Turn the bottle with syringe upside down
- Fill the syringe by withdrawing and pushing the plunger back and forth slowly 5-10 times
- Turn the bottle back
- Wait to the count of four of seconds for bottle to equalise before disconnecting
- Remove the syringe from the bottle ensuring that no air bubbles remain in the syringe • Close the syringe with the syringe closure
- Note on the syringe label which anaesthetic agent is used and date of filling

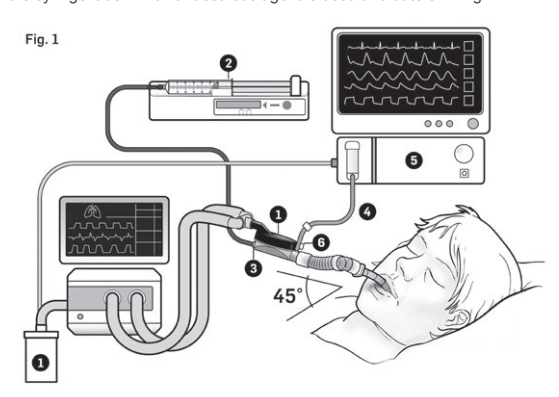

#### **5.2. Set-up (Fig.1)**

- Connect the exhaust from the ventilator and gas monitor to the gas scavenging system (1)
- 
- Position the syringe in the syringe pump (2) Set the syringe pump at settings for BD Plastipak or Monoject Sherwood 50/60ml Syringes • Position the syringe pump at or lower than the patients head

*When a side stream gas monitor is used:*  • Remove the red cap on the Sedaconda® ACD (3)

- Connect the gas monitor sampling line (4) to the gas monitor (5) and to the Sedaconda® ACD gas
- monitor sampling port (6).To reduce the amount of humidity in the line and water trap a nafion dryer tubing can be attached between the Sedaconda® ACD and the gas sampling line

# *When a main stream gas monitor is used:*

- Remove the red cap on the Sedaconda® ACD • Connect the required airway adapter between the Sedaconda® ACD and the patient. Remove the flag from the monitor port and close the monitor port with the closure
- Connect the Sedaconda® ACD between the endotracheal tube and the Y-piece of the ventilator breathing circuits
- Position the Sedaconda® ACD as indicated in fig 1 with the gas monitor sampling port directed towards the patient
- Position the Sedaconda® ACD patient side connector lower than the machine side (as per angle in fig 1) to avoid accumulation of condensate and with black face uppermost
- Set the gas monitor for the anaesthetic agent used
- Wait for the calibration of the gas monitor to be performed
- Set appropriate alarm limits on the gas monitor
- Connect the agent supply line of the Sedaconda® ACD to the syringe and ensure it is secure

# **6. OPERATING**

#### **6.1 Priming the agent line**

- Administer a bolus of 1.2 ml when initially connecting Sedaconda® ACD. If necessary, give a bolus of 0.3 ml. Never give manual bolus.
- Stop the syringe pump and wait until the gas monitor displays a  $CO<sub>2</sub>$  value
- Set the clinical dosage
- Start the syringe pump (check point 6.2 below)

#### **6.2 Dosing the Anaesthetic agent**

All dosing is individual and guided by experienced clinical evaluation and reading of the Fet value on the gas monitor. There is a higher patient uptake of the volatile during the first 10-30 minutes (Induction Phase) of administration and therefore corrections of the pump rate need to be made according to the measured end tidal concentration (Fet) and the clinical needs of the patient. Isoflurane is approximately twice as potent as sevoflurane.

The following rates are typical for the initial syringe pump rate of Isoflurane and Sevoflurane - Isoflurane: 3 ml/h  $-$  Sevoflurane: 5 ml/h – Isoflurane: 3 ml/h – Sevoflurane: 5 ml/h

The syringe pump rate necessary to reach a certain patient concentration depends on the minute volume and the targeted patent concentration.

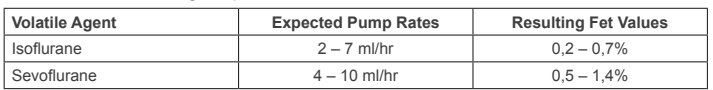

If a rapid increase of the concentration is deemed necessary, a bolus of 0.3 ml liquid agent may be given.

At higher Fet values and/or high tidal volumes and / or high respiratory rates, the Sedaconda® ACD is less efficient. Therefore relatively more anaesthetic, and thus a higher pump rate is needed to keep the concentration stable.

#### **6.3 Changing concentration**

Any change in concentration must be titrated to the desired Fet value by changing the pump rate and closely monitoring the Fet value on the gas monitor. The Fet value should be verified following any change to the ventilator parameters.

If there is a clinical need for decreasing the Fet concentration quickly then remove the Sedaconda® ACD from the patient. Always verify any new concentration on the gas monitor.

#### **6.4 Ending the Therapy** *Immediate Cessation*

- 1. Stop the syringe pump. The concentration will decrease rapidly<br>2. Disconnect the agent supply line from the Sedaconda® Syringe
- Disconnect the agent supply line from the Sedaconda® Syringe
- 3. Seal the syringe with the syringe closure<br>4. Disconnect the gas monitor from the Sec
- Disconnect the gas monitor from the Sedaconda® ACD. Close the gas monitor port with the gas sampling port closure
- 5. Remove the Sedaconda® ACD from the patient. Disconnect from the Y-piece first 6. Consider replacing the Sedaconda® ACD with a Bacterial-/Viral filter with heat and 6. Consider replacing the Sedaconda® ACD with a Bacterial-/Viral filter with heat and moisture exchanger
- 7. Close the Sedaconda® ACD (Ventilator side) connector with the red sealing cap and dispose of it according to hospital protocol

# *Short Weaning Process*

- 1. Stop the syringe pump and leave the Sedaconda® ACD in place
- 
- 2. The concentration will gradually decrease 3. As the Fet value approaches 0% follow the above steps (1-7) under 'Immediate Cessation'

# *Prolonged Weaning*

- 1. In the case of prolonged weaning reduce the pump rate in steps over several hours
- 2. The concentration will decrease<br>3. When it has reached a concent
- When it has reached a concentration level of almost 0% Fet value, follow the above steps (1-7) under 'Immediate Cessation'

# **6.5 Changing the Sedaconda® ACD**

• Prepare a new Sedaconda® ACD, and a new filled syringe if needed (as per 5.1) • Stop the syringe pump.

- Disconnect the agent supply line from the Sedaconda® ACD syringe and close the syringe with the syringe closure cap.
- Disconnect the gas monitor line from the Sedaconda® ACD, and close the gas sampling port with the gas sampling port closure.
- Take out the used Sedaconda® ACD. Disconnect from the Y-piece first
- Connect the gas sampling line • Insert the new Sedaconda® ACD by connecting to the ET-tube first and then the Y-piece
- Connect the agent line to the syringe in the syringe pump
- Prime the agent line as in 6.1 with 1,2 ml
- Start the syringe pump with the same rate as before

#### • Check the Fet value

#### **6.6 Changing the Sedaconda® Syringe**

- Stop the syringe pump
- Disconnect the agent supply line from the syringe and close the syringe with the syringe closure cap
- Remove the empty syringe from the syringe pump
- Place the new Sedaconda® Syringe in the syringe pump. For filling see 4.1.
- Connect the agent supply line to the syringe
- Start the syringe pump with the same rate as before
- Do not prime the agent line unless the Sedaconda® ACD has been replaced by a new one also • Check the Fet value

#### **7. CONNECTING A NEBULISER TO THE SEDACONDA® ACD SYSTEM**

It is possible to use a jet nebuliser or ultrasonic nebuliser with the Sedaconda® ACD system. The nebuliser should be connected between the patient intubation tube and the Sedaconda® ACD. Ultrasonic nebulisers are preferable as they do not add extra airflow. If a jet nebuliser is connected it may be necessary to increase the syringe pump rate, to compensate for the extra flow from the nebuliser. When connecting a nebulizer set the ventilator on stand-by or hold an expiratory pause on the ventilator.

**WARNING! Repeated nebulisations may increase the flow resistance of the Sedaconda® ACD. Pay attention to signs of occlusions.**

**NOTE! Always consider the increased dead space when connecting extra items.**

# **8. SUCTIONING**

- Using a closed suction system or using a swivel connector with suction port is preferable
- Hold pause on the ventilator if disconnecting Sedaconda® ACD from the ET-tube during the<br>procedure. When disconnecting, remove the Sedaconda® ACD from the Y-piece first and when attaching, attach the Sedaconda® ACD to the ET-tube first

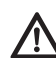

**It is important to be aware that Polycarbonate based components if used in the patient breathing circuit may become degraded or undergo stress cracking in the presence of the anaesthetic gasses Isoflurane or Sevoflurane.**

## **9. DISPOSAL**

Dispose of the Sedaconda® ACD and the sealed syringe according to hospital protocols.

# **10. TECHNICAL INFORMATION**

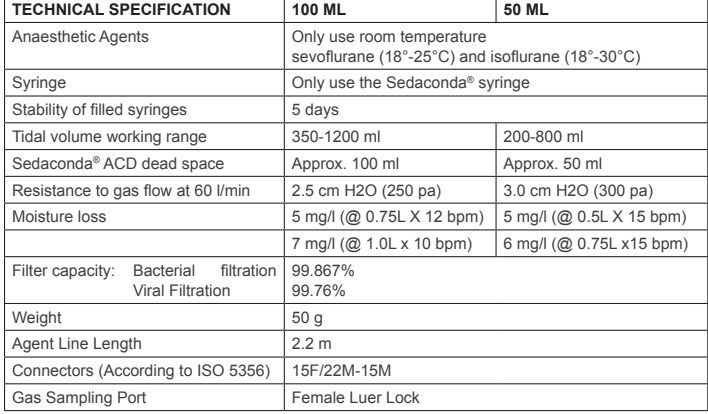

For further information regarding policies or procedures relating to the Sedaconda® ACD the user should refer to Technical Handbook or contact Sedana Medical AB.

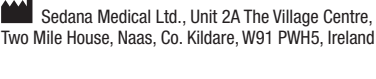

3000 177-2106/EN/Rev.2

# **SEDANA**MEDICAL

**2797**

C E

# **DE**

# **1. BESTIMMUNGSGEMÄSSE VERWENDUNG**

Sedaconda® ACD (Anaesthetic Conserving Device – Anästhesie-Konservierungsgerät) ist für Verabreichung von Isofluran und Sevofluran bei invasiv beatmeten Patienten bestimmt.

Die Verabreichung von Isofluran und Sevofluran mit Sedaconda® ACD darf nur in einer Umgebung erfolgen, die für die Überwachung und Unterstützung der Atem- und Herz-Kreislauf-Funktionen komplett ausgestattet ist. Zudem darf diese nur von Personen vorgenommen werden, die speziell im Umgang mit Inhalationsanästhetika sowie in der<br>Erkennung und Behandlung der erwarteten Nebenwirkungen solcher Medikamente, einschließlich Beatmung und Herz-Kreislauf-Reanimation, geschult sind. Der Anwender muss ebenfalls in die Einleitung und Aufrechterhaltung einer Beatmungspflichtigkeit (z. B. eine assistierte Beatmung des Patienten) eingewiesen sein. Das Sedaconda® ACD ist nur zum Einmalgebrauch bestimmt und muss alle 24 Stunden oder bei Bedarf, z. B. bei unerwarteten Ereignissen wie plötzlicher Blockierung der Atemwege aufgrund von Sekretion usw., ausgetauscht werden.

Sedaconda® ACD ist in den Größen Sedaconda® ACD 100 ml (Sedaconda® ACD-L) und Sedaconda® ACD 50 ml (Sedaconda® ACD-S) erhältlich. Diese Gebrauchsanweisung gilt für beide Geräte.

# **2. FUNKTIONSWEISE**

Sedaconda® ACD besteht aus einem Kunststoffgehäuse mit einer Wirkstoffleitung. Die Wirkstoffzufuhr von Isofluran oder Sevofluran erfolgt mittels Spritzenpumpe. Im integrierten Sedaconda® ACD-Miniaturverdampfer wird die erforderliche klinische Dosierung sofort verdampft. Während der fortgesetzten Atmung wird das flüchtige Anästhetikum durch den Reflektor, bestehend aus einem Aktivkohlefilter, zurückgeführt. Der Totraum von 100 ml oder 50 ml muss für alle Patienten berücksichtigt werden. Hierzu muss das endtidale und systemische Konzentration sorgfältig überwacht werden. Gegebenfalls muss eine Optimierung der Beatmungsparameter erfolgen, damit die angestrebte CO2-Kon-zentration erreicht werden kann. Darüber hinaus ist Sedaconda® ACD ein ausgezeichneter Wärme- und Feuchtigkeitstauscher mit einem integrierten, effizienten Bakterien- und Virenfilter.

# *Sedaconda® ACD (Querschnittszeichnung)*

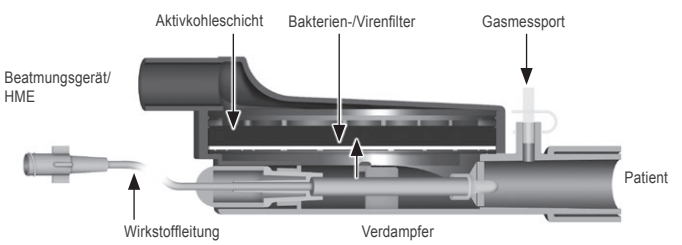

# **3. WICHTIGE INFORMATIONEN FÜR DEN BENUTZER**

**3.1 Lesen Sie vor dem Gebrauch von Sedaconda® ACD diese Anweisungen sorgfältig durch und beachten Sie die folgenden Punkte** 

# **ALLGEMEINE WARNHINWEISE**

- Verwenden Sie **kein** Desfluran
- Eine gebrauchte Sedaconda® ACD, die aus irgendeinem Grund für längere Zeit abgetrennt und unbeaufsichtigt war, darf **nicht** erneut angeschlossen werden. Verwenden Sie stets eine neue Sedaconda® ACD
- Isofluran: Nur bei Zimmertemperatur (18 °C bis 30 °C) verwenden
- Sevofluran: Nur bei Zimmertemperatur (18 °C bis 25 °C) verwenden • Sedaconda® ACD darf **nicht** verwendet werden, wenn der Inhalt der Verpackung beschädigt ist oder die Ver-
- packung selbst sichtbare Beschädigungen zeigt • Stoppen Sie stets die Spritzenpumpe, wenn Sie das Sedaconda® ACD diskonnektieren
- Bitte entlüften Sie die Wirkstoffleitung niemals manuell und geben Sie keine manuellen Bolusgaben. Verwenden Sie stattdessen immer die Spritzenpumpe
- Zur Vermeidung einer Ansammlung von Kondensat platzieren Sie (bei obenliegender schwarzer Seite) den patientenseitigen Anschluss von Sedaconda® ACD tiefer als den maschinenseitigen Anschluss
- Verwenden Sie die Bolus- oder Spülfunktion der Spritzenpumpe **nur dann**, wenn sie gemäß dem Krankenhausprotokoll / der Gebrauchsanleitung programmiert ist
- Die Wirkstoffleitung darf **nicht** geknickt oder abgeklemmt werden
- Sedaconda® ACD ist **nicht** für Jet- oder oszillierende Beatmung geeignet
- Verwenden Sie **keine** aktive Befeuchtung zusammen mit Sedaconda® ACD
- Verwenden Sie Sedaconda® ACD **nicht** an Patienten mit einer starken Sekretion
- Die Wiederaufbereitung von zum Einmalgebrauch bestimmten medizinischen Produkten kann zu verminderter Leistung oder einem Funktionsverlust wie z. B. steigendem Atemwiderstand führen. Dieses Produkt darf nicht gereinigt, desinfiziert oder sterilisiert werden
- Der Anschluss auf der Beatmungsgerätseite von Sedaconda® ACD darf niemals verschlossen werden, es sei denn, der Filter soll entsorgt werden
- Verwenden Sie nur Isofluran und Sevofluran, und nur gemäß der entsprechenden SmPC-Unterlagen.Berücksichtigen Sie bei der Beatmung stets den Totraum des Geräts im Verhältnis zum Atemzugvolumen des Patienten und überwachen sie die CO2-Werte sorgfältig am Gasmonitor

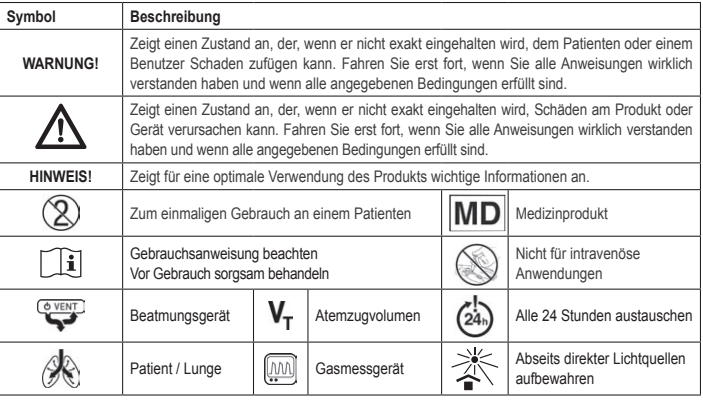

# **4. ERFORDERLICHE ZUSATZGERÄTE (ABB. 1)**

Es sind nur medizinische Geräte zulässig, die das CE-Zeichen tragen und den geltenden internationalen Normen entsprechen. Sedaconda® ACD muss in Verbindung mit folgenden Geräten verwendet werden: • Sedaconda® ACD-Spritze

- Spritzenpumpe mit Einstellungen für BD Plastipak- oder Monoject Sherwood-Spritzen 50/60 ml
- Anästhesiegasmonitor mit Anzeige der Konzentrationen von CO2 und Anästhesiegasen
- Beatmungsgerät
- Für die Verwendung von Isofluran und Sevofluran geeignete Adapter.
- Aktive oder passive Restgaseliminatio

#### **4.1 Sedaconda®-Spritze**

Die Sedaconda®-Spritze hat die gleiche Abmessung wie eine Becton Dickinson Plastipak- oder Sherwood Monoject-Spritze (50 ml), allerdings mit einem Anschluss für die Wirkstoffleitung von Sedaconda® ACD. Auf dem Etikett kann durch Ankreuzen markiert werden, welcher flüchtige Wirkstoff verwendet wird: Isofluran oder Sevofluran. Die Spritzen können vorgefüllt und bis zu 5 Tage in einer dunklen Umgebung bei Zimmertemperatur gelagert werden. Achten Sie darauf, dass die Spritzen sicher verschlossen sind.

#### **4.2 Spritzenpumpen**

Verwenden Sie nur Spritzenpumpen mit CE-Kennzeichnung, die den geltenden Anforderungen, insbesondere den Spezifikationen der Norm EN 60601-2-24 entsprechen, und die mit Einstellungen für Becton Dickinson Plastipak- oder Sherwood Monoject-Spritzen (50/60 ml) programmierbar sind.

# **4.3 Anästhesiegasmonitor mit Gasmessleitung**

Die Anästhesiegase müssen mit einem Gasmonitor mit CE-Kennzeichnung überwacht werden, der den geltenden Anforderungen, insbesondere den Spezifikationen der Norm EN ISO 80601-2-55 entspricht. Der Gasmonitor muss Konzentrationen von Kohlendioxid und Anästhesiegasen anzeigen, um den Fet-Vol.-%-Wert (endexspiratorische Konzentration), die die alveoläre Konzentration abbildet, ermitteln zu können. Arbeiten Sie nicht mit der Fi-Konzentration. Beachten Sie nur den F<sub>et-</sub>Vol.-%-Wert, der die alveoläre Konzentration abbildet. Es gibt zwei Arten von Gasmonitoren (Nebenstrom- und Hauptstrommonitore). Sedaconda® ACD ist für beide Arten geeignet.

#### *Nebenstrom-Gasmonitor*

Schließen Sie bei Verwendung eines Nebenstrommonitors die Gasmessleitung an den Gasmonitor und den Gasmessport des Sedaconda® ACD an. Bei einem Nebenstrommonitor kann zwischen Sedaconda® ACD und der Gasmessleitung eine Nafion - Leitung eingesetzt werden.

#### *Hauptstrom-Gasmonitor*

Bei Verwendung eines Hauptstrommonitors muss zwischen Sedaconda® ACD und dem Patienten der erforderliche Atemwegsadapter angeschlossen werden.

#### **4.4 Beatmungsgerät**

Verwenden Sie nur Beatmungsgeräte mit CE-Kennzeichnung, die den geltenden Anforderungen, insbesondere den Spezifikationen der Norm EN 60601-2-12 entsprechen. Sedaconda® ACD kann in allen konventionellen Modi eingesetzt werden, aber nicht in einem oszillierenden Modus für intubierte Patienten. Arbeiten Sie mit Beatmungsschlauch-Systemen , die für Anästhetika geeignet sind.

#### 4.5 **Fülladapte**

Zum sicheren Befüllen der Sedaconda®-Spritze ist der korrekte Fülladapter erforderlich. Es gibt 2 Arten, einen für Flaschen mit Standardgewinde und einen für Sevorane von AbbVie mit Quik-Fil-Verschluss.

# **4.6 Aktive oder passive Restgaselimination**

Sedana Medical empfiehlt die Filterung der aus Beatmungsgerät und Gasmonitor abgeführten Gase.

#### *Passive Restgaselimination*

Sedana Medical bietet unter den Bezeichnungen FlurAbsorb und FlurAbsorb-S ein passives Reinigungssystem an. Dafür ist ein separater Zubehörsatz erforderlich.

#### *Aktive Restgaselimination*

Falls vorhanden und vom Hersteller des Beatmungsgeräts vorgesehen, kann eine aktive Gasreinigung oder alternativ eine zentrale Vakuumquelle mit einem Druckausgleichssystem verwendet werden.

# **5. AUFBAU**

**5.1 Befüllen der Sedaconda®-Spritze**

- Setzen Sie den passenden Fülladapter auf die Anästhetikumflasche
- Schrauben Sie die Spritze fest auf den Adapter auf, bis Sie die Spritze nicht mehr drehen können und diese fest sitzt.
- Drehen Sie die Flasche mit der Spritze um
- Befüllen Sie die Spritze, indem Sie den Kolben 5–10 Mal langsam vor- und zurückziehen
- Drehen Sie die Flasche wieder um
- Diskonnektieren Sie die Spritze in einer horizontalen Flaschen-Position
- Ziehen Sie die Spritze von der Flasche ab und achten Sie darauf, dass keine Luftblasen in der Spritze verbleiben • Verschließen Sie die Spritze mit dem Spritzenverschluss
- Notieren Sie auf dem Etikett, wann und mit welchem Anästhetikum die Spritze befüllt wurde

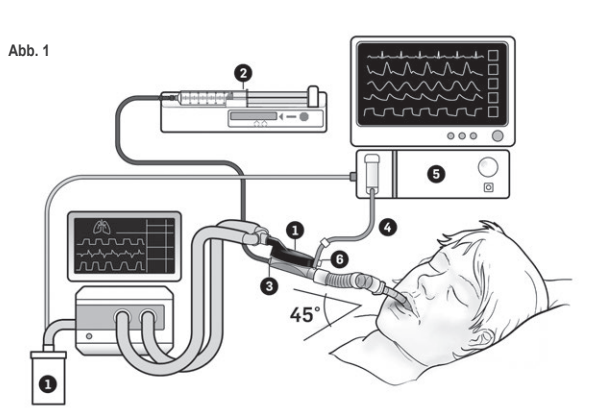

# **5.2. Aufbau (Abb. 1)**

- Schließen Sie die von Beatmungsgerät und Gasmonitor abführende Leitung an das Gasreinigungssystem (1) an
- Setzen Sie die Spritze in die Spritzenpumpe (2) einStellen Sie die Spritzenpumpe auf die Einstellungen für BD Plastipak- oder Monoject Sherwood-Spritzen 50/60ml ein
- Platzieren Sie die Spritzenpumpe auf Höhe oder unterhalb des Kopfs des Patienten

# *Bei Verwendung eines Nebenstrom-Gasmonitors:*

- Nehmen Sie die rote Kappe von Sedaconda® ACD (3) ab • Schließen Sie die Gasmessleitung (4) am Gasmonitor (5) und am Gasmessport von Sedaconda® ACD (6) an. Zur Reduzierung der Feuchtigkeit in der Leitung und im Wasserabscheider kann zwischen Sedaconda® ACD und der
- Gasmessleitung eine Nafion-Leitung eingesetzt werden.

# *Bei Verwendung eines Hauptstrom-Gasmonitors:*

- Nehmen Sie die rote Kappe von Sedaconda® ACD ab
- Schließen Sie den erforderlichen Atemwegsadapter zwischen Sedaconda® ACD und dem Patienten an. Ziehen Sie das Fähnchen vom Monitoranschluss ab und verschließen Sie den Monitoranschluss mit dem Verschluss
- Setzen Sie Sedaconda® ACD zwischen dem Endotrachealtubus und dem Y-Stück des Beatmungskreislaufs ein • Platzieren Sie Sedaconda® ACD wie in Abb. 1 dargestellt mit dem Gasmessport in Richtung des Patienten zeigend
- Platzieren Sie zur Vermeidung einer Ansammlung von Kondensat den patientenseitigen Anschluss von Sedaconda® ACD (bei obenliegender schwarzer Seite) tiefer als den maschinenseitigen Anschluss (Winkel siehe Abb. 1)
- Stellen Sie den Gasmonitor auf das verwendete Anästhetikum ein
- Warten Sie, bis die Kalibrierung des Gasmonitors durchgeführt wurde • Stellen Sie am Gasmonitor die entsprechenden Alarmgrenzwerte ein
- Schließen Sie die Wirkstoffleitung von Sedaconda® ACD an der Spritze an und überprüfen Sie den festen Sitz

# **6. BETRIEB**

# **6.1 Entlüften der Wirkstoffleitung**

- Geben Sie beim erstmaligen Anschließen des Sedaconda® ACD einen Bolus von 1,2 ml. Lösen Sie bei Bedarf einen Bolus von 0,3 ml aus. Verabreichen Sie einen Bolus niemals manuell.
- Stoppen Sie die Spritzenpumpe und warten Sie, bis der Gasmonitor einen CO2-Wert anzeigt
- Stellen Sie die klinische Dosierung ein • Starten Sie die Spritzenpumpe (siehe Punkt 6.2 unten)

# **6.2 Dosierung des Anästhetikums**

Alle Dosierungen sind individuell und folgen einer erfahrenen klinischen Bewertung und dem Auslesen des F<sub>et</sub>-Werts auf dem Gasmonitor. Während der ersten 10 bis 30 Minuten der Verabreichung (Induktionsphase) werden die flüchtigen Stoffe durch den Patienten verstärkt aufgenommen, daher müssen entsprechend der gemessenen endtidalen CO<sub>2</sub>-Konzentration (F<sub>et</sub>-Vol.-%-Wert) und den klinischen Bedürfnissen des Patienten Änderungen vorgenommen werden. Isofluran ist ungefähr doppelt so potent wie Sevofluran.

Sedana Medical empfiehlt die folgenden initialen Spritzenpumpenrate von Isofluran und Sevofluran – Isofluran indexention – Sevofluran: 5 ml/h – Isofluran: 3 ml/h – Sevofluran: 5 ml/h

Die zum Erreichen einer bestimmten Patientenkonzentration erforderliche Spritzenpumpenrate ist vom Minutenvolumen und der angestrebten Patientenkonzentration abhängig.

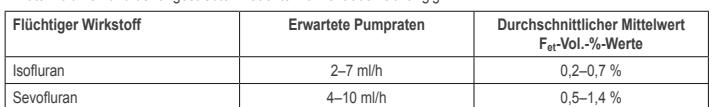

Wenn ein schneller Anstieg der Konzentration als notwendig erachtet wird, kann ein Bolus von 0,3 ml flüssigem Wirkstoff verabreicht werden. Bei höheren F<sub>et</sub>-Vol.-%-Werten und/oder hohen Atemzugvolumina und/oder hohen Atemfrequenzen ist das Sedaconda® ACD weniger effizient. Daher ist zum Aufrechterhalten einer stabilen Konzentration im Verhältnis mehr Anästhetikum und damit eine höhere Spitzenpumpen-Laufrate erforderlich.

## **6.3 Änderungen an der Konzentration**

Jede Änderung der Konzentration muss durch Änderungen an der Pumprate und genaue Überwachung des Fet-Werts auf dem Gasmonitor auf den gewünschten Fet-Vol.-%-Wert titriert werden. Nach jeder Änderung der Beatmungsparameter muss der Fet-Vol.-%-Wert überprüft werden.

Wenn eine klinische Notwendigkeit für eine schnelle Verringerung des Fet-Vol.-%-Werts besteht, trennen Sie Sedaconda® ACD vom Patienten. Überprüfen Sie stets jede neue Konzentration auf dem Gasmonitor.

# **6.4 Beendigung der Therapie**

- *Sofortige Beendigung*
- 1. Stoppen Sie die Spritzenpumpe. Die Konzentration sinkt schnell ab
- 2. Trennen Sie die Wirkstoffleitung von der Sedaconda®-Spritze
- 3. Verschließen Sie die Spritze mit dem Spritzenverschluss
- 4. Trennen Sie den Gasmonitor von Sedaconda® ACD. Verschließen Sie den Gasmessanschluss mit dem passenden Verschluss
- 5. Nehmen Sie das Sedaconda® ACD vom Patienten ab. Trennen Sie zuerst das Y-Stück ab<br>6. Erwägen Sie den Ersatz der Sedaconda® ACD durch einen Bakterien-/Virenfilter mit Wä
- Erwägen Sie den Ersatz der Sedaconda® ACD durch einen Bakterien-/Virenfilter mit Wärme- und Feuchtigkeitstauscher
- 7. Verschließen Sie den Anschluss auf der Beatmungsgerätseite der Sedaconda® ACD mit der roten Verschlusskappe und entsorgen Sie Sedaconda® ACD gemäß dem Krankenhausprotokoll

# *Kurze Entwöhnung*

- 11. Stoppen Sie die Spritzenpumpe und lassen Sie die Sedaconda® ACD an ihrem Platz
- 2. Die Konzentration sinkt allmählich ab<br>3. Wenn der F<sub>et</sub>-Vol.-%-Wert annähernd
- Wenn der F<sub>et</sub>-Vol.-%-Wert annähernd 0 % erreicht hat, gehen Sie wie unter ,Sofortige Beendigung' (Schritte 1 bis 7 oben) beschrieben vor

# *Längere Entwöhnung*

- Im Falle einer längeren Entwöhnung reduzieren Sie die Pumprate schrittweise über mehrere Stunden hinweg
- 2. Die Konzentration sinkt ab 3. Wenn der Fet-Vol.-%-Wert annähernd 0 % erreicht hat, gehen Sie wie unter ,Sofortige Beendigung' (Schritte 1 bis 7 oben) beschrieben vor

## **6.5 Wechsel des Sedaconda® ACD**

- Bereiten Sie eine neue Sedaconda® ACD und gegebenenfalls eine neue gefüllte Spritze (siehe 5.1) vor.
- Stoppen Sie die Spritzenpumpe.
- Trennen Sie die Wirkstoffleitung von der Sedaconda® ACD-Spritze und verschließen Sie die Spritze mit der Spritzenverschlusskappe.
- Trennen Sie den Gasmonitor von Sedaconda® ACD und verschließen Sie den Gasmessanschluss mit dem passenden Verschluss.
- Nehmen Sie die gebrauchte Sedaconda® ACD heraus. Trennen Sie zuerst das Y-Stück ab
- Schließen Sie die Gasmessleitung an
- Setzen Sie die neue Sedaconda® ACD ein. Schließen sie zuerst den Endotrachealtubus und dann das Y-Stück an
- Schließen Sie die Wirkstoffleitung an der Spritze in der Spritzenpumpe an
- Führen Sie ein Priming der Wirkstoffleitung mit 1,2 ml durch (siehe 6.1) • Starten Sie die Spritzenpumpe mit der gleichen Rate wie zuvor
- Überprüfen Sie den Fet-Vol.-%-Wert

# **6.6 Wechsel der Sedaconda®-Spritze**

- Stoppen Sie die Spritzenpumpe • Trennen Sie die Wirkstoffleitung von der Spritze und verschließen Sie die Spritze mit der Spritzenverschlusskappe.
- Nehmen Sie die leere Spritze aus der Spritzenpumpe
- Setzen Sie die neue Sedaconda®-Spritze in die Spritzenpumpe ein. Falls die Spritze befüllt werden muss, siehe 4.1
- Schließen Sie die Wirkstoffleitung an der Spritze an
- Starten Sie die Spritzenpumpe mit der gleichen Rate wie zuvor
- Führen Sie ein Priming der Wirkstoffleitung nur dann durch, wenn auch Sedaconda® ACD gewechselt worden ist • Überprüfen Sie den Fat-Vol -%-Wert

# **7. ANSCHLUSS EINES VERNEBLERS AN DAS SEDACONDA® ACD-SYSTEM**

An das Sedaconda® ACD-System kann ein Jet- oder Ultraschall-Vernebler angeschlossen werden. Der Vernebler muss in diesem Fall zwischen dem Intubationsschlauch des Patienten und Sedaconda® ACD eingesetzt werden. Ultraschall-Vernebler sind zu bevorzugen, da sie keinen zusätzlichen Flow verursachen. Wenn ein Jet-Vernebler eingesetzt wird, muss eventuell die Pumprate der Spritzenpumpe erhöht werden, um den vom Vernebler erzeugten zusätzlichen Durchsatz zu kompensieren. Wenn Sie einen Vernebler anschließen, schalten Sie das Beatmungsgerät auf Standby oder auf Exspirationspause.

#### **WARNUNG! Wiederholte Verneblungen können den Strömungswiderstand von Sedaconda® ACD erhöhen. Achten Sie auf Anzeichen von Verstopfungen.**

**HINWEIS! Beachten Sie beim Anschluss von zusätzlichen Geräten stets den damit verbundenen vergrößerten Totraum.**

# **8. ABSAUGUNG**

- Vorzuziehen sind ein geschlossenes Absaugsystem oder ein Drehstecker mit Absauganschluss
- Schalten Sie das Beatmungsgerät auf Pause, während Sie Sedaconda® ACD vom Endotrachealtubus trennen. Ziehen Sie das Sedaconda® ACD beim Abtrennen zuerst vom Y-Stück ab und verbinden Sie Sedaconda® ACD beim Anschließen zuerst mit dem Endotrachealtubus

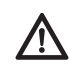

**Denken Sie daran, dass Komponenten auf Polycarbonatbasis abgebaut werden oder Spannungsrisse ausbilden können, wenn sie im Atemkreislauf des Patienten den Anästhesiegasen Isofluran oder Sevofluran ausgesetzt sind.**

# **9. ENTSORGUNG**

Entsorgen Sie Sedaconda® ACD und die verschlossene Spritze entsprechend den Krankenhausprotokollen.

# **10. TECHNISCHE INFORMATIONEN**

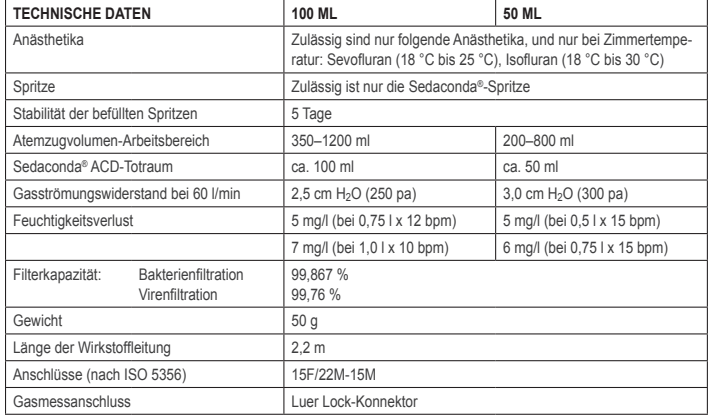

Weiterführende Informationen zu Richtlinien oder Verfahren bezüglich Sedaconda® ACD entnehmen Sie bitte dem Technischen Handbuch, oder Sie wenden sich direkt an Sedana Medical AB.

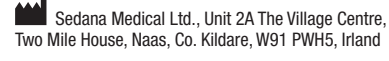

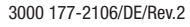

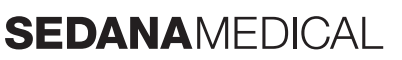

**2797**

CE

## **1. USAGE PRÉVU**

**FR**

L'Sedaconda® ACD (Anaesthetic Conserving Device - Dispositif de conservation d'anesthésique) est destiné à l'administration d'isoflurane et de sévoflurane chez les patients sous ventilation invasive.

L'administration d'isoflurane et de sévoflurane à l'aide de l'Sedaconda® ACD doit se faire exclusivement dans un lieu intégralement équipé pour le monitoring et l'assistance des fonctions respiratoire et cardiovasculaire et par des personnes spécitiquement formées à l'utilisation des anesthésiques inhalés et à la reconnaissance et la prise en charge des effets<br>indésirables attendus de ces agents, notamment la réanimation cardiopulmonaire. Cette formation doit place et le maintien des voies respiratoires libres et la ventilation assistée. L'Sedaconda® ACD est exclusivement destiné à un usage unique et doit être remplacé toutes les 24 heures, ou au besoin, par exemple, en cas d'événement inattendu, tel qu'une obstruction soudaine des voies respiratoires en raison de sécrétions, etc.

L'Sedaconda® ACD est disponible en Sedaconda® ACD 100 ml (Sedaconda® ACD-L) et Sedaconda® ACD 50 ml (Sedaconda® ACD-S). Les instructions contenues dans ce document s'appliquent aux deux dispositifs.

# **2. PRINCIPES DE FONCTIONNEMENT**

L'Sedaconda® ACD est constitué d'un boîtier en plastique avec une conduite d'agent pour l'administration en continu de l'isoflurane ou du sévoflurane à partir d'un pousse-seringue vers le vaporisateur miniature où toute posologie clinique est immédiatement vaporisée. Lors de la respiration continue, l'agent anesthésique volatil est recirculé par le réflecteur composé d'un filtre à charbon actif. L'espace mort de 100 ml ou 50 ml doit être pris en compte pour tous les patients et le CO<sub>2</sub> doit être surveillé attentivement. Des ajustements de CO<sub>2</sub> peuvent être obtenus en optimisant les paramètres du respirateur. En outre, l'Sedaconda® ACD est un excellent échangeur de chaleur et d'humidité et comporte un filtre antibactérien/antiviral efficace.

### *Coupe transversale de l'Sedaconda® ACD*

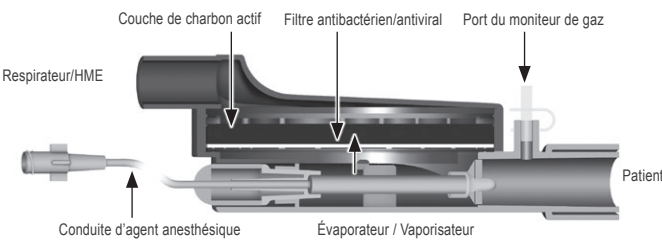

#### **3. INFORMATIONS IMPORTANTES POUR L'UTILISATEUR**

## **3.1 Lire attentivement ces instructions avant d'utiliser l'Sedaconda® ACD et prendre note des points suivants**

#### **AVERTISSEMENTS GÉNÉRAUX** • **Ne pas** utiliser de desflurane

- **Ne pas** reconnecter un Sedaconda® ACD déjà utilisé qui a été déconnecté et laissé sans surveillance pendant un certain temps, pour quelque raison que ce soit. Toujours en utiliser un nouveau.
- Isoflurane : Utiliser uniquement à une température ambiante comprise entre 18° et 30° Celsius
- Sévoflurane : Utiliser uniquement à une température ambiante comprise entre 18° et 25° Celsius
- **Ne pas** utiliser un Sedaconda® ACD si l'intégrité du conditionnement est compromise ou si le conditionnement est visiblement endommagé
- Toujours arrêter le pousse-seringue en cas de déconnexion de l'Sedaconda® ACD.
- **Ne pas** amorcer la conduite d'agent manuellement. Toujours utiliser le pousse-seringue
- Positionner le connecteur côté patient de l'Sedaconda® ACD plus bas que le côté machine afin d'éviter l'accumulation de condensats, la face noire vers le haut
- **Ne pas** utiliser le bolus ou la fonction de purge sur le pousse-seringue sauf si elle est programmée conformément au protocole de l'hôpital
- **Ne pas** plier ou serrer la conduite d'agent
- **Ne pas** utiliser l'Sedaconda® ACD avec une ventilation par jet ou oscillation
- **Ne pas** utiliser l'humidification active avec l'Sedaconda® ACD
- **Ne pas** utiliser l'Sedaconda® ACD chez des patients présentant des sécrétions abondantes • Le retraitement des dispositifs médicaux destinés à un usage unique peut se traduire par une performance dégradée ou
- une perte de fonctionnalité, p. ex. la résistance à la respiration pourrait augmenter. Ce produit n'est pas destiné à être nettoyé, désinfecté ou stérilisé
- Ne jamais sceller le connecteur sur le côté du respirateur sauf lors de l'élimination de l'Sedaconda® ACD
- Utiliser uniquement l'isoflurane et le sévoflurane conformément à leur résumé des caractéristiques du produit respectif. • Toujours tenir compte de l'espace mort du dispositif par rapport au volume courant lorsque le patient est ventilé et surveiller attentivement le CO<sub>2</sub> au niveau du moniteur de gaz

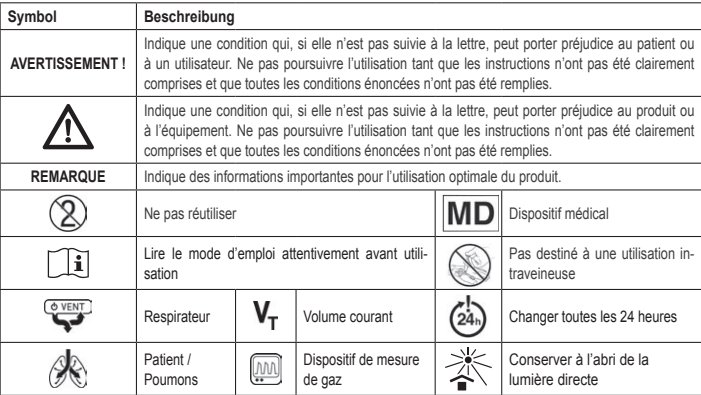

### **4. ÉQUIPEMENTS SUPPLÉMENTAIRES REQUIS (FIG 1)**

Seuls les dispositifs médicaux portant la marque CE et conformes à ses normes internationales applicables peuvent être utilisés. L'Sedaconda® ACD doit être utilisé avec les équipements suivants :

- Seringue Sedaconda®
- Pousse-seringue avec réglages pour seringues BD Plastipak ou Monoject Sherwood de 50/60 ml
- Moniteur de gaz anesthésiques, qui affiche les concentrations de CO2 et de gaz anesthésiques Respirateur Adaptateurs applicables pour l'utilisation de l'isoflurane et du sévoflurane.
- Système de récupération des gaz

#### **4.1 Seringue Sedaconda®**

La seringue Sedaconda® est de la même dimension qu'une seringue Becton Dickinson Plastipak ou Sherwood Monoject de 50 ml. Cependant, elle est également dotée d'un accouplement unique pour fixer le connecteur sur la conduite d'agent de l'Sedaconda® ACD. L'étiquette comporte des cases à cocher permettant d'indiquer quel agent volatil est utilisé, l'isoflurane ou le sévoflurane. Les seringues peuvent être préremplies et conservées pendant un maximum de 5 jours si elles sont stockées dans un environnement sombre à température ambiante. S'assurer que la seringue est bien fermée

# **4.2 Pousse-seringues**

Utiliser uniquement des pousse-seringues étiquetés CE, conformes à ses exigences applicables, en particulier aux spécifications de la norme EN 60601-2-24, et qui sont des pousse-seringues programmables avec des réglages pour les seringues Becton Dickinson Plastipak ou Sherwood Monoject de 50/60 ml.

# **4.3 Moniteur de gaz anesthésiques avec conduite d'échantillonnage de gaz**

Il est obligatoire de surveiller les gaz anesthésiques à l'aide d'un moniteur de gaz étiqueté CE, conforme à ses exigences applicables, en particulier aux spécifications de la norme EN ISO 80601-2-55. Le moniteur de gaz doit afficher les concentrations en dioxyde de carbone et en gaz anesthésiques pour pouvoir identifier la concentration Fet (en fin d'expiration), qui représente la concentration alvéolaire. La concentration Fi ne doit pas être utilisée. Lire uniquement la valeur Fet, qui reflète la concentration alvéolaire. Il existe 2 types de moniteurs de gaz : flux latéral ou flux principal. Les deux peuvent être utilisés avec l'Sedaconda® ACD.

# *Moniteur de gaz à flux latéral*

Lors de l'utilisation d'un moniteur à flux latéral, raccorder la conduite d'échantillonnage du moniteur de gaz au moniteur de gaz et au port d'échantillonnage du moniteur de gaz de l'Sedaconda® ACD. Avec le moniteur à flux latéral, une tubulure de séchage en Nafion peut être fixée entre l'Sedaconda® ACD et la conduite d'échantillonnage des gaz

### *Moniteur de gaz à flux principal*

Lors de l'utilisation du moniteur de gaz à flux principal, raccorder l'adaptateur des voies respiratoires requis entre l'Sedaconda® ACD et le patient.

#### **4.4 Respirateur**

Utiliser uniquement des respirateurs étiquetés CE conformes à ses exigences applicables, en particulier aux spécifications de la norme EN 60601-2-12. L'Sedaconda® ACD peut être utilisé sur tous les modes conventionnels, mais pas en mode oscillateur pour les patients intubés. Utiliser des circuits du respirateur convenant à une utilisation avec des agents anesthésiques.

**4.5 Adaptateur de rempiissage**<br>Pour un remplissage en toute sécurité de la seringue Sedaconda®, l'adaptateur de remplissage correct doit être utilisé. Il en existe 2 types, un pour les flacons de filetage standard et un pour le Sevorane d'AbbVie avec fermeture Quik-Fil.

#### **4.6 Système de récupération des gaz**

Sedana Medical recommande de récupérer les gaz d'échappement du respirateur et du moniteur de gaz.

#### *Récupération passive des gaz*

Sedana Medical propose un système de récupération passive appelé FlurAbsorb et FlurAbsorb-S qui est utilisé en conjonction avec un kit d'accessoires.

#### *Récupération active des gaz*

Une récupération active des gaz peut être utilisée si installée ou une source de vide centralisée peut être utilisée avec un système d'égalisation de pression qui peut être fourni par le fabricant des respirateurs.

A

A

ّ-O **THE COOR** 

Á  $45^\circ$   $\frac{1}{\Box}$ 

# **5. ASSEMBLAGE DU SYSTÈME**

#### **5.1 Remplissage de la seringue Sedaconda®**

- Fixer l'adaptateur de remplissage correct sur le flacon d'agent anesthésique
- Raccorder la seringue à l'adaptateur en appuyant dessus et en la tournant jusqu'à ce qu'elle soit bien fixée
- Retourner le flacon avec la seringue à l'envers
- Remplir la seringue en tirant sur le piston et en le poussant lentement 5 à 10 fois
- Remettre le flacon à l'endroit

**Fig. 1**

- Attendre quatre secondes pour l'égalisation du flacon avant de le déconnecter
- Retirer la seringue du flacon en s'assurant de l'absence de bulles d'air dans la seringue
- Fermer la seringue avec le dispositif de fermeture
- Noter sur l'étiquette de la seringue l'agent anesthésique utilisé et la date de remplissage

#### **5.2. Mise en place (Fig.1)**

- Raccorder l'échappement du respirateur et du moniteur de gaz au système de récupération des gaz (1)
- 
- Positionner la seringue dans le pousse-seringue (2) Régler le pousse-seringue à des réglages adaptés aux seringues BD Plastipak ou Monoject Sherwood de 50/60 ml • Positionner le pousse-seringue au niveau de la tête du patient ou plus bas

#### *En cas d'utilisation d'un moniteur de gaz à flux latéral :*

- Retirer le capuchon rouge sur l'Sedaconda® ACD (3)
- Raccorder la conduite d'échantillonnage du moniteur de gaz (4) au moniteur de gaz (5) et au port d'échantillonnage du moniteur de gaz de l'Sedaconda® ACD (6). Afin de réduire la quantité d'humidité dans la conduite et le séparateur d'eau, une tubulure de séchage en Nafion peut être fixée entre l'Sedaconda® ACD et la conduite d'échantillonnage de gaz

#### *En cas d'utilisation d'un moniteur de gaz à flux principal :*

- Retirer le capuchon rouge sur l'Sedaconda® ACD
- Raccorder l'adaptateur des voies respiratoires requis entre l'Sedaconda® ACD et le patient. Retirer l'étiquette du port du
- moniteur et termer le port du moniteur avec le dispositif de termeture<br>• Raccorder l'Sedaconda® ACD entre le tube endotrachéal et la pièce en Y des circuits respiratoires du respirateur • Positionner l'Sedaconda® ACD comme indiqué à la Fig. 1 en dirigeant le port d'échantillonnage du moniteur de gaz vers
- le patient
- Positionner le connecteur côté patient de l'Sedaconda® ACD plus bas que le côté machine (selon l'angle de la Fig. 1) afin d'éviter l'accumulation de condensats, la face noire vers le haut
- Régler le moniteur de gaz selon l'agent anesthésique utilisé
- Attendre que l'étalonnage du moniteur de gaz soit effectué
- Régler les limites d'alarme appropriées sur le moniteur de gaz
- Raccorder la conduite d'alimentation en agent de l'Sedaconda® ACD à la seringue et s'assurer qu'elle est bien fixée

### **6. FONCTIONNEMENT**

# **6.1 Amorçage de la conduite d'agent**

- Administrer un bolus de 1,2 ml lors de la connexion initiale de l'Sedaconda® ACD. Si nécessaire, administrer un bolus de 0,3 ml. Ne jamais administrer de bolus manuel. • Arrêter le pousse-seringue et attendre que le moniteur de gaz affiche une valeur de CO<sub>2</sub>
- Configurer la posologie clinique
- Démarrer le pousse-seringue (vérifier le point 6.2 ci-dessous)
- 

# **6.2 Posologie de l'agent anesthésique**

Toutes les posologies sont individuelles et guidées par une évaluation clinique expérimentée et la lecture de la valeur Fet sur le moniteur de gaz. L'absorption de l'agent volatil par le patient est plus élevée lors des 10 à 30 premières minutes (phase d'induction) de l'administration et des corrections du débit de la pompe doivent donc être apportées en fonction de la concentration en fin d'expiration mesurée (Fet) et des besoins cliniques du patient. L'isoflurane est environ deux fois plus puissant que le sévoflurane.

Les taux suivants sont habituels pour le débit initial d'isoflurane et de sévoflurane du pousse-seringue

 $=$  Isoflurane : 3 ml/h  $=$  Sévoflurane : 5 ml/h

Le débit du pousse-seringue nécessaire pour atteindre une certaine concentration de patient dépend du

volume par minute et de la concentration patient ciblée.

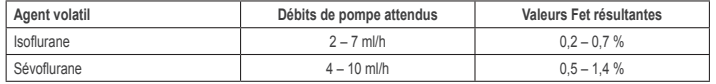

Si une augmentation rapide de la concentration est jugée nécessaire, un bolus de 0,3 ml d'agent liquide peut être administré. À des valeurs Fet plus élevées et/ou des volumes courants élevés et/ou des fréquences respiratoires élevées, l'Sedaconda® ACD est moins efficace. Par conséquent, une quantité relativement supérieure d'anesthésique est nécessaire, et ainsi un débit de pompe plus élevé afin de garder la concentration stable.

#### **6.3 Modification de la concentration**

Toute modification de la concentration doit être réglée sur la valeur Fet souhaitée en modifiant le débit de la pompe et en surveillant étroitement la valeur Fet sur le moniteur de gaz. La valeur Fet doit être vérifiée après toute modification des paramètres du respirateur. En cas de nécessité clinique de diminuer la concentration Fet, retirer rapidement l'Sedaconda® ACD du patient. Toujours vérifier toute nouvelle concentration sur le moniteur de gaz.

#### **6.4 Fin du traitement** *Cessation immédiate*

- Arrêter le pousse-seringue. La concentration diminuera rapidement
- Déconnecter la conduite d'alimentation en agent de la seringue Sedaconda®
- 3. Sceller la seringue avec le dispositif de fermeture
- 4. Déconnecter le moniteur de gaz de l'Sedaconda® ACD. Fermer le port du moniteur de gaz à l'aide du dispositif de fermeture du port d'échantillonnage de gaz
- 5. Retirer l'Sedaconda® ACD du patient. Déconnecter de la pièce en Y en premier
- Envisager de remplacer l'Sedaconda® ACD par un filtre antibactérien/antiviral avec échangeur de chaleur et d'humidité 7. Fermer le connecteur de l'Sedaconda® ACD (côté respirateur) à l'aide du capuchon de scellement rouge et l'éliminer conformément au protocole de l'hôpital

#### *Processus de sevrage court*

- Arrêter le pousse-seringue et laisser l'Sedaconda® ACD en place
- 2. La concentration diminuera progressivement
- 3. Alors que la valeur Fet se rapproche de 0 %, suivre les étapes ci-dessus (1-7) sous la rubrique « Cessation immédiate »

#### *Sevrage prolongé*

- 1. En cas de sevrage prolongé, réduire le débit de la pompe par étapes sur plusieurs heures
- 2. La concentration diminuera
- 3. Une fois qu'il atteint un niveau de concentration d'une valeur Fet de presque 0 %, suivre les étapes ci-dessus (1-7) sous la rubrique « Cessation immédiate »

**6.5 Remplacement de l'Sedaconda® ACD** 

- Préparer un nouvel Sedaconda® ACD et une nouvelle seringue préremplie si nécessaire (selon le paragraphe 5.1) • Arrêter le pousse-seringue.
- Déconnecter la conduite d'alimentation en agent de la seringue Sedaconda® ACD et fermer la seringue à l'aide du capuchon de fermeture.
- Déconnecter la conduite du moniteur de gaz de l'Sedaconda® ACD, et fermer le port d'échantillonnage de gaz à l'aide du
- dispositif de fermeture du port d'échantillonnage de gaz. Retirer l'Sedaconda® ACD usagé. Déconnecter de la pièce en Y en premier
- Raccorder la conduite d'échantillonnage de gaz
- Insérer le nouvel Sedaconda® ACD en le raccordant au tube ET en premier puis à la pièce en Y
- Raccorder la conduite d'agent à la seringue dans le pousse-seringue
- Amorcer la conduite d'agent comme dans le paragraphe 6.1 avec 1,2 ml
- Démarrer le pousse-seringue au même débit qu'auparavant • Vérifier la valeur Fet

#### **6.6 Remplacement de la seringue Sedaconda®**

- Arrêter le pousse-seringue
- Déconnecter la conduite d'alimentation en agent de la seringue et fermer la seringue à l'aide du capuchon de fermeture • Retirer la seringue vide du pousse-seringue
- Placer la nouvelle seringue Sedaconda® dans le pousse-seringue. Pour le remplissage, voir le paragraphe 4.1.
- Raccorder la conduite d'alimentation à la seringue
- Démarrer le pousse-seringue au même débit qu'auparavant
- Ne pas amorcer la conduite d'agent sauf si l'Sedaconda® ACD a également été remplacé par un nouveau
- Vérifier la valeur Fet

#### **7. RACCORDEMENT D'UN NÉBULISEUR AU SYSTÈME SEDACONDA® ACD**

Il est possible d'utiliser un nébuliseur à jet ou à ultrasons avec le système Sedaconda® ACD. Le nébuliseur doit être raccordé<br>entre le tube d'intubation du patient et l'Sedaconda® ACD. Les nébuliseurs à ultrasons sont pré de flux d'air supplémentaire. Si un nébuliseur à jet est raccordé, il peut être nécessaire d'augmenter le débit du pousse-seringue afin de compenser le flux supplémentaire provenant du nébuliseur. Lors de la connexion d'un nébuliseur, régler le respirateur en mode veille ou maintenir une pause expiratoire sur le respirateur.

#### **AVERTISSEMENT ! Des nébulisations répétées peuvent augmenter la résistance de débit de l'Sedaconda® ACD. Prêter attention aux signes d'occlusions.**

**REMARQUE ! Toujours tenir compte de l'espace mort accru lors de la connexion d'éléments supplémentaires.**

# **8. ASPIRATION**

- Il est préférable d'utiliser un système d'aspiration fermé ou un connecteur pivotant avec un port d'aspiration
- Maintenir la pause sur le respirateur en cas de déconnexion de l'Sedaconda® ACD du tube ET pendant la procédure. Lors de la déconnexion, retirer l'Sedaconda® ACD de la pièce en Y en premier et, lors de la connexion, fixer l'Sedaconda® ACD au tube ET en premier

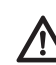

**Il est important de savoir que les composants à base de polycarbonate, si utilisés dans le circuit respiratoire du patient, peuvent se dégrader ou subir une fissure de contrainte en présence des gaz anesthésiques isoflurane ou sévoflurane.**

#### **9. ÉLIMINATION**

Éliminer l'Sedaconda® ACD et la seringue scellée conformément aux protocoles de l'hôpital.

#### **10. INFORMATIONS TECHNIQUES**

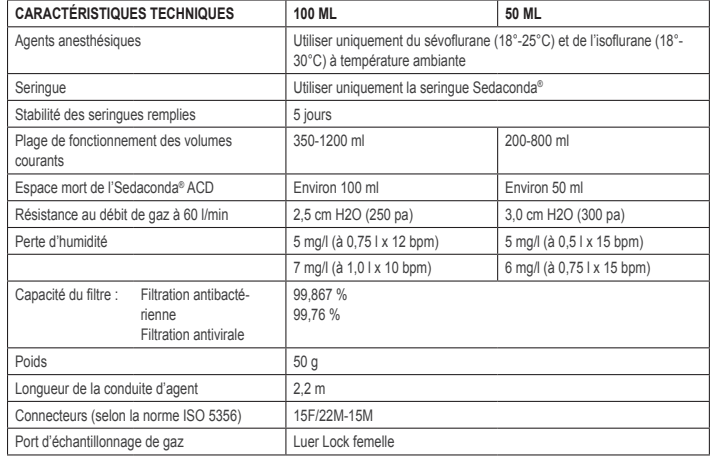

Pour de plus amples informations concernant les politiques ou les procédures associées à l'Sedaconda® ACD, l'utilisateur doit consulter le Manuel technique ou contacter Sedana Medical AB.

Sedana Medical Ltd., Unit 2A The Village Centre, Two Mile House, Naas, Co. Kildare, W91 PWH5, Irlande 3000 177-2106/FR/Rev.2

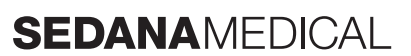

**2797**

CE

# **1. USO PREVISTO**

**ES**

Sedaconda® ACD (Anaesthetic Conserving Device - Dispositivo de conservación de anestésico) está previsto para la administración de isoflurano y sevoflurano a pacientes con ventilación invasiva.

La administración de isoflurano o sevoflurano con el Sedaconda® ACD solo debe realizarse en un entorno totalmente equipado para la monitorización y y el soporte de las funciones respiratoria y cardiovascular, y por personas especialmente formadas en el uso de medicamentos anestésicos inhalatorios y en el reconocimiento y gestión de los efectos adversos esperados de dichos medicamentos, incluyendo la reanimación respiratoria y cardíaca. Dicha formación debe incluir el establecimiento y mantenimiento de una vía aérea despejada y ventilación asistida. El Sedaconda® ACD está diseñado para un solo uso y debe sustituirse cada 24 horas o cuando sea necesario, por ejemplo en el caso de eventos inesperados como un bloqueo repentino de la vía respiratoria debido a secreciones, etc.

Sedaconda® ACD está disponible en los tamaños Sedaconda® ACD 100 ml (Sedaconda® ACD-L) y en Sedaconda® ACD 50 ml (Sedaconda® ACD-S). Las instrucciones contenidas en el presente documento son aplicables a ambos dispositivos.

# **2. PRINCIPIOS DE FUNCIONAMIENTO**

El dispositivo Sedaconda® ACD se compone de una carcasa de plástico con una línea de agente para la administración continuada de isoflurano o sevoflurano desde una bomba de jeringa al vaporizador en miniatura, donde se vaporiza inmediatamente cualquier dosis clínica. Durante la respiración continuada, el agente anestésico volátil recircula por el reflector, consistente en un filtro de carbono activo. El espacio muerto de 100 ml o 50 ml se debe tener en cuenta para todos los pacientes y el CO<sub>2</sub> se debe monitorizar cuidadosamente. Se pueden realizar los ajustes del CO<sub>2</sub> optimizando los parámetros del respirador. Además, el Sedaconda® ACD es un intercambiador de calor y humedad excelente e incluye un eficiente filtro bacteriano/viral.

# *Ilustración de la sección transversal del Sedaconda® ACD*

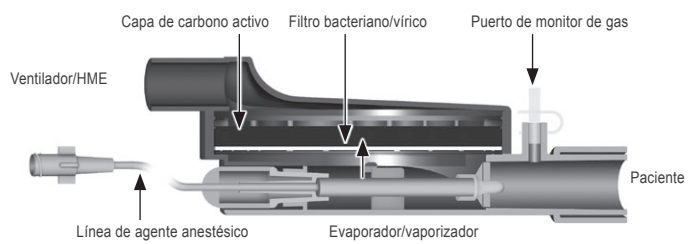

# **3. INFORMACIÓN IMPORTANTE PARA EL USUARIO**

**3.1 Lea detenidamente estas instrucciones antes de utilizar el dispositivo Sedaconda® ACD y tenga en cuenta lo siguiente** 

#### **ADVERTENCIAS GENERALES**

- **No** use desflurano
- **No** vuelva a conectar un dispositivo Sedaconda® ACD utilizado que se haya desconectado o dejado sin supervisión independientemente de la razón y del tiempo transcurrido. Utilice siempre uno nuevo
- Isoflurano: utilice siempre temperatura ambiente 18 ° 30 ° Celsius
- Sevoflurano: utilice siempre temperatura ambiente 18 ° 25 ° Celsius
- **No** utilice un Sedaconda® ACD si se ha comprometido la integridad del paquete o si el embalaje está visiblemente dañado.
- Detenga siempre la bomba de la jeringa si va a desconectar el Sedaconda® ACD.
- **No** cebe manualmente la línea de agente. Utilice siempre la bomba de jeringa
- Coloque el conector del lado del paciente del Sedaconda® ACD más bajo que el lado de la máquina para evitar la acumulación de condensación con la parte del dispositivo de color negro hacia arriba
- **No** utilice la función de bolo ni de lavado la bomba de jeringa a menos que se haya programado de acuerdo con el protocolo del hospital
- **No** pliegue o pellizque la línea de agente
- **No** utilice el Sedaconda® ACD con ventilación jet ni por oscilación
- **No** utilice humidificación activa junto con el Sedaconda® ACD
- **No** utilice el Sedaconda® ACD en pacientes con secreciones abundantes
- La reutilización de dispositivos médicos diseñados para un solo uso puede resultar en un rendimiento degradado o en una pérdida de funcionalidad, p. ej., puede aumentar la resistencia a la respiración. Este producto no está diseñado para requerir limpieza, desinfección o esterilización.
- Nunca selle el conector en el lado del respirador excepto para desechar el Sedaconda® ACD
- Utilizar solo isoflurano y sevoflurano de acuerdo con su documentación SmPC correspondiente.
- Tenga en cuenta siempre el espacio muerto del dispositivo con respecto al volumen tidal al ventilar al paciente y supervise atentamente el CO<sub>2</sub> en el monitor de gas

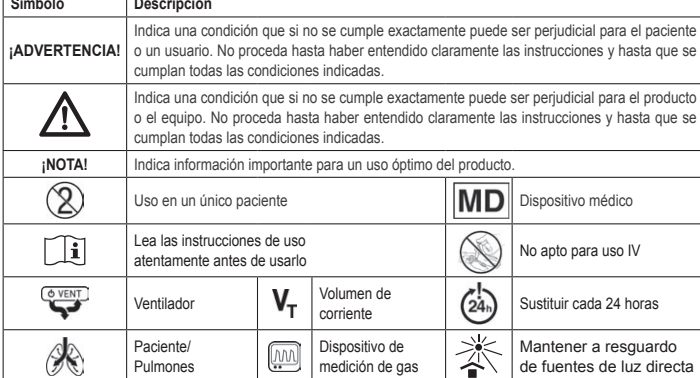

### **4. EQUIPO ADICIONAL REQUERIDO (IMAGEN 1)**

Solo se pueden utilizar dispositivos médicos que presenten el marcado CE y que cumplan con sus normas internacionales aplicables. El dispositivo Sedaconda® ACD se debe utilizar con el equipo siguiente: • Jeringa Sedaconda®

- Bomba de jeringa con ajustes para jeringas BD Plastipak o Monoject Sherwood 50/60 ml
- Monitor de gas anestésico, que muestra concentraciones de  $CO<sub>2</sub>$  y de gases anestésicos
- Ventilador
- Adaptadores aplicables para uso de isoflurano y sevoflurano.
- Sistema de purificación de gases

#### **4.1 Jeringa Sedaconda®**

La jeringa Sedaconda® tiene la mismas dimensiones que una jeringa Becton Dickinson Plastipak o Sherwood Monoject 50 ml, sin embargo, también cuenta con un acoplamiento único para encajar con el conector en la línea de agente del Sedaconda® ACD. Existen casillas que se deben marcar en el etiquetado, para indicar el agente volátil que se está utilizando, isoflurano o sevoflurano. Las jeringas se pueden precargar y almacenar hasta 5 días si se guardan en un entorno oscuro a temperatura ambiente. Asegúrese de que la jeringa está correctamente cerrada.

# **4.2 Bombas de jeringa**

Utilice únicamente bombas de jeringa con etiqueta de la CE, la cuales cumplen sus requisitos aplicables, en particular las especificaciones de la norma EN 60601-2-24, y que son bombas programables para jeringas Becton Dickinson Plastipak o Sherwood Monoject 50/60 ml.

#### **4.3 Monitor de gas de anestesia con línea de muestreo de gas**

Es obligatorio monitorizar los gases anestésicos con un monitor de gas con etiqueta CE, el cual cumple sus requisitos aplicables, en particular las especificaciones de la norma EN ISO 80601-2-55. El monitor de gas debe mostrar las concentraciones de dióxido de carbono y de gases anestésicos para poder identificar la concentración Fet (al final de la espiración), la cual representa la concentración alveolar. La concentración Fi no se debe utilizar. Lea únicamente el valor Fet, el cual refleja la concentración alveolar. Existen 2 tipos de monitores de gas; el de flujo lateral y el de flujo principal ambos se pueden utilizar con Sedaconda® ACD.

#### *Monitor de gas de flujo lateral*

Cuando utilice un monitor de flujo lateral, conecte la línea de muestreo del monitor de gas al monitor de gas y al puerto de muestreo del monitor de gas Sedaconda® ACD. Con el monitor de flujo lateral, se puede acoplar el tubo de secado Nafion entre el Sedaconda® ACD y la línea de muestreo de gas

#### *Monitor de gas de flujo principal*

Cuando utilice el monitor de gas de flujo principal, conecte el adaptador de vía aérea requerido entre el Sedaconda® ACD y el paciente.

#### **4.4 Ventilador**

Utilice únicamente ventilador con etiqueta CE, los cuales cumplen sus requisitos aplicables, en particular las especificaciones de la norma EN 60601-2-12. El Sedaconda® ACD se puede utilizar en todos los modos convencionales, pero no en modo oscilatorio para paciente intubados. Utilice circuitos de ventilador adecuados para un uso con agentes anestésicos.

#### **4.5 Adaptador de llenado**

Para un llenado seguro de la jeringa Sedaconda®, se debe utilizar el adaptador de llenado correcto. Existen 2 tipos, uno para las botellas de rosca estándar y uno para Sevorane de AbbVie con tapa Quik-Fil.

# **4.6 Sistema de evacuación de gas**

Sedana Medical recomienda purificar los gases de salida del ventilador y del monitor de gas.

#### *Purificación de gas pasiva*

Tiene a su disposición un sistema de purificación pasiva de Sedana Medical llamado FlurAbsorb y FlurAbsorb- S, el cual se utiliza junto con un kit accesorio.

#### *Evacuación de gas activa*

La purificación de gas activa se puede utilizar si está instalada o se puede utilizar una fuente de vacío central junto con un sistema de compensación de la presión, el cual puede suministrarle su fabricante de respiradores.

#### **5. MONTAJE DEL SISTEMA**

**5.1 Llenar la jeringa Sedaconda®**

- Acople el adaptador de llenado correcto a la botella del agente anestésico
- Conecte la jeringa al adaptador presionando y girándolo hasta que quede fijado
- Gire el frasco con la jeringa boca abajo
- Llene la jeringa estirando y empujando el émbolo lentamente hacia delante y hacia atrás entre 5 y 10 veces • Vuelva a girar el frasco
- Espere cuatro segundos a que el frasco se compense antes de desconectar
- Retire la jeringa del frasco asegurándose de que no queden burbujas de aire en la jeringa
- Cierre la jeringa con la tapa
- Apunte en la etiqueta de la jeringa el agente anestésico utilizado y la fecha de llenado

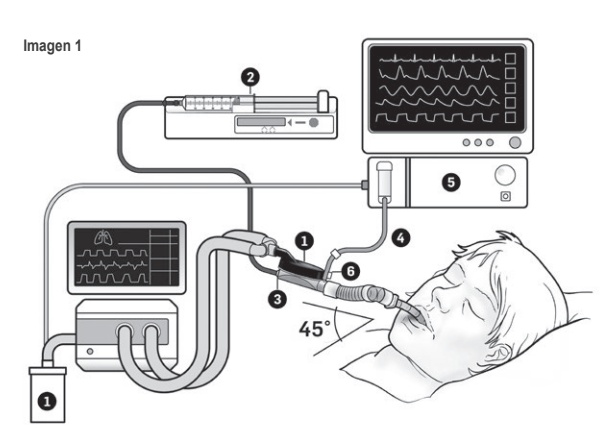

#### **5.2. Configuración (Imagen 1)**

- Conecte el escape de gas del ventilador y el monitor de gas al sistema de purificación de gas (1)
- Coloque la jeringa en la bomba de jeringa (2)
- Configure la bomba de jeringa con ajustes para jeringas BD Plastipak o Monoject Sherwood 50/60ml • Coloque la bomba de jeringa a la altura de la cabeza del paciente o más bajo
- 

#### *Cuando se utiliza un monitor de gas de flujo lateral:*  • Retire el tapón rojo del Sedaconda® ACD (3)

• Conecte la línea de muestreo del monitor de gas (4) al monitor de gas (5) y al puerto de muestro del monitor de gas Sedaconda® ACD (6). Para reducir la cantidad de humedad en la línea y en el colector de agua, se puede acoplar un tubo de secado Naifon entre el Sedaconda® ACD y la línea de muestreo de gas

#### *Cuando se utiliza un monitor de gas de flujo principal:*

- Retire el tapón rojo del Sedaconda® ACD
- Conecte el adaptador de vía aérea requerido entre el Sedaconda® ACD y el paciente. Retire la etiqueta del puerto
- \_d<u>el monitor y cierre el puerto del monitor con el cierre</u><br>• Conecte el Sedaconda® ACD entre el tubo endotraqueal y la pieza en Y de los circuitos respiratorios del ventilador • Coloque el Sedaconda® ACD de la forma indicada en la imagen 1, con el puerto de muestreo del monitor de gas
- dirigido hacia el paciente • Coloque el conector Sedaconda® ACD del lado del paciente más bajo que el lado de la máquina (según el ángulo
- en la imagen 1) para evitar la acumulación de condensación con la cara negra hacia arriba
- Configure el monitor de gas para el agente anestésico utilizado
- Espere a que se realice la calibración del monitor de gas
- Configure límites de alarma en el monitor de gas
- Conecte la línea de administración de agente del Sedaconda® ACD a la jeringa y asegúrese de que es segura

#### **6. FUNCIONAMIENTO**

# **6.1 Cebar la línea de agente**

- Administre un bolo de 1,2 ml al conectar inicialmente con Sedaconda® ACD. Si fuera necesario, administre un bolo de 0,3 ml. Nunca administre bolos manuales.
- Detenga la bomba de jeringa y espere hasta que el monitor de gas muestre un valor de CO<sup>2</sup>
- Configure la dosis clínica
- Inicie la bomba de jeringa (consulte el punto 6.2 a continuación)

# **6.2 Dosificación del agente anestésico**

Cualquier dosificación es individual y basada en una evaluación clínica experimentada y en la lectura del valor Fet en el monitor de gas. Se produce una mayor absorción del volátil por parte del paciente durante los primeros 10-30 minutos (Fase de inducción) de administración y, por lo tanto, es necesario realizar correcciones de la velocidad de la bomba de acuerdo con la concentración del final de la espiración (Fet) y las necesidades clínicas del paciente. El isoflurano tiene aproximadamente el doble de potencia que el sevoflurano.

Las velocidades siguientes son habituales para la velocidad de bomba de jeringa inicial de isoflurano y sevoflurano  $=$  Isoflurano: 3 ml/h  $=$  Sevoflurano: 5 ml/h

La velocidad de bomba de jeringa necesaria para alcanzar una concentración de paciente determinada depende del volumen por minuto y de la concentración de paciente deseada.

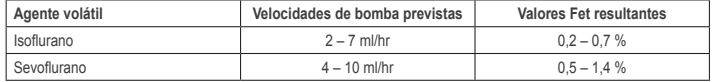

Si se considera necesario un incremento rápido de la concentración, se puede administrar un bolo de 0,3 ml de agente líquido. Con valores Fet más elevados y/o volúmenes tidales altos y/o frecuencias respiratorias altas, el Sedaconda® ACD es menos eficiente. Por lo tanto, se necesita relativamente más anestésico y, por ello, una velocidad de bomba más alta para mantener la concentración estable.

#### **6.3 Cambiar la concentración**

Cualquier cambio en la concentración se debe titular según el valor Fet deseado cambiando la velocidad de bomba y monitorizando de cerca el valor Fet en el monitor de gas. El valor Fet se debe comprobar tras cualquier cambio en los parámetros del ventilador. Si existe una necesidad clínica para reducir la concentración Fet más rápidamente, retire el Sedaconda® ACD del paciente. Compruebe siempre cualquier concentración nueva en el monitor de gas.

#### **6.4 Finalizar la terapia** *Interrupción inmediata*

- 
- 1. Detenga la bomba de jeringa. La concentración descenderá rápidamente<br>2. Desconecte la línea de administración de agente de la jeringa Sedaconda Desconecte la línea de administración de agente de la jeringa Sedaconda®
- 3. Selle la jeringa con la tapa de jeringa
- 4. Desconecte el monitor de gas del Sedaconda® ACD. Cierre el puerto del monitor de gas con el cierre de puerto de muestreo de gas
- 5. Retire el Sedaconda® ACD del paciente. Desconecte primero la pieza en Y
- 6. Considere sustituir el Sedaconda® ACD con un filtro bacteriano/viral con intercambiador de calor y de humedad 7. Cierre el conector del Sedaconda® ACD (lado del ventilador) con el tapón de sellado rojo y deséchelo de acuerdo con el protocolo del hospital

#### *Proceso de retirada de medicamentos corto*

- 1. Detenga la bomba de la jeringa y deje el Sedaconda® ACD en su sitio
- 2. La concentración se reducirá gradualmente
- 3. A medida que el valor Fet se acerca al 0 %, siga los pasos anteriores (1-7) en «Interrupción inmediata»

#### *Retirada de medicamentos prolongada*

- 1. En caso de una retirada de medicamentos prolongada, reduzca la velocidad de la bomba a pasos durante varias horas
- La concentración se reducirá
- 3. Cuando haya alcanzado un nivel de concentración de casi 0 % de valor Fet, siga los pasos anteriores (1-7) en «Interrupción inmediata»

#### **6.5 Cambiar el Sedaconda® ACD**

- Prepare un Sedaconda® ACD nuevo y una jeringa cargada nueva si fuera necesario (según 5.1)
- 
- Detenga la bomba de jeringa. Desconecte la línea de administración del agente de la jeringa Sedaconda® ACD y cierre la jeringa con la tapa • de jeringa.
- Desconecte la línea del monitor de gas del Sedaconda® ACD y cierre el puerto de muestreo de gas con el cierre
- del puerto de muestreo del gas. Retire el Sedaconda® ACD utilizado. Desconecte primero la pieza en Y
- Conecte la línea de muestreo de gas
- Inserte el Sedaconda® ACD nuevo conectando primero con el tubo ET y después con la pieza en Y
- Conecte la línea de agente a la jeringa en la bomba de jeringa
- Cebe la línea de agente como se indica en 6.1 con 1,2 ml
- Inicie la bomba de jeringa con la misma velocidad que antes • Compruebe el valor Fet

#### **6.6 Cambiar la jeringa Sedaconda®**

- Detenga la bomba de jeringa
- Desconecte la línea de administración del agente de la jeringa y cierre la jeringa con el tapón de cierre de jeringa. Retire la jeringa vacía de la bomba de jeringa
- Coloque la nueva jeringa Sedaconda® en la bomba de jeringa. Consulte 4.1 para el llenado.
- Conecte la línea de administración de agente a la jeringa
- Inicie la bomba de jeringa con la misma velocidad que antes
- No cebe la línea de agente a menos que también se haya sustituido el Sedaconda® ACD por uno nuevo
- Compruebe el valor Fet

#### **7. CONECTAR UN NEBULIZADOR AL SISTEMA SEDACONDA® ACD**

Puede utilizar un nebulizador jet o un nebulizador ultrasónico con el sistema Sedaconda® ACD. El nebulizador debe<br>conectar entre el tubo de intubación del paciente y el Sedaconda® ACD. Los nebulizadores ultrasónicos son pr bles dado que no añaden un flujo de aire adicional. Si se conecta un nebulizador jet, puede ser necesario incrementar la velocidad de bomba de jeringa para compensar el flujo adicional del nebulizador. Cuando conecte un nebulizador, configure el ventilador en espera o mantenga una pausa de espiración en el ventilador.

**¡ADVERTENCIA! Las nebulizaciones repetidas pueden incrementar la resistencia al caudal del Sedaconda® ACD. Preste atención a los signos de oclusiones.**

**¡NOTA! Considere el espacio muerto incrementado cuando conecte elementos adicionales.**

#### **8. ASPIRACIÓN**

- Es preferible utilizar un sistema de aspiración cerrado o un conector giratorio con puerto de aspiración
- Mantenga la pausa en el ventilador si desconecta el Sedaconda® ACD del tubo ET durante el procedimiento. A la hora de desconectar, retire primero el Sedaconda® ACD de la pieza en Y y, al acoplar, acople primero el Sedaconda® ACD al tubo ET

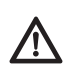

**Es importante ser consciente de que los componentes a base de policarbonato, si se utilizan en el circuito respiratorio del paciente, pueden degradarse o sufrir agrietamiento por tensión en presencia de los gases anestésicos isoflurano o sevoflurano.**

## **9. ELIMINACIÓN**

Deseche el Sedaconda® ACD y la jeringa sellada de acuerdo con los protocolos de hospital

#### **10. INFORMACIÓN TÉCNICA**

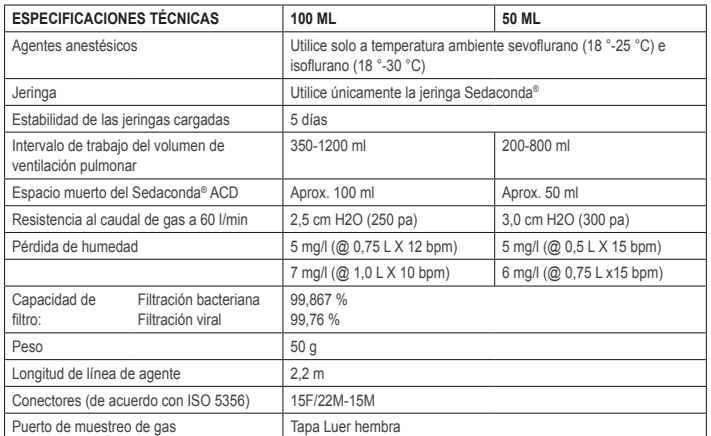

Para más información sobre las políticas o los procedimientos relacionados con el Sedaconda® ACD, el usuario debe consultar el Manual técnico o contactar con Sedana Medical AB.

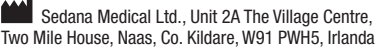

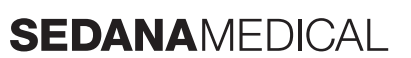

**2797**

CE

# **1. USO PREVISTO**

Il sistema Sedaconda® ACD (Anaesthetic Conserving Device - Dispositivo per la conservazione degli anestetici) è destinato alla somministrazione di isoflurano e sevoflurano a pazienti ventilati invasivamente.

La somministrazione di isoflurano e sevoflurano mediante il sistema Sedaconda® ACD deve essere effettuata esclusivamente in un contesto clinico adeguatamente predisposto per il monitoraggio e il supporto delle funzioni respiratorie e cardiovascolari da personale sanitario specializzato nell'uso di anestetici inalatori e in grado di riconoscere e fronteggiare gli eventi avversi previsti di tali farmaci, compresa la procedura di rianimazione cardiopolmonare. Le competenze del personale devono includere la capacità di stabilire e mantenere la pervietà delle vie aeree del paziente, nonché di gestire una ventilazione assistita. Il sistema Sedaconda® ACD è concepito come dispositivo monouso e deve essere sostituito ogni 24 ore o quando necessario, ad esempio in caso di eventi imprevisti quali un'improvvisa ostruzione delle vie aeree per eccesso di secrezioni, ecc.

Il sistema Sedaconda® ACD è disponibile nei formati Sedaconda® ACD 100 ml (Sedaconda® ACD-L e Sedaconda® ACD 50 ml (Sedaconda® ACD-S). Le presenti istruzioni sono valide per entrambi i dispositivi.

#### **2. PRINCIPI DI FUNZIONAMENTO**

Il sistema Sedaconda® ACD è costituito da un involucro in plastica con una linea di erogazione dell'agente per l'erogazione continua di isoflurano o sevoflurano da una pompa a siringa a un vaporizzatore in miniatura, in cui qualsiasi dosaggio clinico viene immediatamente vaporizzato. Durante la respirazione continua, l'agente anestetico volatile viene riflesso mediante il riflettore composto da un filtro a carbone attivo. Per tutti i pazienti deve essere considerato uno spazio morto di 100 ml o 50 ml e la CO<sub>2</sub> deve essere monitorata con cura. La CO<sub>2</sub> può essere regolata ottimizzando i parametri del ventilatore. Inoltre, Sedaconda® ACD rappresenta un eccellente scambiatore di calore e umidità e include un efficiente filtro batterico/virale

#### *Disegno della sezione trasversale di Sedaconda® ACD*

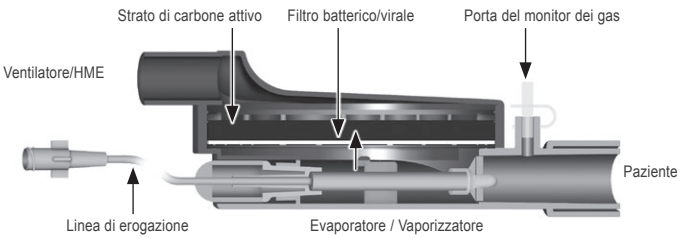

dell'agente anestetico

# **3. INFORMAZIONI IMPORTANTI PER L'UTENTE**

**3.1 Leggere attentamente le presenti istruzioni prima di usare il sistema Sedaconda® ACD, tenendo presente quanto segue** 

#### **AVVERTENZE GENERALI**

- **Non** utilizzare desflurano
- **Non** ricollegare un Sedaconda® ACD usato che sia stato scollegato e lasciato incustodito per qualsiasi ragione e per un certo tempo. Utilizzarne sempre uno nuovo
- Isoflurano: Usare soltanto a temperatura ambiente, tra i 18 e i 30 gradi Celsius
- Sevoflurano: Usare soltanto a temperatura ambiente, tra i 18 e i 25 gradi Celsius
- **Non** usare un sistema Sedaconda® ACD la cui integrità della confezione risulti compromessa o con confezione visibilmente danneggiata
- Se si scollega Sedaconda® ACD, arrestare sempre la pompa a siringa
- **Non** eseguire il priming della linea di erogazione dell'agente manualmente. Utilizzare sempre la pompa a siringa • Posizionare Sedaconda® ACD in modo tale che il connettore lato paziente si trovi più in basso del connettore lato
- macchina, per evitare l'accumulo di condensa, con il lato nero rivolto verso l'alto • **Non** usare la funzione bolo o "flush" della pompa a siringa, a meno che non sia previsto dal protocollo ospedaliero
- **Non** piegare o bloccare la linea di erogazione dell'agente
- **Non** utilizzare Sedaconda® ACD con ventilazione a getto o oscillatoria
- **Non** utilizzare un'umidificazione attiva con Sedaconda® ACD
- **Non** impiegare un'umidificazione attiva in combinazione con il sistema Sedaconda® ACD
- Il riutilizzo di strumenti medicali monouso può dar luogo a prestazioni ridotte o a perdita di funzionalità, per es. può aumentare la resistenza al respiro. Questo prodotto non è stato progettato per essere pulito, disinfettato o sterilizzato
- Non sigillare il connettore sul lato del ventilatore eccetto al momento dello smaltimento di Sedaconda® ACD • Utilizzare solo l'isoflurano e il sevoflurano secondo i rispettivi documenti SmPC
- Durante la ventilazione del paziente tenere sempre conto dello spazio morto del dispositivo in relazione al volume corrente e monitorare con cura la CO<sub>2</sub> presso il Monitor dei gas

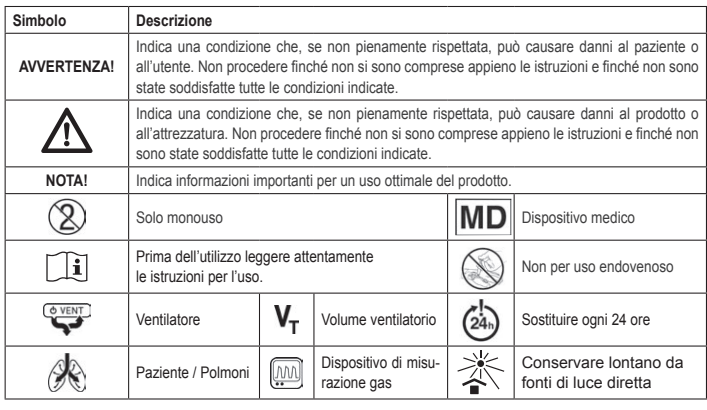

### **4. APPARECCHIATURA ADDIZIONALE NECESSARIA (FIG. 1)**

È consentito utilizzare solo dispositivi medici che riportino il marchio CE e che soddisfino i relativi standard internazionali applicabili. Il sistema Sedaconda® ACD deve essere utilizzato con la seguente apparecchiatura: • Siringa Sedaconda®

- Pompa a siringa impostabile per siringhe BD Plastipak o Monoject Sherwood da 50 o 60 ml
- Monitor dei gas anestetici, con indicatore delle concentrazioni di CO<sub>2</sub> e dei gas anestetici
- Ventilatore
- Adattatori necessari per l'uso di isoflurano e sevoflurano.
- Sistema di evacuazione dei gas

#### **4.1 Siringa Sedaconda®**

La siringa Sedaconda® è delle stesse dimensioni di una siringa Becton Dickinson Plastipak o Sherwood Monoject da 50 ml; tuttavia ha anche un accoppiamento unico per adattarsi al connettore sulla linea di erogazione dell'agente di Sedaconda® ACD. Sull'etichetta sono presenti delle caselle da spuntare per indicare quale agente volatile è utilizzato tra isoflurano e sevoflurano. Le siringhe possono essere pre-caricate e conservate per un massimo di 5 giorni, purché tenute al riparo dalla luce e a temperatura ambiente. Accertarsi che la siringa sia chiusa perfettamente.

# **4.2 Pompe a siringa**

Utilizzare esclusivamente pompe a siringa con marchio CE che soddisfino i relativi requisiti applicabili, in particolare le specifiche dello standard EN 60601-2-24, e che siano pompe programmabili con impostazioni per siringhe Becton Dickinson Plastipak o Sherwood Monoject da 50/60 ml.

#### **4.3 Monitor dei gas anestetici con linea di campionamento dei gas**

È obbligatorio monitorare i gas anestetici mediante un monitor per gas con marchio CE che soddisfi i relativi requisiti applicabili e in particolare le specifiche dello standard EN ISO 80601-2-55. Il monitor dei gas deve essere provvisto di un indicatore delle concentrazioni di biossido di carbonio e dei gas anestetici, che consenta di identificare la concentrazione di Fe (fine espirazione), che rappresenta la concentrazione alveolare. Non utilizzare la concentrazione Fi. Leggere soltanto il valore Fe, che riflette la concentrazione alveolare. Vi sono 2 tipi di monitor dei gas: monitor del flusso secondario o primario; con Sedaconda® ACD possono essere usati entrambi.

#### *Monitor del flusso secondario dei gas*

Quando si utilizza un monitor del flusso secondario, collegare la linea di campionamento del monitor dei gas al monitor dei gas e alla porta di campionamento del monitor dei gas Sedaconda® ACD. Con il monitor del flusso secondario, il tubo essiccatore di Nafion può essere fissato tra Sedaconda® ACD e la linea di campionamento del gas.

#### *Monitor del flusso primario dei gas*

Quando si utilizza un monitor del flusso primario dei gas, collegare l'adattatore delle vie aeree necessario da Sedaconda® ACD al paziente.

#### **4.4 Ventilatore**

Utilizzare solo ventilatori con marchio CE che soddisfino i relativi requisiti applicabili, in particolare le specifiche dello standard EN 60601-2-12. Sedaconda® ACD può essere utilizzato con tutte le modalità convenzionali ma non con modalità oscillatoria per pazienti intubati. Utilizzare circuiti ventilatori adatti all'uso con agenti anestetici.

#### **4.5 Adattatore per caricamento**

Per effettuare il caricamento della siringa Sedaconda® in condizioni di sicurezza, deve essere impiegato un apposito adattatore. Sono disponibili 2 tipi di adattatori, uno per flaconi con filettatura standard e uno per flaconi Sevorane con chiusura Quik-Fil di AbbVie.

# **4.6 Sistema di evacuazione dei gas**

Sedana Medical raccomanda di far evacuare i gas di scarico dal ventilatore e dal monitor dei gas.

#### *Evacuazione passiva dei gas*

Nella linea di prodotti Sedana Medical sono disponibili FlurAbsorb e FlurAbsorb-S, un sistema di evacuazione passiva utilizzato in combinazione con un kit di accessori.

#### *Evacuazione attiva dei gas*

L'evacuazione attiva dei gas può essere utilizzata se installata, oppure può essere utilizzata una sorgente di vuoto centrale insieme a un sistema di equalizzazione della pressione, che può essere fornito dal produttore di ventilatori.

#### **5. MONTAGGIO DEL SISTEMA**

**5.1 Caricamento della siringa Sedaconda® ACD** 

- Montare il corretto adattatore per il caricamento sul flacone di agente anestetico
- Collegare la siringa all'adattatore premendo e ruotandola finché non risulta fissata
- Capovolgere il flacone con la siringa
- Riempire la siringa tirando indietro e premendo lentamente lo stantuffo 5-10 volte
- Raddrizzare il flacone
- Prima di scollegare, attendere quattro secondi affinché il flacone si equalizzi
- Rimuovere la siringa dal flacone assicurandosi che non restino bolle d'aria all'interno della siringa
- Chiudere la siringa con l'apposito tappo
- Annotare sull'etichetta della siringa l'agente anestetico impiegato e la data di caricamento

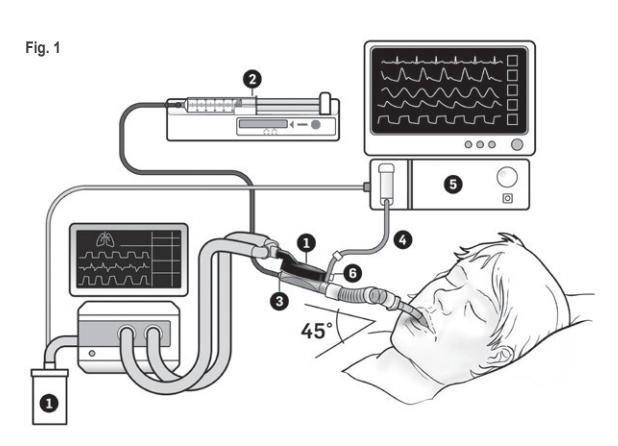

**IT**

# **5.2. Configurazione (Fig. 1)**

- Connettere lo scarico del ventilatore e del monitor dei gas al sistema di evacuazione dei gas (1)
- Posizionare la siringa nella pompa a siringa (2)
- Selezionare sulla pompa a siringa la posizione d'uso per siringhe da 50 o 60 ml siringhe BD Plastipak o Sherwood Monoject
- Posizionare la pompa a siringa ad altezza pari o inferiore alla testa del paziente

# *Quando si utilizza un monitor del flusso secondario dei gas:*

• Rimuovere il tappo rosso da Sedaconda® ACD (3) • Collegare la linea di campionamento del monitor dei gas (4) al monitor dei gas (5) e alla porta di campionamento del monitor dei gas Sedaconda® ACD (6). Per ridurre la quantità di umidità nella linea e nel sifone, si può collegare un tubo essiccatore in Nafion tra Sedaconda® ACD e la linea di campionamento dei gas

# *Quando si utilizza un monitor del flusso primario dei gas:*

- Rimuovere il tappo rosso da Sedaconda® ACD
- Collegare l'adattatore delle vie aeree necessario tra Sedaconda® ACD e il paziente. Rimuovere il contrassegno dalla porta del monitor e chiudere quest'ultima con l'apposita chiusura
- Collegare Sedaconda® ACD tra il tubo endotracheale e il raccordo a Y dei circuiti di respirazione del ventilatore • Posizionare Sedaconda® ACD come indicato nella figura 1 con la porta di campionamento del monitor dei gas rivolta verso il paziente
- Posizionare Sedaconda® ACD in modo tale che il connettore lato paziente si trovi più in basso del connettore lato macchina (con l'angolazione indicata nella fig. 1), per evitare l'accumulo di condensa, con il lato nero rivolto verso l'alto
- Impostare il monitor dei gas in base all'agente anestetico impiegato
- Attendere che sia eseguita la calibrazione del monitor dei gas
- Impostare gli adeguati limiti di allarme sul monitor dei gas
- Collegare alla siringa la linea di erogazione dell'agente di Sedaconda® ACD e assicurarsi che sia fissata saldamente

# **6. FUNZIONAMENTO**

# **6.1 Priming della linea di erogazione dell'agente**

- Somministrare un bolo di 1,2 ml eseguendo il collegamento iniziale di Sedaconda® ACD. Se necessario, somministrare un bolo di 0,3 ml. Non somministrare mai un bolo manualmente.
- Arrestare la pompa a siringa e attendere finché il monitor dei gas non visualizza il valore della CO<sup>2</sup>
- Impostare il dosaggio clinico
- Avviare la pompa a siringa (consultare il seguente punto 6.2)

# **6.2 Dosaggio dell'agente anestetico**

Tutti i dosaggi sono individuali e guidati da una valutazione clinica esperta e dalla lettura del valore Fe sul monitor dei gas. Si verifica un assorbimento superiore del volatile da parte del paziente nei primi 10-30 minuti (fase di induzione) della somministrazione, perciò le correzioni della velocità della pompa devono essere effettuate in base alla concentrazione di fine espirazione (Fe) misurata e alle esigenze cliniche del paziente. La potenza dell'isoflurano è circa il doppio rispetto a quella del sevoflurano.

I seguenti valori sono tipici per la velocità della pompa a siringa iniziale di isoflurano e sevoflurano – Isoflurano: 3 ml/h – Sevoflurano: 5 ml/h

La velocità della pompa a siringa necessaria per raggiungere una determinata concentrazione del paziente dipende dal volume minuto e dalla concentrazione di vie aree pervie obiettivo.

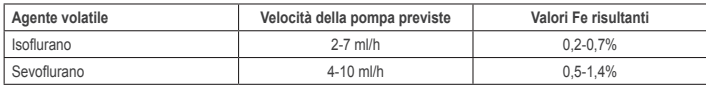

Se si ritiene necessario un rapido aumento della concentrazione, può essere somministrato un bolo di 0,3 ml di agente liquido. A valori Fe superiori e/o a volumi corrente elevati e/o a frequenze respiratorie elevate, Sedaconda® ACD è meno efficiente. Dunque per mantenere la concentrazione stabile è necessario relativamente più anestetico e quindi una velocità della pompa superiore.

# **6.3 Modifica della concentrazione**

Qualsiasi modifica nella concentrazione deve essere portata al valore Fe desiderato, cambiando la velocità della pompa e monitorando attentamente il valore Fe sul monitor dei gas. Il valore Fe deve essere verificato in seguito a qualsiasi modifica ai parametri del ventilatore.

Se vi è un'esigenza clinica di ridurre velocemente la concentrazione Fe, rimuovere Sedaconda® ACD dal paziente Verificare sempre eventuali nuove concentrazioni sul monitor dei gas.

# **6.4 Conclusione della terapia**

- *Cessazione immediata*
- Arrestare la pompa a siringa. La concentrazione diminuirà rapidamente 2. Scollegare la linea di erogazione dell'agente dalla siringa Sedaconda®
- 3. Chiudere ermeticamente la siringa con l'apposito tappo
- 4. Scollegare il monitor dei gas da Sedaconda® ACD. Chiudere la porta del monitor dei gas con la chiusura della porta di campionamento dei gas
- 5. Rimuovere Sedaconda® ACD dal paziente. Scollegare innanzitutto dal raccordo a Y
- 6. Considerare la sostituzione di Sedaconda® ACD con un filtro batterico/virale con scambiatore di calore e umidità 7. Chiudere il connettore Sedaconda® ACD (lato del ventilatore) con il tappo di chiusura rosso e smaltire seguendo il protocollo ospedaliero

# *Processo di disassuefazione breve*

- Arrestare la pompa a siringa e lasciare Sedaconda® ACD in posizione
- 2. La concentrazione diminuirà gradualmente
- 3. Quando il valore Fe si avvicina a 0%, seguire i passaggi precedenti (1-7) nella sezione "Cessazione immediata"

# *Disassuefazione prolungata*

- 1. Nel caso della disassuefazione prolungata, ridurre la velocità della pompa in fasi, nel corso di diverse ore
- 2. La concentrazione diminuirà<br>3. Quando il valore Fe avrà rao
- Quando il valore Fe avrà raggiunto un livello di concentrazione di circa 0%, seguire i passaggi precedenti (1-7) nella sezione "Cessazione immediata" Sedana Medical Ltd., Unit 2A The Village Centre,

# **6.5 Sostituzione di Sedaconda® ACD**

- Preparare un nuovo sistema Sedaconda® ACD, e una nuova siringa caricata se necessario (in base al punto 5.1) • Arrestare la pompa a siringa.
- Scollegare la linea di erogazione dell'agente dalla siringa Sedaconda® ACD e chiudere la siringa con l'apposito tappo.
- Scollegare la linea di monitor dei gas da Sedaconda® ACD e chiudere la porta di campionamento dei gas con l'apposita chiusura.
- Estrarre l'Sedaconda® ACD usato. Scollegare innanzitutto dal raccordo a Y
- Collegare la linea di campionamento dei gas
- Inserire il nuovo sistema Sedaconda® ACD collegando prima il tubo endotracheale e quindi il raccordo a Y
- Collegare la linea dell'agente alla siringa nella pompa a siringa • Effettuare il priming della linea dell'agente come indicato al punto 6.1 con 1,2 ml
- Avviare la pompa a siringa con la stessa velocità di prima
- Controllare il valore Fe

#### **6.6 Sostituzione della siringa Sedaconda®**

- Arrestare la pompa a siringa
- Scollegare la linea di erogazione dell'agente dalla siringa e chiudere la siringa con l'apposito tappo
- Rimuovere la siringa vuota dalla pompa a siringa
- Posizionare la nuova siringa Sedaconda® nella pompa a siringa. Per il caricamento consultare il punto 4.1 • Collegare la linea di erogazione dell'agente alla siringa
- Avviare la pompa a siringa con la stessa velocità di prima
- Non effettuare il priming della linea dell'agente a meno che Sedaconda® ACD non sia stato sostituito con un
- nuovo sistema • Controllare il valore Fe

# **7. COLLEGAMENTO DI UN NEBULIZZATORE AL SISTEMA SEDACONDA® ACD**

Con il sistema Sedaconda® ACD è possibile utilizzare un nebulizzatore jet o a ultrasuoni. Il nebulizzatore dovrà essere collegato tra il tubo di intubazione del paziente e Sedaconda® ACD. I nebulizzatori a ultrasuoni sono preferibili in quanto non apportano un flusso d'aria aggiuntivo. Se viene collegato un nebulizzatore jet potrebbe essere necessario aumentare la velocità della pompa a siringa per compensare il flusso aggiuntivo proveniente dal nebulizzatore. Quando si collega un nebulizzatore, impostare il ventilatore in standby o tenerlo in pausa espiratoria sul ventilatore.

#### **AVVERTENZA! Nebulizzazioni ripetute potrebbero aumentare la resistenza al flusso di Sedaconda® ACD. Prestare attenzione a eventuali segnali di occlusione.**

## **NOTA! Considerare sempre l'aumento dello spazio morto quando si collegano elementi addizionali.**

# **8. ASPIRAZIONE**

- È preferibile utilizzare un sistema di aspirazione chiuso o un connettore girevole munito di porta per aspirazione
- Mettere il ventilatore in pausa se si scollega Sedaconda® ACD dal tubo endotracheale durante la procedura. Quando si scollega, rimuovere innanzitutto Sedaconda® ACD dal raccordo a Y e, quando si collega, collegare innanzitutto Sedaconda® ACD al tubo endotracheale

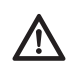

**È importante sapere che i componenti a base di policarbonato, se utilizzati nel circuito respiratorio del paziente, possono degradarsi o subire fessurazioni da sollecitazioni in presenza di gas anestetici quali isoflurano o sevoflurano.**

# **9. SMALTIMENTO**

Smaltire Sedaconda® ACD e la siringa sigillata seguendo i protocolli ospedalieri

# **10. INFORMAZIONI TECNICHE**

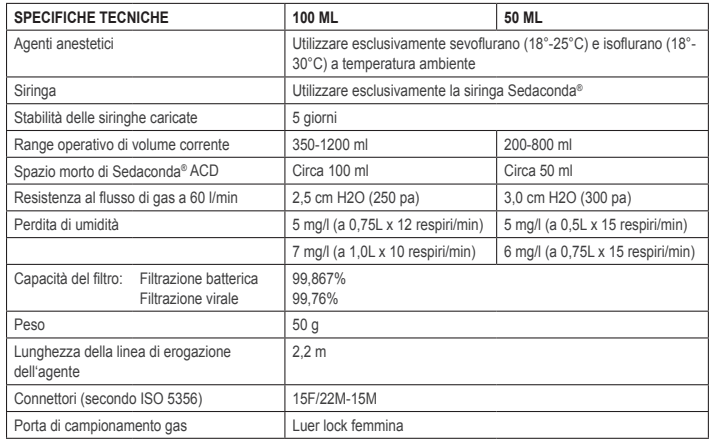

Per ulteriori informazioni in merito alle politiche o procedure relative ad Sedaconda® ACD, l'utente dovrà fare riferimento al manuale tecnico o contattare Sedana Medical AB.

Two Mile House, Naas, Co. Kildare, W91 PWH5, Irlanda

# **SEDANA**MEDICAL

**2797**

C E

#### **1. AVSEDD ANVÄNDNING**

Sedaconda® ACD (Anaesthetic Conserving Device – Enhet för anestesigasåtervinning) är avsedd för tillförsel av isofluran och sevofluran till invasivt ventilerade patienter.

Tillförsel av isofluran och sevofluran med Sedaconda® ACD ska endast utföras i lokaler som är fullt utrustade för övervakning och stöd för andnings- och hjärt-kärlövervakningsfunktioner, av personer som är specialutbildade i användning av anestesigaser samt identifiering och hantering av negativa effekter av sådana medel, inklusive hjärt-lungräddning. Sådan utbildning måste innefatta träning i att upprätta och upprätthålla patientens luftvägar, samt andningshjälp. Sedaconda® ACD-enheten är endast avsedd för engångsbruk och måste bytas ut en gång per dygn eller vid behov, t.ex. vid oväntade händelser som plötslig blockering av luftvägarna orsakat av t.ex. slem.

Sedaconda® ACD-enheten finns tillgänglig i storlekarna Sedaconda® ACD 100 ml (Sedaconda® ACD-L) och Sedaconda® ACD 50 ml (Sedaconda® ACD-S). Anvisningarna i detta dokument avser båda enheterna.

# **2. DRIFTPRINCIPER**

Sedaconda® ACD-enheten består av en plastinneslutning med en läkemedelsslang för kontinuerlig tillförsel av isofluran eller sevofluran från en sprutpump till miniatyrförgasaren, där den kliniska dosen förångas. Under kontinuerlig inandning reflekteras det flyktiga anestesigasen genom reflektorn, som består av ett filter med aktivt kol. Sedaconda® ACD-enhetens dead space på 100 ml eller 50 ml måste övervägas för alla patienter, och koldioxidnivån måste övervakas noga. Koldioxidnivån kan justeras genom att optimera ventilatorns parametrar. Sedaconda® ACD är dessutom en utmärkt värme- och fuktväxlare med ett effektivt bakterie-/virusfilter.

#### *Tvärsnittsritning över Sedaconda® ACD*

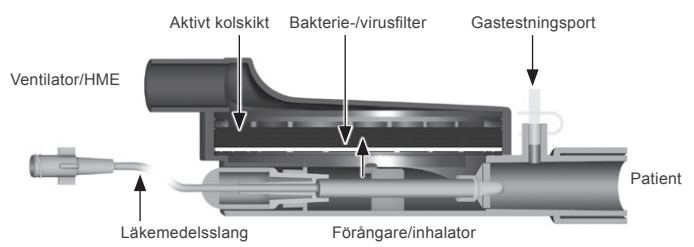

# **3. VIKTIG ANVÄNDNINGSINFORMATION**

#### **3.1 Läs dessa anvisningar noga innan du använder Sedaconda® ACD, och observera följande**

#### **ALLMÄNNA VARNINGAR**

- **Använd inte** desfluran
- **Återanslut inte** en använd Sedaconda® ACD-enhet som kopplats loss och inte använts under en längre tid av någon anledning. Använd alltid en ny enhet • Isofluran: Använd endast enheten vid rumstemperatur 18-30 °C
- 
- Sevofluran: Använd endast enheten vid rumstemperatur 18-25 °C
- **Använd inte** en Sedaconda® ACD-enhet om det finns hål i förpackningen eller vid synlig skada. • Stoppa alltid sprutpumpen vid frånkoppling av Sedaconda® ACD
- **Flöda inte** läkemedelsslangen manuellt. Använd alltid sprutpumpen
- Placera Sedaconda® ACD-enhetens anslutning på patientsidan lägre än på maskinsidan för att undvika ansamling av kondens, med den svarta sidan uppåt.
- **Använd inte** sprutpumpens bolus- eller spolfunktion, såvida den inte är programmerad enligt siukhusets rutiner.
- **Vik inte** eller kläm ihop läkemedelsslangen
- **Använd inte** Sedaconda® ACD-enheten med jet- eller oscilleringsventilation
- **Använd inte** aktiv befuktning tillsammans med Sedaconda® ACD-enheten
- **Använd inte** Sedaconda® ACD-enheten på patienter med kraftiga sekretutsöndring • Rekonditionering av medicinska enheter avsedda för engångsbruk kan medföra försämrade pre-
- standa eller funktionsbortfall, vilket t.ex. kan resultera i ökat andningsmotstånd. Denna produkt är inte avsedd att rengöras, desinficeras eller steriliseras. • Förslut aldrig anslutningen på ventilatorsidan, förutom vid kassering av Sedaconda® ACD-enhe-
- ten • Använd endast Isofluran och Sevofluran i enlighet med SmPC-dokumenten för respektive medel.
- Överväg alltid förhållandet mellan enhetens dead space och tidalvolym vid ventilation av patienten, och övervaka koldioxidhalten noga med gasmonitorn.

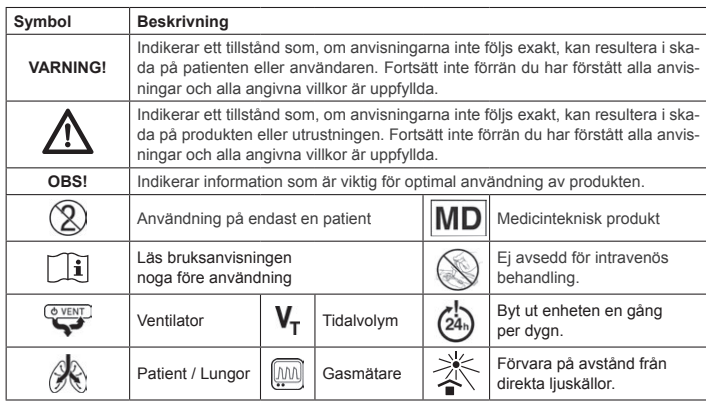

### **4. YTTERLIGARE UTRUSTNING SOM KRÄVS (FIG. 1)**

Endast medicinska enheter med CE-märkning som uppfyller tillämpliga internationella standarder får användas. Sedaconda® ACD-enheten måste användas tillsammans med följande utrustning: • Sedaconda®-spruta

- Sprutpump med inställningar för sprutorna BD Plastipak eller Monoject Sherwood 50/60 ml
- Gasmonitorn som visar koldioxid- och anestesigaskoncentration
- Ventilator
- Lämpliga adaptrar för användning av isofluran och sevofluran.
- Gasåtervinningssystem

#### **4.1 Sedaconda®-spruta**

Sedaconda®-sprutan har samma mått som sprutorna Becton Dickinson Plastipak och Sherwood Monoject 50 ml, men har även en unik koppling för anslutning av kontakten på Sedaconda® ACD-enhetens läkemedelsslang. På märkningsdekalerna finns rutor som ska kryssas i för att indikera vilket flyktigt medel som används, d.v.s. isofluran eller sevofluran. Sprutorna kan förfyllas och förvaras (mörkt) i upp till 5 dagar vid rumstemperatur. Säkerställ att sprutan försluts ordentligt.

### **4.2 Sprutpumpar**

Använd endast CE-märkta sprutpumpar som uppfyller tillämpliga krav, speciellt standarden EN 60601-2-24, och som är programmerbara med inställningar för sprutorna Becton Dickinson Plastipak eller Sherwood Monoject 50/60 ml.

#### **4.3 Anestesigasmonitor med gastestningsslang**

Patientens blodgaskoncentrationer måste övervakas med en CE-märkt gasmonitor som uppfyller tillämpliga krav, speciellt standarden EN ISO 80601-2-55. Gasmonitor måste visa koldioxid- och anestesigaskoncentrationerna för att kunna identifiera FET-koncentrationen (endoexpiratorisk), som representerar den alveolära koncentrationen. Fi-koncentrationen ska inte användas. Avläs endast FET-värdet, som speglar den alveolära koncentrationen. Det finns två typer av gasmonitor: med sido- respektive huvudströmsfunktion. Bägge kan användas med Sedaconda® ACD-enheten.

#### *Gasmonitor med sidoström/sidestream*

Vid användning av en sidestream-monitor ska gastestningsslang anslutas till gasmonitorn och Sedaconda® ACD-enhetens gasmätningsport. Med en sidoströmsmätare kan en Nafion-torkslang anslutas mellan Sedaconda® ACD-enheten och gastestningsslangen

#### *Gasmonitor med huvudström/mainstream*

Vid användning av en mainstream-monitor ska en lämplig luftvägsadapter anslutas mellan Sedaconda® ACD-enheten och patienten.

#### **4.4 Ventilator**

Använd endast CE-märkta ventilatorer som uppfyller tillämpliga krav, speciellt standarden EN 60601- 2-12. Sedaconda® ACD-enheten kan användas i alla standardlägen, men inte i oscillerande läge för intuberade patienter. Använd ventilatorkretsar som är lämpliga för användning med anestesimedel.

# **4.5 Fylla adaptern**

För säker påfyllning av Sedaconda®-sprutan måste rätt påfyllningsadapter användas. Det finns två typer, en för flaskor med standardgängor och en för Sevoran från AbbVie med Quik-Fil-förslutning.

#### **4.6 Gasåtervinningssystem**

Sedana Medical rekommenderar återvinning av utloppsgaserna från ventilatorn och gasmätaren.

#### *Passiv gasåtervinning*

Sedana Medical tillhandahåller de passiva gasåtervinningssystemen FlurAbsorb och FlurAbsorb- S, som används tillsammans med en tillbehörssats.

# *Aktiv gasåtervinning*

Aktiv gasåtervinning kan användas om ett sådant system finns installerat. Alternativt kan en central vakuumkälla användas tillsammans med ett tryckutjämningssystem, som kan tillhandahållas av ventilatortillverkaren.

#### **5. SYSTEMSAMMANSÄTTNING**

**5.1 Fylla Sedaconda®-sprutan**

- Anslut rätt påfyllningsadapter till flaskan med anestesimedel
- Anslut sprutan till adaptern genom att trycka och vrida tills den sitter fast ordentligt.
- Vänd flaskan med sprutan uppochner
- Fyll sprutan genom att dra upp och trycka ner sprutkolven långsamt 5-10 gånger
- Vänd upp flaskan igen
- Vänta i fyra sekunder för att innehållet i flaskan ska utjämnas innan du kopplar loss den
- Ta bort sprutan från flaskan. Se till att inga luftbubblor finns kvar i sprutan
- Stäng sprutan med sprutlocket
- Markera på sprutans etikett vilket anestesimedel som används, samt påfyllningsdatum

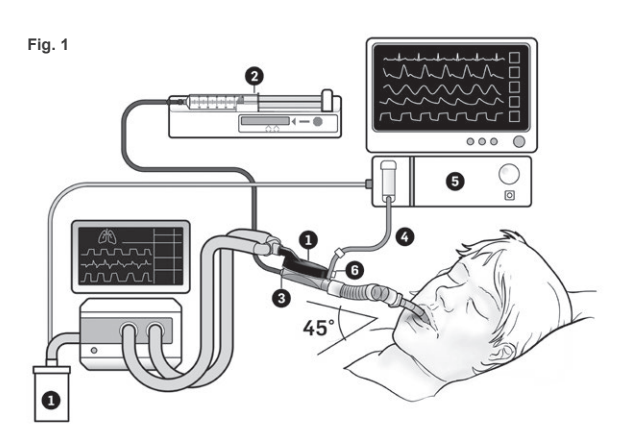

**SV**

#### **5.2. Installation (Fig.1)**

- Anslut utloppet från ventilatorn och gasmonitor till gasåtervinningssystemet (1)
- 
- Placera sprutan i sprutpumpen (2) Ställ in sprutpumpens inställningar för sprutorna BD Plastipak eller Monoject Sherwood 50/60ml • Placera sprutpumpen i nivå med eller lägre än patientens huvud

# *Användning av gasmonitor med sidoströmsfunktion:*  • Ta av det röda locket från Sedaconda® ACD-enheten (3)

- 
- Anslut gastestningsslangen (4) till gasmonitor (5) och till Sedaconda® ACD-enhetens gastestningsport (6). För att minska fuktmängden i slangen och vattenavskiljaren kan en nafion-torkslang anslutas mellan Sedaconda® ACD-enheten och gastestningsslangen

#### *Använda gasmonitor med huvudström används:*

- Ta av det röda locket från Sedaconda® ACD-enheten
- Anslut lämplig luftvägsadapter mellan Sedaconda® ACD-enheten och patienten. Ta bort etiketten f<u>rån gasmätarporten och stäng porten med förslutningen</u><br>• Anslut Sedaconda® ACD-enheten mellan den endotrakeala slangen och Y-delen på ventilatorns
- andningskrets
- Placera Sedaconda® ACD-enheten så som visas i fig. 1, med gastestningsporten riktad mot patienten
- Placera Sedaconda® ACD-enhetens anslutning på patientsidan lägre än på maskinsidan (se vinkelangivelsen i fig. 1) för att undvika ansamling av kondensvatten, med den svarta sidan uppåt.
- Ställ in gasmätaren för det anestesimedel som används
- Vänta tills kalibreringen av gasmätaren är slutförd Ställ in lämpliga larmgränser för gasmonitor
- 
- Anslut Sedaconda® ACD-enhetens tillförselslang för läkemedel till sprutan och se till att den sitter fast ordentligt.

# **6. ANVÄNDNING**

# **6.1 Flöda läkemedelsslangen**

- Tillför en bolus på 1,2 ml när Sedaconda® ACD ansluts första gången. Ge en bolus på 0,3 ml vid behov. Tillför aldrig en bolus manuellt.
- Stoppa sprutpumpen och vänta tills gasmätaren visar ett koldioxidvärde
- Ange den kliniska dosen
- Starta sprutpumpen (kontrollera punkt 6.2 nedan)

minutvolymen och målpatientkoncentrationen.

#### **6.2 Dosera anestesimedlet**

All dosering är individuell och ska baseras på klinisk utvärdering och avläsning av FET-värdet på gasmonitorn. Patienten tar upp mer av det anestesimedlet under de första 10-30 minuterna (induktionsfasen) av tillförseln, varför pumphastigheten måste korrigeras i enlighet med uppmätt endoexpiratorisk andetagskoncentration (FET) och patientens kliniska behov. Isofluran är ungefär dubbelt så potent som sevofluran.

Följande tillförselmängder är typiska för inledande sprutpumpsmängd isofluran respektive sevofluran – Isofluran: 3 ml/tim – sevofluran: 5 ml/tim

Vilken sprutpumpsmängd som krävs för att uppnå en viss patientkoncentration beror på

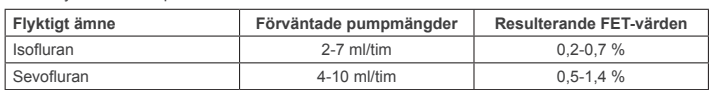

Om en snabb koncentrationsökning anses nödvändig, kan en bolus på 0,3 ml. Sedaconda® ACD-enheten är mindre effektiv vid högre FET-värden och/eller högre andetagsvolymer och/eller högre andningsfrekvenser. Därför krävs relativt mer anestesimedel och därmed högre pumpmängd för att hålla koncentrationen stabil.

#### **6.3 Ändra koncentrationen**

Alla koncentrationsförändringar måste titreras till önskat FET-värde genom att ändra pumpmängden, samtidigt som FET-värdet måste övervakas noga på gasmonitorn. FET-värdet ska verifieras efter varje förändring av ventilatorns parametrar.

Om det finns kliniskt behov av att minska FET-koncentrationen snabbt ska Sedaconda® ACD-enheten kopplas bort från patienten. Verifiera alltid alla eventuella nya koncentrationer på gasmätaren.

# **6.4 Avsluta behandlingen**

- *Avsluta behandlingen direkt*  Stoppa sprutpumpen. Koncentrationen minskar snabbt
- 
- 2. Koppla loss tillförselslangen för läkemedel från Sedaconda®-sprutan 3. Förslut sprutan med sprutlocket
- 4. Koppla loss gastestningsslangen från Sedaconda® ACD-enheten. Stäng gasmätarporten med förslutningen för gastestningsporten 5. Ta bort Sedaconda® ACD-enheten från patienten. Koppla loss den från Y-delen först
- 6. Överväg att byta ut Sedaconda® ACD-enheten mot ett bakterie-/virusfilter med värme- och fukt-
- växlare 7. Stäng Sedaconda® ACD-anslutningen (på ventilatorsidan) med det röda locket och kassera en-
- heten i enlighet med sjukhusets rutiner

# *Kort nedtrappning*

- 1. Stoppa sprutpumpen, men ta inte bort Sedaconda® ACD-enheten
- 2. Koncentrationen minskar gradvis
- 3. När FET-värdet närmar sig 0 % följer du ovanstående steg (1-7) under "Avsluta behandlingen direkt"

# *Längre nedtrappning*

- 1. Vid längre nedtrappning ska pumpmängden minskas stegvis över flera timmar 2. Koncentrationen minskar gradvis
- 
- 3. När koncentrationen når ett FET-värde nära 0 % följer du ovanstående steg (1-7) under "Avsluta behandlingen direkt"

# **6.5 Byta Sedaconda® ACD-enheten**

- Förbered en ny Sedaconda® ACD-enhet och en ny fylld spruta vid behov (enligt 5.1)
- Stoppa sprutpumpen. • Koppla bort tillförselslangen för läkemedel från Sedaconda® ACD-sprutan och förslut sprutan med sprutlocket.
- Koppla bort gastestingslangen från Sedaconda® ACD-enheten och stäng gastestningsporten med portförslutningen.
- Ta bort den använda Sedaconda® ACD-enheten. Koppla loss den från Y-delen först
- Anslut gastestningsslangen
- För in en ny Sedaconda® ACD-enhet genom att ansluta ET-slangen först och därefter Y-delen • Anslut läkemedelsslangen till sprutan i sprutpumpen
- Flöda läkemedelsslangen med 1,2 ml, så som beskrivs i 6.1
- Starta sprutpumpen med samma mängd som tidigare
- Kontrollera FET-värdet

# **6.6 Byta Sedaconda®-sprutan**

- Stoppa sprutpumpen
- Koppla bort tillförselslangen för läkemedel från sprutan och förslut den med sprutlocket
- Ta bort den tomma sprutan från sprutpumpen
- Placera den nya Sedaconda®-sprutan i sprutpumpen. För påfyllning, se 4.1.
- Anslut tillförselslangen för läkemedel till sprutan • Starta sprutpumpen med samma mängd som tidigare
- Flöda inte läkemedelsslangen om inte även Sedaconda® ACD-enheten bytts ut mot en ny
- Kontrollera FET-värdet

#### **7. ANSLUT EN NEBULISATOR TILL SEDACONDA® ACD-SYSTEMET**

En jetnebulisator eller ultraljudsnebulisator kan användas med Sedaconda® ACD-systemet. Nebulisatorn ska anslutas mellan patientens intubationstub och Sedaconda® ACD-enheten. Ultraljudsnebulisatorer är att föredra, eftersom de inte tillför extra luftflöde. Om en jetnebulisator ansluts kan sprutpumpsmängden behöva ökas för att kompensera för det extra flödet från nebulisatorn. Ställ in ventilatorn i vänteläge eller på en utandningspaus vid anslutning av en nebulisator.

**VARNING! Upprepade nebuliseringar kan öka motståndet i Sedaconda® ACD-enheten. Var uppmärksam på tecken på blockeringar.**

**Obs! Överväg alltid det större döda utrymmet vid anslutning av ytterligare enheter.**

## **8. SUGNING**

• Det är rekommenderat att använda ett slutet sugsystem eller en svivelkoppling med sugport • Pausa ventilatorn om Sedaconda® ACD-enheten behöver kopplas loss från ET-slangen under den här proceduren. Ta först bort Sedaconda® ACD-enheten från Y-delen vid frånkoppling. Anslut först Sedaconda® ACD-enheten till ET-slangen vid tillkoppling.

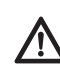

**Om polykarbonatbaserade komponenter används i patientens andningskrets, är det viktigt att känna till att dessa kan degradera eller spricka när de utsätts för anestesigaserna isofluran eller sevofluran.**

## **9. KASSERING**

Kassera Sedaconda® ACD-enheten och den förslutna sprutan i enlighet med sjukhusets rutiner.

#### **10. TEKNISK INFORMATION**

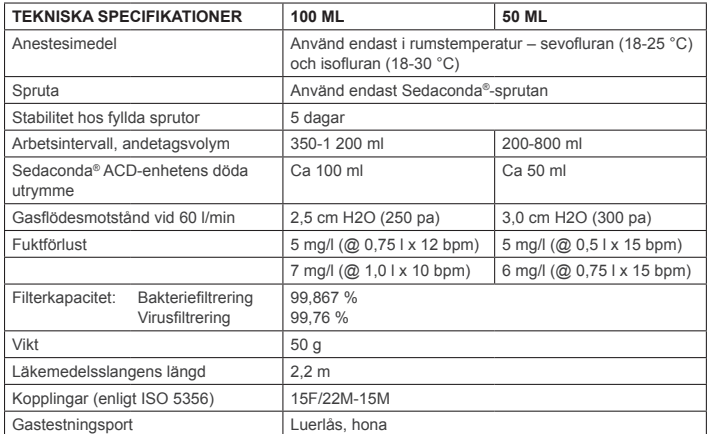

Ytterligare information om policyer och rutiner kopplade till Sedaconda® ACD-enheten finns i den tekniska handboken. Du är även välkommen att kontakta Sedana Medical AB.

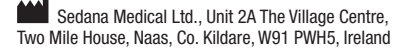

# **SEDANA**MEDICAL

**2797**

C E

# **1. TILTENKT BRUK**

**NO**

Sedaconda® ACD (Anaesthetic Conserving Device – Enhet for bevaring av anestesimidler) er beregnet for administrering av Isofluran og Sevofluran til pasienter med invasiv ventilasjon.

Administrasjon av Isofluran og Sevofluran via Sedaconda® ACD skal kun utføres i et miljø som er fullstendig utstyrt for overvåking og støtte av respirasjons- og kardiovaskulær funksjon og av personer som er spesielt opplært i bruken av inhalerte anestetika og er i stand til å oppdage og kontrollere de forventede potensielle bivirkningene av slike medikamenter, inkludert respirasjons- og hjerte-gjenopplivning. Denne opplæringen må også dekke etablering og opprettholdelse av pasientens luftveier og assistert ventilering.

Sedaconda® ACD er tiltenkt kun til enkeltbruk, og må byttes ut én gang i døgnet, eller ved behov ved f.eks. uventede hendelser som blokkasje av luftveiene på grunn av sekresjoner o.l.

Sedaconda® ACD er tilgjengelig i størrelssene Sedaconda® ACD 100 ml (Sedaconda® ACD-L) og Sedaconda® ACD 50 ml (Sedaconda® ACD-S). Instruksjonene i dette dokumentet gjelder for begge størrelser.

# **2. DRIFTSPRINSIPPER**

Sedaconda® ACD består av et plasthus med en forsyningsslange for kontinuerlig forsyning av Isofluran eller Sevofluran, som går fra en sprøytepumpe til mini-fordamperen, der kliniske doser umiddelbart fordamper. Ved kontinuerlig pusting blir inhalasjonsanestetika reflektert via en reflektor, som består av et aktivt kullfilter. Tomrommet på 100 ml eller 50 ml må vurderes for hver enkelt pasient, og CO<sub>2</sub>-nivået må overvåkes nøye. Justeringer av CO<sub>2</sub>-nivå kan gjøres ved å optimalisere respira-<br>torparametrene. I tillegg er Sedaconda® ACD en utmerket varme- og fuktveksler, med et effektivt bakterie/virus-filter.

#### *Tverrsnittillustrasjon av Sedaconda® ACD*

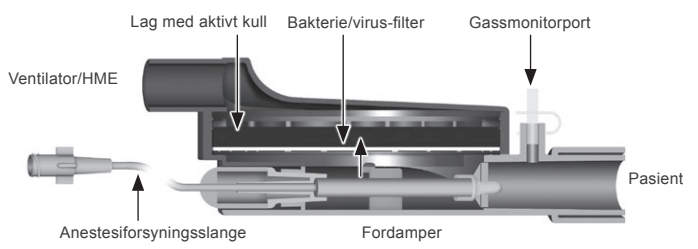

### **3. VIKTIG INFORMASJON TIL BRUKEREN**

#### **3.1 Les disse instruksjonene nøye før du tar i bruk Sedaconda® ACD, og merk følgende**

# **GENERELLE ADVARSLER**

- **Ikke** bruk Desfluran
- **Ikke** koble til en Sedaconda® ACD-enhet som har blitt frakoblet og stått uten tilsyn, uansett årsak eller varighet. Bruk alltid en ny enhet.
- Isofluran: Skal kun brukes i romtemperatur 18–30 °C
- Sevofluran: Skal kun brukes i romtemperatur 18–25 °C
- **Ikke** bruk en Sedaconda® ACD-enhet hvis pakningen har er åpnet eller har synlige skader • Alltid stopp sprøytepumpen før du kobler fra Sedaconda® ACD-enheten
- **Ikke** prim forsyningsslangen manuelt. Bruk alltid sprøytepumpen.
- Plasser pasienttilkoblingen på Sedaconda® ACD-enheten, lavere enn tilkoblingen til maskinen,
- for å unngå at det samler seg opp kondensat. Den svarte siden skal peke opp. • **Ikke** bruk bolus- eller skyllefunksjonen på sprøytepumpen med mindre dette har blitt programmert i henhold til sykehusets protokoll
- **Ikke** brett eller påfør klem på forsyningsslangen
- **Ikke** bruk Sedaconda® ACD med stråle- eller svingningsventilasjon
- **Ikke** bruk en aktiv fukteenheten sammen med Sedaconda® ACD
- **Ikke** bruk Sedaconda® ACD på pasienter med store mengder slim
- Gjenbruk av medisinske enheter som er beregnet for engangsbruk kan føre til redusert ytelse og svekkede funksjoner, som f.eks. at pustemotstanden øker. Dette produktet er ikke beregnet for
- rengjøring, desinfisering eller sterilisering Aldri forsegle kontakten på respiratorsiden, unntatt ved kassering av Sedaconda® ACD
- Bruk kun Isofluran og Sevofluran i henhold til de medfølgende SmPC-dokumentene (beskrivelse av produktegenskaper).
- Alltid beregn dødrommet i enheten i forhold til tidalvolumet når pasienten er tilkoblet en ventilator, og overvåk CO2 nøye via gassmonitoren

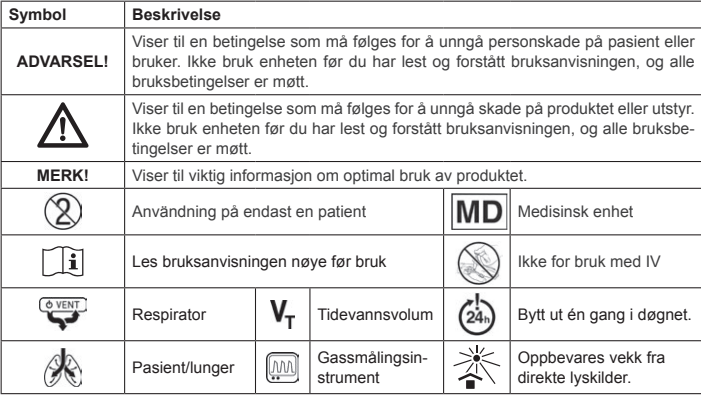

### **4. NØDVENDIG EKSTRAUTSTYR (FIG. 1)**

Kun medisinske CE-merkede enheter som samsvarer med gjeldende internasjonale standarder, skal brukes. Sedaconda® ACD må brukes med følgende utstyr:

- Sedaconda®-sprøyte
- Sprøytepumpe med innstillinger for sprøytene BD Plastipak eller Monoject Sherwood på 50/60 ml Anestesigassmonitor, som viser konsentrasjonen av CO<sub>2</sub> og anestesigasser
- Respirator
- Gjeldende adaptere for bruk av Isofluran og Sevofluran.
- Gassutsugsystem

#### **4.1 Sedaconda®-sprøyten**

Sedaconda®-sprøyten har samme dimensjoner som sprøytene Becton Dickinson Plastipak eller Sherwood Monoject på 50 ml, men den har i tillegg en unik kobling som passer til kontakten på forsyningsslangen til Sedaconda® ACD. Etiketten har avmerkingsbokser som viser hvilket flyktig middel som blir brukt, enten Isofluran eller Sevofluran. Sprøytene kan forhåndsfylles og oppbevares i opptil fem dager, dersom de blir oppbevart på et mørkt sted med romtemperatur. Sørg for at sprøyten er lukket ordentlig.

### **4.2 Sprøytepumper**

Bruk kun CE-merkede sprøytepumper som samsvarer med gjeldende krav, spesielt spesifikasjonene i standarden EN 60601-2-24, og som er programmerbare pumper med innstillinger for sprøytene Becton Dickinson Plastipak og Sherwood Monoject på 50/60 ml.

**4.3 Anestesigassmonitor med gassmålingsslange**<br>Overvåking av anestesigassene med en CE-merket gassmonitor, er obligatorisk. Dette samsvarer med gjeldende krav, og spesielt med spesifikasjonene i standarden EN ISO 80601-2-55. Gassmonitoren må vise konsentrasjoner av karbondioksid og anestesigasser for å være i stand til å identifisere FA-konsentrasjonen (ekspirert tidalkonsentrasjon), som representerer den alveolære konsentrasjo-nen. Fi-konsentrasjon skal ikke brukes. Kun FA-verdien skal leses av, som viser den alveolære konsentrasjonen. Det finnes to typer gassmonitorer: sidestrøm eller hovedstrøm. Begge kan brukes med Sedaconda® ACD-enheten.

#### *Sidestrøm-gassmonitor*

Når en sidestrøm-monitor skal brukes, må du koble gassmonitor-forsyningsslangen til gassmonitoren og til gassmonitor-prøveporten på Sedaconda® ACD. Ved bruk av sidestrøm-gassmonitoren, kan en Nafion-slange monteres mellom Sedaconda® ACD-enheten og gassforsyningsslangen

#### *Mainstream-gassmonitor*

Ved bruk av en mainstream-gassmonitor må en luftrøradapter kobles til mellom Sedaconda® ACD-enheten og pasienten.

# **4.4 Respirator**

Bruk kun CE-merkede respiratorer som samsvarer med alle gjeldende krav, og særlig med spesifikasjonene i standarden EN 60601-2-12. Sedaconda® ACD kan brukes i alle konvensjonelle modi, med unntak av oscillasjonsmodus for intuberte pasienter. Bruk respiratorkretser som egner seg for bruk med anestesimidler.

#### **4.5 Fyllingsadapter**

Bruk en fyllingsadapter som er egnet for fylling av Sedaconda®-sprøyten. Det finnes to typer, én for standard gjenget flaske, og én for Sevoran fra AbbVie med Quik-Fil-lukking.

#### **4.6 Gassutsugsystem**

Sedana Medical anbefaler utsug av avgassene fra respiratoren og gassmonitoren.

#### *Passivt gassutsug*

Sedana Medical har et passivt gassutsugsystem tilgjengelig, med navnet FlurAbsorb og FlurAbsorb-S, som brukes sammen med et sett med tilleggsutstyr.

#### *Aktivt gassutsug*

Et aktivt gassutsug kan brukes dersom det har blitt montert, ellers kan man bruke en sentral vakuumkilde sammen med et trykkutjevningssystem, som kan fås hos respiratorprodusenter.

# **5. MONTERING AV SYSTEMET**

#### **5.1 Fylle opp Sedaconda®-sprøyten**

- Fest riktig fyllingsadapter til flasken med anestesimiddel.
- Koble sprøyten til adapteren ved å trykke den inn og skru til den sitter fast.
- Snu flasken med sprøyten opp-ned. • Fyll sprøyten ved å dra stempelet ut og dytte det inn igjen langsomt 5–10 ganger.
- 
- Snu flasken riktig vei igjen. Vent i fire sekunder mens flasken utjevner seg, før du fjerner sprøyten.
- 
- Fjern sprøyten fra flasken, og sørg for at det ikke er igjen luftbobler i sprøyten. • Lukk sprøyten godt igjen.
- Merk av for hvilket anestesimiddel som befinner seg i sprøyten, og angi dato den ble fylt.

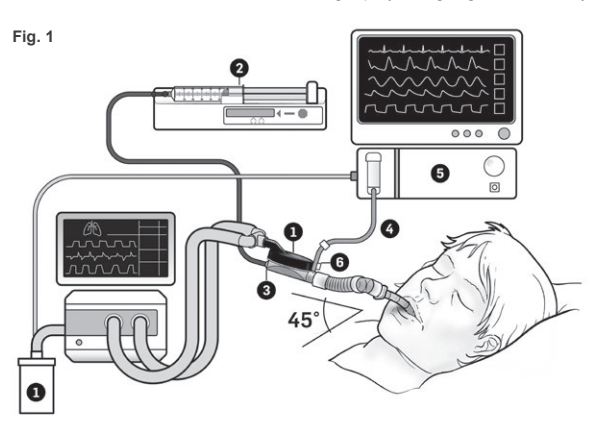

# **5.2. Oppsett (Fig. 1)**

- Koble avløpet fra respiratoren og gassmonitoren til gassutsugsystemet (1).
- 
- Plasser sprøyten i sprøytepumpen (2). Still inn sprøytepumpen med innstillinger for sprøytene BD Plastipak eller Monoject Sherwood på 50/60ml.
- Plasser sprøytepumpen på nivå med eller lavere enn pasientens hode.

#### *Ved bruk av en sidestream-gassmonitor:*

- Fjern den røde hetten på Sedaconda® ACD (3).
- Koble gassmonitor-målingsslangen (4) til gassmonitoren (5) og gassmonitor-målingsporten på Sedaconda® ACD-enheten (6). Hvis det ønskes, kan du feste en Nafion-slange mellom Sedaconda® ACD og gassmålingsslangen, for å redusere mengden fuktighet inne i slangen og vannfellen.

# *Ved bruk av en mainstream-gassmonitor:*

- Fjern den røde hetten på Sedaconda® ACD. • Koble til den gjeldende luftveisadapteren mellom Sedaconda® ACD og pasienten. Fjern flagget fra monitorporten, og lukk monitorporten med lukkemekanismen
- Koble til Sedaconda® ACD mellom endotrakealtuben og Y-stykket på respirasjonskretsene.
- Plasser Sedaconda® ACD som vist på Fig. 1, med gassprøveporten rettet mot pasienten.
- Plasser Sedaconda® ACD-koblingen på pasientsiden lavere enn på maskinsiden (med samme vinkel som i Fig. 1) for å unngå at det samler seg opp fuktighet. Den svarte siden skal peke
- oppover. • Still inn gassmonitoren for anestesimiddelet som blir brukt.
- Vent på at gassmonitoren skal kalibrere seg.
- Angi gjeldende alarmgrenser på gassmonitoren.
- Koble anestesigasslangen på Sedaconda® ACD til sprøyten, og pass på at den sitter godt.

#### **6. BRUK**

#### **6.1 Priming av gasslangen**

- Gi en bolus på 1,2 ml når Sedaconda® ACD først kobles til. Gi deretter en bolus på 0,3 ml dersom det er behov for det. Gi aldri bolus manuelt.
- Stopp sprøytepumpen, og vent til gassmonitoren viser en CO<sub>2</sub>-verdi.
- Angi klinisk dosering.
- Start sprøytepumpen (punkt 6.2 nedenfor).

#### **6.2 Dosering av anestesimiddel**

All dosering er individuelt, og bestemmes av vurderingen til en erfaren lege sammen med FAverdien på gassmonitoren. æDet er et høyere pasientopptak av anestesimiddelet i løpet av de første 10–30 minuttene (induksjonsfasen) av administreringen, og det må derfor foretas korreksjoner av pumpehastigheteni henhold til den målte endetidalkonsentrasjonen (FA) og pasientens kliniske behov.

Isofluran er omtrent dobbelt så kraftig som Sevofluran.

Følgende hastigheter er typisk for førstegangsdosering av Isofluran og Sevofluran.<br>- Isofluran: 3 ml/t - Sevofluran: 5 ml/t - Mindel et sevorluran. – Isofluran: 3 ml/t – Sevofluran: 5 ml/t

Sprøytepumpehastigheten nødvendig for å nå en bestemt pasientkonsentrasjon er avhengig av volum i minuttet og målkonsentrasjonen for hver enkelt pasient.

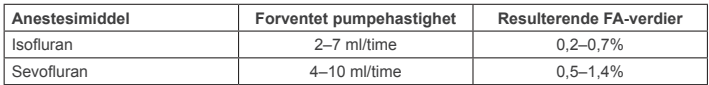

Hvis det behøves en rask økning av konsentrasjonen, kan det gis en bolus med flytende middel på 0,3 ml. Ved høyere FA-verdier og/eller høyt tidalvolum og/eller høy respirasjonshastighet, er Sedaconda® ACD mindre effektiv. Derfor er det nødvendig med et relativt høyere volum av anestesimiddel, og samsvarende høyere pumpehastighet, for å holde konsentrasjonen stabil.

### **6.3 Endring av konsentrasjon**

Potensielle endringer i konsentrasjonen må titreres til ønsket FA-verdi ved å endre pumpehastighet<br>og overvåke FA-verdien nøye på gassmonitoren. FA-verdien må bekreftes ved potensielle endringer av respiratorparametre.

Hvis det er et klinisk behov for å redusere FA-konsentrasjonen raskt, kobler du Sedaconda® ACD fra pasienten. Alltid bekreft en potensiell ny konsentrasjon via gassmonitoren.

# **6.4 Avslutte behandlingen**

- *Umiddelbart opphør*
- 1. Stopp sprøytepumpen. Konsentrasjonen reduseres hurtig.
- 2. Koble anestesigasslangen fra Sedaconda®-sprøyten.<br>3. Lukk sprøyten godt igjen Lukk sprøyten godt igjen.
- 4. Koble gassmonitoren fra Sedaconda® ACD. Lukk gassamlingsporten med gassamlingsportlokket.
- 5. Fjern Sedaconda® ACD fra pasienten. Koble fra Y-stykket først.
- 6. Vurder om du skal bytte ut Sedaconda® ACD med et bakterie-/virusfilter med varme- og fuktveksler.
- 7. Lukk Sedaconda® ACD-koblingen (på respiratorsiden) med den røde hetten, og kasser enheten i henhold til sykehusets protokoll.

## *Kort avvenningsprosess*

- 1. Stopp sprøytepumpen og la Sedaconda® ACD fortsette å kjøre.
- 2. Konsentrasjonen reduseres gradvis.
- 3. Når FA-verdien nærmer seg 0 %, følger du trinnene (1–7) under Umiddelbart opphør.

# *Lang avvenningsprosess*

- Om lang avvenning er nødvendig, reduserer du pumpehastigheten trinnvis over flere timer.
- 2. Konsentrasjonen reduseres.
- 3. Når FA-verdien nærmer seg 0 %, følger du trinnene (1–7) under Umiddelbart opphør.

# **6.5 Bytte ut Sedaconda® ACD-enheten**

- Gjør klar en ny Sedaconda® ACD-enhet og en ny fylt sprøyte ved behov (følg trinnene under 5.1). • Stopp sprøytepumpen.
- Koble anestesigasslangen fra Sedaconda® ACD-sprøyten, og lukk sprøyten med hetten.
- Koble gassovervåkingsslangen fra Sedaconda® ACD, og lukk gassamlingsporten med
- gassamlingsportlokket.
	- Ta ut den brukte Sedaconda® ACD-enheten. Koble fra Y-stykket først.
	- Koble til gassmålingsslangen.
- Sett inn den nye Sedaconda® ACD-enheten ved å først koble til endotrakealtuben, og deretter Y-stykket.
- Koble gasslangen til sprøyten i sprøytepumpen.
- Prim gasslangen som forklart under 6.1, med 1,2 ml.
- Start sprøytepumpen med samme hastighet som før. • Kontroller FA-verdien.
- **6.6 Bytte ut Sedaconda®-sprøyten**
- Stopp sprøytepumpen.
- Koble anestesiforsyningsslangen fra sprøyten, og lukk sprøyten med hetten.
- Fjern den tomme sprøyten fra sprøytepumpen.
- Plasser den nye Sedaconda®-sprøyten i sprøytepumpen. Se 4.1 for fylling av sprøyten.
- Koble anestesiforsyningsslangen fra sprøyten.
- Start sprøytepumpen med samme hastighet som før. • Ikke prim forsyningsslangen med mindre Sedaconda® ACD-enheten også ble byttet ut med en
- Kontroller FA-verdien.

ny.

#### **7. TILKOBLING AV EN FORSTØVER TIL SEDACONDA® ACD-SYSTEMET**

Du kan bruke en stråleforstøver eller en ultralyd-forstøver sammen med Sedaconda® ACD-systemet. Forstøveren kobles til mellom pasientens intubasjonsslange og Sedaconda® ACD-enheten. Ultralyd-forstøvere foretrekkes, fordi de ikke tilfører en ekstra luftstrøm. Hvis en stråleforstøver brukes, kan det være nødvendig å øke hastigheten på sprøytepumpen, for å kompensere for luftstrømmen som forstøveren tilfører. Når du kobler til en forstøver må du sette respiratoren i standby-modus, eller holde en endotrakealtuben på respiratoren.

#### **ADVARSEL! Gjentatt forstøving kan øke strømningsmotstanden i Sedaconda® ACD-enheten. Vær oppmerksom på tegn til okklusjon.**

#### **MERK! Alltid vurder å øke dødrommet når du kobler til ekstrautstyr.**

#### **8. SUGING**

- Det anbefales å bruke et lukket sugesystem, eller en dreiekontakt med sugeport.
- Hold pause på respiratoren når du kobler Sedaconda® ACD fra endotrakealtuben under prosedyren. Ved frakobling, fjern Sedaconda® ACD fra Y-stykket først, og ved tilkobling, koble Sedaconda® ACD til endotrakealslangen først.

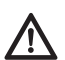

**Vær oppmerksom på at polykarbonatbaserte komponenter som brukes i pasientens respirasjonskrets kan nedbrytes og utsettes for slitasje når de kommer i kontakt med anestesigassene Isofluran og Sevofluran.**

# **9. KASSERING**

Kasser Sedaconda® ACD og den forseglede sprøyten i henhold til sykehusets protokoll.

# **10. TEKNISK INFORMASJON**

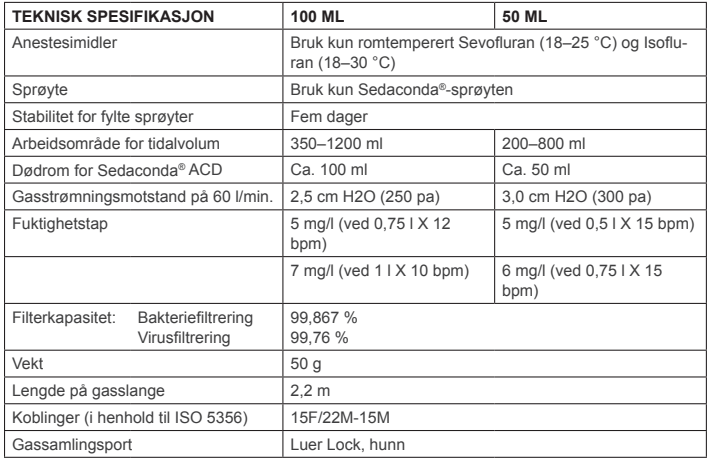

Ønsker du mer informasjon om retningslinjer eller prosedyrer ved bruken av Sedaconda® ACD, kan du se den tekniske håndboken, eller ta kontakt med Sedana Medical AB.

Sedana Medical Ltd., Unit 2A The Village Centre, Two Mile House, Naas, Co. Kildare, W91 PWH5, Irland

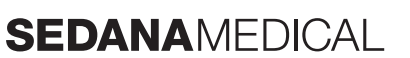

**2797**

 $\epsilon$ 

#### **1. TILSIGTET ANVENDELSE**

Sedaconda® ACD (Anaesthetic Conserving Device – Anæstesibevarende enhed) er beregnet til administration af isofluran og sevofluran til invasivt ventilerede patienter.

Administration af isofluran og sevofluran ved anvendelse af Sedaconda® ACD bør kun foregå i omgivelser, der er fuldt udstyret til overvågning og understøttelse af den respiratoriske og kardiovaskulære funktion og af personer, der er specialuddannet i brug af inhalationsanæstetika samt til at<br>påvise og håndtere de forventede bivirkninger ved sådanne midler, herunder hjerte-lungeredning. Sådan uddannelse skal omfatte etablering og opretholdelse af frie luftveje hos patienter og assisteret ventilation.

Sedaconda® ACD er kun beregnet til engangsbrug og skal udskiftes en gang i døgnet eller efter behov, f.eks. ved uventede hændelser såsom pludselig blokering af luftvejene som følge af sekret osv.

Sedaconda® ACD fås i størrelserne, 100 ml (Sedaconda® ACD-L) og Sedaconda® ACD 50 ml (Sedaconda® ACD-S). Anvisningerne i dette dokument gælder for begge enheder.

#### **2. BETJENING**

Sedaconda® ACD består af et plastkabinet med en anæstesislange til kontinuerlig tilførsel af isofluran eller sevofluran fra en sprøjtepumpe til minifordamperen, hvor enhver klinisk dosis straks fordampes. Ved et kontinuerligt åndedræt recirkuleres det flygtige anæstesimiddel igennem reflektoren, der består af et filter med aktivt kul. Der skal tages højde for et dead space på 100 ml eller 50 ml hos alle patienter, og CO<sub>2</sub> skal monitoreres nøje. CO<sub>2</sub> kan justeres ved at optimere ventilatorparametrene Endvidere er Sedaconda® ACD en fremragende fugtvarmeveksler, og den indeholder et effektivt bakterie-/virusfilter.

#### *Tværsnit af Sedaconda® ACD*

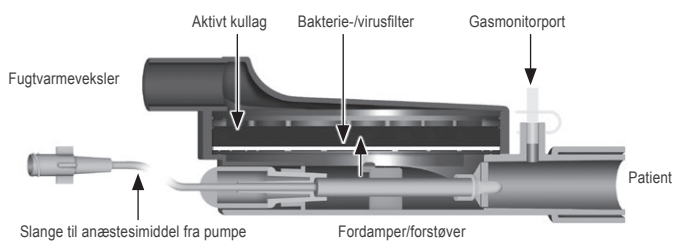

# **3. VIGTIG INFORMATION TIL BRUGEREN**

**3.1 Læs denne brugsanvisning omhyggeligt før brug af Sedaconda® ACD, og vær opmærksom på følgende**

### **GENERELLE ADVARSLER**

• Brug ikke desfluran

- Undlad at gentilslutte et brugt Sedaconda® ACD-system, der har været frakoblet og uden opsyn, uanset årsag og tidsrum. Brug altid et nyt system • Isofluran: Bruges udelukkende ved stuetemperatur 18 ° – 30 °C
- 
- Sevofluran: Bruges udelukkende ved stuetemperatur 18 ° 25 °C • Brug ikke Sedaconda® ACD, hvis pakkens forsegling er brugt, eller hvis emballagen er synligt • beskadiget
- Stop altid sprøjtepumpen, når Sedaconda® ACD skal frakobles
- Foretag ikke en manuel priming af forsyningsslangen. Brug altid sprøjtepumpen
- Placer Sedaconda® ACD-konnektoren på patientsiden lavere end maskinsiden for at forhindre opsamling af kondens. Den sorte side skal vende opad
- Brug **ikke** bolus- eller skyllefunktionen på sprøjtepumpen, medmindre den er programmeret i henhold til hospitalets protokol
- Bøj eller klem **ikke** forsyningsslangen
- Brug **ikke** Sedaconda® ACD med jetventilation eller oscillatorisk ventilation
- Brug **ikke** aktiv fugtning sammen med Sedaconda® ACD
- Brug **ikke** Sedaconda® ACD til patienter med omfattende sekretion
- Oparbejdning af medicinsk udstyr, der er beregnet til engangsbrug, kan resultere i forringet ydeevne eller tab af funktionalitet, f.eks. øget vejrtrækningsmodstand. Dette produkt er ikke beregnet til at blive rengjort, desinficeret eller steriliseret
- Forsegl aldrig konnektoren på ventilatorsiden undtaget ved bortskaffelse af Sedaconda® ACD
- Brug kun Isofluran og Sevofluran i henhold til deres respektive SmPC-dokumenter. • Tag altid højde for enhedens dead space i forhold til respirationsvolumen, når patienten ventileres.

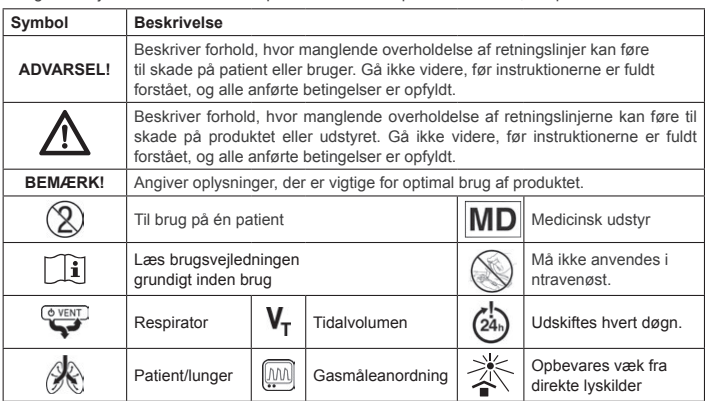

### **4. ANDET NØDVENDIGT UDSTYR (FIG. 1)**

Det er kun medicinske enheder, der bærer CE-mærket, og som overholder de gældende internationale standarder, der må anvendes. Sedaconda® ACD skal bruges sammen med følgende udstyr: • Sedaconda® sprøjte

- Sprøjtepumpe med indstillinger for BD Plastipac- eller Monoject Sherwood-sprøjter (50 ml)
- Anæstesigasmonitor, som viser koncentrationer for kuldioxid og anæstesigasser
- Ventilator
- Opfyldningsadapter • Gasudsugningssystem

#### **4.1 Sedaconda® sprøjte**

Sedaconda®-sprøjten har samme mål som en Becton Dickinson Plastipak eller Sherwood Monoject 50-ml sprøjte, Der findes afkrydsningsfelter på kasserne, som angiver, hvilket flygtigt middel der anvendes: isofluran eller sevofluran. Sprøjterne kan forfyldes og opbevares i op til fem dage, hvis de opbevares mørkt og ved stuetemperatur. Sørg for, at sprøjterne er sikkert tillukkede.

#### **4.2 Sprøjtepumper**

Brug kun sprøjtepumper med CE-mærket, der overholder de gældende krav – særligt specifikatio-nerne i standard DS/EN 60601-2-24 – og som har programmerbare pumper med indstillinger for Becton Dickinson Plastipak- eller Sherwood Monoject 50 ml-sprøjter.

#### **4.3 Anæstesigasmonitor med gasprøveslange**

Det er obligatorisk at foretage monitorering af anæstesigasser med en CE-mærket gasmonitor, der opfylder de gældende krav især specifikationerne i standard EN ISO 80601-2-55. Gasmonitoren skal vise koncentrationer af kuldioxid og anæstesigasser for at kunne identificere Fet-koncentrationen (udånding), der repræsenterer den alveolære koncentration. Fi-koncentrationen skal ikke anvendes. Aflæs kun Fet-værdien, som afspejler den alveolære koncentration. Der findes to typer gasmonitorer, sidestream og mainstream. Begge kan bruges med Sedaconda® ACD.

#### *Gasmonitor med sidestream*

Ved brug af en sidestreammonitor skal gasmonitorprøveslangen sluttes til gasmonitoren og Sedaconda® ACD-gasmonitorens prøveport. Med sidestreammonitoren kan Nafion Dryer Tubing tilsluttes mellem Sedaconda® ACD og gasprøveslangen.

### *Gasmonitor med mainstream*

Ved brug af en mainstreamgasmonitor skal den påkrævede luftvejsadapter sluttes til Sedaconda® ACD og patienten.

# **4.4 Ventilator**

Anvend kun ventilatorer med CE-mærket, der overholder de gældende krav især specifikationerne i standard DS/EN 60601-2-12. Sedaconda® ACD kan bruges sammen med alle traditionelle funktioner, men ikke sammen med en oscillatorfunktion til intuberede patienter. Brug ventilatorkredsløb, der er velegnet til brug sammen med anæstesimidler.

#### **4.5 Påfyldningsadapter**

Der skal benyttes en opfyldningsadapter for at opnå en sikker opfyldning af Sedaconda® ACDsprøjten. Der findes to typer: en til beholdere med standardgevind og en til sevoran fra AbbVie med en Quik‑Fil-prop.

#### **4.6 Gasudsugningssystem**

Sedana Medical anbefaler, at der foretages en udsugning af udgående gasser fra ventilatoren og gasmonitoren.

#### *Passiv gasudsugning*

Der findes et passivt udsugningssystem fra Sedana Medical, som hedder FlurAbsorb, der kan bruges sammen med et tilbehørssæt.

#### *Aktiv gasudsugning*

Aktiv gasudsugning kan bruges, hvis det installeres på intensivafdelingen, eller der kan anvendes en central vakuumkilde sammen med et trykudligningssystem, som kan leveres af ventilatorproducenten.

### **5. SYSTEMOPSÆTNING**

#### **5.1 Opfyldning af Sedaconda® ACD-sprøjten**

- Fastgør den relevante opfyldningsadapter til beholderen med anæstesimiddel.
- Sæt sprøjten på adapteren ved at trykke og dreje den, indtil den er fastgjort
- Vend beholderen med sprøjten på hovedet
- Fyld sprøjten ved at trække stemplet langsomt frem og tilbage 5‑10 gange
- Vend beholderen om igen
- Vent 4 sekunder med at frakoble beholderen, så den kan stabilisere sig
- Fjern sprøjten fra beholderen, og sørg for, at der ikke er luftbobler i sprøjten • Tilluk sprøjten med sprøjteproppen
- Skriv på sprøjtens etiket, hvilket anæstesimiddel der er brugt, og angiv datoen for opfyldningen

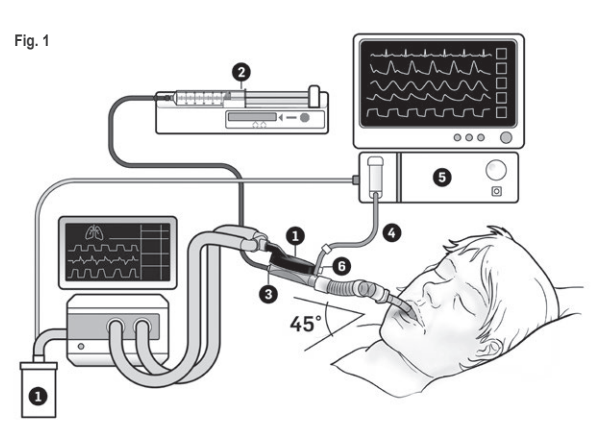

**DA**

# **5.2. Opsætning (fig.1)**

- Slut udsugningen fra ventilatoren og gasmonitoren til gasudsugningssystemet (1)
- Placér sprøjten i sprøjtepumpen (2)
- Angiv indstillingerne for sprøjtepumpen til BD Plastipak- eller Monoject Sherwood-sprøjter (50 ml)
- Placér sprøjtepumpen på højde med eller lavere end patientens hoved.

## *Ved brug af gasmonitor med sidestream:*

- Fjern den røde hætte på Sedaconda® ACD (3)
- Tilslut gasmonitorprøveslangen (4) til gasmonitoren (5) og til Sedaconda® ACD-gasmonitorens prøveport (6). Der kan monteres en Nafion Dryer Tubing mellem Sedaconda® ACD og gasprøveslangen for at reducere mængden af fugt i slangen og vandudskilleren.

## *Ved brug af gasmonitor med mainstream:*

- Fjern den røde hætte på Sedaconda® ACD
- Tilslut den påkrævede luftvejsadapter mellem Sedaconda® ACD og patienten. Fjern flaget fra monitorporten, og tilluk monitorporten med proppen.
- Tilslut Sedaconda® ACD mellem endotrakealtuben og Y‑stykket på ventilatoråndedrætskredsløbene
- Placér Sedaconda® ACD som angivet i fig. 1 med gasmonitorens prøveport rettet mod patienten • Placer Sedaconda® ACD-konnektoren på patientsiden lavere end maskinsiden (i henhold til
- vinklen i fig. 1) for at forhindre opsamling af kondens. Den sorte side skal vende opad.
- Indstil gasmonitorens display til det benyttede anæstesimiddel
- Vent, indtil gasmonitoren er blevet kalibreret • Indstil de relevante alarmgrænser på gasmonitoren
- Slut Sedaconda® ACD-forsyningsslangen til sprøjten, og kontrollér, at den er fastgjort.

#### **6. DRIFT**

#### **6.1 Priming (forfyldning) af anæstesislangen**

- Indgiv en bolus på 1,2 ml ved første tilslutning af Sedaconda® ACD. Om nødvendigt gives en bolus på 0,3 ml. Giv aldrig en manuel bolus.
- Stop sprøjtepumpen, og vent, indtil gasmonitoren viser en CO2-værdi
- Indstil den kliniske dosis
- Start sprøjtepumpen (se punkt 6.2 nedenfor).

#### **6.2 Dosering af anæstesimiddel**

Al dosering er individuel og vejledt af en erfaren klinisk vurdering og aflæsning af Fetværdien på gasmonitoren. Optagelsen hos patienten af det flygtige middel er højere i de første 10‑30 minutter (induktionsfase) af administrationen, og derfor skal tilpasninger af pumpehastigheden foretages i henhold til den målte koncentration af tidalvolumen ved udånding (Fet) og patientens kliniske behov. Isofluran er ca. dobbelt så effektiv som sevofluran.

Følgende hastigheder er typiske for den første sprøjtepumpehastighed for isofluran og sevofluran:  $=$  isofluran: 3 ml/t.  $=$  sevofluran: 5 ml/t.

Den nødvendige sprøjtepumpehastighed for at opnå en bestemt patientkoncentration afhænger af minutvolumen og den tilstræbte patientkoncentration.

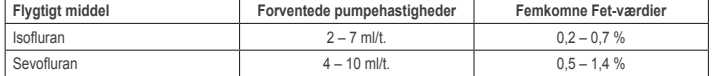

Hvis det vurderes, at der er behov for en hurtig koncentrationsforøgelse, kan der tilføres en bolus på 0,3 ml flydende middel.

Sedaconda® ACD er knap så effektiv ved højere Fet-værdier og/eller højere tidalvolumener og/eller højere respirationshastigheder. Der skal følgelig bruges relativt mere anæstesimiddel og dermed en højere pumpehastighed for at holde koncentrationen stabil.

### **6.3 Ændring af koncentration**

Enhver ændring af koncentrationen skal titreres til den ønskede Fet-værdi ved at ændre pumpehastigheden og monitorere Fet-værdien på gasmonitoren nøje. Fet-værdien skal bekræftes, hver gang ventilatorparametrene ændres.

Fjern Sedaconda® ACD fra patienten, hvis der er et klinisk behov for hurtig nedsættelse af Fet-koncentrationen. Kontrollér altid en ny koncentration på gasmonitoren.

# **6.4 Afslutning af behandling**

- *Øjeblikkeligt ophør*
- Stop sprøjtepumpen. Koncentrationen falder hurtigt.
- 2. Kobl forsyningsslangen fra Sedaconda®-sprøjten. 3. Forsegl sprøjten med sprøjteproppen.
- 4. Kobl gasmonitoren fra Sedaconda® ACD. Tilluk gasmonitorporten med proppen til gasprøveporten.
- 5. Frigør Sedaconda® ACD fra patienten. Kobl Y‑stykket fra først.
- 6. Overvej at udskifte Sedaconda® ACD med et bakterie-/virusfilter med fugtvarmeveksler.
- 7. Tilluk Sedaconda® ACD-konnektoren (ventilatorsiden) med den røde forseglingshætte, og bortskaf den i overensstemmelse med hospitalets procedure.

# *Kort afvænningsproces*

- 1. Stop sprøjtepumpen og lad Sedaconda® ACD være.<br>2. Koncentrationen falder gradvist.
- 2. Koncentrationen falder gradvist.
- 3. Følg ovenstående trin (1‑7) under "Øjeblikkeligt ophør", når Fet-værdien nærmer sig 0 %.

## *Afvænning over lang tid*

- Ved afvænning over lang tid skal pumpehastigheden reduceres trinvist over flere timer.
- 2. Koncentrationen falder.
- 3. Følg ovenstående trin (1‑7) under "Øjeblikkeligt ophør", når Fet-værdien nærmer sig en koncentration tæt på 0 %.

# **6.5 Udskiftning af Sedaconda® ACD**

- Klargør en ny Sedaconda® ACD og evt. en ny fyldt sprøjte (i henhold til 5.1).
- Stop sprøjtepumpen.
- Kobl anæstesislangen fra Sedaconda® ACD-sprøjten, og tilluk sprøjten med sprøjteproppen. • Kobl gasmonitorslangen fra Sedaconda® ACD, og tilluk gasprøveporten med proppen til gasprø-
- veporten.
	- Tag den brugte Sedaconda® ACD ud. Kobl Y‑stykket fra først. Tilslut gasprøveslangen.
	-
	- Indsæt en ny Sedaconda® ACD ved først at tilslutte endotrakealtuben og derefter Y‑stykket.
	- Tilslut anæstesislangen til sprøjten i sprøjtepumpen.
	- Prim anæstesislangen som i 6.1 med 1,2 ml. • Start sprøjtepumpen med samme hastighed som før.
	- Kontrollér Fet-værdien.

# **6.6 Udskiftning af Sedaconda®-sprøjten**

#### • Stop sprøjtepumpen.

- Kobl anæstesislangen fra sprøjten, og tilluk sprøjten med sprøjteproppen.
- Fjern den tomme sprøjte fra sprøjtepumpen.
- Placer den nye Sedaconda®-sprøjte i sprøjtepumpen. Se 4.1 vedrørende påfyldning.
- Tilslut forsyningsslangen til sprøjten.
- Start sprøjtepumpen med samme hastighed som før.
- Foretag ikke priming af anæstesislangen, medmindre Sedaconda® ACD også er blevet udskiftet. • Kontrollér Fet-værdien.

### **7. TILSLUTNING AF EN NEBULISATOR TIL SEDACONDA® ACD-SYSTEMET**

Det er muligt at bruge en jet-nebulisator eller en ultralydsnebulisator med Sedaconda® ACD-systemet. Nebulisatoren skal tilsluttes mellem patientens intubationstube og Sedaconda® ACD. Ultralyds-nebulisatorer er at foretrække, da de ikke tilfører ekstra luftflow. Hvis der tilsluttes en jet-nebulisator, kan det være nødvendigt at øge sprøjtepumpens hastighed for at kompensere for det ekstra flow fra nebulisatoren Når nebulisatorsættet tilsluttes, skal ventilatoren stilles på standby, eller der skal holdes en udåndingspause på ventilatoren.

**ADVARSEL! Gentagen brug af nebulisator kan øge flowmodstanden i Sedaconda® ACD. Vær opmærksom på tegn på tilstopning.**

**BEMÆRK! Tag altid højde for det øgede dead space ved tilslutning af ekstra komponenter.**

## **8. SUGNING**

- Brug af et lukket sugesystem eller en drejekonnektor med sugeport er at foretrække.
- Ventilatoren skal være indstillet til pause, hvis Sedaconda® ACD kobles fra endotrakealtuben under proceduren. Ved frakobling af Sedaconda® ACD skal Y-stykket fjernes først, og ved tilslutning af Sedaconda® ACD skal endotrakealtuben tilkobles først.

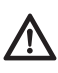

**OBS! Hvis der anvendes af polycarbonatbaserede komponenter i patientåndedrætskredsløbet, er det vigtigt at være opmærksom på, at komponenterne kan blive forringede, eller der kan opstå spændingskorrosion i nærheden af anæstesigasserne isofluran eller sevofluran.**

#### **9. BORTSKAFFELSE**

Bortskaf Sedaconda® ACD og den forseglede sprøjte i overensstemmelse med hospitalets procedurer.

#### **10. TEKNISKE OPLYSNINGER**

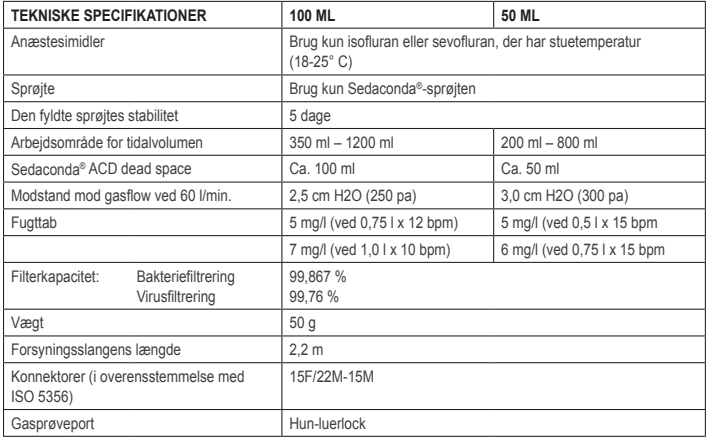

Se den tekniske håndbog, eller kontakt Sedana Medical AB for at få flere oplysninger om politikker eller procedurer, der er relateret til Sedaconda® ACD.

Sedana Medical Ltd., Unit 2A The Village Centre, Two Mile House, Naas, Co. Kildare, W91 PWH5, Irland

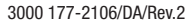

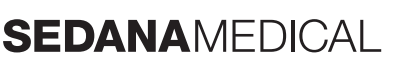

**2797**

CE

#### **1. KÄYTTÖTARKOITUS**

**FI**

Sedaconda® ACD (Anaesthetic Conserving Device – Anesteettien antojärjestelmä) on tarkoitettu isofluraanin ja sevofluraanin antamiseen invasiivisesti ventiloiduille potilaille.

Isofluraania ja sevofluraania saa antaa Sedaconda® ACDn avulla vain tilassa, jossa on täydellinen hengitys-, sydän- ja verenkiertoelinten toimintojen valvonta- ja tukilaitteisto. Järjestelmää saavat käyttää vain henkilöt, jotka ovat saaneet erityisen koulutuksen inhalaatioanesteettien käyttöön sekä näiden aineiden mahdollisten haittavaikutusten tunnistamiseen ja hoitoon, myös hengitys- ja sydänelvytyksen antamiseen. Koulutuksen täytyy kattaa hengitysteiden avaaminen sekä avustettu ventilaatio. Sedaconda® ACD on kertakäyttöinen ja täytyy vaihtaa 24 tunnin välein tai tarvittaessa, esim. odottamattomissa tilanteissa kuten eritteiden aiheuttaessa hengitysteiden äkillisen tukkeutumisen.

Sedaconda® ACDa on saatavana kahta kokoa: Sedaconda® ACD 100 ml (Sedaconda® ACD-L) ja Sedaconda® ACD 50 ml (Sedaconda® ACD-S). Tämän asiakirjan ohjeet koskevat molempia laitteita.

# **2. TOIMINTAPERIAATE**

Sedaconda® ACD koostuu muovikotelosta, jossa on anesteettiletku isofluraanin ja sevofluraanin jatkuvaan syöttämiseen ruiskupumpusta pienoishaihduttimeen, jossa kliininen annos höyrystyy välittömästi. Jatkuvan hengityksen aikana haihtuva anesteetti kierrätetään takaisin aktiivisesta hiilisuodattimesta koostuvan heijastimen läpi. Kaikkien potilaiden kohdalla täytyy huomioida 100 ml:n tai 50 ml:n hukkatila, ja CO2:ta täytyy valvoa tarkkaan. CO2:ta voidaan säätää optimoimalla ventilaattorin parametrit. Lisäksi Sedaconda® ACD on erinomainen kosteuslämpövaihdin (HME) ja sisältää tehokkaan bakteeri-/virussuodattimen.

#### *Poikkileikkauspiirros Sedaconda® ACDsta*

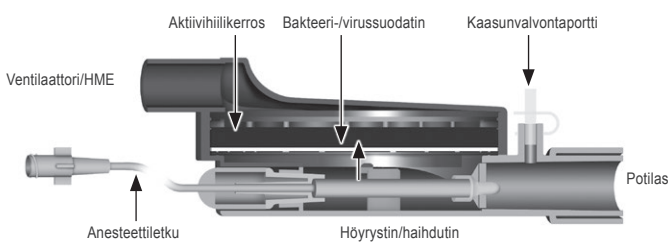

# **3. TÄRKEÄÄ TIETOA KÄYTTÄJÄLLE**

#### **3.1 Lue nämä käyttöohjeet huolellisesti ennen Sedaconda® ACDn käyttöä ja ota huomioon seuraavat asiat:**

# **YLEISET VAROITUKSET**

• **Älä** käytä desfluraania.

**20**

- **Älä** koskaan yhdistä uudelleen jo käytettyä Sedaconda® ACDa, joka on irrotettu ja ollut jonkin aikaa valvomatta. Käytä aina uutta.
- Isofluraani: käytä vain huoneenlämpöisenä 18–30 °C.
- Sevofluraani: käytä vain huoneenlämpöisenä 18–25 °C.
- **Älä** käytä Sedaconda® ACDa, jos pakkaus ei ole eheä tai jos pakkaus näyttää vahingoittuneelta.
- Pysäytä ruiskupumppu aina, kun Sedaconda® ACD irrotetaan.
- **Älä** esitäytä anesteettiletkua manuaalisesti. Käytä aina ruiskupumppua.
- Aseta Sedaconda® ACD musta puoli ylöspäin ja potilaspuolen liitäntä koneen puolta alemmaksi, jotta vältetään kondensaation kertyminen.
- **Älä** käytä ruiskupumpun bolus- tai huuhtelutoimintoa, ellei sitä ole ohjelmoitu sairaalan hoitokäytännön mukaisesti. • **Älä** taita tai purista anesteettiletkua.
- **Älä** käytä Sedaconda® ACDa suihku- tai oskillaatioventilaation yhteydessä.
- **Älä** käytä aktiivista kostutusta yhdessä Sedaconda® ACDn kanssa.
- **Älä** käytä Sedaconda® ACDa potilailla, joilla on runsaasti eritystä.
- Kertakäyttöisiksi tarkoitettujen lääkintälaitteiden uudelleenkäsittely voi johtaa heikentyneeseen suorituskykyyn tai toimintavikaan, esim. hengityksen vastus voi kasvaa. Tätä tuotetta ei ole tarkoitettu puhdistettavaksi, desinfioitavaksi eikä steriloitavaksi
- Älä koskaan sulje ventilaattorin puoleista liitintä muutoin kuin Sedaconda® ACDa hävitettäessä.
- Käytä isofluraania ja sevofluraania vain valmisteyhteenvedon (SmPC) mukaisesti.
- Ota aina huomioon laitteen hukkatila vs. kertahengitystilavuuden raja, kun ventiloit potilasta, ja valvo CO2:ta tarkkaan kaasunvalvontalaitteesta.

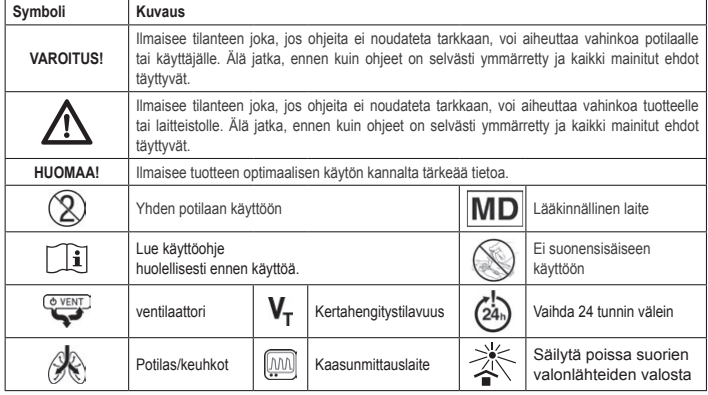

### **4. TARVITTAVAT LISÄVARUSTEET (KUVA 1)**

On sallittua käyttää vain lääkinnällisiä laitteita, joilla on CE-merkki ja jotka ovat niihin sovellettavien kansainvälisten standardien mukaisia. Sedaconda® ACDa täytyy käyttää seuraavien laitteiden kanssa: • Sedaconda®-ruisku

- ruiskupumppu, joka on säädetty 50/60 ml:n BD Plastipak- tai Monoject Sherwood -ruiskuja varten
- anestesiakaasun valvontalaite, joka näyttää CO2:n ja anestesiakaasujen pitoisuudet
- ventilaattori
- soveltuvat sovittimet isofluraanin ja sevofluraanin täyttösovittimet
- kaasunpoistojärjestelmä.

#### **4.1 Sedaconda®-ruisku**

Sedaconda®-ruisku vastaa mitoiltaan Becton Dickinson Plastipak tai Sherwood Monoject 50 ml:n ruiskua, mutta siinä on lisäksi ainutlaatuinen liitin, joka sopii Sedaconda® ACDn anesteettiletkun yhdistimeen. Etiketissä on rastitettavat ruudut käytetyn haihtuvan aineen, isofluraanin tai sevofluraanin, merkitsemiseen. Ruiskut voidaan täyttää valmiiksi ja säilyttää enintään 5 päivän ajan, jos niitä säilytetään pimeässä ja huoneenlämmössä. Varmista, että ruisku on turvallisesti suljettu.

#### **4.2 Ruiskupumput**

Käytä vain CE-merkittyjä ruiskupumppuja, jotka ovat soveltuvien vaatimusten mukaisia, erityisesti EN 60601-2-24 -standardin teknisten vaatimusten mukaisia, ja joihin voidaan ohjelmoida asetukset Becton Dickinson Plastipak tai Sherwood Monoject 50/60 ml:n ruiskuille.

#### **4.3 Anestesiakaasun valvontalaite ja näytteenottoletku**

Anestesiakaasuja on pakollista valvoa CE-merkityllä kaasunvalvontalaitteella, joka täyttää kaikki siihen sovellettavat vaatimukset, erityisesti EN ISO 80601-2-55 -standardin tekniset vaatimukset. Kaasunvalvontalaitteen täytyy näyttää hiilidioksidin ja anestesiakaasujen pitoisuudet niin, että Fe-pitoisuus (uloshengityksen loppuvaihe) voidaan tunnistaa (edustaa alveolien pitoisuutta). Fi-pitoisuutta ei saa käyttää. Seuraa ainoastaan Fe-lukemaa, joka kertoo alveolien<br>pitoisuuden. Kaasunvalvontalaitteita on kahdenlaisia: sivuvirtaus- ja päävirtauslaitteita. Molempia voidaa Sedaconda® ACDn kanssa.

#### *Sivuvirtaustyyppinen kaasunvalvontalaite*

Kun käytetään sivuvirtaustyyppistä kaasunvalvontalaitetta, yhdistä kaasunvalvontalaitteen näytteenottoletku kaasunvalvontalaitteeseen ja Sedaconda® ACDn kaasun näytteenottoporttiin. Sivuvirtaustyyppistä kaasunvalvontalaitetta käytettäessä Sedaconda® ACDn ja kaasun näytteenottoletkun väliin voidaan liittää Nafion-kuivausletku.

*Päävirtaustyyppinen kaasunvalvontalaite*<br>Kun käytetään päävirtaustyyppistä kaasunvalvontalaitetta, liitä tarvittava hengitystiesovitin Sedaconda® ACDn ja potilaan väliin.

#### **4.4 Ventilaattori**

Käytä vain CE-merkittyjä ventilaattoreita, jotka ovat niihin sovellettavien vaatimusten mukaisia, erityisesti EN 60601- 2-12 -standardin teknisten vaatimusten mukaisia. Sedaconda® ACDa voidaan käyttää intuboiduilla potilailla kaikissa tavallisissa tiloissa lukuun ottamatta oskilloivaa tilaa. Käytä anesteettikäyttöön soveltuvaa ventilaattoriletkustoa.

# **4.5 Täyttösovitin**

Sedaconda®-ruiskun turvallista täyttöä varten on käytettävä oikeaa täyttösovitinta. Niitä on kahta tyyppiä: yksi tavallisille kierrepulloille ja toinen Abbvien Sevorane-pulloille, joissa on Quick-Fil-korkki.

### **4.6 Kaasunpoistojärjestelmä**

Sedana Medical suosittelee poistokaasujen puhdistusta ventilaattorista ja kaasunvalvontalaitteesta.

#### *Passiivinen kaasunpoisto*

Sedana Medicalilta on saatavana passiivinen poistojärjestelmä nimeltä FlurAbsorb ja FlurAbsorb-S, jota käytetään yhdessä lisävarustepakkauksen kanssa.

#### *Aktiivinen kaasunpoisto*

Aktiivista kaasunpoistoa voidaan käyttää, jos sellainen on asennettu. Myös keskusimua voidaan käyttää yhdessä paineentasausjärjestelmän kanssa, jollainen voidaan hankkia ventilaattorin valmistajalta.

#### **5. JÄRJESTELMÄN KOKOONPANO**

- **5.1 Sedaconda®-ruiskun täyttäminen**
- Liitä oikea täyttösovitin anesteettipulloon.
- Liitä ruisku sovittimeen painamalla ja kääntämällä, kunnes se on tiukasti kiinni. • Käännä pullo ja ruisku ylösalaisin.
- Täytä ruisku vetämällä ja työntämällä ruiskun mäntää hitaasti edestakaisin 5–10 kertaa.
- Käännä pullo takaisin oikein päin.
- Odota laskemalla neljä sekuntia, jotta pullo ehtii tasaantua ennen irrottamista.
- Irrota ruisku pullosta varmistaen, ettei ruiskuun jää yhtään ilmakuplia.
- Sulje ruisku ruiskun korkilla.

**Kuva 1**

• Merkitse ruiskun etikettiin käytetty anesteetti ja täyttöpäivä

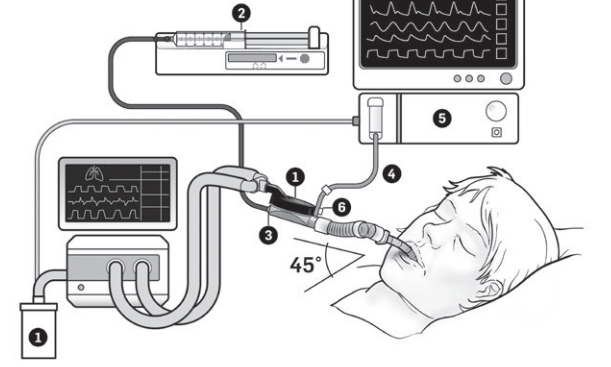

# **5.2 Asennus (kuva 1)**

- Yhdistä ventilaattorista ja kaasunvalvontalaitteesta tuleva poistoletku kaasunpoistojärjestelmään (1).
- Aseta ruisku ruiskupumppuun (2). Ohjelmoi ruiskupumppuun 50/60 ml:n BD Plastipak- tai Monoject Sherwood -ruiskun asetukset.
- Aseta ruiskupumppu potilaan pään tasalle tai alemmas.

#### *Kun käytetään sivuvirtaustyyppistä kaasunvalvontalaitetta:*

- Irrota Sedaconda® ACDn punainen korkki (3).
- Yhdistä kaasunvalvontalaitteen näytteenottoletku (4) kaasunvalvontalaitteeseen (5) ja Sedaconda® ACDn kaasunvalvontalaitteen näytteenottoporttiin (6). Kosteusmäärän vähentämiseksi letkussa ja vedenerottimessa voidaan Sedaconda® ACDn ja kaasun näytteenottoletkun väliin liittää Nafion-kuivausletku.

#### *Kun käytetään päävirtaustyyppistä kaasunvalvontalaitetta:*

- Irrota Sedaconda® ACDn punainen korkki.<br>• Yhdistä tarvittava hengitystiesovitin Sedac
- Yhdistä tarvittava hengitystiesovitin Sedaconda® ACDn ja potilaan väliin. Irrota liuska valvontaportista ja sulje valvontalaiteportti korkilla.
- Liitä Sedaconda® ACD intubaatioputken ja ventilaattorin hengitysletkuston Y-kappaleen väliin.
- Sijoita Sedaconda® ACD kuvassa 1 näkyvällä tavalla niin, että kaasunvalvontalaitteen näytteenottoportti on potilasta kohden.
- Sijoita Sedaconda® ACDn potilaan puoleinen liitin alemmas kuin laitteen puoleinen liitin (kuvan 1 kulman mukaisesti), jotta kondensaatin kertyminen vältetään. Aseta musta puoli päällimmäiseksi.
- Säädä kaasunvalvontalaite käytettävän anesteetin mukaan.
- Odota, että kaasunvalvontalaite suorittaa kalibroinnin.
- Aseta kaasunvalvontalaitteeseen asianmukaiset hälytysrajat.
- Yhdistä Sedaconda® ACDn anesteetin syöttöletku ruiskuun ja varmista, että se on tiukasti kiinni.

#### **6. KÄYTTÖ**

# **6.1 Anesteettiletkun esitäyttö**

- Anna 1,2 ml:n bolus, kun Sedaconda® ACD ensin liitetään. Anna tarvittaessa 0,3 ml:n bolus. Älä koskaan anna manuaalista bolusta.
- Pysäytä ruiskupumppu ja odota, kunnes kaasunvalvontalaite näyttää CO2-arvon. • Aseta kliininen annos.
- Käynnistä ruiskupumppu (katso kohta 6.2 alla).

#### **6.2 Anesteetin annostus**

Annostus on aina yksilöllinen, ja sitä ohjaavat harjaantunut kliininen arviointi ja kaasunvalvontalaitteen Fe-arvon lukema. Haihtuvan aineen sisäänotto potilaaseen on suurempaa antamisen ensimmäisten 10–30 minuutin aikana (induktiovaihe). Sen vuoksi pumpun nopeutta täytyy korjata mitatun uloshengityksen loppuvaiheen pitoisuuden (Fe) ja potilaan kliinisten tarpeiden mukaisesti.

Isofluraani on noin kaksi kertaa niin voimakasta kuin sevofluraani.

Seuraavat nopeudet ovat tyypillisiä ruiskupumpun aloitusnopeuksia isofluraanille ja sevofluraanille.  $=$  Isofluraani: 3 ml/h  $=$  Sevofluraani: 5 ml/h

Tietyn potilaspitoisuuden saavuttamiseen tarvittava ruiskupumpun nopeus riippuu

minuuttitilavuudesta ja potilaan tavoitepitoisuudesta.

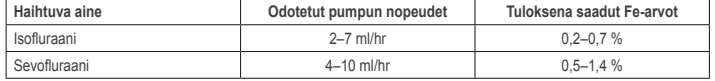

Jos pitoisuuden nopea lisäys katsotaan tarpeelliseksi, voidaan antaa 0,3 ml:n bolus nestemäistä anesteettia. Suuremmilla Fe-arvoilla ja/tai kertahengitystilavuuksilla ja/tai suuremmilla hengitystaajuuksilla Sedaconda® ACD on vähemmän tehokas. Siksi tarvitaan suhteessa enemmän anesteettia ja suurempaa pumpun nopeutta pitoisuuden pitämiseksi vakaana.

#### **6.3 Pitoisuuden muuttaminen**

Pitoisuuden muutos täytyy titrata haluttuun Fe-arvoon muuttamalla pumpun nopeutta ja seuraamalla Fe-arvoa tarkasti kaasunvalvontalaitteesta. Fe-arvo täytyy tarkistaa aina, kun ventilaattoriparametrejä muutetaan. Jos on kliininen tarve pienentää Fe-pitoisuutta nopeasti, irrota Sedaconda® ACD potilaasta. Tarkista aina uusi pitoisuus

kaasunvalvontalaitteesta.

# **6.4 Hoidon lopettaminen**

*Välitön lopetus* 

kaisesti.

- 1. Pysäytä ruiskupumppu. Pitoisuus pienenee nopeasti.
- 2. Irrota anesteetin syöttöletku Sedaconda®-ruiskusta.
- 3. Sulje ruisku ruiskun korkilla.
- 4. Irrota kaasunvalvontalaite Sedaconda® ACDsta. Sulje kaasunvalvontaportti kaasun näytteenottoportin korkilla. 5. Irrota Sedaconda® ACD potilaasta. Irrota se ensin Y-kappaleesta.
- 
- 6. Harkitse Sedaconda® ACDn vaihtamista bakteeri-/virussuodattimeen, jossa on kosteuslämpövaihdin.<br>7. Sulie Sedaconda® ACDn (ventilaattorin puoleinen) liitin punaisella sulkukorkilla ia hävitä sairaalan 7. Sulje Sedaconda® ACDn (ventilaattorin puoleinen) liitin punaisella sulkukorkilla ja hävitä sairaalan käytännön mu-

## *Lyhyt vieroitusmenetelmä*

- 1. Pysäytä ruiskupumppu ja jätä Sedaconda® ACD paikalleen.
- 2. Pitoisuus pienenee vähiteller
- 3. Kun Fe-arvo lähestyy arvoa 0 %, seuraa edellä olevan kohdan "Välitön lopetus" ohjeita (1–7).

# *Pidennetty vieroitus*

- 1. Kun halutaan pidennetty vieroitus, pienennä pumpun nopeutta vaiheittain useamman tunnin aikana.
- 2. Pitoisuus pienenee.
- 3. Kun saavutetaan pitoisuus, jossa Fe-arvo on lähes 0 %, seuraa edellä olevan kohdan "Välitön lopetus" ohjeita (1–7).

• Pysäytä ruiskupumppu.

• Irrota anesteetin syöttöletku Sedaconda® ACD-ruiskusta ja sulje Sedaconda® ACD-ruisku punaisella ruiskun sulkukorkilla.

• Valmistele uusi Sedaconda® ACD. Lisäksi tarvitaan uusi täytetty ruisku (kohdan 5.1 ohjeiden mukaisesti).

- Irrota kaasunvalvontaletku Sedaconda® ACDsta ja sulje kaasun näytteenottoportti kaasun näytteenottoportin korkilla. • Poista käytetty Sedaconda® ACD. Irrota se ensin Y-kappaleesta.
- Yhdistä kaasun näytteenottoletku.

**6.5 Sedaconda® ACDn vaihtaminen** 

- Asenna uusi Sedaconda® ACD yhdistämällä se ensin intubaatioputkeen ja sitten Y-kappaleeseen.
- Yhdistä anesteettiletku ruiskupumpun ruiskuun.
- Esitäytä anesteettiletku kohdan 6.1 mukaisesti 1,2 ml:lla.
- Käynnistä ruiskupumppu samalla nopeudella kuin aiemmin.
- Tarkista Fe-arvo.

#### **6.6 Sedaconda®-ruiskun vaihtaminen** • Pysäytä ruiskupumppu.

- Irrota anesteetin syöttöletku Sedaconda®-ruiskusta ja sulje ruisku punaisella ruiskun sulkukorkilla.
- Poista tyhjä ruisku ruiskupumpusta.
- Laita uusi Sedaconda® ACD-ruisku ruiskupumppuun. Katso kohdasta 4.1 täyttöön liittyvää tietoa.
- Yhdistä anesteetin syöttöletku ruiskuun.
- Käynnistä ruiskupumppu samalla nopeudella kuin aiemmin.
- Älä esitäytä anesteettiletkua, ellei myös Sedaconda® ACDa vaihdettu uuteen.
- Tarkista Fe-arvo.

#### **7. NEBULISAATTORIN LIITTÄMINEN SEDACONDA® ACD-JÄRJESTEL-MÄÄN**

Sedaconda® ACD-järjestelmän kanssa on mahdollista käyttää jet-nebulisaattoria tai ultraääninebulisaattoria. Nebulisaattori liitetään potilaan intubaatioputken ja Sedaconda® ACDn väliin. Ultraääninebulisaattori on suositus, sillä ne eivät lisää ilmavirtaa. Jos liitetään jet-nebulisaattori, voidaan ruiskupumpun nopeutta joutua lisäämään nebulisaattorin tuottaman lisävirtauksen kompensoimiseksi. Kun nebulisaattoria liitetään, aseta ventilaattori valmiustilaan ja pidä ventilaattorissa uloshengitystaukoa.

**VAROITUS! Toistuvat sumutukset voivat lisätä Sedaconda® ACDn virtausvastusta. Tarkkaile, näkyykö tukoksen merkkejä.**

**HUOMAA! Ota aina huomioon suurentunut hukkatilavuus kun liität lisäosia.**

#### **8. IMU**

- On suositeltavaa käyttää suljettua imujärjestelmää tai imuportilla varustettua nivelliitintä.
- Pidä ventilaattorissa taukoa, jos irrotat Sedaconda® ACDn intubaatioputkesta toimenpiteen aikana. Kun irrotat Sedaconda® ACDn, irrota se ensin Y-kappaleesta. Kun liität Sedaconda® ACDn, liitä se ensin intubaatioputkeen.

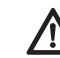

**On tärkeää olla tietoinen siitä, että potilaan hengityspiirissä käytettävät polykarbonaattipohjaiset osat saattavat hajota tai saada jännitysmurtumia isofluraani- tai sevofluraani-anestesiakaasua käytettäessä.**

#### **9. HÄVITTÄMINEN**

Hävitä Sedaconda® ACD ja suljettu ruisku sairaalan menettelytapojen mukaisesti.

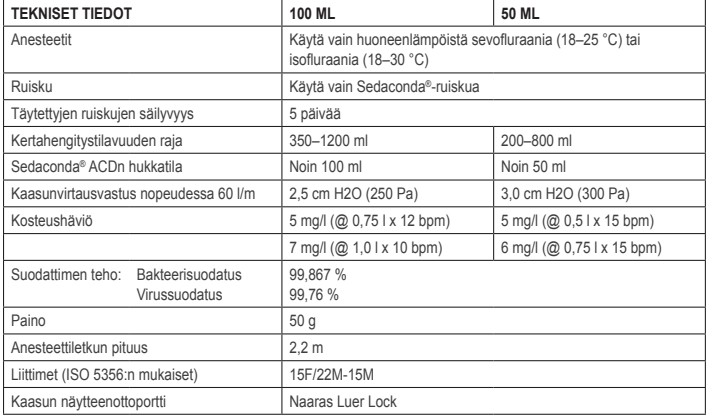

Lisätietoa Sedaconda® ACDan liittyvistä käytännöistä ja menettelyistä saa teknisestä käsikirjasta tai ottamalla yhteyttä Sedana Medical AB:hen.

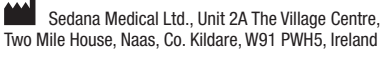

**SEDANAMEDICAL** 

**2797**

 $C \in$ 

# **10. TEKNISET TIEDOT**

#### **1. ΠΡΟΒΛΕΠΌΜΕΝΗ ΧΡΉΣΗ**

Το Sedaconda® ACD (Anaesthetic Conserving Device - Συσκευή Διατήρησης Αναισθητικού) προορίζεται για τη χορήγηση ισοφλουράνιου και σεβοφλουράνιου σε ασθενείς υπό επεμβατικό αερισμό.

Η χορήγηση ισοφλουράνιου ή σεβοφλουράνιου χρησιμοποιώντας το Sedaconda® ACD θα πρέπει να γίνεται μόνο σε έναν πλήρως εξοπλισμένο χώρο για την παρακολούθηση και την υποστήριξη της αναπνευστικής και της καρδιοαγγειακής λειτουργίας και από άτομα ειδικά εκπαιδευμένα στη χρήση εισπνεδμενων αναισθητικών φαρμάκων και στην αναγνώριση και διαχείριση των<br>προσδοκώμενων ανεπιθύμητων ενεργειών τέτοιου είδους φαρμάκων, συμπεριλαμβανομένης της καρδιοαναπνευστικής α γόνησης. Η εν λόγω κατάρτιση πρέπει να περιλαμβάνει τη διάνοιξη και διατήρηση αεραγωγού του ασθενούς και την υποβοηθούμενη αναπνοή. Το Sedaconda® ACD προορίζεται μόνο για μία χρήση και πρέπει να αντικαθίσταται κάθε 24 ώρες ή όταν κρίνεται απαραίτητο π.χ. σε μη αναμενόμενα συμβάντα όπως η ξαφνική απόφραξη των αεραγωγών λόγω συσσώρευσης εκκρίσεων κ.λπ.

Το Sedaconda® ACD διατίθεται στα μεγέθη Sedaconda® ACD 100 ml (Sedaconda® ACD-L) και Sedaconda® ACD 50 ml (Sedaconda® ACD-S). Οι οδηγίες που περιλαμβάνονται στο παρόν έγγραφο ισχύουν και για τις δύο συσκευές.

# **2. ΑΡΧΕΣ ΛΕΙΤΟΥΡΓΙΑΣ**

Το Sedaconda® ACD αποτελείται από ένα πλαστικό περίβλημα με μια γραμμή παροχής παράγοντα για τη συνεχή χορήγηση ισοφλουράνιου ή σεβοφλουράνιου από μια αντλία σύριγγας στον μικροσκοπικό ατμοποιητή όπου κάθε κλινική δόση ατμοποιείται αμέσως. Κατά τη διάρκεια της συνεχούς αναπνοής ο πτητικός αναισθητικός παράγοντας νακυκλοφορεί μέσω του ανακλαστήρα που αποτελείται από ένα φίλτρο ενεργού άνθρακα. Ο νεκρός χώρος των 100ml ή 50ml πρέπει να λαμβάνεται υπόψη για όλους τους ασθενείς και το CO2 πρέπει να παρακολουθείται προσεχτικά. Μπορείτε να κάνετε προσαρμογές του CO2 βελτιστοποιώντας τις παραμέτρους του αναπνευστήρα. Επιπλέον το Sedaconda® ACD είναι ένα εξαιρετικό σύστημα ανταλλαγής θερμότητας και υγρασίας και περιλαμβάνει ένα αποτελεσματικό φίλτρο βακτηριδίων/ιών.

#### *Διατμηματική απεικόνιση του Sedaconda® ACD*

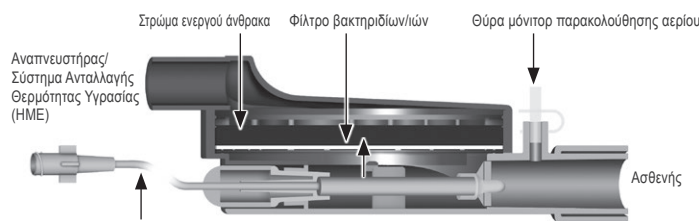

Γραμμή παροχής αναισθητικού παράγοντα Εξατμιστής/Ατμοποιητής

## **3. ΣΗΜΑΝΤΙΚΕΣ ΠΛΗΡΟΦΟΡΙΕΣ ΓΙΑ ΤΟΝ ΧΡΗΣΤΗ**

# **3.1 Διαβάστε προσεχτικά τις οδηγίες αυτές πριν τη χρήση του Sedaconda® ACD και δώστε προσοχή στα εξής**

#### **ΓΕΝΙΚΕΣ ΠΡΟΕΙΔΟΠΟΙΗΣΕΙΣ**

- **Μην** χρησιμοποιείτε δεσφλουράνιο
- **Μην** επανασυνδέετε μια χρησιμοποιημένη συσκευή Sedaconda® ACD που έχει αποσυνδεθεί και έχει μείνει χωρίς επίβλεψη για οποιονδήποτε λόγο για οποιοδήποτε χρονικό διάστημα. Χρησιμοποιείτε πάντα μια νέα συσκευή
- Ισοφλουράνιο: Χρησιμοποιείται μόνο σε θερμοκρασία δωματίου 18 ° 30 ° Celsius
- Σεβοφλουράνιο: Χρησιμοποιείται μόνο σε θερμοκρασία δωματίου 18 ° 25 ° Celsius
- **Μην** χρησιμοποιείτε το Sedaconda® ACD αν η συσκευασία έχει σχιστεί ή αν έχει ορατές φθορές
- Πάντα να σταματάτε την αντλία της σύριγγας κατά την αποσύνδεση της συσκευής Sedaconda® ACD • **Μήν** τον συνδετήρα προς την της γραμμής παροχής αναισθητικού παράγοντα με το χέρι. Να χρησιμοποιείτε την αντλία της
- σύριγγας • Τοποθετήστε τον συνδετήρα της συσκευής Sedaconda® ACD που βρίσκεται προς την πλευρά του ασθενούς χαμηλότερα από τον
- συνδετήρα προς την πλευρά του μηχανήματος για την αποφυγή συσσώρευσης του συμπυκνώματος, με τη μαύρη πλευρά από πάνω • **Μην** χρησιμοποιείτε τη λειτουργία εφάπαξ χορήγησης (bolus) ή έκπλυσης της αντλίας σύριγγας εκτός αν προγραμματίζεται σύμφωνα με το πρωτόκολλο του νοσοκομείου
- **Μην** διπλώνετε ούτε να σφίγγετε τη γραμμή παροχής του αναισθητικού παράγοντα
- **Μην** χρησιμοποιείτε τη συσκευή Sedaconda® ACD με αερισμό ταλάντωσης ή τύπου jet
- **Μην** χρησιμοποιείτε ενεργητική εφύγρανση σε συνδυασμό με τη συσκευή Sedaconda® ACD
- **Μην** χρησιμοποιείτε τη συσκευή Sedaconda® ACD σε ασθενείς με παχύρρευστες εκκρίσεις
- Η επαναχρησιμοποίηση ιατρικών συσκευών που προορίζονται για μία μόνο χρήση μπορεί να έχει ως αποτέλεσμα υποβαθμισμένη απόδοση ή απώλεια λειτουργικότητας π.χ. μπορεί να αυξηθεί η αντίσταση στην αναπνοή. Το εν λόγω προϊόν δεν έχει σχεδιαστεί για καθαρισμό, απολύμανση ή αποστείρωση
- Μην σφραγίζετε τον συνδετήρα στην πλευρά του αναπνευστήρα με εξαίρεση τη στιγμή απόρριψης του Sedaconda® ACD • Χρησιμοποιείτε το Ισοφλουράνιο και το Σεβοφλουράνιο μόνο σύμφωνα με τα σχετικά έγγραφα περίληψης των χαρακτηριστικών του προϊόντος.
- Πάντα να λαμβάνετε υπόψη τον νεκρό χώρο της συσκευής έναντι του αναπνεόμενου όγκου κατά τον αερισμό του ασθενούς και παρακολουθείτε προσεχτικά το CO2 στο Μόνιτορ Παρακολούθησης του Αερίου

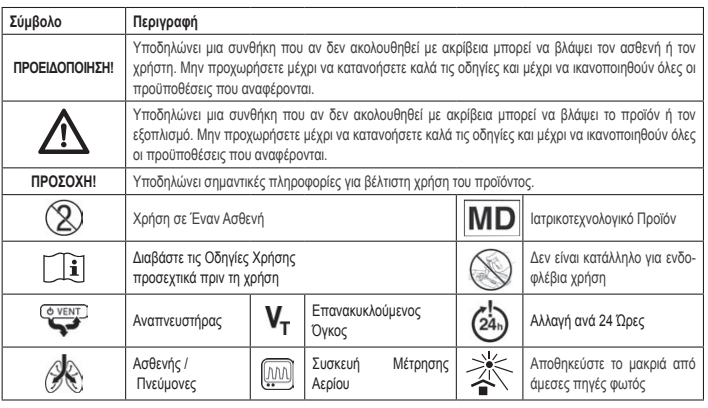

### **4. ΠΡΟΣΘΕΤΟΣ ΑΠΑΙΤΟΥΜΕΝΟ ΕΞΟΠΛΙΣΜΟΣ (ΣΧΗΜΑ 1)**

Μπορείτε να χρησιμοποιείτε μ ιατρικές συσκευές που φέρουν τη σήμανση CE και που συμμορφώνονται με τα ισχύοντα διεθνή. Η συσκευή Sedaconda® ACD πρέπει να χρησιμοποιείται με τον παρακάτω εξοπλισμό: • Σύριγγα Sedaconda®

- Αντλία σύριγγας με ρυθμίσεις για σύριγγες BD Plastipak ή Monoject Sherwood των 50/60 ml
- Μόνιτορ παρακολούθησης αναισθητικού αερίου, που απεικονίζει τις συγκεντρώσεις CO2 και αναισθητικών αερίων
- Αναπνευστήρας
- Κατάλληλοι προσαρμογείς για χρήση Ισοφλουράνιου και Σεβοφλουράνιου.
- Σύστημα απαγωγής αερίων

#### **4.1 Σύριγγα Sedaconda®**

Η σύριγγα Sedaconda® έχει τις ίδιες διαστάσεις με τη σύριγγα Becton Dickinson Plastipak ή Sherwood Monoject των 50ml, ωστόσο, διαθέτει επίσης μια μοναδική διάταξη σύζευξης ώστε να εφαρμόζει στο συνδετικό της γραμμής αναισθητικού παράγοντα της συσκευής Sedaconda® ACD. Στη σήμανση υπάρχουν τετραγωνίδια που μπορείτε να επιλέξετε ώστε να υποδείξετε τον πτητικό παράγοντα που χρησιμοποιείται, το Ισοφλουράνιο ή το Σεβοφλουράνιο. Οι σύριγγες μπορεί να είναι προπληρωμένες και να φυλάσσονται έως και και 5 ημέρες σε σκοτεινό χώρο και θερμοκρασία δωματίου. Σιγουρευτείτε ότι η σύριγγα είναι καλά ασφαλισμένη.

#### **4.2 Αντλίες σύριγγας**

Χρησιμοποιείτε μόνο αντλίες σύριγγας με σήμανση CE, που συμμορφώνονται με τις ισχύουσες απαιτήσεις, ιδίως με τις προδιαγραφές του πρότυπου EN 60601-2-24, και που είναι προγραμματιζόμενες αντλίες με ρυθμίσεις για σύριγγες Becton Dickinson Plastipak ή Sherwood Monoject των 50/60ml.

#### **4.3 Μόνιτορ αναισθητικού αερίου με γραμμή δειγματοληψίας αερίου**

Είναι υποχρεωτικό να παρακολουθείτε τα αναισθητικά αέρια με ένα μόνιτορ παρακολούθησης αερίου με σήμανση CE, που συμμορφώνεται με τις ισχύουσες απαιτήσεις, ιδίως με τις προδιαγραφές του προτύπου EN ISO 80601-2-55. Το μόνιτορ παρακολούθησης αερίου πρέπει να απεικονίζει τις συγκεντρώσεις του διοξειδίου του άνθρακα και των αναισθητικών αερίων<br>ώστε να μπορείτε να προσδιορίζετε την τελοεκπνευστική συγκέντρωση (Fet), η οποία αντιπροσωπεύει την κυψε γκέντρωση. Η συγκέντρωση Fi (εισπνευστική) δεν πρέπει να χρησιμοποιείται. Να διαβάζετε μόνο την τιμή Fet (χρόνος βίαιης εκπνοής), η οποία αντιπροσωπεύει την κυψελιδική συγκέντρωση συγκέντρωση. Υπάρχουν 2 τύποι μόνιτορ παρακολούθησης αερίου: πλευρικής ροής ή κύριας, τα οποία μπορούν και τα δύο να χρησιμοποιηθούν με τη συσκευή Sedaconda® ACD.

#### *Μόνιτορ παρακολούθησης πλευρικής*

Όταν χρησιμοποιείτε ένα μόνιτορ παρακολούθησης πλευρικής ροής, συνδέστε τη γραμμή δειγματοληψίας του μόνιτορ παρακολούθησης αερίου με το μόνιτορ παρακολούθησης αερίου και με τη θύρα δειγματοληψίας του μόνιτορ παρακολούθησης αερίου Sedaconda® ACD. Με το μόνιτορ παρακολούθησης πλευρικής ροής, μπορείτε να συνδέσετε σωλήνα ξήρανσης Nafion μεταξύ της συσκευής Sedaconda® ACD και της γραμμή δειγματοληψίας αερίων.

# *Μόνιτορ παρακολούθησης αερίων κύριας ροής*

Κατά τη χρήση του μόνιτορ παρακολούθησης αερίων κύριας ροής συνδέστε τον απαιτούμενο προσαρμογέα αεραγωγού μεταξύ της συσκευής Sedaconda® ACD και του ασθενούς.

# **4.4 Αναπνευστήρας**

Χρησιμοποιείτε μόνο εγκεκριμένους αναπνευστήρες με σήμανση CE που συμμορφώνονται με τις ισχύουσες απαιτήσεις, ιδίως με τις προδιαγραφές του πρότυπου ISO 60601-2-12. Η συσκευή Sedaconda® ACD μπορεί να χρησιμοποιείται σε όλες τις συμβατικές λειτουργίες εκτός από τη λειτουργία ταλαντωτή σε διασωληνωμένους ασθενείς. Χρησιμοποιείτε κυκλώματα αερισμού που είναι κατάλληλα για χρήση με αναισθητικούς παράγοντες.

#### **4.5 Προσαρμογέας πλήρωσης**

Για ασφαλή πλήρωση της σύριγγας Sedaconda® ACD πρέπει να χρησιμοποιείτε τον ο σωστό προσαρμογέα πλήρωσης. Υπάρχουν 2 τύποι, ένας για τυπικές φιάλες με σπειρώματα και ένας για Sevorane από την AbbVie με πώμα ταχείας πλήρωσης Quik-Fil.

# **4.6 Σύστημα απαγωγής αερίων** Η Sedana Medical συστήνει την απαγωγή των αερίων εξαγωγής από τον αναπνευστήρα και το μόνιτορ παρακολούθησης αερίου.

#### *Παθητική απαγωγή αερίων*

Διατίθεται παθητικό σύστημα απαγωγής αερίων από τη Sedana Medical το οποίο λέγεται FlurAbsorb και FlurAbsorb- S και χρησιμοποιείται σε συνδυασμό με ένα κιτ παρελκόμενων.

#### *Ενεργό σύστημα καθαρισμού αερίου*

Το ενεργό σύστημα απαγωγής αερίων μπορεί να χρησιμοποιηθεί αν έχει εγκατασταθεί ή μπορεί να χρησιμοποιηθεί μια κεντρική πηγή κενού σε συνδυασμό με ένα σύστημα ισοστάθμισης πίεσης, που μπορείτε να προμηθευτείτε από τον κατασκευαστή αναπνευστήρων.

# **5. ΣΥΝΑΡΜΟΛΟΓΗΣΗ ΣΥΣΤΗΜΑΤΟΣ**

# **5.1 Πλήρωση της σύριγγας Sedaconda® ACD**

- Συνδέστε τον σωστό Προσαρμογέα Πλήρωσης με τη φιάλη του αναισθητικού παράγοντα
- Συνδέστε τη σύριγγα με τον προσαρμογέα πιέζοντας και γυρίζοντάς τη μέχρι να ασφαλίσει
- Αναστρέψτε τη φιάλη με τη σύριγγα
- Γεμίστε τη σύριγγα αποσύροντας και ωθώντας αργά το έμβολο εμπρός και πίσω 5-10 φορές
- Επαναφέρετε τη φιάλη σε όρθια θέση
- Πριν την αποσύνδεση, μετρήστε τέσσερα δευτερόλεπτα προκειμένου να γίνει ισοστάθμιση της φιάλης
- Αφαιρέστε τη σύριγγα από τη φιάλη αφού βεβαιωθείτε ότι δεν υπάρχουν φυσαλίδες αέρα μέσα στη σύριγγα
- Κλείστε τη σύριγγα με το πώμα της σύριγγας
- Σημειώστε στη σήμανση της σύριγγας τον αναισθητικό παράγοντα που χρησιμοποιείται και την ημερομηνία πλήρωσης

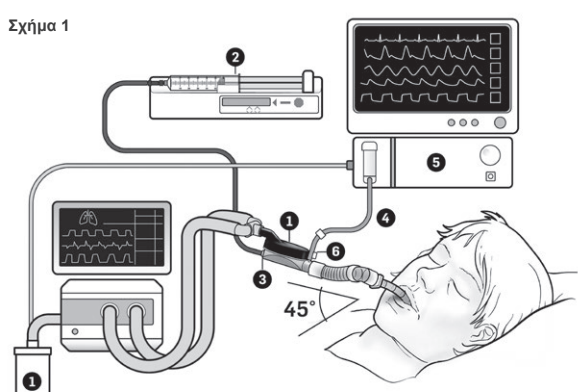

**EL**

#### **5.2. Εγκατάσταση (Σχήμα 1)**

- Συνδέστε την έξοδο του αναπνευστήρα και το μόνιτορ αερίου με το σύστημα απαγωγής αερίων (1)
- Τοποθετήστε τη σύριγγα στην αντλία της σύριγγας (2)
- Προσαρμόστε την αντλία σύριγγας σύμφωνα με τις ρυθμίσεις για σύριγγες BD Plastipak ή Monoject Sherwood των 50/60ml • Τοποθετήστε την αντλία της σύριγγας στο ύψος της κεφαλής του ασθενούς ή χαμηλότερα

- *Όταν χρησιμοποιείται μόνιτορ παρακολούθησης αερίων πλευρικής ροής:*  Αφαιρέστε το κόκκινο πώμα από τη συσκευή Sedaconda® ACD (3)
- Συνδέστε τη γραμμή δειγματοληψίας αερίου (4) με το μόνιτορ παρακολούθησης αερίου (5) και με τη θύρα δειγματοληψίας του μόνιτορ παρακολούθησης αερίου της συσκευής Sedaconda® ACD (6). Για μείωση της ποσότητας της υγρασίας στη γραμμή και στο διαχωριστικό υγρασίας μπορείτε να μπορείτε να συνδέσετε σωλήνα ξήρανσης nafion μεταξύ της συσκευής Sedaconda® ACD και της γραμμής δειγματοληψίας αερίου

# *Όταν χρησιμοποιείται μόνιτορ παρακολούθησης αερίων κύριας ροής:*

- Αφαιρέστε το κόκκινο πώμα από τη συσκευή Sedaconda® ACD • Συνδέστε τον απαιτούμενο προσαρμογέα αεραγωγού μεταξύ της συσκευής Sedaconda® ACD και του ασθενούς. Αφαιρέστε την ετικέτα από τη θύρα του μόνιτορ και κλείστε τη θύρα του μόνιτορ παρακολούθησης με το πώμα
- Συνδέστε τη συσκευή Sedaconda® ACD μεταξύ του ενδοτραχειακού σωλήνα και του συνδέσμου διακλάδωσης μορφής Υ
- των αναπνευστικών κυκλωμάτων του αναπνευστήρα • Τοποθετήστε τη συσκευή Sedaconda® ACD όπως φαίνεται στο σχήμα 1 με τη θύρα δειγματοληψίας του μόνιτορ αερίου να είναι στραμμένη προς τον ασθενή
- Τοποθετήστε τον συνδετήρα της συσκευής Sedaconda® ACD ο οποίος βρίσκεται προς την πλευρά του ασθενούς χαμηλότερα από τον συνδετήρα που βρίσκεται προς την πλευρά του μηχανήματος (σύμφωνα με τη γωνία στο σχήμα 1) για την
- αποφυγή συσσώρευσης του συμπυκνώματος και με τη μαύρη πλευρά από πάνω • Ρυθμίστε το μόνιτορ παρακολούθησης αερίου για τον αναισθητικό παράγοντα που χρησιμοποιείται
- Περιμένετε να εκτελεστεί η βαθμονόμηση του μόνιτορ παρακολούθησης αερίου
- Ορίστε τα κατάλληλα όρια συναγερμού στο μόνιτορ παρακολούθησης αερίου
- Συνδέστε τη γραμμή παροχής αναισθητικού παράγοντα της συσκευής Sedaconda® ACD με τη σύριγγα και βεβαιωθείτε ότι είναι ασφαλισμένη

#### **6. ΛΕΙΤΟΥΡΓΙΑ**

- **6.1 Αρχική πλήρωση της γραμμής αναισθητικού παράγοντα**  Χρησιμοποιείτε το Ισοφλουράνιο και το Σεβοφλουράνιο μόνο σύμφωνα με τα σχετικά έγγραφα περίληψης των χαρακτηριστικών του προϊόντος.
- Σταματήστε τη λειτουργία της αντλίας της σύριγγας και περιμένετε το μόνιτορ αερίου να εμφανίσει μια τιμή CO<sup>2</sup>
- Ρυθμίστε την κλινική δόση
- Θέστε σε λειτουργία την αντλία της σύριγγας (δείτε το σημείο 6.2 παρακάτω)

### **6.2 Δοσολογία της αναισθητικής ουσίας**

Όλες οι δόσεις είναι εξατομικευμένες και βασίζονται σε έμπειρη κλινική αξιολόγηση και ανάγνωση της τιμής Fet στο μόνιτορ αερίου. Υπάρχει μεγαλύτερη πρόσληψη πτητικού παράγοντα από τον ασθενή κατά τη διάρκεια των 10-30 πρώτων λεπτών (Φάση Επαγωγής) της χορήγησης και, ως αποτέλεσμα, πρέπει να γίνουν διορθώσεις της ταχύτητας της αντλίας σύμφωνα με την τελοεκπνευστική συγκέντρωση (Fet) που μετρήθηκε και τις κλινικές ανάγκες του ασθενούς. Το ισοφλουράνιο είναι περίπου δύο φορές ισχυρότερο από το σεβοφλουράνιο.

Οι παρακάτω ταχύτητες είναι οι τυπικές αρχικές ταχύτητες της αντλίας της σύριγγας Ισοφλουράνιου και Σεβοφλουράνιου – Ισοφλουράνιο: 3 ml/ώρα – Σεβοφλουράνιο: 5 ml/ώρα

Ο ρυθμός της αντλίας της σύριγγας που είναι απαραίτητος για την επίτευξη συγκεκριμένου επιπέδου συγκέντρωσης στον ασθενή εξαρτάται από τον όγκο ανά λεπτό και την επιθυμητή συγκέντρωση στον ασθενή.

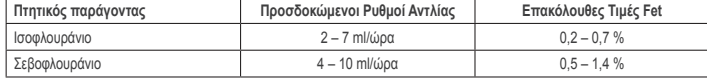

Αν κρίνεται απαραίτητη η ταχεία αύξηση της συγκέντρωσης, μπορεί να χορηγηθεί μια ταχεία εφάπαξ δόση (bolus) 0,3 ml υγρού παράγοντα. Σε υψηλότερες τιμές Fet ή/και υψηλότερους αναπνεόμενους όγκους όγκους ή/και υψηλότερους αναπνευστικούς ρυθμούς, η συσκευή Sedaconda® ACD είναι λιγότερο αποτελεσματική. Επομένως, χρειάζεται σχετικά μεγαλύτερη ποσότητα αναισθητικού, και, ως εκ τούτου, υψηλότερη ταχύτητα αντλίας για τη διατήρηση της συγκέντρωσης σε σταθερά επίπεδα.

#### **6.3 Αλλαγή συγκέντρωσης**

Τυχόν αλλαγή στη συγκέντρωση πρέπει να τιτλοποιείται στην επιθυμητή τιμή Fet αλλάζοντας την ταχύτητα της αντλίας και παρακολουθώντας στενά την τιμή Fet στο μόνιτορ παρακολούθησης αερίου. Η τιμή Fet θα πρέπει να επαληθεύεται μετά από τυχόν αλλαγή των παραμέτρων του αναπνευστήρα. Αν υπάρχει κλινική ανάγκη για ταχεία μείωση της συγκέντρωσης Fet τότε αφαιρέστε τη συσκευή Sedaconda® ACD από τον ασθενή. Ελέγχετε πάντα για οποιαδήποτε νέα συγκέντρωση στο μόνιτορ παρακολούθησης αερίου.

#### **6.4 Τερματισμός της θεραπείας**

# *Άμεση διακοπή*

- 1. Διακόψτε τη λειτουργία της αντλίας της σύριγγας. Η συγκέντρωση θα μειωθεί με ταχείς ρυθμούς
- 2. Αποσυνδέστε τη γραμμή παροχής αναισθητικού παράγοντα από τη σύριγγα Sedaconda®
- 3. Σφραγίστε τη σύριγγα με το πώμα της σύριγγας
- 4. Αποσυνδέστε το μόνιτορ παρακολούθησης αερίου από τη συσκευή Sedaconda® ACD. Κλείστε τη θύρα του μόνιτορ του αερίου με παρακολούθησης το πώμα της θύρας δειγματοληψίας αερίου 5. Αφαιρέστε τη συσκευή Sedaconda® ACD από τον ασθενή. Αποσυνδέστε πρώτα από τον σύνδεσμο διακλάδωσης μορφής
- Υ 6. Εξετάστε το ενδεχόμενο αντικατάστασης της συσκευής Sedaconda® ACD με ένα φίλτρο βακτηριδίων/ιών με σύστημα
- ανταλλαγής θερμότητας και υγρασίας
- 7. Κλείστε τον συνδετήρα της συσκευής Sedaconda® ACD (στην πλευρά του Αναπνευστήρα) με το κόκκινο πώμα σφράγισης και απορρίψτε τη συσκευή σύμφωνα με το πρωτόκολλο του νοσοκομείου

## *Βραχεία διαδικασία αποσύνδεσης*

- 1. Σταματήστε τη λειτουργία της αντλίας της σύριγγας και αφήστε τη συσκευή Sedaconda® ACD στη θέση της
- 2. Η συγκέντρωση θα μειωθεί σταδιακά
- 3. Καθώς η τιμή Fet πλησιάζει το 0 % ακολουθήστε τα παραπάνω βήματα (1-7) στην παράγραφο «Άμεση διακοπή»

# *Παρατεταμένη αποσύνδεση*

- .<br>Σε περίπτωση παρατεταμένης αποσύνδεσης μειώστε την ταχύτητα της αντλίας σταδιακά εντός μερικών ωρών 2. Η συγκέντρωση θα μειωθεί
- 3. Όταν το επίπεδο συγκέντρωσης φτάσει περίπου την τιμή Fet 0 %, ακολουθήστε τα παραπάνω βήματα (1-7) στην παράγραφο «Άμεση διακοπή»

# **6.5 Αλλαγή της συσκευής Sedaconda®**

- Προετοιμάστε μια νέα συσκευή Sedaconda®, και μια νέα πληρούμενη σύριγγα εάν είναι απαραίτητο (σύμφωνα με το 5.1)
- Διακόψτε τη λειτουργία της αντλίας της σύριγγας. Αποσυνδέστε τη γραμμή παροχής αναισθητικού παράγοντα από τη σύριγγα Sedaconda® ACD και κλείστε τη σύριγγα με το πώμα κλεισίματος της σύριγγας.
- Αποσυνδέστε τη γραμμή του μόνιτορ παρακολούθησης αερίου από το Sedaconda® ACD, και κλείστε τη θύρα δειγματολη-
- ψίας αερίου με το πώμα της θύρας δειγματοληψίας αερίου. Βγάλτε τη χρησιμοποιημένη συσκευή Sedaconda® ACD. Αποσυνδέστε πρώτα από τον σύνδεσμο διακλάδωσης μορφής Υ • Συνδέστε τη γραμμή δειγματοληψίας αερίου
- Εισάγετε τη νέα συσκευή Sedaconda® ACD συνδέοντάς τη πρώτα με τον ενδοτραχειακό σωλήνα και έπειτα με τον σύνδεσμο διακλάδωσης μορφής Υ
- 
- Συνδέστε τη γραμμή αναισθητικού παράγοντα με τη σύριγγα εντός της αντλίας σύριγγας Κάντε αρχική πλήρωση της γραμμής αναισθητικού παράγοντα με 1,2 ml όπως στην παράγραφο 6.1
- Θέστε σε λειτουργία την αντλία της σύριγγας με την ίδια ταχύτητα όπως προηγουμένως
- Ελέγξτε την τιμή τελοεκπνευστικής συγκέντρωσης (Fet)

#### **6.6 Αλλαγή της σύριγγας Sedaconda® ACD**

- Διακόψτε τη λειτουργία της αντλίας της σύριγγας • Αποσυνδέστε τη γραμμή παροχής αναισθητικού παράγοντα από τη σύριγγα και κλείστε τη σύριγγα με το πώμα κλεισίματος της σύριγγας
- Αφαιρέστε την άδεια σύριγγα από την αντλία σύριγγας
- Τοποθετήστε τη νέα σύριγγα Sedaconda® ACD στην αντλία της σύριγγας. Για την πλήρωση βλέπε 4.1.
- Συνδέστε τη γραμμή παροχής αναισθητικού παράγοντα με τη σύριγγα
- Θέστε σε λειτουργία την αντλία της σύριγγας με την ίδια ταχύτητα όπως προηγουμένως
- Μην κάνετε αρχική πλήρωση της γραμμής αναισθητικού παράγοντα εκτός αν έχει αντικατασταθεί και η συσκευή Sedaconda® ACD από μια νέα
- Ελέγξτε την τιμή τελοεκπνευστικής συγκέντρωσης (Fet)

# **7. ΣΥΝΔΕΣΗ ΝΕΦΕΛΟΠΟΙΗΤΗ ΣΤΟ ΣΥΣΤΗΜΑ SEDACONDA® ACD**

Στο σύστημα Sedaconda® ACD μπορεί να παρεμβληθεί νεφελοποιητής τύπου jet ή υπερηχητικός νεφελοποιητής. Ο νεφελοποιητής θα πρέπει να συνδέεται μεταξύ του σωλήνα διασωλήνωσης του ασθενούς και της συσκευής Sedaconda® ACD. Προτιμώνται υπερηχητικοί νεφελοποιητές καθώς δεν προσθέτουν έξτρα ροή αέρα. Αν είναι συνδεδεμένος νεφελοποιητής τύπου jet μπορεί να είναι απαραίτητη η αύξηση της ταχύτητας της αντλίας της σύριγγας, για την αντιστάθμιση της επιπλέον ροής από τον νεφελοποιητή. Κατά τη σύνδεση νεφελοποιητή ρυθμίστε τον αναπνευστήρα σε κατάσταση αναμονής ή προκαλέστε εκπνευστική παύση στον αναπνευστήρα.

**ΠΡΟΕΙΔΟΠΟΙΗΣΗ! Οι επαναλαμβανόμενες εκνεφώσεις μπορεί να αυξήσουν την αντίσταση στη ροή του Sedaconda® ACD. Δώστε προσοχή σε ενδείξεις απόφραξης.**

#### **ΠΡΟΣΟΧΗ! Λαμβάνετε πάντα υπόψη τον αυξημένο νεκρό χώρο κατά τόταν συνδέετε συμπληρωματικά εξαρτήματα.**

# **8. ΑΝΑΡΡΟΦΗΣΗ**

- Προτιμάται η χρήση κλειστού συστήματος αναρρόφησης ή η χρήση περιστρεφόμενου συνδετήρα με θύρα αναρρόφησης
- Εάν, κατά την αναρρόφηση, η συσκευή Sedaconda® ACD αποσυνδεθεί από τον ενδοτραχειακό σωλήνα, προκαλέστε παύση στον αναπνευστήρα. Κατά την αποσύνδεση, αφαιρέστε τη συσκευή Sedaconda® ACD πρώτα από τον σύνδεσμο διακλάδωσης μορφής Υ ενώ, κατά τη σύνδεση, συνδέστε πρώτα τη συσκευή Sedaconda® ACD με τον ενδοτραχειακό σωλήνα

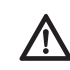

Ειναι σημαντικο να εχετε υποψη οτι αν χρησιμοποιηθουν συστατικα που εχουν βαση τα στο κυκλωμο<br>αναπνοής του ασθενούς, μπορεί να υποβαθμιστεί η ποιότητά τους ή να υποστούν ραγίσματα από **μηχανική καταπόνηση υπό την παρουσία των αναισθητικών αερίων Ισοφλουράνιο ή Σεβοφλουράνιο.**

## **9. ΑΠΟΡΡΙΨΗ**

Απορρίψτε τη συσκευή Sedaconda® ACD και τη σφραγισμένη σύριγγα σύμφωνα με τα πρωτόκολλα του νοσοκομείου.

# **10. ΤΕΧΝΙΚΑ ΣΤΟΙΧΕΙΑ**

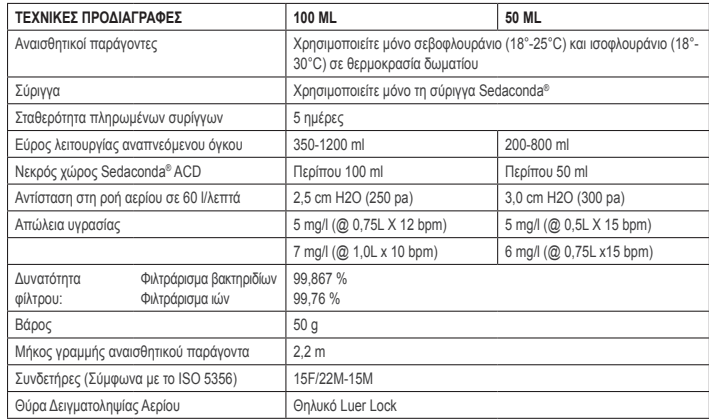

Για περαιτέρω πληροφορίες σχετικά με πολιτικές ή διαδικασίες σχετικά με τη συσκευή Sedaconda® ACD ο χρήστης θα πρέπει να ανατρέξει στο Τεχνικό Εγχειρίδιο ή να επικοινωνήσει με τη Sedana Medical AB.

Sedana Medical Ltd., Unit 2A The Village Centre, Two Mile House, Naas, Co. Kildare, W91 PWH5, Ireland

3000 177-2106/EL/Rev.2

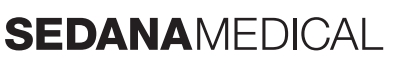

**2797**

# **1. BEOOGD GEBRUIK**

**NL**

Sedaconda® ACD (Anaesthetic Conserving Device - Anesthetica besparend hulpmiddel) wordt gebruikt voor de toediening van isofluraan en sevofluraan voor invasief beademde patiënten.

Isofluraan en sevofluraan mogen uitsluitend worden toegediend in een omgeving die volledig uitgerust is voor het monitoren en ondersteunen van de respiratoire en cardiovasculaire functies. De Sedaconda® ACD mag uitsluitend worden bediend door medisch personeel dat specifiek getraind is in het gebruik van inhalatieanesthetica en met ervaring in de herkenning en de behandeling van de mogelijke nevenverschijnselen van inhalatiegassen, zoals respiratorische en cardiale resuscitatie. Het personeel dient tevens getraind te zijn in het vrijwaren van een patiëntluchtweg en het gebruik van mechanische ventilatie. De Sedaconda® ACD is bestemd voor éénmalig gebruik, en dient na 24 uur of een onverwachte gebeurtenis te worden vervangen. Bijvoorbeeld na onverwachte gebeurtenissen zoals een plotse obstructie van de luchtwegen door overmatige secretie dient het hulpmiddel te worden vervangen.

De Sedaconda® ACD is verkrijgbaar in de maten Sedaconda® ACD 100 ml (Sedaconda® ACD-L) en Sedaconda® ACD 50 ml (Sedaconda® ACD-S). De instructies in dit document zijn van toepassing op beide exemplaren.

#### **2. WERKINGSPRINCIPES**

De Sedaconda® ACD bestaat uit een plastic behuizing met een toevoerslang voor de continue toediening van isofluraan of sevofluraan van een spuitpomp naar de miniatuur verdamper waar klinische doseringen onmiddellijk worden verdampt. Tijdens de voortdurende beademing wordt het volatiele anesthetische gas gereflecteerd door de reflector die bestaat uit een actief koolstoffilter. Dedode ruimte van 100 ml of 50 ml moet voor alle patiënten in overweging worden genomen en de CO<sub>2</sub> moet zorgvuldig worden gemonitord. Aanpassingen aan de CO<sub>2</sub> kunnen worden bereikt door de beademingsparameters te optimaliseren. Bovendien is de Sedaconda® ACD een uitstekende warmte- en vochtwisselaar en bevat het een efficiënt bacterieel/viraal filter.

#### *Doorsnede tekening van de Sedaconda® ACD*

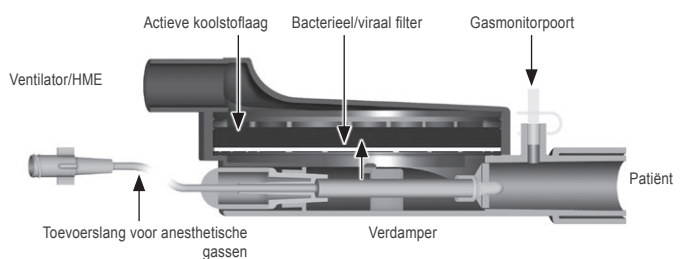

# **3. BELANGRIJKE GEBRUIKERSINFORMATIE**

#### **3.1 Alvorens u de Sedaconda® ACD gebruikt, dient u deze instructies aandachtig door te lezen**

#### **ALGEMENE WAARSCHUWINGEN**

• Gebruik **geen** desfluraan

- Sluit een gebruikte Sedaconda® ACD die om welke reden dan ook is losgekoppeld en onbeheerd is gelaten **niet** opnieuw aan. Gebruik altijd een nieuw exemplaar
- Isofluraan: Gebruik alleen op kamertemperatuur tussen 18°-30° Celsius
- Sevofluraan: Gebruik alleen op kamertemperatuur tussen 18°-25° Celsius • Gebruik de Sedaconda® ACD **niet** als de verpakking is geopend of zichtbaar beschadigd
- Stop altijd de spuitpomp als u de Sedaconda® ACD loskoppelt
- Spuit de toevoerslang vooraf **niet** handmatig in. Gebruik altijd de spuitpomp
- Plaats de Sedaconda® ACD-connector aan de patiëntzijde lager dan de apparaatzijde, om opeenhoping van condensaat te voorkomen, met het zwarte oppervlak naar boven gericht
- Gebruik de bolusfunctie op de spuitpomp **niet**, tenzij deze is geprogrammeerd volgens het ziekenhuisprotocol • Buig of klem de toevoerslang **niet**
- Gebruik de Sedaconda® ACD **niet** met jet- of oscillatie-beademing
- Gebruik **geen** actieve bevochtiging in combinatie met de Sedaconda® ACD
- Gebruik de Sedaconda® ACD **niet** voor patiënten met overmatige secretie
- Hergebruik van medische apparatuur die is bedoeld voor eenmalig gebruik kan leiden tot slechtere prestaties of verlies van functionaliteit: de ademweerstand kan bijvoorbeeld toenemen. Dit product is niet ontworpen om gereinigd, gedesinfecteerd of gesteriliseerd te worden
- De connector aan de ventilatorzijde mag u pas verzegelen wanneer de Sedaconda® ACD wordt afgedankt
- Gebruik isofluraan en sevofluraan alleen volgens hun respectievelijke SPC-documenten • Houd altijd rekening met dedode ruimte van het apparaat versus teugvolume bij het beademen van de patiënt en
- monitor de CO<sub>2</sub> zorgvuldig op de gasmonitor **Symbool Beschrijving** Geeft een situatie aan die, indien deze niet precies wordt opgevolgd, kan leiden tot letsel bij **WAARSCHUWING!** een patiënt of gebruiker. Ga niet verder totdat de instructies duidelijk zijn begrepen en aan alle genoemde voorwaarden is voldaan. Geeft een situatie aan die, indien deze niet precies wordt opgevolgd, kan leiden tot schade aan /ľ het product of de apparatuur. Ga niet verder totdat de instructies duidelijk zijn begrepen en aan alle genoemde voorwaarden is voldaan. **LET OP!** Geeft informatie aan die belangrijk is voor een optimaal gebruik van het product.  $\circledR$ Voor gebruik bij één patiënt  $\|\mathbf{M}\mathbf{D}\|$  Medisch hulpmiddel Lees de gebruiksaanwijzing  $\bigcap_{\mathbf{i}}$ zorgvuldig door voor gebruik Niet voor IV-gebruik Niet voor IV-gebruik Niet voor IV-gebruik Niet voor IV-gebruik **COVER** Beademingsmachine  $\mathbf{V}_{\mathsf{T}}$  Ademvolume  $\mathcal{L}_{24}$ , Om de 24 uur vervangen Patient / longen  $\boxed{\text{OM}}$  Gasmeetapparaat  $\boxed{\geq 0}$  Bewaren uit de buurt van 2 directe lichtbronnen

# **4. BENODIGDE EXTRA UITRUSTING (AFB. 1)**

Alleen medische hulpmiddelen die zijn voorzien van het CE-keurmerk en die voldoen aan de toepasselijke internationale normen mogen worden gebruikt. De Sedaconda® ACD moet in combinatie met de volgende uitrusting worden gebruikt:

- Sedaconda®-injectiespuit
- Spuitpomp, ingesteld op een injectiespuit type BD Plastipak of Monoject Sherwood spuiten van 50/60 ml
- Anesthesiegasmonitor, waarop de CO<sub>2</sub>- en anestheticumconcentraties kunnen worden afgelezen • Beademingsmachine
- Geschikte adapters voor gebruik van isofluraan en sevofluraan.
- Gas scavengingsysteem

#### **4.1 Sedaconda®-injectiespuit**

De Sedaconda®-spuit heeft dezelfde dimensie als een Becton Dickinson Plastipak of Sherwood Monoject spuit van 50ml, maar heeft ook een unieke koppeling om de connector op de toevoerslang van de Sedaconda® ACD aan te sluiten. Er zijn vakjes om aan te vinken op de etiketten om aan te geven welk volatiel gas wordt gebruikt, isofluraan of sevofluraan. De spuiten kunnen vooraf wordengevuld en maximaal 5 dagen worden opgeslagen als ze in een donkere omgeving bij kamertemperatuur worden bewaard. Zorg ervoor dat de spuit veilig afgesloten is.

# **4.2 Spuitpompen**

Gebruik alleen spuitpompen met een CE-label die voldoen aan de van toepassing zijnde eisen, met name aan de specificaties van norm EN 60601-2-24, en die programmeerbare pompen zijn met instellingen voor Becton Dickinson Plastipak of Sherwood Monoject spuiten van 50/60 ml.

#### **4.3 Anesthesiegasmonitor met gasmonsterlijn**

Monitoring van de anesthetische gassen via een CE-gelabelde gasmonitor is wettelijk verplicht. De monitor dient in overeenstemming te zijn met de toepasselijke eisen en met name de specificaties van de norm EN ISO 80601-2-55. De gasmonitor vertoont de carbondioxide- en anesthetische gasconcentraties, waarbij u speciaal dient te letten op de Fet (expiratorische) concentratie die de alveolaire concentratie weerspiegelt. De Fi-concentratie mag niet worden gebruikt. Lees alleen de Fet-concentratie, die de alveolaire concentratie weerspiegelt. Er zijn 2 soorten gasmonitoren; sidestream of mainstream; beide kunnen met de Sedaconda® ACD worden gebruikt.

#### *Sidestream-gasmonitor*

Sluit bij gebruik van een sidestream-gasmonitor de gasmonsterlijn aan op de gasmonitor en op de Sedaconda® ACD-gasmonitor gasmonsterpoort. Met de sidestream-gasmonitor kan de Nafion-drogerleiding worden aangesloten tussen de AnaCon- Da en de gasmonsterlijn.

Sluit bij gebruik van de Mainstream-gasmonitor de vereiste luchtwegadapter aan tussen de Sedaconda® ACD en de patiënt.

# *Mainstream-gasmonitor*

**4.4 Beademingsmachine** Gebruik uitsluitend beademingsmachines met CE-label die voldoen aan de toepasselijke vereisten, in het bijzonder aan de specificaties van norm EN 60601-2-12. Voor geïntubeerde patiënten kunt u de Sedaconda® ACD volgens alle conventionele methoden gebruiken, maar niet met de oscillator-modus. Gebruik ventilatiecircuits die geschikt zijn voor anesthetische gassen.

#### **4.5 Vuladapter**

Om de Sedaconda®-injectiespuit op veilige wijze te vullen dient u een vuladapter te gebruiken. Er zijn 2 types, een voor standaard schroefflessen en een voor Sevorane van AbbVie met Quik-Fil afsluiting.

#### **4.6 Gas scavengingsysteem** Sedana Medical adviseert scavenging van de afvoergassen van de beademingsmachine en de gasmonitor.

*Passieve gas scavenging* 

Sedana Medical heeft een passief scavengingsysteem dat FlurAbsorb wordt genoemd en FlurAbsorb-S, welke wordt gebruikt in combinatie met een accessoireset.

#### *Actieve gas scavenging*

Actieve gas scavenging kan worden gebruikt indien het is geïnstalleerd. Er kan ook een centrale vacuümbron worden gebruikt in combinatie met een drukvereffeningssysteem, dat kan worden geleverd door de fabrikant van de beade**mingsmachine** 

# **5. HET SYSTEEM MONTEREN**

#### **5.1 De Sedaconda®-injectiespuit vullen**

- Bevestig de juiste vuladapter op de fles anestheticum
	- Sluit de spuit aan op de adapter door erop te drukken en draai hem totdat hij vast zit
	- Keer de fles ondersteboven • Vul de spuit door de plunjer langzaam 5-10 keer heen en weer te bewegen
	- Keer de fles weer om
	- Wacht vier seconden om de druk te stabiliseren voordat u de spuit weer loskoppelt
	- Verwijder de injectiespuit van de fles en controleer of er geen luchtbellen in de injectiespuit zijn achtergebleven
	- Noteer het gebruikte type anestheticum en de vuldatum op het etiket

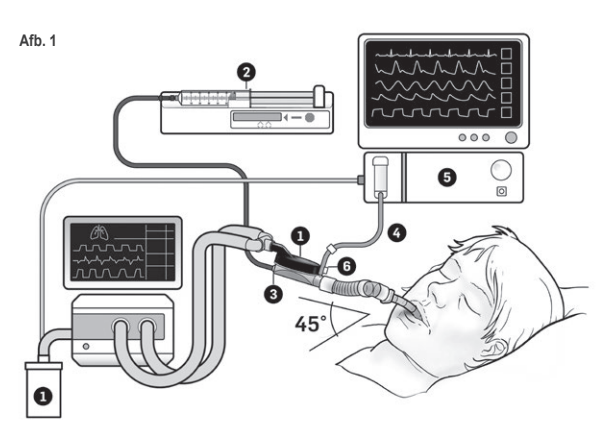

• Sluit de spuit af met zijn dop

# **5.2. Opstelling (Afb. 1)**

- Sluit de afvoerslang van de beademingsmachine en van de gasmonitor aan op het gas scavengingsysteem (1) • Plaats de injectiespuit in de spuitpomp (2)
- Stel de pomp in voor BD Plastipak of Monoject Sherwood injectiespuiten van 50/60ml
- Plaats de spuitpomp op dezelfde hoogte als of lager dan het hoofd van de patiënt

#### *Wanneer een sidestream-gasmonitor wordt gebruikt:*  • Verwijder de rode dop van de Sedaconda® ACD (3)

• Sluit de monsterlijn van de gasmonitor (4) aan op de gasmonitor (5) en op de Sedaconda® ACD-gasmonitor gasmonsterpoort (6).Om de hoeveelheid vocht in de leiding en de waterafscheider (watertrap) te verminderen kan er een Nafion-drogerleiding worden aangesloten tussen de Sedaconda® ACD en de gasmonsterlijn

#### *Wanneer een hoofdstroom-gasmonitor wordt gebruikt:*

- Verwijder de rode cap op de Sedaconda® ACD<br>• Sluit de vereiste Juchtwegadanter aan tussen o
- Sluit de vereiste luchtwegadapter aan tussen de Sedaconda® ACD en de patiënt. Verwijder de tag van de monitorpoort en sluit de monitorpoort met de afsluiting
- Sluit de Sedaconda® ACD aan tussen de endotracheale tube en het Y-stuk van de beademingscircuits van de beademingsmachine
- Plaats de Sedaconda® ACD zoals aangegeven in afb. 1 met de gasmonitor gasmonsterpoort naar de patiënt toe gericht
- Plaats de Sedaconda® ACD-connector aan de patiëntzijde lager dan de apparaatzijde (zoals in afb. 1) om opeenhoping van condensaat te voorkomen, met het zwarte oppervlak naar boven gericht
- Stel de gasmonitor in voor het gebruikte anestheticum
- Wacht tot de kalibratie van de gasmonitor is uitgevoerd • Stel de gewenste alarmbegrenzingen in op de gasmonitor
- Sluit de toevoerslang van de Sedaconda® ACD aan op de spuit en zorg ervoor dat deze goed vastzit

#### **6. BEDIENING**

#### **6.1 De toevoerslang vooraf primen**

- Dien een bolus van 1,2 ml toe bij het aansluiten van Sedaconda® ACD. Geef indien nodig een bolus van 0,3 ml. Geef nooit een handmatige bolus.
- Stop de spuitpomp en wacht tot de gasmonitor een CO<sub>2</sub>-waarde weergeeft
- Stel de klinische dosering in
- Start de spuitpomp (zie punt 6.2 hieronder)

#### **6.2 Doseren van het anestheticum**

Alle doses zijn individueel en worden gebaseerd op klinische evaluatie en de Fet-waarde die op de gasmonitor wordt weergegeven. Er is een hogere opname van het volatiele gas door de patiënt tijdens de eerste 10-30 minuten (inductiefase) van toediening, en daarom moeten correcties van de pompsnelheid worden uitgevoerd in overeenstemming met de gemeten eind-tidaal concentratie (Fet) en de klinische behoeften van de patiënt. Isofluraan is ongeveer twee keer zo potent als sevofluraan.

De volgende snelheden zijn typisch voor de eerste spuitpompsnelheid van isofluraan en sevofluraan – Isofluraan: 3 ml/u – Sevofluraan: 5 ml/u

De spuitpompsnelheid die nodig is om een bepaalde patiëntconcentratie te bereiken is afhankelijk van het minuutvolume en de beoogde patiëntconcentratie.

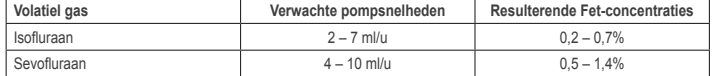

Als een snelle stijging van de concentratie noodzakelijk wordt geacht, kan een bolus van 0,3 ml vloeibaar anestheticum worden toegediend. Bij hogere Fet-waarden en/of hoge teugvolumes en/of hoge ademhalingsfrequenties is de Sedaconda® ACD minder efficiënt. Daarom is relatief meer anestheticum nodig, en dus is een hogere pompsnelheid nodig om de concentratie stabiel te houden.

#### **6.3 De concentratie wijzigen**

Elke verandering in concentratie moet op de gewenste Fet-waarde worden getitreerd door de pompsnelheid te wijzigen en de Fet-waarde op de gasmonitor nauwkeurig te monitoren. De Fet-waarde moet worden gecontroleerd na elke wijziging van de beademingsparameters.

Als er een klinische noodzaak is om de Fet-concentratie snel te verlagen, koppelt u de Sedaconda® ACD los van de patiënt. Controleer de nieuwe concentratie altijd op de gasmonitor.

#### **6.4 De therapie beëindigen** *Onmiddellijke stopzetting*

- 1. Stop de spuitpomp. De concentratie zal snel afnemen
- 2. Koppel de toevoerslang los van de Sedaconda®-spuit
- 3. Sluit de injectiespuit af met zijn dop
- 4. Koppel de gasmonitor los van de Sedaconda® ACD. Sluit de gasmonitorpoort met de afsluiting voor de gasmonsterpoort
- 5. Verwijder de Sedaconda® ACD van de patiënt. Ontkoppel eerst het Y-stuk
- 6. Overweeg de Sedaconda® ACD te vervangen door een bacterieel-/viraal filter met warmte- en vochtwisselaar
- 7. Sluit de Sedaconda® ACD-connector (beademingsmachinezijde) af met de rode dop en gooi deze weg volgens het ziekenhuisprotocol

# *Snelle wake-up*

- 1. Stop de spuitpomp en laat de Sedaconda® ACD op zijn plaats zitten 2. De concentratie neemt geleidelijk af
- 2. De concentratie neemt geleidelijk af<br>3. Als de Fet-waarde 0% nadert, volgt
- 3. Als de Fet-waarde 0% nadert, volgt u de bovenstaande stappen (1-7) onder 'onmiddellijke stopzetting'

# *Langzame wake-up*

- 1. Verlaag voor een langzame wake-up de pompsnelheid in stappen gedurende meerdere uren
- 2. De concentratie neemt af
- 3. Wanneer er een concentratieniveau met een Fet-waarde van bijna 0% is bereikt, volgt u de bovenstaande stappen (1-7) onder 'onmiddellijke stopzetting'

# **6.5 De Sedaconda® ACD vervangen**

- Bereid indien nodig een nieuwe Sedaconda® ACD en een nieuwe gevulde spuit (volgens 5.1)
- Stop de spuitpomp.
- Koppel de toevoerslang los van de Sedaconda® ACD-spuit en sluit de spuit af met de afsluitdop voor de spuit. • Koppel de gasmonitorleiding los van de Sedaconda® ACD en sluit de gasmonsterpoort met de dop voor de
- gasmonster- poort.
- Haal de gebruikte Sedaconda® ACD uit het beademingscircuit. Ontkoppel eerst het Y-stuk
- Sluit de gasmonsterlijn aan
- Plaats de nieuwe Sedaconda® ACD door deze eerst aan te sluiten op de ET-tube en vervolgens op het Y-stuk • Sluit de toevoerslang aan op de spuit in de spuitpomp
- Spuit de toevoerslang vooraf in met 1,2 ml zoals beschreven in 6.1
- Start de spuitpomp met dezelfde snelheid als voorheen
- Controleer de Fet-waarde

#### **6.6 De Sedaconda® ACD-vervangen**

- Stop de spuitpomp
- Koppel de toevoerslang los van de spuit en sluit de spuit af met de afsluitdop voor de spuit
- Verwijder de lege spuit uit de spuitpomp • Plaats de nieuwe Sedaconda®-spuit in de spuitpomp. Zie voor het vullen 4.1.
- Sluit de toevoerslang aan op de spuit
- Start de spuitpomp met dezelfde snelheid als voorheen
- Prime de toevoerslang niet vooraf in tenzij de Sedaconda® ACD is vervangen door een nieuw exemplaar
- Controleer de Fet-waarde

### **7. EEN VERNEVELAAR OP HET SEDACONDA® ACD-SYSTEEM AANSLUI-TEN**

Het is mogelijk een jet-vernevelaar of een ultrasoon-vernevelaar op het Sedaconda® ACD-systeem aan te sluiten. De ver- nevelaar moet worden aangesloten tussen de ET-tube van de patiënt en de Sedaconda® ACD. Ultrasoon-vernevelaars genieten hierbij de voorkeur doordat hiermee geen extra lucht wordt toegevoerd. Bij gebruik van een jet-vernevelaar kan het nodig zijn de pompsnelheid te verhogen om de extra luchttoevoer van de vernevelaar te compenseren. Wanneer u de vernevelaar op de beademingsmachine aansluit, moet op de beademingsmachine een uitademingspauze worden ingelast of moet hij op stand-by worden gezet.

**WAARSCHUWING! De Sedaconda® ACD kan door herhaalde vernevelingen een verhoogde flow-weerstand vertonen. Let op tekenenen van occlusie.**

**LET OP! Wanneer extra apparatuur wordt aangesloten, dient u altijd rekening te houden met de extradode ruimte.**

# **8. UITZUIGEN**

- Een gesloten uitzuigsysteem of een swivel metuitzuigmond geniet de voorkeur
- Wanneer de Sedaconda® ACD tijdens de procedure van de ET-tube wordt losgekoppeld, moet er op de beademingsmachine een beademingspauze worden ingelast. Verwijder bij het loskoppelen eerst de Sedaconda® ACD van het Y-stuk en bevestig bij het aansluiten de Sedaconda® ACD eerst op de ET-buis

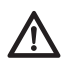

**Indien er componenten op basis van polycarbonaat in het ademhalingscircuit van de patiënt** worden gebruikt moet er rekening worden houden met degradatie of spanningsscheuren in<br>de aanwezigheid van de anesthetische gassen isofluraan of sevofluraan.

# **9. AFVOER**

Voer de Sedaconda® ACD en de afgesloten spuit af volgens de ziekenhuisprotocollen.

# **10. TECHNISCHE INFORMATIE**

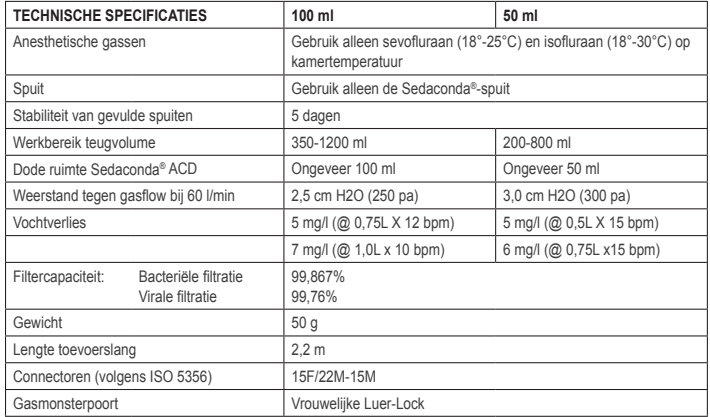

Voor meer informatie over het beleid of de procedures met betrekking tot de Sedaconda® ACD dient de gebruiker het Technisch Handboek te raadplegen of contact op te nemen met Sedana Medical AB.

Sedana Medical Ltd., Unit 2A The Village Centre, Two Mile House, Naas, Co. Kildare, W91 PWH5, Ierland 3000 177-2106/NL/Rev.2

# **SEDANA**MEDICAL

**2797**

CE

# **1. PRZEZNACZENIE**

Urządzenie Sedaconda® ACD (Anaesthetic Conserving Device – Zestaw do podawania leków anestezjologicznych) służy do podawania izofluranu i sewofluranu pacientom leczonym metoda inwazyjną wsparcia oddechowego. Podawanie izofluranu i sewofluranu za pomocą urządzenia Sedaconda® ACD powinno odbywać się tylko w miejscu, które jest w pełni wyposażone w urządzenia monitorujące i wspierające funkcje układu oddechowego i sercowonaczyniowego oraz powinno być przeprowadzane przez personel przeszkolony w zakresie stosowania wziewnych leków anestetycznych oraz rozpoznawania i leczenia spodziewanych działań niepożądanych takich leków, w tym w zakresie resuscytacji krążeniowo-oddechowej. Takie szkolenie musi obejmować ustanowienie i utrzymanie drożności dróg oddechowych pacjenta i wentylacji wspomaganej. Sedaconda® ACD jest urządzeniem jednorazowego użytku i powinien być wymieniany co 24 godziny lub w razie potrzeby, np. w przypadku wystąpienia nieoczekiwanych zdarzeń, takich jak nagła utrata drożności dróg oddechowych spowodowana dużą objętością wydzieliny itp.

Urządzenie Sedaconda® ACD jest dostępne w rozmiarach w dwóch rozmiarach, tj. Sedaconda® ACD 100 ml (Sedaconda® ACD-L) i Sedaconda® ACD 50 ml (Sedaconda® ACD-S). Instrukcje zawarte w niniejszym dokumencie dotyczą obu obu urządzeń.

# **2. ZASADY DZIAŁANIA**

W skład urządzenia Sedaconda® ACD wchodzi obudowa z tworzywa sztucznego z przewodem do stałego doprowadzania izofluranu lub sewofluranu z pompy infuzyjnej do miniaturowego parownika, w których dawka kliniczna jest natychmiast odparowywana. Podczas ciągłego oddychania lotny środek anestetyczny jest zawracany do obiegu przez pochłaniacz zawierający filtr z węglem aktywnym. Przestrzeń martwa systemu w przypadku wszystkich pacjentów wynosi 100 ml lub 50 ml, w związku z tym należy uważnie monitorować poziom CO<sub>2</sub>. Odpowiedni poziom<br>CO<sub>2</sub> można osiągnąć, optymalizując parametry respiratora. Ponadto urządzenie Sedaconda® ACD jest doskonałym wymiennikiem parowo-cieplnym oraz jest wyposażone w skuteczny filtr zabezpieczający przed bakteriami i wirusami.

#### *Rysunek przekrojowy urządzenia Sedaconda® ACD*

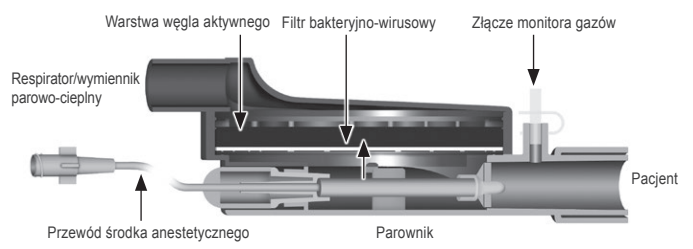

### **3. WAŻNE INFORMACJE DLA UŻYTKOWNIKA**

**3.1 Należy dokładnie zapoznać się z treścią niniejszej instrukcji przed przystąpieniem do użytkowania urządzenia Sedaconda® ACD oraz przestrzegać podanych poniżej wytycznych**

#### **OGÓLNE OSTRZEŻENIA** • **Nie** używać desfluranu.

- **Nie** podłączać ponownie raz użytego urządzenia Sedaconda® ACD, który został odłączony i pozostawiony bez dozoru niezależnie od przyczyny i czasu trwania. Należy każdorazowo zastosować nowe urządzenie.
- Izofluran: stosować wyłącznie w temperaturze pokojowej 18°–30°C
- Sewofluran: stosować wyłącznie w temperaturze pokojowej 18°–25°C
- **Nie** używać urządzenia Sedaconda® ACD, jeśli integralność pakietu została naruszona lub widoczne są uszkodzenia.
- Przed odłączeniem urządzenia Sedaconda® ACD należy każdorazowo zatrzymać pompę infuzyjną.
- **Nie** napełniać ręcznie przewodu doprowadzającego środek. Zawsze używać pompy infuzyjnej. • W celu uniknięcia gromadzenia się skroplin umieścić złącze urządzenia Sedaconda® ACD od strony pacjenta poniżej złącza z boku urządzenia czarną stroną skierowaną ku górze.
- **Nie** używać funkcji bolusa lub napełniania w pompie infuzyjnej, jeśli funkcje te nie zostały zaprogramowane zgodnie z procedurami obowiązującymi w szpitalu.
- **Nie** zginać ani nie zaciskać przewodu doprowadzającego środek.
- **Nie** używać urządzenia Sedaconda® ACD łącznie z respiratorami strumieniowymi lub oscylacyjnymi.
- **Nie** stosować aktywnego nawilżania wraz z urządzeniem Sedaconda® ACD
- **Nie** stosować urządzenia Sedaconda® ACD u pacjentów, u których występuje obfita wydzielina.
- Ponowne czyszczenie i sterylizacja wyrobów medycznych jednorazowego użytku może skutkować pogorszeniem ich parametrów eksploatacyjnych lub utratą funkcjonalności, np. może wzrosnąć opór podczas oddychania. Ten produkt nie jest przeznaczony do czyszczenia, dezynfekcji ani sterylizacji.
- Nie wolno zaślepiać złączek po stronie respiratora, chyba że w przypadku utylizacji urządzenia Sedaconda® ACD.
- Izofluran i sewofluran należy stosować wyłącznie zgodnie z ich charakterystykami produktu leczniczego. Podczas wentylacji pacjenta należy zawsze brać pod uwagę martwą przestrzeń urządzenia w porównaniu z obję-
- tością oddechową i uważnie monitorować stężenie CO2 na monitorze gazów. **Symbol Opis**

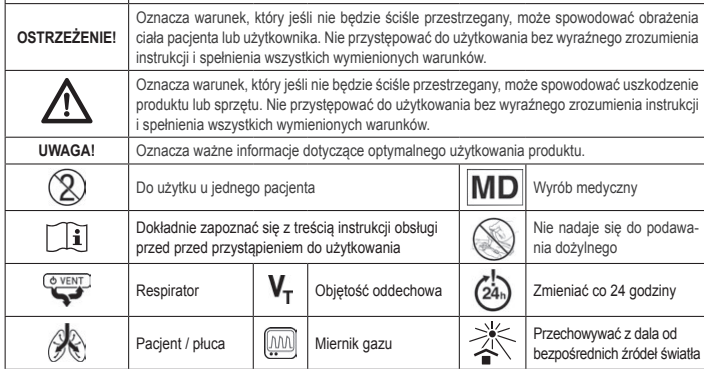

# **4. WYMAGANE WYPOSAŻENIE DODATKOWE (RYS. 1)**

Stosowane mogą być tylko wyroby medyczne ze znakiem CE i zgodne z obowiązującymi normami międzynarodowymi. Urządzenie Sedaconda® ACD może być stosowany z następującymi urządzeniami: • Strzykawka Sedaconda®

- 
- Pompa infuzyjna, którą można stosować ze strzykawkami BD Plastipak lub Monoject Sherwood 50/60 ml
- Monitor gazu anestetycznego, na którym wyświetlane są stężenia CO2 i gazów anestetycznych • Respirator
- Adaptery do stosowania z izofluranem i sewofluranem
- System ewakuacji gazu

#### **4.1 Strzykawka Sedaconda®**

Strzykawka Sedaconda® ma takie same wymiary, jak strzykawka Becton Dickinson Plastipak lub Sherwood Monoject 50 ml, ale ma także unikatową złączkę umożliwiającą podłączenie do złącza na przewodzie doprowadzającym środek urządzenia Sedaconda® ACD. Na etykiecie znajdują się pola do zaznaczenia stosowanego środka lotnego, tj. izofluranu lub sewofluranu. Strzykawki można wstępnie napełnić i przechowywać maksymalnie 5 dni w ciemnym miejscu i w temperaturze pokojowej. Należy upewnić się, że strzykawka jest szczelnie zamknięta.

### **4.2 Pompy infuzyjne**

Stosować wyłącznie pompy infuzyjne spełniające obowiązujące wymogi, w szczególności określone w normie EN 60601-2-24, i które są programowalnymi pompami nadającymi się do stosowania ze strzykawkami Becton Dickinson Plastipak lub Sherwood Monoject o pojemności 50/60 ml.

#### **4.3 Monitor gazów anestetycznych z przewodem do pobierania próbek gazu**

Obowiązkowo należy monitorować gazy anestetyczne przy użyciu monitora gazów ze znakiem CE, spełniającego odpowiednie wymogi, w szczególności normy EN ISO 80601-2-55. Na monitorze gazów muszą być wyświetlane stężenia dwutlenku węgla i gazów anestetycznych w celu określenia stężenia Fet (końcowo wydechowego), stanowiącego stężenie pęcherzykowe. Nie należy korzystać ze stężenia Fi. Odczytywać jedynie wartość Fet oznaczającą stężenie pęcherzykowe. Istnieją 2 typu monitorów gazów – bocznostrumieniowe i głównostrumieniowe. Oba można stosować z urządzeniem Sedaconda® ACD.

#### *Bocznostrumieniowy monitor gazów*

W przypadku stosowania bocznostrumieniowego monitora gazów podłączyć przewód do pobierania próbek gazu monitora do monitora oraz do złącza pobierania próbek gazu monitora gazów urządzenia Sedaconda® ACD. Można także podłączyć nafionowe przewody osuszacza między urządzeniem Sedaconda® ACD a przewodem do pobierania próbek gazu.

#### *Monitor gazów z obiegiem głównym*

W przypadku stosowania głównostrumieniowego monitora gazów podłączyć odpowiedni złączkę dróg oddechowych między urządzeniem Sedaconda® ACD a pacjentem.

#### **4.4 Respirator**

Stosować tylko respiratory ze znakiem CE spełniające obowiązujące wymogi, w szczególności zawarte w normie EN 60601-2-12. Urządzenie Sedaconda® ACD może być stosowane we wszystkich konwencjonalnych trybach, z wyjątkiem oscylacyjnego w przypadku intubowanych pacjentów. Stosować obiegi respiratora odpowiednie do używanych środków anestetycznych.

#### **4.5 Złączka do napełniania**

W celu bezpiecznego napełniania strzykawki urządzenia Sedaconda® należy stosować odpowiednią złączkę do napełniania. Dostępne są dwa rodzaje złączek: przeznaczone do standardowych butelek gwintowanych oraz do pojemników Sevorane firmy AbbVie z zamknięciem Quik‑Fil.

#### **4.6 Układ ewakuacji gazu**

Sedana Medical zaleca ewakuację gazów wydechowych z respiratora i monitora gazów.

#### *Pasywny układ ewakuacji gazów*

Sedana Medical oferuje pasywny układ ewakuacji gazów o nazwie FlurAbsorb i FlurAbsorb-S, stosowane w połączeniu z zestawem akcesoriów.

### *Aktywny układ ewakuacji gazów*

Można stosować zainstalowaną aktywną ewakuację gazów lub centralną instalację podciśnieniową wraz z układem wyrównywania ciśnienia, dostarczonym przez producenta respiratora.

#### **5. MONTAŻ ZESTAWU**

#### **5.1 Napełnianie strzykawki Sedaconda®**

- Podłączyć odpowiednią złączkę do napełniania do butelki z środkiem anestetycznym.
- Podłączyć strzykawkę do adaptera, naciskając i przekręcając ją aż znajdzie się na swoim miejscu.
- Odwrócić butelkę ze strzykawką do góry dnem.
- Napełnić strzykawkę, odciągając do tyłu i popychając tłok powoli 5–10 razy do przodu i do tyłu.
- Odwrócić z powrotem butelkę.
- Przed odłączeniem odczekać cztery sekundy aż poziom w butelce wyrówna się.
- Wyciągnąć strzykawkę z butelki w taki sposób, aby w strzykawce nie zostały pęcherzyki powietrza.
- Zamknąć strzykawkę odpowiednią zatyczką do strzykawki.
- Zapisać na etykiecie strzykawki stosowany środek anestetyczny i datę napełnienia.

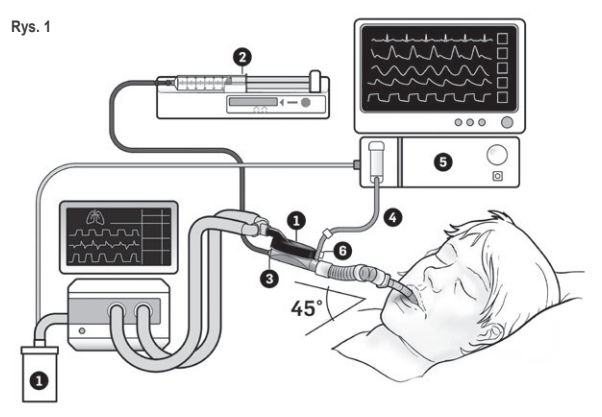

**PL**

#### **5.2. Konfiguracja (rys. 1)**

- Podłączyć wylot z respiratora i monitora gazu do układu ewakuacji gazów (1).
- 
- Umieścić strzykawkę w pompie infuzyjnej (2). Ustawić pompę zgodnie z ustawieniami dla strzykawek, tj. BD Plastipak lub Monoject Sherwood 50/60 ml. • Umieścić pompę infuzyjną na wysokości głowy pacjenta lub niżej.

# *W przypadku stosowania bocznostrumieniowego monitora gazów*  • Ściągnąć czerwoną zatyczkę z urządzenia Sedaconda® ACD (3).

• Podłączyć przewód monitora gazów do pobierania próbek gazu (4) do monitora gazów (5) i złącza pobierania próbek gazu monitora gazów urządzenia Sedaconda® ACD (6).Aby zmniejszyć ilość wilgoci w przewodzie i skraplaczu, można podłączyć nafionowy przewód osuszacza między urządzeniem Sedaconda® ACD a przewodem do pobierania próbek gazu.

# *W przypadku stosowania głównostrumieniowego monitora gazów*

- Ściągnąć czerwoną zatyczkę z urządzenia Sedaconda® ACD.
- Podłączyć odpowiednią złączkę oddechową między urządzeniem Sedaconda® ACD a pacjentem Zdjąć etykietę ze złącza monitora i zamknąć złącze monitora za pomocą zatyczki.
- Podłączyć urządzenie Sedaconda® ACD między rurką intubacyjną a złączką Y obwodów oddechowych respiratora.
- Umieścić urządzenie Sedaconda® ACD, jak pokazano na rys. 1, w taki sposób, aby złącze pobierania próbek monitora gazu było skierowanе w stronę pacjenta.
- Umieścić złączkę pacjenta urządzenia Sedaconda® ACD czarną stroną skierowaną do góry, poniżej złącza z boku urządzenia (zgodnie z kątem oznaczonym na rys. 1), aby uniknąć gromadzenia się skroplin.
- Ustawić stosowany środek anestetyczny na monitorze gazów.
- Odczekać aż kalibracja monitora gazu zakończy się.
- Ustawić odpowiednie wartości graniczne alarmów na monitorze gazów.
- Podłączyć przewód urządzenia Sedaconda® ACD doprowadzający środek do strzykawki i sprawdzić, czy połączenie jest szczelne.

#### **6. OBSŁUGA**

### **6.1 Napełnianie przewodu doprowadzającego środek**

- Podczas podłączania urządzenia Sedaconda® ACD po raz pierwszy należy podać bolus o objętości 1,2 ml. W razie konieczności podać bolus o objętości 0,3 ml. Bolusa nigdy nie należy podawać ręcznie.
- Zatrzymać pompę infuzyjną i odczekać aż na monitorze gazów wyświetlona zostanie wartość stężenia CO2.
- Ustawić dawkę kliniczną.
- Uruchomić pompę infuzyjną (zob. punkt 6.2 poniżej).

# **6.2 Dawkowanie środka anestetycznego**

Dawkowanie jest indywidualne oraz zależy od oceny doświadczonego lekarza i wartości Fet odczytywanej na monitorze gazu. Przez pierwsze 10–30 minut ilość środka lotnego wychwytywanego przez pacjenta jest większa (faza indukcji), w związku z tym należy skorygować prędkość podawania pompy zgodnie ze zmierzonym końcowo wydechowym stężeniem (Fet) oraz potrzebami klinicznymi pacjenta.

Izofluran jest mniej więcej dwukrotnie silniejszy od sewofluranu.

Poniżej przedstawiono typowe prędkości podawania pompy infuzyjnej dla izofluranu i sewofluranu: – izofluran: 3 ml/h – sewofluran: 5 ml/h

Prędkość podawania pompy infuzyjnej, jakie należy ustawić, aby osiągnąć odpowiednie stężenie u pacjenta zależy od objętości minutowej i docelowego stężenia u pacjenta.

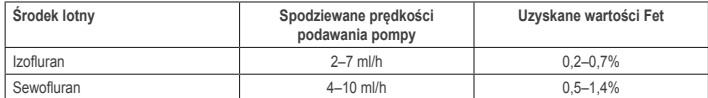

Jeśli konieczne jest uzyskanie nagłego wzrostu stężenia, można podać bolus płynnego środka o objętości 0,3 ml. Przy wyższych wartościach Fet i/lub wyższych objętościach oddechowych i/lub większej częstości oddechów efektywność urządzenia Sedaconda® ACD jest mniejsza. Dlatego należy podać stosunkowo więcej anestetyku i w związku z tym zwiększyć prędkość podawania pompy, aby utrzymać stężenie na stabilnym poziomie.

#### **6.3 Zmiana stężenia**

Każda zmiana stężenia musi być stopniowo zmieniana aż do uzyskania odpowiedniej wartości Fet poprzez zmianę prędkości podawania pompy i ścisłe monitorowanie wartości Fet na monitorze gazów. Przy każdej zmianie parametrów respiratora należy weryfikować wartość Fet.

Jeśli istnieje potrzeba kliniczna szybkiego zmniejszenia stężenia Fet, należy odłączyć urządzenie Sedaconda® ACD od pacjenta. Zawsze weryfikować każde nowe stężenie na monitorze gazów.

# **6.4 Zakończenie terapii**

- *Natychmiastowe przerwanie*
- 1. Zatrzymać pompę infuzyjną. Stężenie szybko spadnie 2. Odłączyć przewód doprowadzania środka od strzykawki Sedaconda®
- 3. Zamknąć szczelnie strzykawkę odpowiednią zatyczką
- 4. Odłączyć monitor gazu od urządzenia Sedaconda® ACD. Zamknąć złącze pobierania próbek gazu za pomocą odpowiedniej zatyczki
- 5. Odłączyć urządzenie Sedaconda® ACD od pacjenta. Najpierw odłączyć złączkę Y
- Rozważyć wymianę urządzenia Sedaconda® ACD z filtrem bakteryjno-wirusowym z wymiennikiem ciepła i wilgoci 7. Zamknąć złącze urządzenia Sedaconda® ACD (od strony respiratora) czerwonym kapturkiem i zutylizować go zgodnie z procedurami obowiązującymi w szpitalu

#### *Proces szybkiego odstawiania*

- Zatrzymać pompę infuzyjną. i zostawić urządzenie Sedaconda® ACD na miejscu
- 2. Stężenie będzie stopniowo spadać
- 3. Gdy wartość Fet spadnie do 0%, wykonać czynności (1–7) opisane w punkcie "Natychmiastowe przerwanie"

# *Długotrwałe odstawianie*

- 1. W przypadku długotrwałego odzwyczajania stopniowo przez kilka godzin zmniejszać prędkość podawania pompy 2. Stężenie będzie spadać
- 3. Gdy wartość stężenia Fet osiągnie prawie 0% wykonać czynności (1-7) opisane w punkcie "Natychmiastowe przerwanie"

# **6.5 Wymiana urządzenia Sedaconda® ACD**

• Przygotować nowe urządzenie Sedaconda® ACD i w razie potrzeby nową napełnioną strzykawkę (zgodnie z opisem przedstawionym w punkcie 5.1).

- Zatrzymać pompę infuzyjną.
- Odłączyć przewód doprowadzania środka od strzykawki Sedaconda® ACD i zamknąć strzykawkę za pomocą odpowiedniej zatyczki.
- Odłączyć przewód monitora gazów od urządzenia Sedaconda® ACD i zamknąć złącze pobierania próbek gazu odpowiednią zatyczką.
- Wyrzucić zużyte urządzenie Sedaconda® ACD. Najpierw odłączyć złączkę Y.
- 
- Odłączyć przewód do pobierania próbek gazu. Włożyć nowe urządzenie Sedaconda® ACD, podłączając najpierw rurkę intubacyjną, a następnie złączkę Y.
- Podłączyć przewód doprowadzania środka do strzykawki w pompie infuzyjnej.
- Napełnić przewód 1,2 ml środka zgodnie z opisem przedstawionym w punkcie 6.1.
- Uruchomić pompę infuzyjną i ustawić taką samą prędkość podawania, co poprzednio. • Sprawdzić wartość Fet.

# **6.6 Wymiana strzykawki Sedaconda®**

- Zatrzymać pompę infuzyjną.
- Odłączyć przewód doprowadzania środka od strzykawki i zamknąć strzykawkę za pomocą odpowiedniej zatyczki • Wyciągnąć pustą strzykawkę z pompy infuzyjnej.
- Umieścić nową strzykawkę Sedaconda® w pompie infuzyjnej. Napełnić zgodnie z opisem przedstawionym w punkcie 4.1.
- Podłączyć przewód doprowadzania środka do strzykawki.
- Uruchomić pompę infuzyjną i ustawić taką samą prędkość podawania, co poprzednio.
- Nie napełniać przewodu doprowadzania środka do czasu wymiany urządzenia Sedaconda® ACD na nowe.
- Sprawdzić wartość Fet.

# **7. PODŁĄCZANIE NEBULIZATORA DO ZESTAWU SEDACONDA® ACD**

Istnieje możliwość stosowania nebulizatora strumieniowego lub ultradźwiękowego z urządzeniem Sedaconda® ACD. Nebulizator należy podłączyć między rurką intubacyjną pacjenta a urządzeniem Sedaconda® ACD. Zaleca się sto-sowanie nebulizatorów ultradźwiękowych, ponieważ nie powodują dodatkowego przepływu powietrza. W przypadku podłączenia nebulizatora strumieniowego, może istnieć konieczność zwiększenia prędkości podawania pompy infuzyjnej w celu skompensowania dodatkowego przepływu z nebulizatora. Podczas podłączania nebulizatora ustawić respirator w stanie gotowości lub włączyć pauzę oddechową w respiratorze.

**OSTRZEŻENIE! Wielokrotne nebulizacje mogą zwiększyć opór przepływu w urządzeniu Sedaconda® ACD. Należy zwracać uwagę na objawy niedrożności.**

**UWAGA! Zawsze należy uwzględnić zwiększoną martwą przestrzeń podczas podłączania dodatkowych elementów** 

#### **8. ODSYSANIE**

- Zaleca się stosowanie układu odsysania o obiegu zamkniętym lub złączki wychylnej z przyłączem ssaka
- Wstrzymać respirator w przypadku odłączania urządzenia Sedaconda® ACD od rurki intubacyjnej podczas zabiegu. Podczas odłączania należy najpierw odłączyć urządzenie Sedaconda® ACD od złączki Y, a podczas podłączania należy najpierw podłączyć urządzenie Sedaconda® ACD do rurki intubacyjnej.

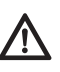

**Należy pamiętać, że elementy na bazie poliwęglanów, jeśli są stosowane w układzie oddechowym pacjenta, mogą ulec rozkładowi lub pęknięciom naprężeniowym w obecności gazów anestetycznych, takich jak izofluran lub sewofluran.**

# **9. UTYLIZACJA**

Zutylizować urządzenie Sedaconda® ACD i zamkniętą strzykawkę zgodnie z procedurami obowiązującymi w szpitalu.

#### **10. INFORMACJE TECHNICZNE**

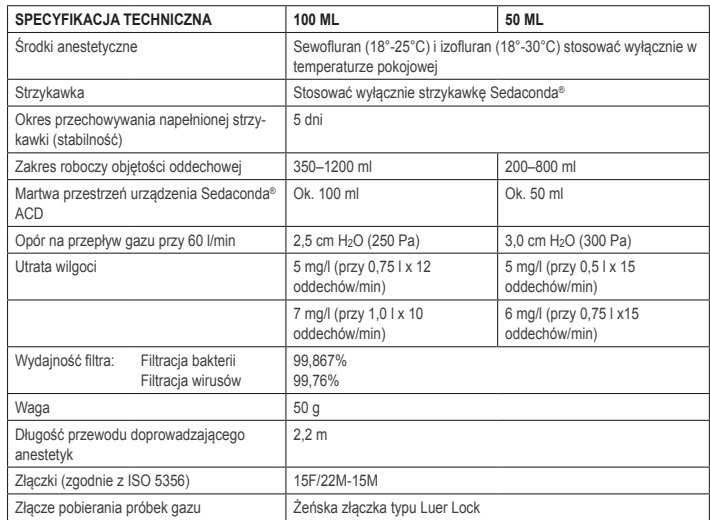

Więcej informacji na temat zasad lub procedur dotyczących urządzenia Sedaconda® ACD można znaleźć w Podręczniku technicznym lub uzyskać kontaktując się z firmą Sedana Medical AB.

Sedana Medical Ltd., Unit 2A The Village Centre, Two Mile House, Naas, Co. Kildare, W91 PWH5, Irlandia

# 3000 177-2106/PL/Rev.2

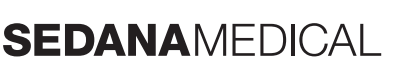

**2797**

C E

# **1. OBJETIVO DA UTILIZAÇÃO**

O sistema Sedaconda® ACD (Anaesthetic Conserving Device - Dispositivo de Conservação de Anestésico) destina-se à administração de isoflurano e sevoflurano a pacientes com ventilação invasiva.

A administração de isoflurano e sevoflurano com o sistema Sedaconda® ACD só deve ser realizada num local totalmente equipado para a monitorização e suporte da função respiratória e cardiovascular, e por pessoas com formação específica na utilização de anestésicos por inalação e no reconhecimento e gestão dos efeitos adversos previstos<br>desses anestésicos, incluindo reanimação respiratória e cardíaca. Esta formação terá de incluir o estabelecim e a manutenção de vias respiratórias desobstruídas e ventilação assistida. O sistema Sedaconda® ACD destina-se exclusivamente a uma única utilização e tem de ser substituído a cada 24 horas ou quando necessário, p. ex., se ocorrerem acontecimentos inesperados, tal como um bloqueio súbito das vias respiratórias devido a secreções, etc.

O sistema Sedaconda® ACD está disponível em tamanhos Sedaconda® ACD de 100 ml (Sedaconda® ACD-L) e Sedaconda® ACD de 50 ml (Sedaconda® ACD-S). As instruções contidas neste documento aplicam-se a ambos os dispositivos.

#### **2. PRINCÍPIOS DE FUNCIONAMENTO**

O sistema Sedaconda® ACD consiste num invólucro de plástico com uma linha de agente para a administração contínua de isoflurano e sevoflurano, a partir de uma bomba de seringa para o vaporizador em miniatura, onde qualquer posologia clínica é imediatamente vaporizada. Durante a respiração continuada, o agente anestésico volátil é refletido através do refletor, que consiste num filtro de carbono ativado. É necessário considerar o espaço morto de 100 ml ou 50 ml para todos os pacientes e o CO<sub>2</sub> deve ser cuidadosamente monitorizado. Os ajustes ao CO<sub>2</sub> podem ser obtidos através da otimização dos parâmetros do ventilador. Além disso, o sistema Sedaconda® ACD é um excelente permutador de calor e humidade, e inclui um filtro bacteriano/viral eficiente.

#### *Ilustração da secção transversal do sistema Sedaconda® ACD*

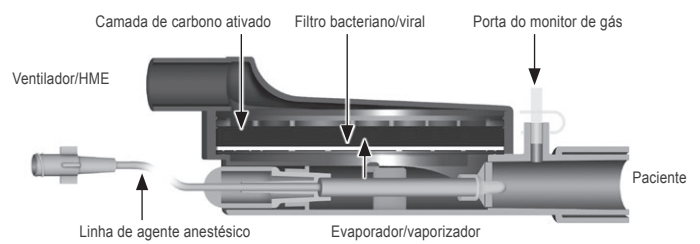

# **3. INFORMAÇÕES IMPORTANTES PARA O UTILIZADOR**

**3.1 Leia atentamente estas instruções antes de utilizar o sistema Sedaconda® ACD e tenha em atenção os seguintes pontos** 

#### **AVISOS GERAIS**

- **Não** utilize desflurano
- **Não** volte a ligar um sistema Sedaconda® ACD usado que tenha sido desligado e que, por qualquer motivo, tenha sido deixado sem supervisão durante qualquer período de tempo. Utilize sempre um novo
- Isoflurano: Utilizar apenas à temperatura ambiente de 18 ° 30 ° Celsius
- Sevoflurano: Utilizar apenas à temperatura ambiente de 18 ° 25 ° Celsius
- **Não** utilize um sistema Sedaconda® ACD se a integridade da embalagem tiver sido comprometida ou se a embalagem estiver visivelmente danificada.
- Pare sempre a bomba da seringa ao desligar o sistema Sedaconda® ACD.
- **Não** ateste a linha de agente manualmente. Utilize sempre a bomba da seringa.
- Posicione o conector do lado do paciente do sistema Sedaconda® ACD mais abaixo do que o lado do aparelho, de forma a evitar a acumulação de condensado, com a face preta por cima.
- **Não** utilize a função de bólus nem de irrigar na bomba da seringa, a menos que seja programada de acordo com o protocolo do hospital.
- **Não** dobre nem entale a linha do agente.
- **Não** utilize o sistema Sedaconda® ACD com ventilação de tipo jato ou oscilação.
- **Não** utilize a humidificação ativa em conjunto com o sistema Sedaconda® ACD.
- **Não** utilize o sistema Sedaconda® ACD em pacientes com secreções copiosas.
- O reprocessamento de dispositivos médicos destinados exclusivamente a uma única utilização pode resultar num desempenho degradado ou numa perda de funcionalidade. Pode, por exemplo, aumentar a resistência à respiração. Este produto não foi concebido para ser limpo, desinfetado ou esterilizado.
- Nunca vede o conector no lado do ventilador, exceto aquando da eliminação do sistema Sedaconda® ACD. • Utilize isoflurano ou sevoflurano apenas em conformidade com os respetivos documentos de resumo das características do produto.
- Tome sempre em consideração o espaço morto do dispositivo em relação ao volume corrente quando ventilar o paciente e monitorize cuidadosamente o CO2 no monitor de gás

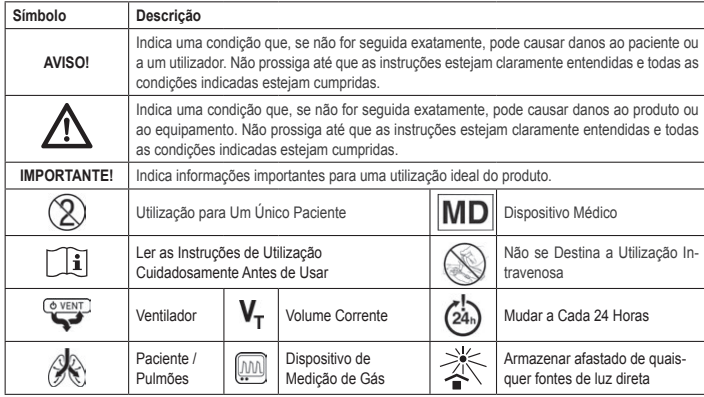

### **4. EQUIPAMENTO ADICIONAL NECESSÁRIO (FIG. 1)**

Só é permitida a utilização de dispositivos médicos com a marca CE e que estejam em conformidade com as normas internacionais aplicáveis. O sistema Sedaconda® ACD deve ser utilizado com o equipamento seguinte: • Seringa Sedaconda® )

- Bomba da seringa com configurações para seringas BD Plastipak ou Monoject Sherwood de 50/60 ml
- Monitor de gases anestésicos que apresente as concentrações de dióxido de carbono e gases anestésicos
- Ventilador
- Adaptadores aplicáveis à utilização de isoflurano e sevoflurano.
- Sistema de expulsão de gás

#### **4.1 Seringa Sedaconda®**

A seringa Sedaconda® tem as mesmas dimensões das seringas Becton Dickinson Plastipak ou Sherwood Monoject de 50 ml, contudo, também possui uma ligação única para encaixar no conector da linha do agente do sistema Sedaconda® ACD. A rotulagem apresenta quadrados para indicar qual o agente volátil que está a ser utilizado: isoflurano ou sevoflurano. As seringas podem ser pré-enchidas e armazenadas até 5 dias, se conservadas num ambiente escuro e à temperatura ambiente. Certifique-se de que a seringa está fechada de forma segura.

# **4.2 Bombas de seringa**

Utilize apenas bombas com a marca CE, que estejam em conformidade com os requisitos aplicáveis, especialmente com as especificações da norma EN 60601-2-24, e que sejam programáveis, com configurações para as seringas Becton Dickinson Plastipak ou Sherwood Monoject de 50/60 ml.

#### **4.3 Monitor de gás anestésico com linha de amostragem de gás**

É obrigatório monitorizar os gases anestésicos com um monitor de gás com a marca CE e que esteja em conformidade com os requisitos aplicáveis, especialmente com as especificações da norma EN ISO 80601-2-55. O monitor de gás terá de apresentar as concentrações de dióxido de carbono e de gases anestésicos para poder identificar a concentração Fet (do final da expiração), que representa a concentração alveolar. Não deve utilizar-se a concentra-<br>ção Fi. Ler apenas o valor de Fet, que reflete a concentração alveolar. Existem 2 tipos de monitores de gá lateral ou fluxo principal; ambos podem ser utilizados com o sistema Sedaconda® ACD.

#### *Monitor de gás de fluxo lateral*

Durante a utilização de um monitor de fluxo lateral, ligar a linha de amostragem do monitor de gás ao monitor de gás e à porta de amostragem do monitor de gás do sistema Sedaconda® ACD. Com o monitor de fluxo lateral, pode ligar-se a tubagem de secagem em nafion entre o sistema Sedaconda® ACD e a linha de amostragem de gás.

#### *Monitor de gás de fluxo principal*

Durante a utilização do monitor de gás de fluxo principal, ligar o adaptador necessário das vias aéreas entre o sistema Sedaconda® ACD e o paciente.

#### **4.4 Ventilador**

Utilize apenas ventiladores com a marca CE e que estejam em conformidade com os requisitos aplicáveis, especialmente com as especificações da norma EN 60601-2-12. O sistema Sedaconda® ACD pode ser utilizado em todos os modos convencionais, mas não no modo oscilatório para os pacientes entubados. Utilize circuitos de ventilador adequados para utilização com agentes anestésicos.

#### **4.5 Adaptador de enchimento**

Para um enchimento seguro da seringa Sedaconda®, terá de utilizar-se o adaptador de enchimento correto. Existem 2 tipos, um para os frascos de rosca normais e outro para Sevorane da AbbVie com fecho Quik-Fil.

# **4.6 Sistema de expulsão de gás**

A Sedana Medical recomenda a expulsão dos gases de exaustão do ventilador e do monitor de gás.

#### *Expulsão passiva de gás*

Há um sistema de expulsão passiva disponível junto da Sedana Medical, chamado FlurAbsorb e FlurAbsorb- S, que é utilizado em conjunto com um kit de acessórios.

#### *Expulsão ativa de gás*

Pode utilizar-se um sistema de expulsão ativa de gás, se instalado, ou pode utilizar-se uma fonte de vácuo central juntamente com um sistema de equalização da pressão, que pode ser fornecido pelo fabricante dos ventiladores.

#### **5. MONTAGEM DO SISTEMA**

**5.1 Enchimento da seringa Sedaconda®**

- Fixe o adaptador de enchimento correto ao frasco de agente anestésico.
- Ligue a seringa ao adaptador, premindo e rodando a mesma até estar presa.
- Rode o frasco com a seringa virada para baixo.
- Encha a seringa retirando e empurrando o êmbolo para trás e para a frente, lentamente, 5‑10 vezes.
- Volte a rodar o frasco.
- Aguarde quatro segundos até o frasco equalizar antes de separar.
- Retire a seringa do frasco, assegurando que não permanecem bolhas de ar na seringa.
- Feche a seringa com o respetivo fecho.
- Anote no rótulo da seringa qual o agente anestésico utilizado e a data de enchimento.

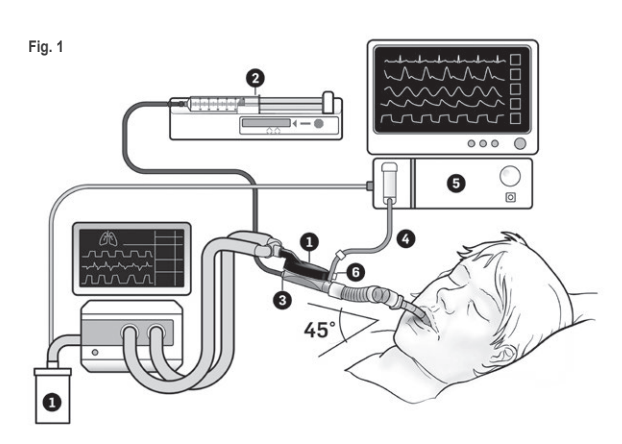

**PT**

## **5.2. Configuração (Fig.1)**

- Ligue a saída do ventilador e do monitor de gás ao sistema de expulsão de gás (1).
- Posicione a seringa na bomba da seringa (2).
- Defina a bomba da seringa para seringas BD Plastipak ou Monoject Sherwood de 50/60ml. • Posicione a bomba da seringa ao nível da cabeça do paciente ou mais abaixo.
- *Quando se utiliza um monitor de gás de fluxo lateral:*
- Retire a tampa vermelha do sistema Sedaconda® ACD (3).
- Ligue a linha de amostragem do monitor de gás (4) ao monitor de gás (5) e à porta de amostragem do monitor de gás do sistema Sedaconda® ACD (6). Para reduzir a quantidade de humidade na linha e na captura de água, pode fixar-se uma tubagem de secagem em nafion entre o sistema Sedaconda® ACD e a linha de amostragem de gás.

#### *Quando se utiliza um monitor de gás de fluxo principal:*

- Retire a tampa vermelha do sistema Sedaconda® ACD.
- Ligue o adaptador das vias respiratórias necessário entre o sistema Sedaconda® ACD e o paciente. Retire o sinalizador da porta do monitor e feche a porta do monitor com o fecho.
- Ligue o sistema Sedaconda® ACD entre o tubo endotraqueal e a peça em Y dos circuitos de respiração do ventilador.
- Posicione o sistema Sedaconda® ACD conforme indicado na Fig. 1, com a porta de amostragem do monitor de gás virada para o paciente.
- Posicione o conector do lado do paciente do sistema Sedaconda® ACD mais abaixo do que o lado do aparelho (segundo o ângulo da Fig. 1), de forma a evitar a acumulação de condensado, e com a face preta por cima.
- Configure o monitor de gás para o agente anestésico utilizado.
- Aguarde pela realização da calibração do monitor de gás.
- Configure os limites de alarme apropriados no monitor de gás.
- Ligue a linha de alimentação do agente do sistema Sedaconda® ACD à seringa e assegure‑se de que está presa.

# **6. OPERAÇÃO**

# **6.1 Atestar a linha de agente**

- Administre um bólus de 1,2 ml ao ligar inicialmente o sistema Sedaconda® ACD. Se necessário, administre um bólus de 0,3 ml. Nunca administre um bólus manual.
- Pare a bomba da seringa e aguarde até que o monitor de gás apresente um valor de CO<sub>2</sub>.
- Configure a posologia clínica.
- Inicie a bomba da seringa (consulte o ponto 6.2 abaixo).

#### **6.2 Posologia do agente anestésico**

Toda a posologia é personalizada e orientada pela avaliação clínica experimentada e pela leitura do valor de Fet no monitor de gás. Há uma captação mais elevada do gás volátil durante os primeiros 10-30 minutos (fase de indução) da administração e, portanto, é necessário fazer correções à taxa da bomba de acordo com a concentração corrente final (Fet) medida e as necessidades clínicas do paciente.

O isoflurano é cerca de duas vezes mais potente do que o sevoflurano.

As taxas seguintes são típicas para a taxa inicial da bomba da seringa para isoflurano e sevoflurano:<br>- Sevoflurano: Smilh = Sevoflurano: 5 milh .<br>– Sevoflurano: 5 ml/h

A taxa da bomba da seringa necessária para atingir uma determinada concentração para o paciente depende do volume por minuto e da concentração pretendida para o paciente.

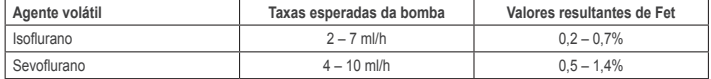

Caso se considere ser necessário um aumento rápido da concentração, pode administrar-se um bólus de 0,3 ml de agente líquido. Com valores mais elevados de Fet e/ou volumes correntes elevados e/ou frequências respiratórias elevadas, o sistema Sedaconda® ACD é menos eficiente. Consequentemente, é necessária uma quantidade de anestésico relativamente superior e, portanto, uma taxa mais elevada da bomba, para manter a concentração estável.

#### **6.3 Alterar a concentração**

Qualquer alteração na concentração terá de ser titulada para o valor pretendido de Fet, alterando a taxa da bomba e monitorizando atentamente o valor de Fet no monitor de gás. O valor de Fet deve ser verificado após qualquer alteração nos parâmetros do ventilador. Se houver uma necessidade clínica de diminuir rapidamente a concentração Fet, remova o sistema Sedaconda® ACD do paciente. Verifique sempre qualquer nova concentração no monitor de gás.

#### **6.4 Terminar a terapêutica** *Cessação imediata*

- 1. Pare a bomba da seringa. A concentração irá diminuir rapidamente.
- 2. Separe a linha de alimentação do agente da Seringa Sedaconda®.
- 3. Vede a seringa com o respetivo fecho.
- 4. Separe o monitor de gás do sistema Sedaconda® ACD. Feche a porta do monitor de gás com o fecho da porta de amostragem de gás.
- 5. Remova o sistema Sedaconda® ACD do paciente. Separe primeiro da peça em Y.
- 6. Considere a substituição do sistema Sedaconda® ACD por um filtro bacteriano/viral com permutador de calor e humidade.
- 7. Feche o conector do sistema Sedaconda® ACD (lado do ventilador) com a tampa vedante vermelha e elimine de acordo com o protocolo do hospital.

#### *Processo de desmame curto*

- 1. Pare a bomba da seringa e deixe o sistema Sedaconda® ACD no lugar.<br>2. A concentracão irá diminuir gradualmente.
- A concentração irá diminuir gradualmente
- 3. Quando o valor de Fet se aproximar de 0%, siga os passos acima (1-7) referentes à "Cessação imediata".

#### *Desmame prolongado*

- 1. Em caso de desmame prolongado, reduza gradualmente a taxa da bomba, ao longo de várias horas.
- 2. A concentração irá diminuir.
- 3. Quando tiver atingido um nível de concentração de quase 0% no valor de Fet, siga os passos acima (1-7) referentes à "Cessação imediata".

#### **6.5 Substituir o sistema Sedaconda® ACD**

- Prepare um novo sistema Sedaconda® ACD e uma nova seringa cheia, se necessário (conforme o ponto 5.1). • Pare a bomba da seringa.
- Separe a linha de alimentação do agente da seringa Sedaconda® ACD e feche a seringa com a tampa de fecho da seringa.
- Separe a linha do monitor de gás do sistema Sedaconda® ACD e feche a porta de amostragem de gás com o
- fecho da porta de amostragem de gás. Retire o sistema Sedaconda® ACD usado. Separe primeiro da peça em Y.
- Ligue a linha de amostragem de gás.
- Introduza o novo sistema Sedaconda® ACD, ligando primeiro ao tubo endotraqueal e depois à peça em Y.
- Ligue a linha do agente à seringa na bomba da seringa.
- Ateste a linha do agente, conforme descrito no ponto 6.1, com 1,2 ml.
- Inicie a bomba da seringa com a mesma taxa que anteriormente.
- Verifique o valor de Fet.

#### **6.6 Substituir a Seringa Sedaconda®**

- Pare a bomba da seringa.
- Separe a linha de alimentação do agente da seringa e feche a seringa com a tampa de fecho da seringa.
- Retire a seringa vazia da bomba da seringa. • Coloque a nova Seringa Sedaconda® na bomba da seringa. Para o enchimento, consulte o ponto 4.1.
- Ligue a linha de alimentação do agente à seringa.
- Inicie a bomba da seringa com a mesma taxa que anteriormente.
- Não ateste a linha do agente, exceto se o sistema Sedaconda® ACD também tiver sido substituído por um novo.
- Verifique o valor de Fet.

#### **7. LIGAR UM NEBULIZADOR AO SISTEMA SEDACONDA® ACD**

É possível utilizar um nebulizador com jato ou um nebulizador ultrassónico com o sistema Sedaconda® ACD. O nebulizador deve ser ligado entre o tubo de entubação do paciente e o sistema Sedaconda® ACD. Os nebulizadores ultrassónicos são preferíveis, uma vez que não acrescentam um fluxo de ar adicional. Caso se ligue um nebulizador com jato, pode ser necessário aumentar a taxa da bomba da seringa, para compensar o fluxo adicional do nebulizador. Ao ligar um nebulizador, coloque o ventilador em modo de espera ou faça uma pausa expiratória no ventilador.

#### **AVISO! As nebulizações repetidas podem aumentar a resistência de fluxo do sistema Sedaconda® ACD. Preste atenção a sinais de oclusão.**

**IMPORTANTE! Tenha sempre em consideração o aumento do espaço morto ao ligar itens adicionais.**

#### **8. ASPIRAÇÃO**

• É preferível utilizar um sistema fechado de aspiração ou utilizar um conector giratório com porta de aspiração. • Coloque o ventilador em pausa se separar o sistema Sedaconda® ACD do tubo endotraqueal durante o procedimento. Ao separar, retire primeiro o sistema Sedaconda® ACD da peça em Y e, ao fixar, fixe primeiro o sistema Sedaconda<sup>®</sup> ACD ao tubo endotraqueal.

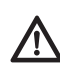

**É importante estar ciente de que os componentes à base de policarbonato, se utilizados no circuito de respiração do paciente, podem degradar-se ou ser submetidos a fraturas de esforço na presença dos gases anestésicos isoflurano ou sevoflurano.**

#### **9. ELIMINAÇÃO**

Elimine o sistema Sedaconda® ACD e a seringa vedada de acordo com os protocolos do hospital.

#### **10. INFORMAÇÕES TÉCNICAS**

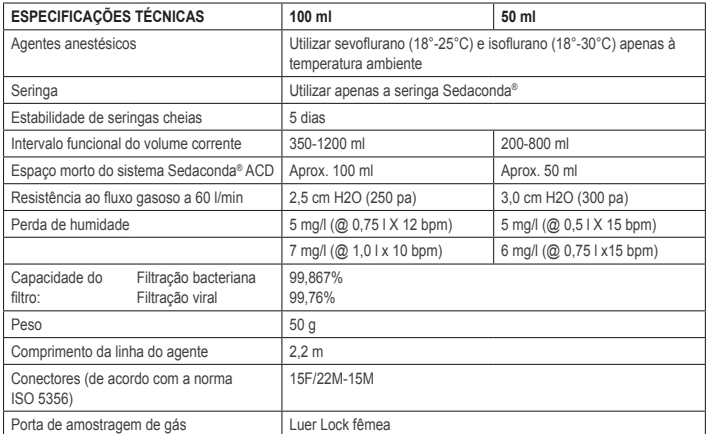

Para mais informações relativamente às políticas ou procedimentos relacionados com o sistema Sedaconda® ACD, o utilizador deve consultar o Manual Técnico ou contactar a Sedana Medical AB.

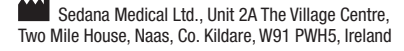

3000 177-2106/PT/Rev.2

# **SEDANA**MEDICAL

**2797**

 $\epsilon$ 

#### **1. НАЗНАЧЕНИЕ**

**RU**

Испаритель анестетика Sedaconda® ACD (Anaesthetic Conserving Device - Aнестетиксберегающее устройство) предназначен для введения изофлурана и севофлурана пациентам при инвазивной вентиляции легких.

Введение изофлурана и севофлурана с помощью системы Sedaconda® ACD должно осуществляться только при наличии полностью функционирующего оборудования для мониторинга и поддержки дыхательной и сердечно-сосудистой системы лицами, специально обученными использованию ингаляционных анестезирующих веществ и всесторонне осведомленными о возможных побочных эффектах и негативных последствиях приема таких препаратов, а также обладающими навыками принятия всех необходимых мер, в том числе дыхательной и сердечной реанимации. Обучение персонала должно включать в себя обучение по организации дыхательного пути (интубация), поддержанию его в рабочем состоянии и вспомогательной вентиляции. Устройство Sedaconda® ACD предназначено для одноразового применения и подлежит замене по прошествии 24 часов или по мере необходимости, например, в случае возникновения таких неожиданных событий, как внезапная блокировка дыхательных путей по причине секреции и т.д.

Устройство Sedaconda® ACD доступно в следующих вариантах: Sedaconda® ACD 100 мл (Sedaconda® ACD) и Sedaconda® ACD 50 мл (Sedaconda® ACD-S). Приведенные в этом документе инструкции применимы к обоим устройствам.

#### **2. ПРИНЦИП РАБОТЫ**

Устройство Sedaconda® ACD состоит из пластмассового корпуса с трубкой для подачи анестезирующего вещества, предназначенной для непрерывной подачи изофлурана или севофлурана с помощью шприцевого насоса к миниатюрному испарителю, который мгновенно испаряет анестезирующее вещество, подаваемое в клинической дозировке. При постоянном дыхании летучее анестезирующее вещество рециркулирует через отражатель, в котором установлен фильтр из активированного угля. Для всех пациентов необходимо учитывать мертвое пространство объемом 100 мл или 50 мл, а также точно отслеживать значение CO2. Откорректировать значение CO2 можно, изменив параметры аппарата ИВЛ. Кроме того, устройство Sedaconda® ACD оборудовано высокопроизводительным тепловлагообменником и высокоэффективным антибактериальным/противовирусным фильтром.

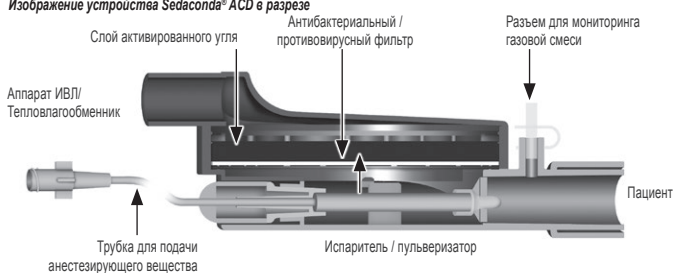

### **3. ВАЖНАЯ ИНФОРМАЦИЯ ДЛЯ ПОЛЬЗОВАТЕЛЯ**

**3.1 Перед применением устройства Sedaconda® ACD тщательно ознакомьтесь с настоящим руководством по эксплуатации. Строго соблюдайте следующие указания**

#### **ОБЩИЕ УКАЗАНИЯ**

- **Запрещается** применять десфлуран
- **Запрещается** повторное присоединение устройства Sedaconda® ACD, ранее бывшего в употреблении, но отсоединенного и оставленного без присмотра, независимо от причины и продолжительности его отсоединения. Каждый раз используйте только новое устройство
- Изофлуран: Использовать только при комнатной температуре 18°–30°C
- Севофлуран: Использовать только при комнатной температуре 18°–25°C
- **Запрещается** применение устройства Sedaconda® ACD при нарушении целостности заводской упаковки или наличии видимых повреждений
- При отсоединении устройства Sedaconda® ACD следует обязательно остановить работу шприцевого насоса
- **Запрещается** подавать анестезирующее вещество в трубку вручную. Всегда используйте шприцевой насос! • Чтобы не допустить образования конденсата, размещайте разъем со стороны пациента ниже разъема со стороны устройства
- таким образом, чтобы черная поверхность разъема находилась сверху. • Если таковое не предусмотрено программой протокола лечебного заведения, **не включайте** функцию болюсного введения или
- функцию промывки шприцевого насоса • **Запрещается** перегибать или зажимать трубку для подачи анестезирующего вещества
- **Запрещается** использовать устройство Sedaconda® ACD при струйной или колебательной искусственной вентиляции легких
- При работе с устройством Sedaconda® ACD **запрещается** использовать увлажнитель
- **Запрещается** использовать устройство Sedaconda® ACD при ИВЛ пациентов с обильной секрецией
- Повторное использование медицинских устройств, предназначенных для однократного применения, может привести к потере их производительности и неправильной работе (например, увеличению сопротивления при дыхании). Данное изделие не предназначено для чистки, дезинфекции или стерилизации
- Запрещается закрывать разъем со стороны аппарата ИВЛ за исключением необходимости утилизации устройства Sedaconda® ACD
- Изофлуран и севофлуран необходимо использовать согласно соответствующим ОХЛП
- Всегда учитывайте мертвое пространство устройства и дыхательный объем при искусственной вентиляции легких. Следите за уровнем CO2 на газовом мониторе

#### $\overline{a}$  $\top$

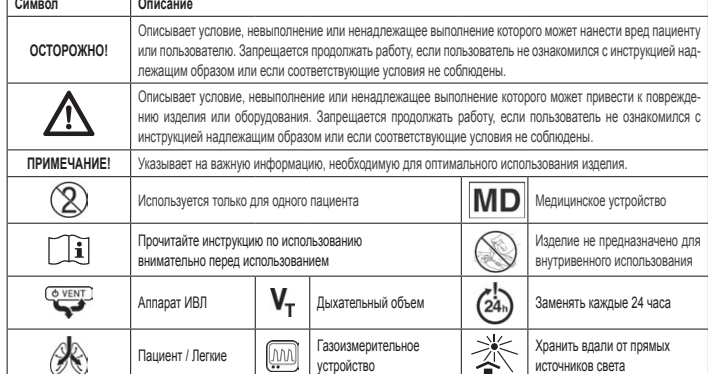

### **4. НЕОБХОДИМОЕ ДОПОЛНИТЕЛЬНОЕ ОБОРУДОВАНИЕ (РИС. 1)**

Следует использовать только то медицинское оборудование, на которое нанесена маркировка CE и которое соответствует действующим международным стандартам. Устройство Sedaconda® ACD следует использовать с указанным ниже оборудованием: • Шприц Sedaconda®

- Шприцевой насос с настройками для шприцов типа BD Plastipak или Monoject Sherwood (50 мл)
- Газовый монитор, отображающий информацию о концентрации CO2 и анестезирующего газа;
- Аппарат ИВЛ;
- Переходник для исполнения с изофлураном и севофлураном;
- Система выведения газа.

#### **4.1 Шприц Sedaconda®**

Шприц Sedaconda® имеет такой же размер, что и шприцы Becton Dickinson Plastipak или Sherwood Monoject (50 мл), но он снабжен муфтой c уникальной конструкцией, предназначенная для соединения с разъемом трубки устройства Sedaconda® ACD для подачи анестезирующего вещества. На упаковке шприца изображены поля, в которых следует установить пометки, соответствующие используемому анестезирующему веществу (изофлуран или севофлуран). Шприцы можно предварительно наполнить анестезирующим веществом. Срок хранения наполненных шприцов (при хранении в темном месте при комнатной температуре) составляет 5 дней. Убедитесь, что шприцы надежно закрыты.

#### **4.2 Шприцевые насосы**

Для работы следует использовать шприцевые насосы, которые имеют маркировку CE, соответствуют действующим требованиям, в частности, техническим указаниям стандарта EN 60601-2-24, и могут программироваться с использованием настроек для шприцов типа Becton Dickinson Plastipak или Sherwood Monoject (50/60 мл).

#### **4.3 Аппарат мониторинга газовой смеси с трубкой для отбора газа**

Следует обязательно контролировать концентрацию анестезирующих газов при помощи аппарата мониторинга с маркировкой CE и соответствующего действующим требованиям, в частности, техническим указаниям стандарта EN ISO 80601-2-55. Аппарат мониторинга газовой смеси должен отображать концентрацию углекислого газа и анестезирующих газов таким образом, чтобы пользователь имел возможность определить значение концентрации Fet (в конце выдоха), которая представляет собой альвеолярную концентрацию. Концентрация Fi не используется. Определять следует только концентрацию Fet, которая представляет собой альвеолярную концентрацию. Существует 2 типа аппаратов мониторинга газовой смеси: аппараты мониторинга побочного потока и аппараты мониторинга основного потока. Оба типа устройств могут использоваться с устройством Sedaconda® ACD.

#### *Газовый монитор бокового потока*

При использовании аппарата мониторинга бокового потока следует присоединить трубку для отбора газа к аппарату мониторинга и к разъему для отбора проб газа устройства Sedaconda® ACD. При использовании аппарата мониторинга бокового потока можно присоединить сушильную трубку из нафиона между устройством Sedaconda® ACD и трубкой для отбора проб газа.

#### *Газовый монитор прямого потока*

При использовании аппарата мониторинга прямого потока присоедините переходник дыхательного пути между устройством Sedaconda® ACD и пациентов.

#### **4.4 Аппарат ИВЛ**

Следует использовать только те аппараты ИВЛ, которые имеют маркировку CE и соответствуют действующим требованиям, в частности, техническим указаниям стандарта EN 60601-2-12. Испаритель Sedaconda® ACD может использоваться со всеми общепринятыми режимами ИВЛ (кроме колебательных режимов ИВЛ для интубированных пациентов). Используйте контуры ИВЛ, пригодные для работы с анестезирующими веществами.

#### **4.5 Переходник для заполнения**

для безопасной заливки анестезирующего вещества в шприц Sedaconda® ACD следует использовать переходник надлежащего типа.<br>Для безопасной заливки анестезирующего вещества в шприц Sedaconda® ACD следует использовать переходн Существует 2 типа таких переходников: для стандартных резьбовых флаконов и для флаконов типа Sevorane производства компании AbbVie со специальной укупорочной системой типа Quik-Fil.

#### **4.6 Система выведения анестезирующего газа**

Компания Sedana Medical рекомендует выводить отработанные газы через аппарат ИВЛ и аппарат мониторинга газовой смеси.

#### *Пассивное выведение газа*

Компания Sedana Medical производит систему пассивного выведения газа FlurAbsorb

и FlurAbsorb-S, используемую вместе с дополнительным комплектом принадлежностей.

#### *Активное выведение газа*

Активное выведение газа может использоваться, если соответствующая система установлена в отделении интенсивной терапии. Также может использоваться централизованный вакуумный трубопровод с системой выравнивания давления, которая поставляется изготовителем аппарата ИВЛ.

#### **5. СБОРКА СИСТЕМЫ**

#### **5.1 Заполнение шприца Sedaconda®**

- Присоедините переходник для заполнения надлежащего типа к флакону с анестезирующим веществом.
- Присоедините шприц к этому переходнику, нажав на переходник и повернув его до полной фиксации
- Переверните флакон со шприцом вверх дном
- Наполните шприц, медленно нажимая на поршень и отводя его назад 5-10 раз подряд.
- Переверните флакон
- Перед тем как отсоединить флакон, подождите приблизительно 4 секунды, чтобы давление жидкости во флаконе выровнялось. • Отсоедините шприц от флакона. Не допускайте образования пузырьков внутри шприца
- Закройте шприц с помощью специальной крышки
- Укажите в соответствующем поле на шприце тип используемого анестезирующего вещества и дату заполнения шприца

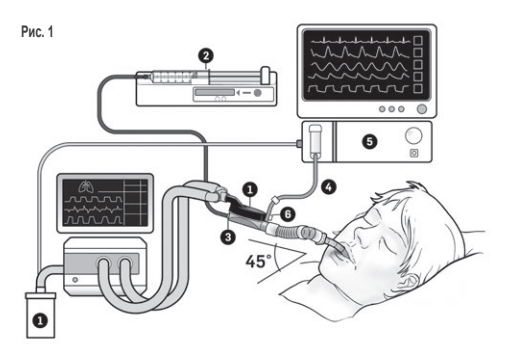

#### **5.2. Подготовка к работе (Рис. 1)**

- Присоедините выпускное отверстие аппарата ИВЛ и аппарата мониторинга газовой смеси к системе выведения газа (1)
- Установите шприц в шприцевой насос (2)
- Установите шприцевой насос согласно требуемым настройкам для шприцов типа BD Plastipak или Monoject Sherwood объемом 50/60 мл
- Установите шприцевой насос на уровне головы пациента или ниже

# *Если используется аппарат мониторинга бокового потока:*

- Снимите красный колпачок с устройства Sedaconda® ACD (3)
- Присоедините трубку для отбора газа аппарата мониторинга газовой смеси (4) к аппарату мониторинга газовой смеси (5) и к разъему для отбора проб газа устройства Sedaconda® ACD (6). Чтобы уменьшить влажность газа в трубке и во влагоотделителе между устройством Sedaconda® ACD и трубкой для отбора газа, следует присоединить сушильную трубку из нафиона

# *Если используется аппарат мониторинга прямого потока:*

- Снимите красный колпачок с устройства Sedaconda® ACD • Присоедините переходник интубационной трубки между пациентом и устройством Sedaconda® ACD. Снимите флажок с разъема аппарата мониторинга и закройте этот разъем пробкой
- Присоедините устройство Sedaconda® ACD между эндотрахеальной трубкой и Y‑образной трубкой дыхательного контура аппарата
- ИВЛ. • Установите устройство Sedaconda® ACD, как показано на Рис. 1, таким образом, чтобы разъем для отбора проб аппарата монито-
- ринга газовой смеси был направлен в сторону пациента. • Чтобы не допустить образования конденсата, разместите разъем со стороны пациента ниже разъема со стороны устройства (под
- углом, показанном на Рис. 1) таким образом, чтобы черная поверхность разъема находилась сверху • Настройте аппарат мониторинга газовой смеси для используемого анестезирующего вещества
- Дождитесь окончания процедуры калибровки газового монитора
- Установите для аппарата мониторинга газовой смеси необходимые пределы подачи аварийных сигналов
- Присоедините трубку подачи анестезирующего вещества испарителя Sedaconda® ACD к шприцу и убедитесь, что она присоединена надежно

#### **6. ЭКСПЛУАТАЦИЯ**

#### **6.1 Подача анестезирующего вещества в трубку**

- Введите болюс объемом 1,2 мл при первом присоединении устройства Sedaconda® ACD. При необходимости введите болюс 0,3 мл. Запрещается выполнять болюсное введение вручную.
- Остановите шприцевой насос и дождитесь, пока аппарат мониторинга газовой смеси не отобразит концентрацию CO<sub>2</sub>
- Установите клиническую дозу
- Запустите шприцевой насос (см. п. 6.2 ниже)

#### **6.2 Дозирование анестезирующего вещества**

Дозирование производится строго индивидуально по результатам тщательной оценки, проводимой опытным врачом, с учетом значения Fet, отображаемого аппаратом мониторинга газовой смеси. В течение первых 10-30 минут пациент воспринимает анестезирующее вещество более интенсивно (фаза индукции), таким образом, коррекцию скорости работы насоса следует производить в соответствии с измеренным значением концентрации в конце выдоха (Fet) и клинической потребностью пациента. Сила действия изофлурана примерно вдвое превышает силу действия севофлурана.

Для первоначально установленной скорости насоса при подаче изофлурана и севофлурана соответственно следует придерживаться нижеуказанных типовых значений:

– Изофлуран: 3 мл/ч –Севофлуран: 5 мл/ч

Скорость шприцевого насоса, необходимая для достижения определенной концентрации для конкретного пациента, зависит от минутного объема и целевой концентрации для пациента.

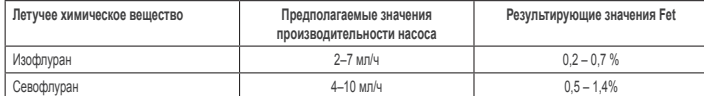

Если требуется достичь быстрого увеличения концентрации, может вводиться болюс жидкого анестезирующего вещества объемом 0,3 мл. При более высоких значениях Fet и (или) более высоких значениях дыхательного объема и (или) частоты дыхания применение устройства Sedaconda® ACD будет менее эффективным. Таким образом, для поддержания концентрации на устойчивом уровне требуется относительно более высокая скорость работы насоса и относительно большее количество анестезирующего вещества.

#### **6.3 Изменение концентрации**

Любое изменение концентрации должно титроваться до требуемого значения Fet путем изменения скорости насоса при тщательном мониторинге значения Fet по показаниям аппарата мониторинга газовой смеси. Значение Fet следует проверять после любого изменения параметров работы аппарата ИВЛ. Если имеется клиническая необходимость быстрого уменьшения концентрации Fet, просто отсоедините испаритель Sedaconda® ACD от пациента. Всегда проверяйте новое значение концентрации по показаниям газового монитора.

#### **6.4 Окончание терапии** *Быстрое прекращение*

- 1. Остановите шприцевой насос. Концентрация быстро уменьшится.
- 2. Отсоедините трубку для подачи анестезирующего вещества от шприца Sedaconda®.
- 3. Закройте шприц с помощью специальной крышки
- 4. Отсоедините аппарат мониторинга газовой смеси от устройства Sedaconda® ACD. Закройте разъем для мониторинга газовой смеси специальной пробкой.
- 5. Отсоедините устройство Sedaconda® ACD от пациента. Сначала отсоедините Y‑образную трубку.
- 6. Рассмотрите необходимость замены устройства Sedaconda® ACD с антибактериальным/противовирусным фильтром и тепловлагообменником.
- 7. Закройте разъем Sedaconda® ACD (со стороны аппарата ИВЛ) красным колпачком и утилизируйте устройство в соответствии с протоколом лечебного учреждения.

#### *Кратковременное отсоединение*

- 1. Остановите работу шприцевого насоса и оставьте устройство Sedaconda® ACD на месте
- 2. Концентрация будет постепенно уменьшаться
- 3. После того как значение Fet достигнет 0%, выполните пп. 1‑7 процедуры, описанной в разделе «Быстрое прекращение»

# *Длительное прекращение*

- 1. Если требуется длительное прекращение, уменьшайте скорость насоса постепенно, в течение нескольких часов
- 2. Концентрация будет уменьшаться
- 3. После того как концентрация достигнет значения, примерно равного 0%, выполните пп. 1‑7 процедуры, описанной выше, в разделе «Быстрое прекращение».

#### **6.5 Замена устройства Sedaconda® ACD**

- Подготовьте новое устройство Sedaconda® ACD и, если требуется, новый заполненный шприц (см. п. 5.1)
- Остановите шприцевой насос.
- Отсоедините трубку подачи анестезирующего вещества от шприца Sedaconda® ACD и закройте шприц с помощью специальной крышки.
- Отсоедините трубку мониторинга газовой смеси от устройства Sedaconda® ACD и закройте разъем для мониторинга газовой смеси специальной пробкой.
- Педпользованное устройство Sedaconda® ACD. Сначала отсоедините Y-образную трубку.
- Присоедините трубку для отбора газа
- Установите новое устройство Sedaconda® ACD, присоединив сначала эндотрахеальную трубку, а затем Y‑образную трубку
- Присоедините трубку для подачи анестезирующего вещества к шприцу, установленному в шприцевом насосе • Подайте анестезирующее вещество в трубку в соответствии с указаниями п. 6.1 (1,2 мл)
- Запустите шприцевой насос с прежней скоростью
- Проверьте значение Fet

#### **6.6 Замена шприца Sedaconda®**

- Остановите шприцевой насос
- Отсоедините трубку подачи анестезирующего вещества от шприца и закройте шприц с помощью специальной крышки • Извлеките пустой шприц из шприцевого насоса
- Установите шприц Sedaconda® в шприцевой насос. Заполните шприц в соответствии с п. 4.1
- Присоедините трубку для подачи анестезирующего вещества к шприцу
- Запустите шприцевой насос с прежней скоростью
- Не вводите анестезирующее вещество в трубку, пока бывшее в употреблении устройство Sedaconda® ACD также не будет
- заменено новым • Проверьте значение Fet

#### **7. СОЕДИНЕНИЕ РАСПЫЛИТЕЛЯ С СИСТЕМОЙ SEDACONDA® ACD**

При работе системы Sedaconda® ACD возможно использование струйного или ультразвукового распылителя. Распылитель необходимо присоединить между интубационной трубкой пациента и устройством Sedaconda® ACD. Ввиду отсутствия дополнительного воздушного потока желательно использовать ультразвуковые распылители. Если используется струйный распылитель, то для компенсации дополнительного воздушного потока распылителя может потребоваться увеличение скорости работы шприцевого насоса. При установке распылителя переведите аппарат ИВЛ в режим ожидания или в режим задержки выдоха.

**ОСТОРОЖНО! Повторное распыление может привести к увеличению сопротивления потоку в устройстве Sedaconda® ACD. Обращайте внимание на признаки непроходимости.**

**ПРИМЕЧАНИЕ! При подключении дополнительных устройств всегда учитывайте увеличение объема мертвого пространства.**

#### **8. ОТСАСЫВАНИЕ**

- Рекомендуется применение замкнутой системы отсасывания или поворотного соединения для всасывающего отверстия.
- При отсоединении устройства Sedaconda® ACD от эндотрахеальной трубки в ходе выполнения этой процедуры переведите аппарат ИВЛ в режим паузы. При отсоединении сначала отсоедините устройство Sedaconda® ACD от Y‑образной трубки, а при присоединении сначала присоедините устройство Sedaconda® ACD к эндотрахеальной трубке

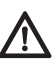

**Следует учитывать, что детали дыхательного контура, изготовленные с использованием поликарбоната, могут с течением времени терять механическую прочность или трескаться в результате воздействия газообразного изофлурана или севофлурана.**

#### **9. УТИЛИЗАЦИЯ**

Утилизируйте испаритель Sedaconda® ACD и закрытый крышкой шприц в соответствии с протоколом лечебного учреждения.

#### **10. ТЕХНИЧЕСКИЕ ДАННЫЕ**

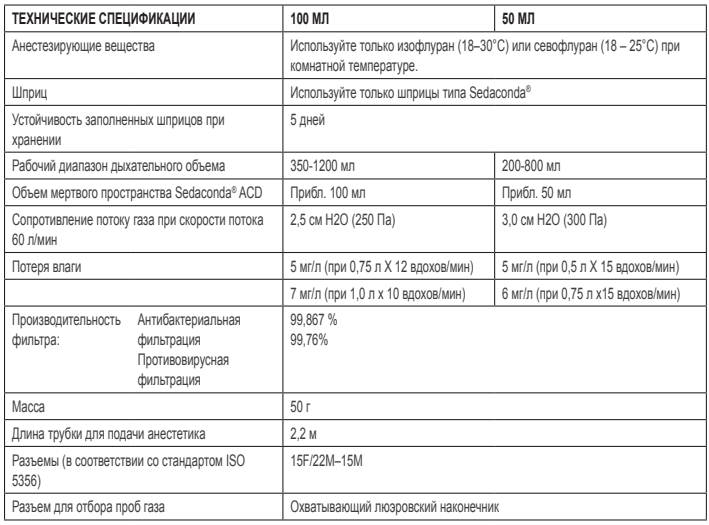

Для получения дополнительной информации о политике и процедурах эксплуатации устройств Sedaconda® ACD обратитесь к Техническому руководству или свяжитесь с компанией Sedana Medical AB.

Sedana Medical Ltd., Unit 2A The Village Centre, Two Mile House, Naas, Co. Kildare, W91 PWH5, Ireland

3000 177-2106/RU/Rev.2

# **SEDANAMEDICAL**

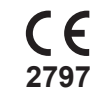

#### **1. KAVANDATUD KASUTUS**

**ET**

Sedaconda® ACD (Anaesthetic Conserving Device – Anesteetikumi säilitav seade) on mõeldud isofluraani ja sevofluraani manustamiseks invasiivselt ventileeritud patsientidele.

Isofluraani ja sevofluraani tohib Sedaconda® ACD abil manustada ainult tingimustes, mis võimaldavad täielikku hingamis- ja südameveresoonkonna funktsiooni jälgimist ja toetamist ning personali poolt, kes on saanud eriväljaõppe inhalatsioonianesteetikumide kasutamise ning selliste ravimite võimalike kõrvaltoimete äratundmise ja nende ravi osas, kaasa arvatud respiratoorne ja kardiaalne elustamine. Selline väljaõpe peab hõlmama patsiendi vabade hingamisteede loomist ja säilitamist ning abistavat hingamist. Sedaconda® ACD on mõeldud ainult ühekordseks kasutamiseks ja seda tuleb iga 24 tunni järel või vastavalt vajadusele vahetada, nt ootamatute sündmuste nagu hingamisteede äkilise blokeerumise korral sekretsiooni tõttu jne.

Sedaconda® ACD on saadaval Sedaconda® ACD 100 ml (Sedaconda® ACD-L) ja Sedaconda® ACD 50 ml (Sedaconda® ACD-S) suurustena. Selles dokumendis sisalduvad juhised kehtivad mõlema seadme kohta.

# **2. KASUTAMISE PÕHIMÕTTED**

Sedaconda® ACD koosneb plastkorpusest, millel on ainevoolik isofluraani või sevofluraani pidevaks kohaletoimetamiseks süstlapumbast väikesesse aurustajasse, kus kliiniline annus koheselt aurustatakse. Jätkuva hingamise ajal retsirkuleeritakse lenduv anesteetikum läbi reflektori, mis koosneb aktiivsöe filtrist. Kõigi patsientide puhul tuleb arvesse võtta surnud ruumi 100 ml või 50 ml ja hoolikalt CO<sub>2</sub> sisaldust jälgida. CO<sub>2</sub> kohandamise võib saavutada hingamisaparaadi parameetrite optimeerimisega. Lisaks on Sedaconda® ACD suurepärane soojus- ja niiskusvaheti ning sisaldab tõhusat bakteri/viiruse filtrit.

# *Sedaconda® ACD ristlõike joonis*

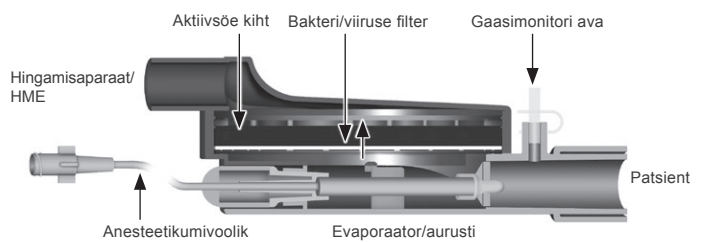

### **3. OLULINE TEAVE KASUTAJALE**

**3.1 Enne Sedaconda® ACD kasutamist lugege need juhised hoolikalt läbi ja pange tähele järgmist** 

#### **ÜLDISED HOIATUSED**

- **Ärge** kasutage desfluraani
- **Ärge** ühendage uuesti kasutatud Sedaconda® ACD-t, mis on mis tahes põhjusel ja mis tahes aja jooksul lahti ühendatud ja järelevalveta. Kasutage alati uut.
- Isofluraan: kasutage ainult temperatuuril 18 °...30 ° Celsius Sevofluraan: kasutage ainult temperatuuril 18 °...25 ° Celsius
- 
- **Ärge** kasutage Sedaconda® ACD-t, kui pakendi terviklikkus on rikutud või kui pakend on nähtavalt
- Peatage alati süstlapump, kui Sedaconda® ACD lahti ühendate
- **Ärge** praimige ainevoolikut käsitsi. Kasutage alati süstlapumpa Pange kondensaadi akumuleerumise vältimiseks Sedaconda® ACD patsiendipoolne liitmik masinapoolsest madalamale must pool üleval.
- **Ärge** kasutage süstlapumba boolus- või loputusfunktsiooni, kui see pole programmeeritud vastavalt haigla protokollile
- **Ärge** ainevoolikut kokku murdke ega klammerdage
- **Ärge** kasutage Sedaconda® ACD-t juga- või võnkeventilatsiooniga
- **Ärge** kasutage koos Sedaconda® ACD-ga aktiivset niisutamist
- **Ärge** kasutage Sedaconda® ACD-t ohtrate sekretsioonidega patsientidel
- Ainult ühekordseks kasutamiseks mõeldud meditsiiniseadmete ümbertöötlemine võib põhjustada nende töö halvenemise või funktsionaalsuse kaotuse, nt resistentsus hingamisele võib suureneda. See toode ei ole mõeldud puhastamiseks, desinfitseerimiseks ega steriliseerimiseks
- Ärge kunagi sulgege hingamisaparaadi poolset liitmikut, välja arvatud Sedaconda® ACD kõrvaldamisel
- Kasutage isofluraani ja sevofluraani ainult nende vastavate ravimi omaduste kokkuvõtte dokumentide kohaselt
- Patsiendi ventileerimisel arvestage alati seadme surnud ruumi ja hingamismahtu ning jälgige hoolikalt gaasimonitorilt CO<sub>2</sub> taset

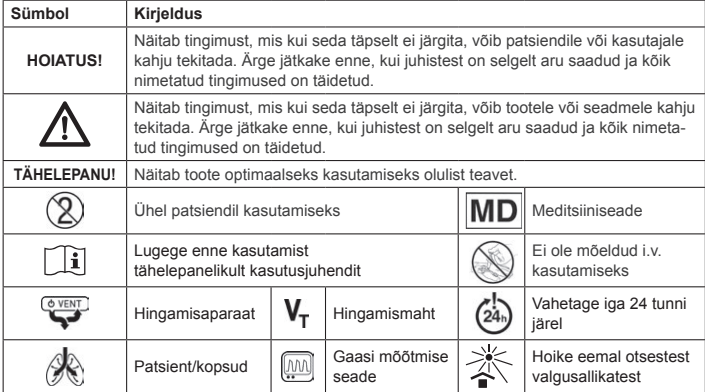

### **4. VAJALIKUD LISASEADMED (JOONIS 1)**

Kasutada tohib ainult meditsiiniseadmeid, millel on CE-märgis ja mis vastavad selle kehtivatele rahvusvahelistele standarditele. Sedaconda® ACD-t peab kasutama järgmiste seadmetega • Sedaconda® süstal

- Süstlapump, millel on seadistus BD Plastipak või Monoject Sherwood 50/60 ml süstaldele
- Anesteetilise gaasi monitor, mis kuvab CO2 ja anesteetiliste gaaside kontsentratsioone
- Hingamisaparaat
- Isofluraani ja sevofluraani kasutamiseks sobivad adapterid.
- Gaasi eemaldamise süsteem

#### **4.1 Sedaconda® süstal**

Sedaconda® süstal on samade mõõtmetega nagu Becton Dickinson Plastipak või Sherwood Monoject 50 ml süstal, kuid sellel on ka ainulaadne ühenduspesa, et see sobiks Sedaconda® ACD ainevooliku pistikuga. Etiketil on märgistusruudud, kuhu märgitakse, millist lenduvat ainet kasutatakse, kas isofluraani või sevofluraani. Süstlad võib eeltäita ja säilitada kuni 5 päeva, kui neid hoitakse pimedas toatemperatuuril. Veenduge, et süstal oleks ohutult suletud.

#### **4.2 Süstlapumbad**

Kasutage ainult CE-märgisega süstlapumpasid, mis vastavad selle kohaldatavatele nõuetele, eriti standardi EN 60601-2-24 spetsifikatsioonidele, ja mis on programmeeritavad pumbad, millel on seadistused Becton Dickinson Plastipak või Sherwood Monoject 50/60 ml süstalde jaoks.

**4.3 Anesteesia gaasimonitor koos gaasiproovide võtmise voolikuga<br>Anesteetilisi gaase on kohustuslik jälgida CE-märgisega gaasimonitoriga, mis vastab selle** kohaldatavatele nõuetele, eriti standardi EN ISO 80601-2-55 spetsifikatsioonidele. Gaasimonitor peab näitama süsinikdioksiidi ja anesteetiliste gaaside kontsentratsioone, et oleks võimalik tuvastada alveolaarset kontsentratsiooni tähistavat Fet (lõpp-väljahingatav) kontsentratsiooni. Fi kontsentratsiooni ei tohi kasutada. Lugege ainult Fet-väärtust, mis näitab alveolaarset kontsentratsiooni. Gaasimonitore on kahte tüüpi; külgvoolu või peavoolu; Sedaconda® ACD-ga saab kasutada mõlemat.

#### *Külgvoolu gaasimonitor*

Külgvoolu monitori kasutamisel ühendage gaasimonitori proovivõtuvoolik gaasimonitoriga ja Sedaconda® ACD gaasimonitori proovivõtupordiga. Külgvoolu monitori korral võib nafionist kuivatusvoolikud ühendada Sedaconda® ACD ja gaasiproovi võtmise vooliku vahele.

#### *Peavoolu gaasimonitor*

Peavoolu gaasimonitori kasutamisel ühendage vajalik hingamisteede adapter Sedaconda® ACD ja patsiendi vahele.

#### **4.4 Hingamisaparaat**

Kasutage ainult CE-märgistusega hingamisaparaate, mis vastavad kehtivatele nõuetele, eelkõige standardi EN 60601-2-12 spetsifikatsioonidele. Sedaconda® ACD-t võib kasutada kõigi tavapäraste režiimidega, välja arvatud intubeeritud patsientide ostsillaatori režiim. Kasutage anesteetikumidega sobivaid hingamisaparaadi ringluseid.

#### **4.5 Täitmisadapter**

Sedaconda® süstla ohutuks täitmiseks peab kasutama õiget täitmisadapterit. Neid on kahte tüüpi, üks tavaliste keermega pudelite jaoks ja teine Sevorane'i jaoks AbbVie'st Quik-Fil sulguriga.

# **4.6 Gaasi eemaldamise süsteem**

Sedana Medical soovitab hingamisaparaadist ja gaasimonitorist heitgaasid eemaldada.

# *Passiivne gaasi eemaldamine*

Sedana Medical-ilt on saadaval passiivne eemaldamissüsteem FlurAbsorb ja FlurAbsorb- S, mida kasutatakse koos lisaseadmete komplektiga.

# *Aktiivne gaasi eemaldamine*

Aktiivset gaasi eemaldajat saab kasutada, kui see on installeeritud, või võib kasutada tsentraalset vaakumallikat koos rõhu tasakaalustussüsteemiga, mille võib saada hingamisaparaatide tootjalt.

# **5. SÜSTEEMI KOKKUPANEK**

#### **5.1 Sedaconda® süstla täitmine**

- Kinnitage anesteetikumipudelile õige täitmisadapter
- Ühendage süstal adapteriga, vajutades ja keerates seda, kuni see on kindlalt kinni
- Pöörake süstlaga pudel tagurpidi
- Täitke süstal, tõmmates kolbi aeglaselt 5–10 korda edasi-tagasi • Pöörake pudel tagasi
- 
- Enne lahtiühendamist oodake neli sekundit, kuni pudelis rõhk võrdsustub
- Eemaldage süstal pudelist ja veenduge, et süstlasse ei jääks õhumulle • Sulgege süstal süstlakorgiga
- Märkige süstla sildile, millist anesteetikumi kasutatakse ja täitmise kuupäev
	- **Joonis 1**  $0.00$ O  $\mathbf{\Theta}$  $\overline{a}$ Ø Ó **THE CONTRACTOR** Þ 45

#### **5.2. Seadistamine (joonis 1)**

- Ühendage hingamisaparaadi ja gaasimonitori väljalase gaasi eemaldamise süsteemiga (1)
- Pange süstal süstlapumba sisse (2)
- Seadistage süstlapump BD Plastipac või Monoject Sherwood 50/60ml süstalde seadistusele • Pange süstlapump patsiendi pea kõrgusele või sellest madalamale

#### *Külgvoolu gaasimonitori kasutamisel.*

• Eemaldage Sedaconda® ACD-lt punane kork (3) • Ühendage gaasimonitori proovivõtuvoolik (4) gaasimonitori (5) ja Sedaconda® ACD gaasimonitori gaasiproovide võtmise avaga (6). Niiskuse vähendamiseks voolikus ja veepüüdjas võib Sedaconda® ACD ja gaasiproovide võtmise vooliku vahele ühendada nafionist kuivatusvoolikud

#### *Peavoolu gaasimonitori kasutamisel.*

- Eemaldage Sedaconda® ACD-lt punane kork<br>• Ühendage vajalik bingamisteede adapter Se
- Ühendage vajalik hingamisteede adapter Sedaconda® ACD ja patsiendi vahele. Eemaldage \_<u>märgis monitori avast ja sulgege monitori ava sulguriga</u><br>• Ühendage Sedaconda® ACD endotrahheaaltoru ja hingamisaparaadi hingamisringluse Y-osa ja
- vahel.
- Paigaldage Sedaconda® ACD, nagu on näidatud joonisel 1, nii et gaasimonitori proovivõtuava oleks suunatud patsiendi poole
- Asetage Sedaconda® ACD patsiendipoolne liitmik aparaadipoolsest madalamale (vatavalt joonisel 1 kujutatud nurgale), et ära hoida kondensaadi kogunemine, must pool üleval
- Seadistage gaasimonitor kasutatava anesteetikumi jaoks
- Oodake kuni gaasimonitori kalibreerimine lõppeb
- Seadistage gaasimonitorile sobivad häirepiirid
- Ühendage Sedaconda® ACD aine toitevoolik süstlaga ja veenduge, et see oleks kindlalt kinni

#### **6. KASUTAMINE**

#### **6.1 Ravimivooliku praimimine**

- Sedaconda® ACD esmasel ühendamisel manustage 1,2 ml boolus. Vajadusel andke 0,3 ml boolus. Ärge andke kunagi boolust käsitsi.
- Peatage süstlapump ja oodake, kuni gaasimonitoril kuvatakse CO<sub>2</sub> väärtus
- Seadistage kliiniline annus
- Käivitage süstlapump (vt punkt 6.2 allpool)

#### **6.2 Anesteetikumi annustamine**

Kõik annused on individuaalsed ning juhinduvad kogenud kliinilisest hindamisest ja Fet-väärtuse lugemist gaasimonitoril. Manustamise esimese 10–30 minuti jooksul (induktsioonifaas) omastab patsient lenduvaid aineid rohkem ja seetõttu tuleb pumba kiirust korrigeerida mõõdetava mõõna kontsentratsiooni (Fet) ja patsiendi kliiniliste vajaduste järgi. Isofluraan on ligikaudu kaks korda tugevam kui sevofluraan.

Isofluraani ja sevofluraani korral on süstlapumba tüüpilised algkiirused järgmised. – Isofluraan: 3 ml/h – Sevofluraan: 5 ml/h

Patsiendil teatud kontsentratsiooni saavutamiseks vajalik süstlapumba kiirus sõltub minutimahust ja soovitud patsiendi kontsentratsioonist.

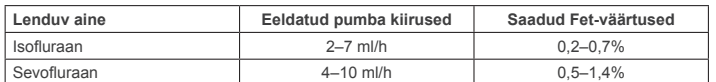

Kui peetakse vajalikuks kontsentratsiooni kiiret suurendamist, võib anda 0,3 ml vedeliku booluse. Suuremate Fet-väärtuste ja/või suure hingamismahu ja/või kõrge hingamissageduse korral on Sedaconda® ACD vähem efektiivne. Seetõttu on kontsentratsiooni stabiilsena hoidmiseks vaja suhteliselt rohkem anesteetikumi ja seega suuremat pumba kiirust.

#### **6.3 Kontsentratsiooni muutmine**

Kõik kontsentratsiooni muutused tuleb tiitrida soovitud Fet-väärtuseni, muutes pumba kiirust ja jälgides tähelepanelikult Fet-väärtust gaasimonitoril. Fet-väärtust tuleks kontrollida pärast igat hingamisaparaadi parameetrite muutmist.

Kui on kliiniline vajadus kiiresti Fet kontsentratsiooni vähendada, eemaldage Sedaconda® ACD patsiendilt. Kontrollige alati uut kontsentratsiooni gaasimonitoril.

#### **6.4 Ravi lõpetamine** *Kohene lõpetamine*

- 1. Peatage süstlapump. Kontsentratsioon langeb kiiresti
- 2. Ühendage ravimi toitevoolik Sedaconda® süstlalt lahti
- 3. Sulgege süstal süstlakorgiga<br>4. Ühendage gaasimonitor Seda
- 4. Ühendage gaasimonitor Sedaconda® ACD-lt lahti. Sulgege gaasimonitori ava gaasi proovivõtuava korgiga
- 5. Eemaldage Sedaconda® ACD patsiendilt. Ühendage kõigepealt Y-osa lahti
- 6. Kaaluge Sedaconda® ACD asendamist bakteri-/viirusfiltriga ning soojus- ja niiskusvahetiga
- 7. Sulgege Sedaconda® ACD (ventilaatori poolt) liitmik punase sulemiskorgiga ja kõrvaldage vastavalt haigla protokollile

#### *Lühike võõrutusprotsess*

- 1. Peatage süstlapump ja jätke Sedaconda® ACD kohale
- 2. Kontsentratsioon langeb järk-järgult<br>3. Kui Fet-väärtus läheneb 0%-le, järgi
- 3. Kui Fet-väärtus läheneb 0%-le, järgige ülaltoodud samme (1–7) jaotises "Kohene lõpetamine"

## *Pikaajaline võõrutamine*

- 1. Pikaajalise võõrutamise korral vähendage pumba kiirust mitme tunni jooksul
- 2. Kontsentratsioon langeb
- 3. Kui kontsentratsioonitase on peaaegu 0% Fet-väärtus, järgige ülaltoodud samme (1–7) jaotises "Kohene lõpetamine"

# **6.5 Sedaconda® ACD vahetamine**

- Valmistage ette uus Sedaconda® ACD ja vajadusel uus täidetud süstal (punkti 5.1 kohaselt) • Peatage süstlapump.
- 
- Ühendage Sedaconda® ACD süstlalt aine toitevoolik lahti ja sulgege süstal süstlakorkiga. • Ühendage gaasimonitori voolik Sedaconda® ACD-lt lahti ja sulgege gaasiproovide võtmise ava gaasiproovi võtmise ava sulguriga.
- Võtke kasutatud Sedaconda® ACD välja. Ühendage kõigepealt Y-osa lahti
	- Ühendage gaasiproovi võtmise voolik
	- Sisestage uus Sedaconda® ACD, ühendades kõigepealt ET-toru ja seejärel Y-osaga • Ühendage ainevoolik süstlapumbas oleva süstlaga
- Praimige ainevoolik punktile 6.1 vastavalt 1,2 ml ainega
- Käivitage süstlapump sama kiirusega nagu enne
- Kontrollige Fet-väärtust
- **6.6 Sedaconda® süstla vahetamine**
- Peatage süstlapump
- Ühendage süstlalt aine toitevoolik lahti ja sulgege süstal süstlakorkiga
- Eemaldage tühi süstal süstlapumbast • Pange uus Sedaconda® süstal süstlapumpa. Täitmiseks vt 4.1.
- Ühendage aine toitevoolik süstlaga
- Käivitage süstlapump sama kiirusega nagu enne
- Ärge praimige ainevoolikut enne, kui ka Sedaconda® ACD on uuega asendatud
- Kontrollige Fet-väärtust

#### **7. NEBULISAATORI ÜHENDAMINE SEDACONDA® ACD SÜSTEEMIGA**

Sedaconda® ACD süsteemiga on võimalik kasutada juganebulisaatorit või ultrahelinebulisaatorit. Nebulisaator tuleb ühendada patsiendi intubatsioonitoru ja Sedaconda® ACD vahele. Eelistatud on ultrahelinebulisaatorid, kuna need ei lisa täiendavat õhuvoolu. Kui juganebulisaator on ühendatud, võib nebulisaatori lisavoolu kompenseerimiseks olla vajalik süstla pumba kiiruse suurendamine. Nebulisaatori ühendamisel seadke hingamisaparaat ooterežiimile või hoidke hingamisaparaadil väljahingamispausi.

**HOIATUS! Korduvad nebulisatsioonid võivad suurendada Sedaconda® ACD voolutakistust. Pöörake tähelepanu oklusiooni ilmingutele.**

**TÄHELEPANU! Lisaseadmete ühendamisel arvestage alati surnud ruumi suurenemisega.**

#### **8. ASPIREERIMINE**

- Eelistatud on suletud aspireerimissüsteemi või aspireerimisava pöördliitmiku kasutamine
- Kui te ühendate protseduuri ajal Sedaconda® ACD ET-toru küljest lahti, hoidke hingamisaparaati pausil. Lahtiühendamisel eemaldage Sedaconda® ACD kõigepealt Y-osalt ja ühendamisel ühendage Sedaconda® ACD kõigepealt ET-toruga

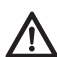

**Oluline on teada, et patsiendi hingamisteedes kasutatavad polükarbonaadil põhinevad komponendid võivad anesteetiliste gaaside isofluraani või sevofluraani juuresolekul laguneda või stressipraguneda.**

# **9. KÕRVALDAMINE**

Kõrvaldage Sedaconda® ACD ja suletud süstal vastavalt haigla protokollidele.

# **10. TEHNILINE TEAVE**

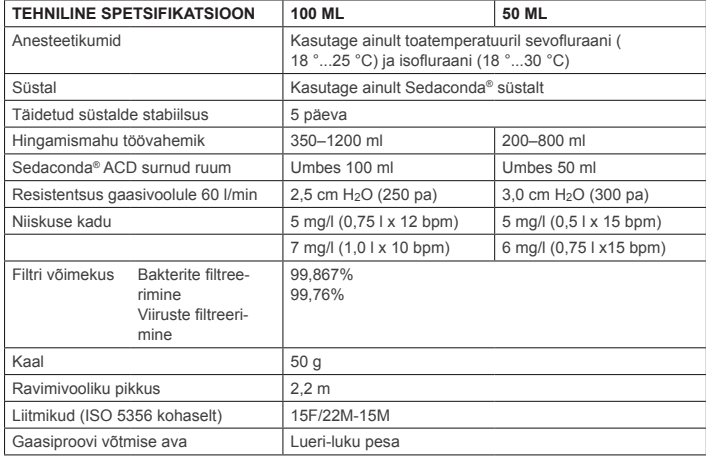

Lisateavet Sedaconda® ACD-ga seotud eeskirjade või protseduuride kohta vt kasutaja tehnilisest käsiraamatust või pöörduge Sedana Medical AB poole.

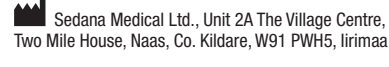

3000 177-2106/ET/Rev.2

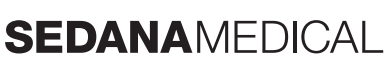

**2797**

CE

#### **1. PREDVIDENA UPORABA**

**SL**

Sistem Sedaconda® ACD (Anaesthetic Conserving Device – Sistem dovajanja anestetikov) je namenjen dovajanju izoflurana in sevoflurana invazivno ventiliranim bolnikom.

Uporaba izoflurana in sevoflurana s sistemom Sedaconda® ACD je dovoljena samo v okolju, ki je opremljeno za nadzor in podporo kardiovaskularnemu in respiratornemu sistemu. Namenjena je samo osebju, ki je posebej usposobljeno za uporabo hlapnih anestetikov ter zna prepoznati in zdraviti njihove pričakovane neželene učinke, vključno z dihalnim in/ali srčnim zastojem. Osebje mora biti sposobno vzpostaviti in vzdrževati prehodno dihalno pot ter izvajati umetno predihavanje. Sistem Sedaconda® ACD je namenjen enkratni uporabi. Zamenja se vsakih 24 ur oz. po potrebi (npr. ob nepričakovanih dogodkih, kot je nenadna zamašitev dihalnih poti zaradi izločka itd.).

Sistem Sedaconda® ACD je na voljo v velikostih Sedaconda® ACD 100 ml (Sedaconda® ACD-L) in Sedaconda® ACD 50 ml (Sedaconda® ACD-S). Navodila v tem dokumentu veljajo za oba pripomočka.

# **2. NAČELA DELOVANJA**

Sistem Sedaconda® ACD je sestavljen iz plastičnega ohišja z linijo za neprekinjeno dovajanje izoflurana ali sevoflurana s perfuzorjem v miniaturni hlapilnik, kjer se vsak klinični odmerek takoj razprši. Med stalnim dihanjem se hlapni anestetik recirkulira skozi reflektor, ki ga sestavlja filter z aktivnim ogljem. Pri vseh bolnikih je treba upoštevati mrtvi prostor 100 ml ali 50 ml, potrebno pa je tudi skrbno spremljanje CO2. CO2 lahko prilagodite z optimizacijo parametrov ventilatorja. Sedaconda® ACD je tudi odličen izmenjevalnik toplote in vlage ter vključuje učinkovit bakterijski/virusni filter.

#### *Slika preseka naprave Sedaconda® ACD*

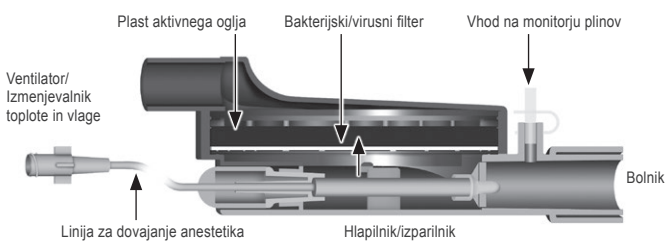

#### **3. POMEMBNE INFORMACIJE ZA UPORABNIKA**

#### **3.1 Pred sistema naprave Sedaconda® ACD skrbno preberite ta navodila in upoštevajte naslednje**

## **SPLOŠNA OPOZORILA**

- **Ne** uporabljajte desflurana.
- Rabljenega sistema Sedaconda® ACD, ki je bil zaradi kakršnega koli razloga in za kakršno koli obdobje odklopljen in nenadzorovan, ne smete povezati nazaj v dihalni sistem bolnika. Vedno uporabite nov sistem.
- Izofluran: Uporabite samo sredstvo, ogreto na sobno temperaturo (18 °C–30 °C).
- Sevofluran: Uporabite samo sredstvo, ogreto na sobno temperaturo (18 °C–25 °C).
- **Ne** uporabljajte sistema Sedaconda® ACD, če ovojnina ni celovita ali če je vidno poškodovana.
- Pri odklapljanju sistema Sedaconda® ACD vedno ustavite perfuzor.
- Linije za dovajanje anestetika **ne** polnite ročno. Vedno uporabite perfuzor.
- Priključek na sistemu Sedaconda® ACD, ki je na bolnikovi strani, mora biti postavljen nižje od pripomočka, da se prepreči kopičenje kondenzata. Črni del ohišja mora biti obrnjen navzgor.
- Na perfuzorju **ne** uporabljajte funkcije bolusa ali funkcije izpiranja, razen če jo rogramirate po bolnišničnem protokolu.
- Linije za dovajanje anestetika **ne** smete prepogniti ali stisniti s sponko.
- Sistema Sedaconda® ACD **ne** uporabljajte s pospešeno ali oscilacijsko ventilacijo.
- S sistemom Sedaconda® ACD **ne** uporabljajte aktivnega vlaženja.
- Pri bolnikih z obilnimi izločki iz dihal **ne** uporabljajte sistema Sedaconda® ACD.
- Ponovna uporaba medicinskih pripomočkov, namenjenih enkratni uporabi, lahko povzroči slabše delovanje ali zmanjšano funkcionalnost (lahko se npr. poveča upor proti vdihu). Izdelka **ne** smete čistiti, dezinficirati ali sterilizirati.
- Priključka, ki je na strani ventilatorja, **ne** smete zatesniti, razen pri odstranitvi sistema Sedaconda® ACD. • Izofluran in sevofluran sta odobrena za splošno anestezijo v operacijski dvorani, nista pa odobrena za uporabo na oddelku za intenzivno nego.
- Izofluran in sevofluran uporabljajte samo v skladu z navodili v povzetku glavnih značilnosti zdravila (SmPC Summary of. Product Characteristics).
- Pri predihavanju bolnika vedno upoštevajte mrtvi prostor naprave v primerjavi z dihalnim volumnom in natančno nadzorujte CO<sub>2</sub> na monitorju plinov

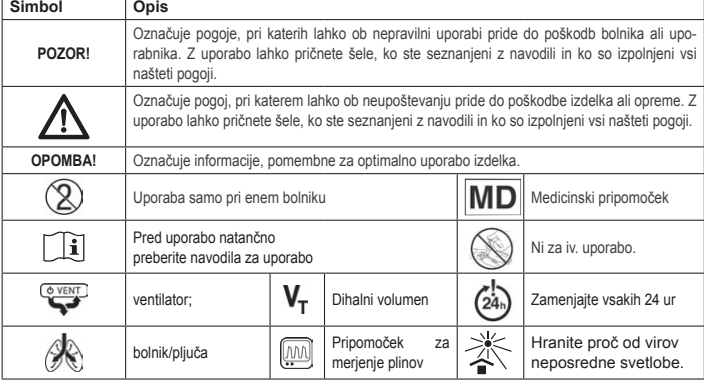

# **4. POTREBNA DODATNA OPREMA (SLIKA 1)**

Uporabljati je dovoljeno samo medicinske pripomočke z oznako CE, ki ustrezajo veljavnim mednarodnim standardom. Sistem Sedaconda® ACD je treba uporabljati z naslednjo opremo

- perfuzor z nastavitvami za 50-/60-mililitrske brizge BD Plastipak ali Monoject Sherwood; • monitor anestezijskih plinov, ki prikazuje koncentracije ogljikovega dioksida in anestezijskih plinov;
- ventilator;
- nastavek za uporabo izoflurana in sevoflurana;
- sistem za odstranjevanje anestezijskih plinov.

#### **4.1 Brizga Sedaconda®**

Brizga Sedaconda® je enake velikosti kot 50-mililitrska brizga Becton Dickinson Plastipak ali Sherwood Monoject, vendar ima edinstveno spojko, ki se prilega priključku na liniji za dovajanje anestetika na sistemu Sedaconda® ACD. Na njej so polja, ki jih lahko obkljukate in s tem označite, katera hlapna učinkovina se uporablja, izofluran ali sevofluran. Brizge se lahko napolnijo vnaprej in hranijo do 5 dni, če so shranjene v temnem prostoru pri sobni temperaturi. Prepričajte se, da je brizga trdno zaprta.

#### **4.2 Perfuzorji**

Uporabljajte samo perfuzorje z oznako CE, ki ustrezajo predpisanim zahtevam, zlasti določilom standarda EN 60601- 2-24, in ki jih je mogoče programirati z nastavitvami za 50-/60-mililitrske brizge Becton Dickinson Plastipak ali Sherwood Monoject.

#### **4.3 Monitor anestezijskih plinov z linijo za vzorčenje plinov**

Anestetične pline je treba stalno nadzorovati s CE-odobrenim monitorjem za nadzor plinov, ki ustreza veljavnim zahtevam, zlasti specifikacijam standarda EN ISO 80601-2-55. Monitor za nadzor plinov mora prikazovati koncentracije ogljikovega dioksida in anestetičnih plinov, da se lahko določi koncentracija Fet (ob koncu izdiha), ki predstavlja alveolno koncentracijo. Koncentracije Fi ne uporabljajte. Spremljajte samo vrednost Fet, ki pomeni alveolno koncentracijo. Za uporabo z napravo Sedaconda® ACD sta na voljo 2 vrsti monitorjev za nadzor plinov, monitor za posredno vzorčenje (side stream) ali monitor za neposredno vzorčenje (mainstream).

# *Monitor stranskega toka*

Pri uporabi monitorja stranskega toka priključite linijo za vzorčenje plinov na monitor in na vhod monitorja za vzorčenje plinov na sistemu Sedaconda® ACD. Pri uporabi monitorja stranskega toka se lahko med sistem Sedaconda® ACD in linijo za vzorčenje plinov pritrdi sušilnik plinov iz nafiona.

#### *Monitor glavnega toka*

Pri uporabi monitorja glavnega toka morate med sistem Sedaconda® ACD in bolnika priklopiti ustrezni nastavek za dihalne poti.

#### **4.4 Ventilator**

Uporabljajte samo ventilatorje z oznako CE, ki ustrezajo predpisanim zahtevam, zlasti določilom standarda EN 60601- 2-12. Sistem Sedaconda® ACD lahko uporabljamo pri intubiranih bolnikih, ki jih predihavamo z vsemi konvencionalnimi oblikami ventilacije, razen z oscilacijsko. Uporabljajte ventilacijske dihalne kroge, primerne za uporabo z anestetiki.

## **4.5 Nastavek za polnjenje**

Za varno polnjenje brizge Sedaconda® je treba uporabiti ustrezni nastavek. Na voljo sta dva nastavka, eden za steklenice s standardnim navojem ter drugi za uporabo Sevorana, znamke AbbVie in z zapiranjem Quik‑Fil.

#### **4.6 Sistem za odstranjevanje anestezijskih plinov**

Podjetje Sedana Medical priporoča odstranjevanje odpadnih plinov iz ventilatorja in monitorja anestezijskih plinov.

#### *Pasivno odstranjevanje plinov*

Sedana Medical ponuja sistem pasivnega odstranjevanja plinov FlurAbsorb in FlurAbsorb S, ki se uporabljata s kompletom dodatne opreme.

# *Aktivno odstranjevanje plinov*

Aktivno odstranjevanje plinov se lahko uporablja, če je nameščeno ali pa se uporablja osrednji vir vakuuma skupaj s sistemom za izravnavanje tlaka, ki ga lahko zagotovi proizvajalec ventilatorjev.

A

A

Ő **MICOLOGICA** 

Á  $45^\circ$   $\frac{1}{\Box}$ 

# **5. SESTAVLJANJE SISTEMA**

#### **5.1 Polnjenje brizge Sedaconda®**

- Pritrdite ustrezni nastavek za polnjenje na steklenico z anestetikom.
- Povežite brizgo z nastavkom tako, da jo pritisnete in zasukate, dokler ni trdno nameščena.
- Obrnite steklenico z brizgo na glavo.
- Brizgo napolnite tako, da počasi od 5- do 10-krat potisnete bat naprej in nazaj.
- Obrnite steklenico nazaj.

**Slika 1**

- Počakajte štiri sekunde, da se steklenica izravna, preden jo odstranite. • Odstranite brizgo s steklenice in se prepričajte, da v njej ni zračnih mehurčkov.
- Zaprite brizgo z ustreznim zamaškom.
- Na nalepko brizge zapišite, kateri anestetik ste uporabili in datum polnjenja.

# **5.2. Priprava sistema (slika 1)**

- Povežite ekspiratorni krak cevi ventilatorja in monitorja plinov s sistemom za odstranjevanje plinov (1). • Vstavite brizgo v perfuzor (2).
- Nastavite črpalko na nastavitve za 50-/60-mililitrsko brizgo BD Plastipak ali Monoject Sherwood.
- Postavite perfuzor tako, da bo na višini bolnikove glave ali nižje.

# *Če uporabljate monitor stranskega toka plinov:*

- Odstranite rdeči pokrovček sistema Sedaconda® ACD (3).
- Povežite linijo za vzorčenje plinov (4) z monitorjem plinov (5) in vhodom monitorja za vzorčenje plinov na sistemu Sedaconda® ACD (6). Za zmanjšanje ravni vlage v liniji in lovilcu vode lahko med sistem Sedaconda® ACD in linijo za vzorčenje plinov pritrdite sušilnik plinov iz nafiona

# *Če uporabljate monitor glavnega toka plinov:*

- Odstranite rdeči pokrovček sistema Sedaconda® ACD.
- Med sistem Sedaconda® ACD in bolnika priklopite predpisani nastavek za dihalne poti. Odstranite zastavico z vhoda monitorja in ga zaprite z zamaškom.
- Povežite sistem Sedaconda® ACD med endotrahealni tubus in Y‑del dihalnega kroga ventilatorja. • Namestite sistem Sedaconda® ACD, kot je prikazano na sliki 1, tako da je vhod monitorja za vzorčenje plinov
- obrnjen proti bolniku.
- Priključek na sistemu Sedaconda® ACD, ki je na bolnikovi strani, mora biti postavljen nižje od tistega na strani naprave (pod kotom na sliki 1), da se prepreči kopičenje kondenzata. Črni del ohišja mora biti obrnjen navzgor.
- Nastavite monitor plinov za anestetik, ki ga uporabljate. • Počakajte, da se izvede umerjanje monitorja plinov.
- Nastavite ustrezne meje alarmov na monitoriu plinov
- Priključite linijo za dovajanje anestetika sistema Sedaconda® ACD na brizgo in se prepričajte, da je dobro pritrjena.

# **6. DELOVANJE**

# **6.1 Polnjenje linije za dovajanje anestetika**

- Aplicirajte bolus 1,2 ml ob začetnem priklopu Sistema Sedaconda® ACD. Po potrebi dajte bolus 0,3 ml. Nikoli ne dajte ročnega bolusa.
- Ustavite perfuzor in počakaite, da monitor plinov prikaže vrednost CO<sub>2</sub>. • Nastavite klinični odmerek.
- Zaženite perfuzor (glejte točko 6.2 spodaj).
- 

# **6.2 Odmerjanje anestetika**

Vsakršno odmerjanje mora biti prilagojeno posameznemu bolniku ter skladno s klinično oceno, ki jo sprejme izkušen strokovnjak, in odčitkom vrednosti Fet na monitorju plinov. Bolnikova absorpcija hlapnega anestetika je večja v prvih 10–30 minutah (faza indukcije) odmerjanja, zato je treba prilagajati hitrost perfuzorja glede na izmerjeno koncentracijo na koncu izdiha (Fet) in bolnikove klinične potrebe. Izofluran je približno dvakrat močnejši od sevoflurana.

Naslednji hitrosti sta značilni za začetni pretok izoflurana in sevoflurana.

– Izofluran: 3 ml/h – Sevofluran: 5 ml/h

Hitrost perfuzorja, ki je potrebna za dosego določene koncentracije pri bolniku, je odvisna od minutnega volumna in ciljne koncentracije za bolnika.

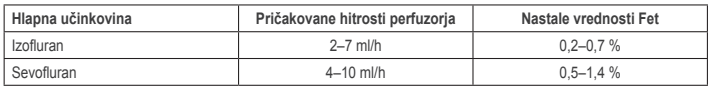

Če se oceni, da je potrebno hitro povišanje koncentracije, se lahko aplicira bolus 0,3 ml tekoče učinkovine. Ob večjih vrednostih Fet in/ali večjem dihalnem volumnu in/ali hitrejšem dihanju je sistem Sedaconda® ACD manj učinkovit. To pomeni, da za ohranjanje stabilne koncentracije potrebujemo sorazmerno večji odmerek anestetika in s tem večjo hitrost perfuzorja.

# **6.3 Spreminjanje koncentracije**

Vsako spremembo koncentracije je treba titrirati glede na želeno vrednost Fettako, da spremenimo hitrost perfuzorja in natančno spremljamo vrednost Fet na monitorju plinov. Po kakršni koli spremembi parametrov ventilacije je treba preveriti vrednost Fet.

Kadar je klinično potrebno, da se koncentracija Fet hitro zniža, odklopite sistem Sedaconda® ACD od bolnika. Vsako novo koncentracijo preverite na monitorju plinov.

# **6.4 Zaključek zdravljenja**

# *Takojšnje prenehanje*

1. Ustavite perfuzor. Koncentracija se bo hitro zmanjšala.

- 2. Odklopite linijo za dovajanje anestetika od brizge Sedaconda®.<br>3. Zatesnite brizgo z ustreznim zamaškom Zatesnite brizgo z ustreznim zamaškom.
- 4. Odklopite monitor plinov od sistema Sedaconda® ACD. Zaprite vhod monitorja plinov z ustreznim zamaškom.
- 
- 5. Odklopite sistem Sedaconda® ACD od bolnika. Najprej ga odklopite od Y‑dela.<br>6. Razmislite o zameniavi sistema Sedaconda® ACD z bakteriiskim/virusnim f 6. Razmislite o zamenjavi sistema Sedaconda® ACD z bakterijskim/virusnim filtrom z izmenjevalnikom toplote in vlage.
- 7. Zaprite priključek sistema Sedaconda® ACD (na strani, obrnjeni proti ventilatorju) z rdečim zamaškom in ga zavrzite po bolnišničnem protokolu.

# *Kratek postopek odtegnitve*

- 1. Ustavite perfuzor in pustite sistem Sedaconda® ACD nameščen.
- 2. Koncentracija se bo postopoma znižala.
- 3. Ko se vrednost Fet približuje 0 %, opravite korake (1–7), opisane zgoraj pod točko »Takojšnje prenehanje«.

# *Podaljšan postopek odtegnitve*

- Če želite uporabiti podaljšan postopek odtegnitve, postopoma zmanjšujte hitrost perfuzorja skozi več ur. 2. Koncentracija se bo znižala.
- 3. Ko bo koncentracija blizu 0 % vrednosti Fet, opravite korake (1–7), opisane zgoraj pod točko »Takojšnje prenehanje«.

# **6.5 Zamenjava naprave Sedaconda® ACD**

- Pripravite nov sistem Sedaconda® ACD in po potrebi novo napolnjeno brizgo (v skladu s 5.1)
- Ustavite perfuzor.
- Odklopite linijo za dovajanje anestetika od brizge Sedaconda® ACD in zaprite brizgo z ustreznim zamaškom. • Odklopite linijo monitorja plinov od sistema Sedaconda® ACD in zaprite vhod za vzorčenje plinov z ustreznim zamaškom.
- Odstranite uporabljeni sistem Sedaconda® ACD. Najprej ga odklopite od Y‑dela.
- Priključite linijo za vzorčenje plinov.
- Vstavite nov sistem Sedaconda® ACD tako, da ga najprej priklopite na endotrahealni tubus in nato na Y-del
- Povežite cevko za anestetik z brizgo v črpalki za brizgo. • Priklopite linijo za dovajanje anestetika na brizgo v perfuzorju.
- Napolnite linijo za dovajanje anestetika z 1,2 ml, kot je opisano pod točko 6.1.
- Preverite vrednost Fet.
- **6.6 Menjavanje brizge Sedaconda® ACD**
- Ustavite perfuzor.
- Odklopite linijo za dovajanje anestetika od brizge in zaprite brizgo z ustreznim zamaškom.
- 
- Odstranite prazno brizgo iz perfuzorja. Namestite novo brizgo Sedaconda® ACD v perfuzor. Postopek polnjenja je opisan pod točko 4.1.
- Priklopite linijo za dovajanje anestetika na brizgo. • Zaženite perfuzor z enako hitrostjo kot prej.
- Linije za dovajanje anestetika ne napolnite, razen če ste zamenjali sistem Sedaconda® ACD z novim.
- Preverite vrednost Fet.

# **7. PRIKLOP NEBULIZATORJA NA SISTEM SEDACONDA® ACD**

S sistemom Sedaconda® ACD lahko uporabljate atomizer ali ultrazvočni nebulizator. Nebulizator je treba priklopiti med cev za intubacijo bolnika in sistem Sedaconda® ACD. Ultrazvočni nebulizatorji so primernejši, ker pretoka zraka ne povečajo dodatno. Če je priklopljen atomizer, bo morda treba nadomestiti dodatni pretok s povečanjem hitrosti perfuzorja. Pri priklapljanju nebulizatorja nastavite ventilator na stanje pripravljenosti ali zadržite pavzo po izdihu.

#### **POZOR! Ponavljajoča se nebulizacija lahko poveča upor sistema Sedaconda® ACD proti pretoku. Bodite pozorni na znake okluzije.**

# **OPOMBA! Pri dodajanju vmesnih členov v dihalni sistem vedno upoštevajte povečanje mrtvega prostora.**

# **8. ASPIRACIJA**

- Priporočamo vam uporabo zaprtega sistema za aspiracijo ali aspiracijskega priključka na navoj.
- Zadržite pavzo na ventilatoriu, če med postopkom odklopite sistem Sedaconda® ACD z endotrahealnega tubusa. Pri odklapljanju najprej odstranite sistem Sedaconda® ACD z Y‑dela, pri priklapljanju pa ga najprej pritrdite na endotrahealni tubus.

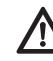

**Zavedati se morate, da se lahko komponente na osnovi polikarbonatov, če se uporabljajo v dihalnem krogubolnika v prisotnosti anestetikov izoflurana ali sevoflurana, poslabšajo ali razpokajo zaradi obremenitve.**

# **9. ODSTRANJEVANJE ODPADKOV**

Sistem Sedaconda® ACD in zatesnjeno brizgo odstranite skladno z bolnišničnimi protokoli.

# **10. TEHNIČNI PODATKI**

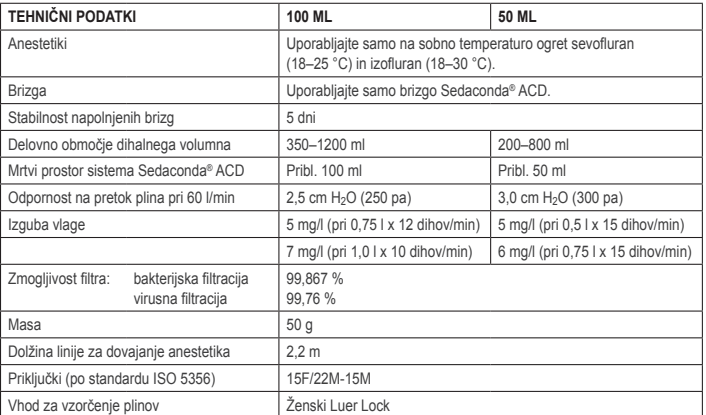

Dodatne informacije o pravilnikih in postopkih, ki se nanašajo na sistem Sedaconda® ACD, lahko poiščete v tehničnem priročniku ali pa se obrnite na podjetje Sedana Medical AB.

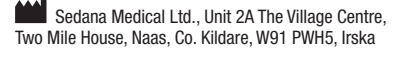

**SEDANA**MEDICAL

3000 177-2106/SL/Rev.2

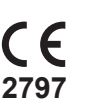

#### **1. URČENÉ POUŽITÍ**

**CS**

Sedaconda® ACD (Anaesthetic Conserving Device – Zařízení k uchovávání anestetik) – je systém určený k podávání isofluranu a sevofluranu pacientům s invazivní ventilací.

Systémem Sedaconda® ACD by se měl isofluran a sevofluran podávat pouze v zařízeních plně vybavených k monitorování a podpoře dýchání a oběhu pacienta, a to personálem speciálně vyškoleným v podávání inhalačních anestetik a v rozpoznávání a léčbě očekávatelných nežádoucích účinků takovýchto přípravků, včetně kardiopulmonální resuscitace. Toto školení musí zahrnovat zajištění dýchacích cest pacienta, udržování jejich průchodnosti a ovládání umělé plicní ventilace. Systém Sedaconda® ACD je určen pouze k jednorázovému použití a musí být vyměněn každých 24 hodin, nebo podle potřeby dříve, například při neočekávaných příhodách typu obstrukce dýchacích cest sekretem apod.

Systém Sedaconda® ACD je dostupný ve velikostech Sedaconda® ACD 100 ml (Sedaconda® ACD-L) a Sedaconda® ACD 50 ml (Sedaconda® ACD-S). Pokyny uvedené v tomto dokumentu se vztahují na obě zařízení.

# **2. PRINCIPY ČINNOSTI**

Systém Sedaconda® ACD se skládá z plastového pouzdra s hadičkou anestetika pro kontinuální přívod isofluranu nebo sevofluranu z lineárního dávkovače do miniaturního odpařovače, v němž se dávka klinického anestetika okamžitě odpaří. Při dalším se dýchání těkavé anestetikum odráží přes odraznou plochu, která sestává z filtru s aktivním uhlím. Pečlivě je třeba monitorovat mrtvý prostor 100 ml a 50 ml jednotky a hladinu oxidu uhličitého. Úpravy hladiny oxidu uhličitého lze dosáhnout optimalizací parametrů ventilátoru. Kromě toho systém Sedaconda® ACD slouží jako výborný výměník tepla a vlhkosti a obsahuje účinný bakteriální/virový filtr.

# *Vyobrazení průřezu systémem Sedaconda® ACD*

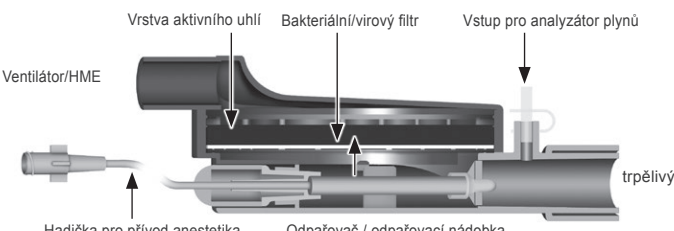

Hadička pro přívod anestetika Odpařovač / odpařovací nádobka

# **3. DŮLEŽITÉ UŽIVATELSKÉ INFORMACE**

**3.1 Před použitím systému Sedaconda® ACD si pečlivě prostudujte tyto pokyny se zvláštním zřetelem na následující**

# **VŠEOBECNÁ VAROVÁNÍ**

• **Nepoužívejte** desfluran

**36**

- Nikdy znovu **nepřipojujte** již použitý systém Sedaconda® ACD, který byl z jakýchkoliv důvodů na jakoukoliv dobu odpojen a nezajištěn. Vždy použijte nový.
- Isofluran: Používejte jen při pokojové teplotě 18–30 °C
- Sevofluran: Používejte jen při pokojové teplotě 18–25 °C
- Je-li obal zjevně porušený nebo je balení viditelně poškozené, systém Sedaconda® ACD **nepoužívejte**
- Při odpojování systému Sedaconda® ACD vždy zastavte lineární dávkovač
- Hadičku pro přívod anestetika **nenapouštějte** ručně. Vždy použijte lineární dávkovač. • Aby nedocházelo k hromadění kondenzátu, umístěte konektor na pacientově straně systému Sedaconda®
- ACD níže než konektor na straně ventilátoru a černou stranou nahoru
- Na lineárním dávkovači **nepoužívejte** funkci proplach a bolus, pokud není naprogramován podle nemocničních předpisů.
- Hadičku pro přívod anestetika **neohýbejte ani neupevňujte svorkou**.
- Systém Sedaconda® ACD **nepoužívejte** s tryskovou ani oscilační ventilací.
- Souběžně se systémem Sedaconda® ACD **nepoužívejte** aktivní zvlhčení
- U pacientů s nadměrnou sekrecí systém Sedaconda® ACD **nepoužívejte** • Obnova použitých zdravotnických prostředků určených pouze k jednorázovému použití může mít za následek sníženou funkčnost nebo ztrátu funkčnosti, např. odpor dýchání se může zvýšit. Tento výrobek není určen k tomu, aby byl čištěn, dezinfikován nebo sterilizován.
- Kromě případu likvidace systému Sedaconda® ACD nikdy neuzavírejte spojku na straně ventilátoru
- Isofluran a Sevofluran používejte pouze podle příslušných dokumentů SmPC.
- U každého pacienta je třeba zvážit mrtvý prostor zařízení v souvislosti s dechovým objemem pacienta a pečlivě monitorovat hladinu oxidu uhličitého na analyzátoru plynu

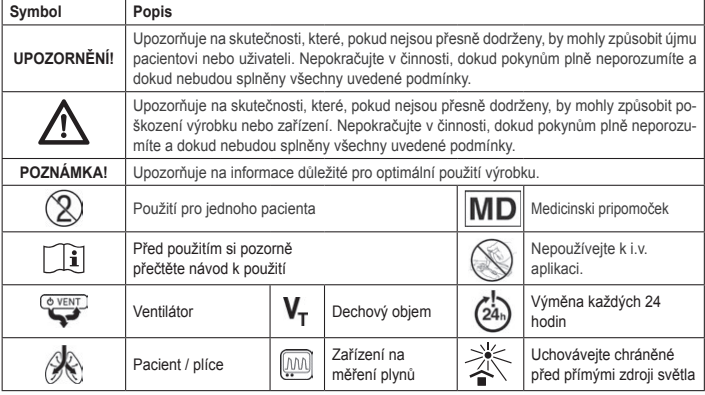

## **4. DALŠÍ POŽADOVANÉ VYBAVENÍ (OBR. 1)**

Používejte jen zdravotnické prostředky s označením CE, které splňují platné mezinárodní normy. Systém Sedaconda® ACD musí být používán s následujícím vybavením: • Stříkačkou Sedaconda®

- Lineárním dávkovačem určeným pro 50/60ml stříkačky BD Plastipak nebo Monoject Sherwood
- Analyzátorem anestetických plynů, který ukazuje koncentraci oxidu uhličitého a koncentraci anestetických plynů
- Ventiláto
- Příslušnými adaptéry k použití isofluranu a sevofluranu
- Systém odsávání plynů

#### **4.1 Stříkačka Sedaconda®**

Stříkačka Sedaconda® má stejný rozměr jako 50ml stříkačka Becton Dickinson Plastipak nebo Sherwood Monoject, má však také speciální spojku, která je vhodná pro konektor na hadičce anestetika systému Sedaconda® ACD. Na obalu jsou políčka, ve kterých je třeba zaškrtnout druh použité těkavé látky, tj. isofluran nebo sevofluran. Stříkačky mohou být předplněny a uskladněny až 5 dnů v temném prostředí při pokojové teplotě. Zkontrolujte bezpečné uzavření stříkačky.

#### **4.2 Lineární dávkovače**

Používejte jen lineární dávkovače s označením CE, které splňují příslušné požadavky, zejména specifikace normy EN 60601-2-24, a které jsou programovatelné s nastavením pro 50/60ml stříkačky Becton Dickinson Plastipak nebo Sherwood Monoject.

# **4.3 Analyzátor anestetických plynů s hadičkou pro sběr vzorků plynů**

Platí povinnost monitorovat koncentraci anestetických plynů analyzátorem plynů s označením CE, který splňuje příslušné požadavky, včetně specifikací normy EN ISO 80601-2-55. Analyzátor plynů musí zobrazovat koncentraci oxidu uhličitého a koncentraci anestetických plynů a musí být schopen určit Fet (koncovou-výdechovou) koncentraci, která určuje koncentraci alveolární. Koncentraci Fi nepoužívejte. Odečítejte jen hodnotu Fet, která představuje alveolární koncentraci. Existují 2 typy analyzátorů plynů: side-stream a mainstream; oba lze se systémem Sedaconda® ACD použít.

#### *Analyzátor plynů typu side-stream*

Při použití analyzátoru typu side-stream připojte hadičku pro sběr vzorků plynů k analyzátoru plynů a ke vstupu pro vzorky plynů na analyzátoru plynů systému Sedaconda® ACD. Při použití analyzátoru typu side-stream je možné mezi systém Sedaconda® ACD a hadičku pro sběr vzorků plynů připojit vysoušecí hadičku Nafion

#### *Analyzátor plynů typu mainstream*

Při použití analyzátoru plynů typu mainstream připojte potřebný adaptér pro dýchací cesty mezi systém Sedaconda® ACD a pacienta.

#### **4.4 Ventilátor**

Používejte jen ventilátory s označením CE, které splňují příslušné požadavky, zejména specifikace normy EN 60601-2-12. U intubovaných pacientů lze Systém Sedaconda® ACD použit při všech konvenčních typech režimů ventilace (s výjimkou oscilátoru). Používejte ventilační okruhy vhodné k použití s anestetiky.

#### **4.5 Plnicí adaptér**

Pro bezpečné plnění stříkačky systému Sedaconda® je nutné použít správný plnicí adaptér. Existují 2 typy, jeden pro standardní láhve se závitem a jeden pro Sevorane od společnosti AbbVie s uzávěrem Quik-Fil.

#### **4.6 Systém odsávání plynů** Společnost Sedana Medical doporučuje odsávat odpadní plyny z ventilátoru a analyzátoru plynů.

#### *Pasivní odsávání plynů*

Sedana Medical dodává systém pasivního odsávání s názvem FlurAbsorb a FlurAbsorb- S, který se používá ve spojení se sadou příslušenství.

#### *Aktivní odsávání plynů*

Lze použít aktivní odsávání plynů, pokud je nainstalováno, nebo je možné použít centrální zdroj podtlaku v kombinaci se systémem vyrovnávání tlaku, který může dodat výrobce ventilátorů.

#### **5. SESTAVENÍ SYSTÉMU**

- **5.1 Plnění stříkačky systému Sedaconda®**
- Namontujte správný plnicí adaptér na láhev s anestetikem
- Stříkačku připojte k adaptéru tak, že ji přitisknete a otáčením upevníte
- Láhev se stříkačkou otočte dnem vzhůru
- Stříkačku naplňte pomalým vytažením a stlačením pístu tam a zpět 5 až 10krát
- Láhev otočte zpět
- Před odpojením láhve počkejte čtyři sekundy, aby se hladina ustálila
- Z láhve odmontujte stříkačku a ujistěte se, že ve stříkačce nezůstaly žádné bubliny vzduchu
- Stříkačku uzavřete jejím uzávěrem
- Označte stříkačku štítkem s názvem použitého anestetika a datem plnění

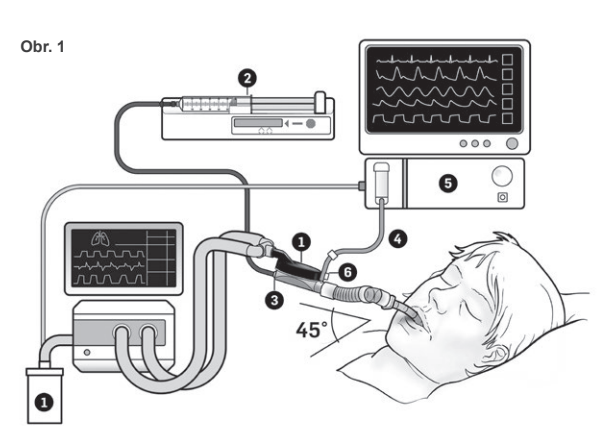

#### **5,2. Nastavení (obr. 1)**

- Připojte odvod plynů z ventilátoru a analyzátoru plynů do systému odsávání plynů (1)
- Umístěte stříkačku do lineárního dávkovače (2)
- Lineární dávkovač nastavte na hodnoty pro 50/60ml stříkačky BD Plastipak nebo Monoject Sherwood • Lineární dávkovač umístěte níže, než je hlava pacienta

# *Při použití analyzátoru plynů typu side-stream:*

- Sejměte červený uzávěr na systému Sedaconda® ACD (3)
- Připojte hadičku pro sběr vzorků plynů (4) k analyzátoru plynů (5) a ke vstupu pro vzorky plynů na analyzátoru plynů systému Sedaconda® ACD (6). Množství vlhkosti v hadičce a odlučovači vody je možné snížit namontováním vysoušecí hadičky Nafion mezi systém Sedaconda® ACD a hadičku pro sběr vzorků plynů

#### *Při použití analyzátoru plynů typu mainstream:*

- Sejměte červený uzávěr na systému Sedaconda® ACD
- Připojte potřebný adaptér pro dýchací cesty mezi systém Sedaconda® ACD a pacienta. Ze vstupu do analyzátoru sejměte krytku a vstup do analyzátoru zavřete uzávěrem
- Systém Sedaconda® ACD zapojte mezi endotracheální trubici a rozbočku dýchacích okruhů ventilátoru<br>• Systém Sedaconda® ACD umístěte podle obrázku 1 tak, aby vetup pro vzorky plynů na analyzátoru plyn • Systém Sedaconda® ACD umístěte podle obrázku 1 tak, aby vstup pro vzorky plynů na analyzátoru plynů směřoval k pacientovi
- Aby nedocházelo ke hromadění kondenzátu, konektor na pacientově straně systému Sedaconda® ACD umístěte níže než konektor na straně ventilátoru (v úhlu podle obr. 1) a černou stranou nahoru
- Na analyzátoru plynů nastavte použité anestetikum
- Počkejte, až se provede kalibrace analyzátoru plynů
- Na analyzátoru plynů nastavte vhodné mezní hodnoty alarmů
- Připojte hadičku pro přívod anestetika do systému Sedaconda® ACD ke stříkačce a pevně ji zajistěte

### **6. PROVOZ**

# **6.1 Plnění hadičky anestetikem**

- Při počátečním připojení Sedaconda® ACD podejte bolus 1,2 ml. V případě potřeby podejte bolus 0,3 ml. Nikdy aplikujete manuální bolus.
- Vypněte lineární dávkovač a počkejte, až se na analyzátoru plynů zobrazí hodnota CO2.
- Nastavte klinickou dávku. • Spusťte lineární dávkovač (podle bodu 6.2 níže)
- 

# **6.2 2 Dávkování anestetika**

Veškeré dávkování je individuální a mělo by se řídit úsudkem zkušeného klinika a hodnotou Fet na analyzátoru plynů. V prvních 10–30 minutách podávání (v indukční fázi) pacient přijímá vyšší množství těkavé látky, a proto je nutné provést úpravy čerpaného množství podle naměřené koncové dechové koncentrace (Fet) a klinických potřeb pacienta.

Isofluran je přibližně dvakrát účinnější než sevofluran.

Pro počáteční množství isofluranu a sevofluranu čerpané lineárním dávkovačem jsou typické tyto hodnoty – Isofluran: 3 ml/hod – Sevofluran: 5 ml/hod

Rychlost lineárního dávkovače potřebná k dosažení určité koncentrace u pacienta závisí na minutovém objemu a cílové koncentraci k zajištění průchodnosti.

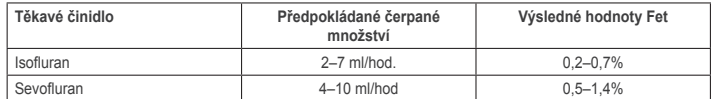

Je-li nutné rychle zvýšit koncentraci, lze podat bolus 0,3 ml kapaliny. Při vyšších hodnotách Fet a/nebo vyšších dechových objemech, resp. dechových frekvencích je systém Sedaconda® ACD méně účinný. K zachování stálé koncentrace je tedy nutné relativně větší množství anestetika a tím i větší čerpané množství.

#### **6.3 Změnit koncentrace**

Případnou změnu koncentrace je nutné titrovat na požadovanou hodnotu Fet změnou čerpaného množství a pečlivým sledováním hodnoty Fet na analyzátoru plynů. Hodnotu Fet je třeba ověřit po každé změně parametrů ventilátoru.

Pokud je z klinických důvodů zapotřebí rychle snížit koncentraci Fet, odpojte systém Sedaconda® ACD od pacienta. Vždy zkontrolujte hodnotu nové koncentrace na analyzátoru plynů.

#### **6.4 Ukončení terapie**

- *Okamžité přerušení*
- 1. Vypněte lineární dávkovač. Koncentrace rychle poklesne 2. Odpojte hadičku pro přívod anestetika od stříkačky systému Sedaconda®
- 3. Stříkačku uzavřete jejím uzávěrem
- 4. Odpojte analyzátor plynů od systému Sedaconda® ACD. Vstup do analyzátoru plynů uzavřete uzávěrem vstupu pro vzorky plynů
- 5. Odstraňte systém Sedaconda® ACD z pacienta. Nejdříve odpojte rozbočku.
- 6. Zvažte výměnu systému Sedaconda® ACD za bakteriální/virový filtr s výměníkem tepla a vlhkosti. 7. Zavřete konektor systému Sedaconda® ACD (na straně ventilátoru) červeným těsnicím uzávěrem a zlikvi-
- dujte jej podle nemocničních předpisů

# *Odstavení na krátkou dobu*

- 1. Vypněte lineární dávkovač a systém Sedaconda® ACD nechte na místě
- 2. Koncentrace postupně klesne
- 3. Jak se bude hodnota Fet blížit 0 %, proveďte kroky (1–7) uvedené výše v části "Okamžité přerušení"

# *Odstavení na delší dobu*

- 1. V případě odstavení na delší dobu postupně snižujte čerpané množství po několik hodin
- 2. Koncentrace se bude snižovat 3. Až koncentrace Fet dosáhne hodnoty téměř 0 %, proveďte kroky (1–7) uvedené výše v části "Okamžité přerušení"

# **6.5 Výměna systému Sedaconda® ACD**

- Podle potřeby připravte nový systém Sedaconda® ACD a novou předplněnou stříkačku (dle bodu 5.1) • Vypněte lineární dávkovač.
- Odpojte hadičku pro přívod anestetika od stříkačky Sedaconda® ACD a stříkačku zavřete jejím uzávěrem
- Odpojte analyzátor plynů od systému Sedaconda® ACD a vstup do analyzátoru plynů uzavřete jeho
- uzávěrem. • Vyjměte použitý systém Sedaconda® ACD Nejdříve odpojte rozbočku.
- Připojte hadičku pro sběr vzorků plynu
- Vložte nový systém Sedaconda® ACD tak, že nejdříve připojíte ET trubici a pak rozbočku
- Ke stříkačce v lineárním dávkovači připojte hadičku pro přívod činidla
- Do přívodní hadičky napusťte 1,2 ml anestetika podle bodu 6.1
- Spusťte lineární dávkovač stejnou rychlostí jako v předchozím případě.
- Zkontrolujte hodnotu Fet

#### **6.6 Výměna stříkačky Sedaconda®** • Vypněte lineární dávkovač

- Odpojte hadičku pro přívod anestetika od stříkačky a stříkačku zavřete jejím uzávěrem
- Odpojte použitou stříkačku Sedaconda® od lineárního dávkovače
- Naplněnou stříkačku Sedaconda® ACD umístěte do lineárního dávkovače. Postup plnění viz bod 4.1.
- Hadičku pro přívod anestetika připojte ke stříkačce
- Spusťte lineární dávkovač stejnou rychlostí jako v předchozím případě.
- Přívodní hadičku napusťte až po výměně systému Sedaconda® ACD za nový
- Zkontrolujte hodnotu Fet

# **7. PŘIPOJENÍ NEBULIZÁTORU K SYSTÉMU SEDACONDA® ACD**

K systému Sedaconda® ACD je možné připojit tryskový nebo ultrazvukový nebulizátor. Nebulizátor je třeba připojit mezi intubační trubici pacienta a systém Sedaconda® ACD. Preferován je nebulizátor ultrazvukový, pro-tože do systému nepřidává další průtok vzduchu. Pokud je připojen nebulizátor tryskový, může být nutné zvýšit rychlost lineárního dávkovače pro kompenzaci přídavného průtoku z nebulizátoru. Při připojování nebulizátoru nastavte na ventilátoru pohotovostní režim nebo podržte exspirační pauzu.

#### **POZOR! Opakované nebulizace mohou zvýšit průtokový odpor systému Sedaconda® ACD. Věnujte pozornost známkám obstrukce.**

**POZNÁMKA! Při připojování dalších zařízení berte vždy ohled na zvětšení mrtvého prostoru.**

# **8. ODSÁVÁNÍ**

- Je preferováno použití uzavřeného odsávacího systému nebo otočné spojky se vstupem pro odsávání.
- Při odpojení systému Sedaconda® ACD od ET trubice při odsávání podržte pauzu na ventilátoru. Při odpojování nejdříve ze systému Sedaconda® ACD vyjměte rozbočku a při připojování nejdříve do systému Sedaconda® ACD upevněte ET trubici

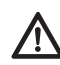

**Je důležité mít na paměti, že součásti na bázi polykarbonátu se mohou při použití v dýchacím okruhu pacienta rozkládat nebo na nich v přítomnosti anestetických plynů isofluranu nebo sevofluranu mohou vznikat praskliny způsobené napětím.**

### **9. LIKVIDACE**

Stříkačku Sedaconda® ACD zlikvidujte podle nemocničních předpisů.

### **10. TECHNICKÉ INFORMACE**

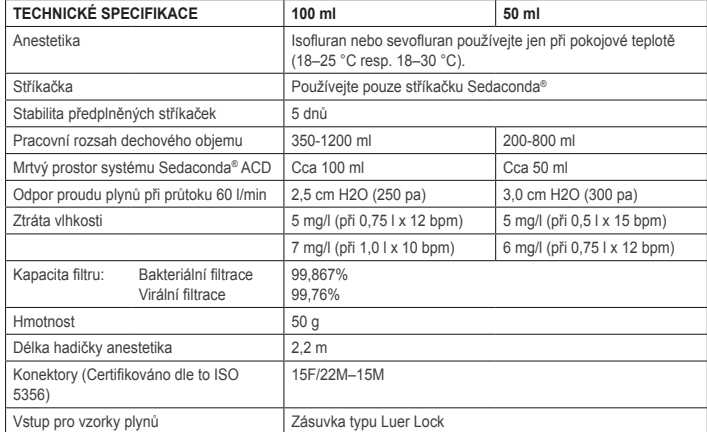

Další informace o předpisech nebo postupech pro systém Sedaconda® ACD nalezne uživatel v technické příručce nebo může kontaktovat společnost Sedana Medical AB.

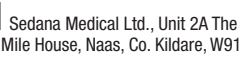

# **SEDANAMEDICAL**

**2797**

C E

Sedana Medical Ltd., Unit 2A The Village Centre, Two Mile House, Naas, Co. Kildare, W91 PWH5, Irsko

#### **1. KULLANIM AMACI**

**TR**

Sedaconda® ACD (Anaesthetic Conserving Device – Anestezik Koruyucu Cihaz) invazif ventilasyon uygulanan hastalara izofluran ve sevofluran uygulanması için tasarlanmıştır.

Sedaconda® ACD kullanılarak izofluran ve sevofluran uygulaması, yalnızca solunum ve kardiyovasküler fonksiyonun izlenmesi ve desteklenmesi için tam donanımlı bir ortamda ve solunum ve kalp resüsitasyonu dahil olmak üzere inhalasyon anestezik ilaçların kullanımı ve bu tür ilaçların beklenen advers etkilerinin tanınması ve yönetimi konusunda özel olarak eğitilmiş kişiler tarafından yapılmalıdır. Bu eğitim, hastanın hava yolu ve destekli ventilasyonun kurulmasını ve bakımını içermelidir. Sedaconda® ACD yalnızca tek kullanımlıktır ve her 24 saatte bir veya hava yollarının sekresyon nedeniyle aniden tıkanması vb. beklenmedik olaylarda değiştirilmesi gerekir.

Sedaconda® ACD, Sedaconda® ACD 100 ml (Sedaconda® ACD-L) ve Sedaconda® ACD 50 ml (Sedaconda® ACD-S) ebatlarında mevcuttur. Bu belgede yer alan talimatlar, her iki cihaz için de geçerlidir.

# **2. ÇALIŞMA PRENSİPLERİ**

Sedaconda® ACD bir plastik muhafazadan oluşur; plastik muhafaza içinde, izofluran ve sevofluranın bir şırınga pompasından sürekli olarak iletilmesini sağlayan bir madde hattı ve hattın ucunda da tüm klinik dozların anında buharlaştırılmasını sağlayan bir minyatür vaporizatör bulunur. Volatil anestezik madde, sürekli soluma sırasında aktif karbon filtreden oluşan reflektör yoluyla resirküle edilir. 100 ml veya 50 ml'lik ölü boşluğun tüm hastalar için dikkate alınması ve CO2'in dikkatle izlenmesi gerekir. CO2 uyarlamaları ventilatör parametreleri iyileştirilerek elde edilebilir. Ek olarak Sedaconda® ACD mükemmel bir ısı ve nem değiştiricidir ve etkili bir bakteriyel / viral filtre icerir.

#### *Sedaconda® ACD 'nın Enine Kesit Çizimi*

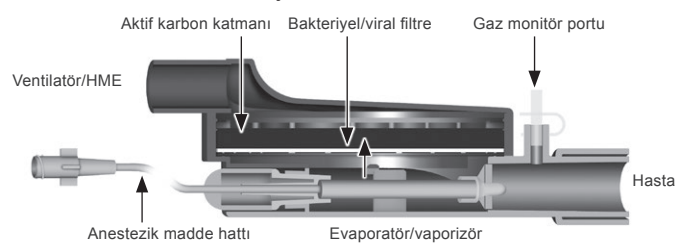

#### **3. ÖNEMLİ KULLANICI BİLGİLERİ**

**3.1 Sedaconda® ACD'yı kullanmadan önce bu talimatları dikkatlice okuyun ve aşağıdakilere dikkat edin** 

# **GENEL UYARILAR**

- Desfluran **kullanmayın**
- Herhangi bir nedenle ve herhangi bir süre için kullanılmış, çıkarılmış ve bırakılmış olan bir Sedaconda® ACD'yı yeniden **bağlamayın**. Her zaman için yeni bir cihaz kullanın
- 
- İzofluran: Her zaman 18 ° 30 °C derece oda sıcaklığında kullanın Sevofluran: Her zaman 18 ° 25 °C derece oda sıcaklığında kullanın
- Sedaconda® ACD ambalajının bütünlüğü bozulmuşsa veya ambalaj görünür şekilde hasar görmüşse cihazı **kullanmayın**
- Sedaconda® ACD'nın bağlantısını keserken her zaman şırınga pompasını durdurun
- Ajan hattını manuel olarak **hazırlamayın**. Her zaman şırınga pompasını kullanın
- Yoğuşmanın birikmesini önlemek için, Sedaconda® ACD'nın hasta tarafı konnektörünü makine tarafı konnektöründen daha aşağıda ve siyah yüzeyi yukarıda olacak şekilde yerleştirin. • Hastane protokolüne göre programlanmadıkça şırınga pompasındaki bolus veya yıkama
- fonksiyonunu **kullanmayın**
- Madde hattını kıvırmayın ya da **sıkıştırmayın**
- Sedaconda® ACD'yı jet ya da osilasyon ventilasyon ile **kullanmayın**
- Sedaconda® ACD ile birlikte aktif nemlendirmeyi **kullanmayın** • Yoğun sekresyonu olan hastalarda Sedaconda® ACD'yı **kullanmayın**
- Yalnızca tek kullanımlık tıbbi cihazların yeniden işlenmesi, performansın düşmesine veya
- işlevsellik kaybına neden olabilir; ör. nefes almaya karşı direnç artabilir. Bu ürün temizlik, dezenfeksiyon veya sterilizasyon için uygun değildir.
- Sedaconda® ACD'nın imhası haricinde ventilatör tarafındaki konnektörü asla kapatmayın • İzofluran ve sevofluranı yalnızca ilgili ürün kısa bilgi (SmPC) dokümanlarında uygun olarak kullanın.
- Hastayı ventile ederken her zaman cihazın ölü boşluğunu ile tidal volüm göz önünde bulundurun ve gaz monitöründe CO<sub>2</sub>'i dikkatle izleyin

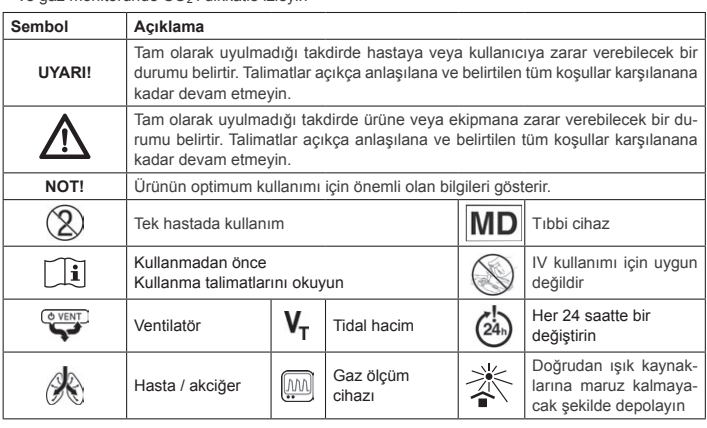

### **4. GEREKLİ EK EKİPMAN (ŞEK. 1)**

Yalnızca CE işaretini taşıyan ve ilgili uluslararası standartlara uygun tıbbi cihazlar kullanılabilir. Sedaconda® ACD aşağıdaki ekipmanla kullanılmalıdır:

- Sedaconda® şırınga
- BD Plastipak veya Monoject Sherwood 50/60 ml şırıngalar için ayarlara sahip şırınga pompası • CO2 ve anestezik gaz konsantrasyonlarını gösteren anestezik gaz monitörü
- Ventilatör
- İzofluran ve sevofluran kullanımı için uyumlu adaptörler.
- Gaz atık sistemi

#### **4.1 Sedaconda® şırınga**

Sedaconda® şırınga, Becton Dickinson Plastipak veya Sherwood Monoject 50 ml şırıngayla aynı boyuttadır, ancak aynı zamanda Sedaconda® ACD'nın madde hattında konnektöre uyması için benzersiz bir bağlantıya sahiptir. Hangi volatil maddenin, izofluran veya sevofluranın kullanıldığını belirtmek için etiketlemede işaretlenecek kutular vardır. Şırıngalar önceden doldurulabilir ve oda sıcaklığında karanlık bir ortamda saklanırsa 5 güne kadar saklanabilir. Şırınganın bir şekilde kapatıldığından emin olun.

#### **4.2 Şırınga pompaları**

Yalnızca EN 60601-2-24 standardı spesifikasyonlarına uygun olan ve Becton Dickinson Plastipak veya Sherwood Monoject 50/60 ml şırıngalar için ayarlara sahip programlanabilir pompalar olan CE etiketli şırınga pompalarını kullanın.

#### **4.3 Gaz numune hattına sahip anestezi gaz monitörü**

Anestezik gazın, EN ISO 80601-2-55 standardının spesifikasyonlarına uygun olan, CE etiketli bir gaz monitörü ile izlenmesi zorunludur. Gaz monitörü, alveolar konsantrasyonu temsil eden Fet (ekspirasyon sonu) konsantrasyonunu tanımlayabilmek için karbondioksit ve anestezik gaz konsantrasyonlarını göstermelidir. Fi konsantrasyonu kullanılmamalıdır. Yalnızca alveolar konsantrasyonu yansıtan Fet değerini okuyun. Yan akış veya ana akış olmak üzere 2 tip gaz monitörü vardır. Bunların her ikisi de Sedaconda® ACD ile kullanılabilir.

#### *Side Stream Gaz Monitörü*

Side stream monitörünü kullanırken, gaz monitörü örnekleme hattını gaz monitörüne ve Sedaconda® ACD gaz monitörü örnekleme portuna bağlayın. Side stream monitöründe, Nafion Kurutucu Hortumu Sedaconda® ACD ile gaz örnekleme hattı arasına takılabilir.

#### *Mainstream Gaz Monitörü*

Mainstream gaz monitörünü kullanırken, Sedaconda® ACD ile hasta arasında uygun olan hava yolu adaptörünü bağlayın.

#### **4.4 Ventilatör**

Yalnızca EN 60601-2-12 standardı spesifikasyonları başta olmak üzere ilgili gereksinimlerine uygun olan CE etiketli ventilatörleri kullanın. Sedaconda® ACD tüm geleneksel modlarda kullanılabilir ancak entübe hastalar için osilatör modunda kullanılamaz. Anestezik ajanlarla kullanıma uygun ventilatör devreleri kullanın.

#### **4.5 Dolum adaptörü**

Sedaconda® şırınganın güvenli bir şekilde doldurulması için doğru dolum adaptörü kullanılmalıdır. Biri standart yivli şişeler için ve biri Quik-Fil kapaklı AbbVie markasına ait sevoran için olmak üzere 2 tipi vardır.

#### **4.6 Gaz boşaltma sistemi**

Sedana Medical solunan gazın ventilatörden ve gaz monitöründen boşaltılmasını önerir.

#### *Pasif Gaz Boşaltma*

Sedana Medical'ın FlurAbsorb ve FlurAbsorb- S adlı aksesuar kiti ile birlikte kullanılan pasif gaz boşaltma sistemi mevcuttur.

# *Aktif Gaz Boşaltma*

Aktif Gaz Boşaltma, kurulu ise kullanılabilir veya ventilatör üreticisi tarafından sağlanabilen bir basınç dengeleme sistemi ile birlikte merkezi bir vakum kaynağı kullanılabilir.

### **5. SİSTEMİN MONTE EDİLMESİ**

#### **5.1 Sedaconda® şırıngasını doldurma**

- Doğru doldurma adaptörünü anestezik madde şişesine takın
- Şırıngayı, sabitlenene kadar bastırıp çevirerek adaptöre bağlayın
- Şırıngayla birlikte şişeyi tersine çevirin
- Pistonu 5-10 kez yavaşça geri ve ileri iterek şırıngayı doldurun
- Şişeyi tekrar çevirin
- Bağlantıyı kesmeden önce şişenin eşitlenmesi için dört saniye bekleyin
- Şırıngayı, şırınganın içinde hava kabarcığı kalmadığından emin olarak şişeden çıkarın • Şırıngayı şırınga kapağıyla kapatın
- Anestezik maddenin kullanıldığı şırınga etiketini ve dolum tarihini not edin

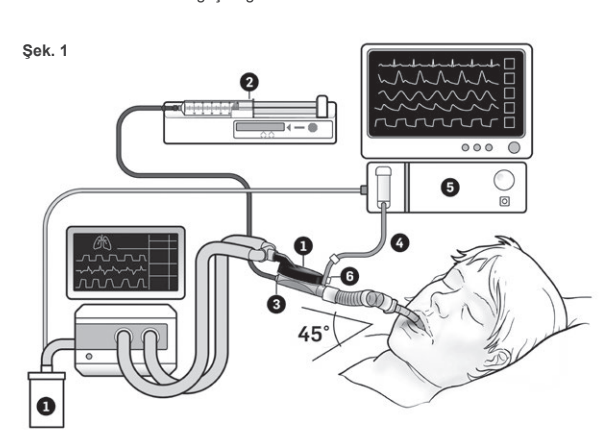

#### **5.2. Kurulum (Şek. 1)**

- Ventilatörden ve gaz monitöründen çıkan egzozu gaz boşaltma sistemine bağlayın (1)
- Şırıngayı şırınga pompasına (2) yerleştirin
- Şırınga pompasını BD Plastipak veya Monoject Sherwood 50 / 60 ml şırıngalar için olan ayarlara getirin
- Şırınga pompasını hastanın kafasına veya daha aşağıya yerleştirin

#### *Side stream gaz monitörü kullanıldığında:*

- Sedaconda® ACD (3) üzerindeki kırmızı kapağı çıkarın
- Gaz monitörü örnekleme hattını (4) gaz monitörüne (5) ve Sedaconda® ACD gaz monitörü örnekleme portuna (6) bağlayın. Hat ve su musluğundaki nem miktarını azaltmak için Sedaconda® ACD ve gaz örnekleme hattı arasına bir nafion kurutucu borusu takılabilir

#### *Main stream gaz monitörü kullanıldığında:*

- Sedaconda® ACD üzerindeki kırmızı kapağı çıkarın
- Sedaconda® ACD ve hasta arasına gerekli hava yolu adaptörünü bağlayın. Etiketi monitör bağlantı noktasından kaldırın ve monitör bağlantı noktasını kapatarak kapatın
- Sedaconda® ACD'yı endotrakeal tüp ile ventilatör solunum devrelerinin Y parçası arasına bağlayın
- Sedaconda® ACD'yı şekil 1'de gösterildiği gibi gaz monitörü örnekleme portu hastaya doğru bakacak şekilde konumlandırın
- Yoğuşma birikmesini önlemek için Sedaconda® ACD hasta tarafı konnektörünü makine tarafının altına (şekil 1'deki açıya göre) ve siyah yüzü en üstte olacak şekilde yerleştirin
- Kullanılan anestezik madde için gaz monitörünü ayarlayın
- Gaz monitörünün kalibrasyonunun yapılmasını bekleyin
- Gaz monitöründe uygun alarm sınırlarını ayarlayın
- Sedaconda® ACD'nın ajan besleme hattını şırıngaya bağlayın ve güvenli olduğundan emin olun

# **6. ÇALIŞTIRMA**

#### **6.1 Madde hattını kullanıma hazırlama**

- Sedaconda® ACD'yı ilk bağlarken 1,2 ml bolus uygulayın. Gerekirse 0,3 ml verin. Asla manuel bolus vermeyin
- Şırınga pompasını durdurun ve gaz monitöründe CO2 değeri görünene kadar bekleyin • Klinik dozu ayarlayın
- Şırınga pompasını başlatın (bk. aşağı, madde 6.2)

#### **6.2 Anestezik madde dozunu ayarlama**

Tüm dozajlar kişiye özeldir ve deneyimli klinik değerlendirme ve gaz monitöründeki Fet değerinin okunması ile yönlendirilir. Uygulamanın ilk 10-30 dakikası boyunca hasta tarafından daha yüksek volatil alımı vardır (indüksiyon fazı) ve bu nedenle pompa hızı düzeltmeleri ölçülen nihai tidal konsantrasyon (Fet) ve hastanın klinik ihtiyaçları doğrultusunda yapılmalıdır. İzofluran sevoflurandan yaklaşık iki kat daha etkilidir.

Aşağıdaki hızlar, izofluran ve sevofluranın ilk şırınga pompa hızı için tipiktir – İzofluran: 3 ml/sa – Sevofluran: 5 ml/sa

Belirli bir hasta konsantrasyonuna ulaşmak için gerekli olan şırınga pompa hızı dakika hacmine ve hedef hasta konsantrasyonuna bağlıdır.

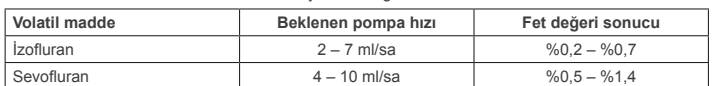

Konsantrasyonda hızlı bir artış gerekli görülürse 0,3 ml sıvı madde bolus verilebilir. Daha yüksek Fet değerlerinde ve/veya yüksek tidal volümlerde ve/veya yüksek solunum hızlarında Sedaconda® ACD daha az etkilidir. Bu nedenle, nispeten daha anesteziktir ve dolayısıyla konsantrasyonu sabit tutmak için daha yüksek bir pompa hızına ihtiyaç vardır.

#### **6.3 Konsantrasyonu değiştirme**

Konsantrasyondaki herhangi bir değişiklik, pompa hızı değiştirilerek ve gaz monitöründeki Fet değeri yakından izlenerek istenen Fet değerine titre edilmelidir. Ventilatör parametrelerindeki herhangi bir değişikliğin ardından Fet değeri doğrulanmalıdır. Fet konsantrasyonunu hızlı bir şekilde düşürmek için klinik bir ihtiyaç varsa Sedaconda® ACD'yı hastadan çıkarın. Her zaman gaz monitöründeki yeni konsantrasyonu doğrulayın.

## **6.4 Tedaviyi sonlandırma**

#### *Anında Kesme*

- 1. Şırınga pompasını durdurun. Konsantrasyon hızla düşer
- 2. Madde besleme hattını Sedaconda® şırıngadan çıkarın
- 3. Şırıngayı şırınga kapağıyla kapatın<br>4. Gaz monitörünü Sedaconda® ACD
- 4. Gaz monitörünü Sedaconda® ACD'dan çıkarın. Gaz monitörü portunu gaz örnekleme portu kapağı ile kapatın
- 5. Sedaconda® ACD'yı hastadan çıkarın. İlk önce Y parçasını çıkarın
- e. Sedaconda® ACD'yı ısı ve nem değiştiricili bakteriyel/viral filtre ile değiştirmeyi planlayın<br>7. Sedaconda® ACD (ventilatör tarafı) konnektörü kırmızı sızdırmazlık kapağı ile kapatın ve 7. Sedaconda® ACD (ventilatör tarafı) konnektörü kırmızı sızdırmazlık kapağı ile kapatın ve hastane
- protokolüne göre imha edin

# *Kısa Ayırma Prosesi*

- 1. Şırınga pompasını durdurun ve Sedaconda® ACD'yı yerinde bırakın
- 2. Konsantrasyon yavaş yavaş düşer
- 3. Fet değeri %0'a yaklaştıkça 'Anında Kesme' altında belirtilen yukarıdaki adımları (1-7) izleyin

# *Uzun Ayırma*

- Uzun süreli ayırma durumunda pompa hızını birkaç saatten fazla adımlarla azaltın
- 2. Konsantrasyon düşer
- 3. Neredeyse %0 Fet değerinde bir konsantrasyon seviyesine ulaştığında, 'Anında Kesme' altında

#### **6.5 Sedaconda® ACD'yı değiştirme**

- Yeni bir Sedaconda® ACD ve gerekirse yeni doldurulmuş şırınga hazırlayın (5.1 uyarınca) • Şırınga pompasını durdurun.
- Madde besleme hattını Sedaconda® ACD şırıngadan ayırın ve şırıngayı şırınga kapatma kapağıyla kapatın.
- Gaz monitör hattını Sedaconda® ACD'dan ayırın ve gaz örnekleme portunu gaz numune portu kapağıyla kapatın.
- Kullanılmış Sedaconda® ACD'yı çıkarın. İlk önce Y parçasını çıkarın
- Gaz örnekleme hattını bağlayın
- Önce ET tüpü ardından Y parçasını bağlayarak yeni Sedaconda® ACD'yı takın • Madde hattını şırınga pompasındaki şırıngaya bağlayın
- 6.1 bölümünde anlatıldığı gibi madde hattını 1,2 ml ile hazırlayın
- Şırınga pompasını öncekiyle aynı hızda başlatın
- Fet değerini kontrol edin

#### **6.6 Sedaconda® şırıngasını değiştirme**

- Şırınga pompasını durdurun
- Madde besleme hattını şırıngadan ayırın ve şırıngayı şırınga kapatma kapağıyla kapatın
- Boş şırıngayı şırınga pompasından çıkarın • Yeni Sedaconda® şırıngasını şırınga pompasına yerleştirin. Dolum için bk. 4.1.
- Madde besleme hattını şırıngaya bağlayın
- Şırınga pompasını öncekiyle aynı hızda başlatın
- Sedaconda® ACD yenisiyle değiştirilmeden önce madde hattını hazırlamayın
- Fet değerini kontrol edin

#### **7. SEDACONDA® ACD SİSTEMİNE NEBÜLİZATÖR BAĞLAMA**

Sedaconda® ACD sistemi ile bir jet nebülizatör veya ultrasonik nebülizatör kullanmak mümkündür. Nebülizatör, hasta entübasyon tüpü ile Sedaconda® ACD arasına bağlanmalıdır. Ekstra hava akışı sağlamadıkları için ultrasonik nebülizatörler tercih edilir. Bir jet nebülizatör bağlıysa nebülizatörden gelen ekstra akışı telafi etmek için şırınga pompası oranını artırmak gerekebilir. Bir nebülizatörü bağlarken ventilatörü beklemeye alın veya ventilatörde bir ekspiratuarı aralık tutun.

**UYARI! Tekrarlanan nebülizasyonlar Sedaconda® ACD'nın akış direncini artırabilir. Oklüzyon belirtilerine dikkat edin.**

**NOT! Fazladan ürün bağlarken daima artan ölü boşluğunu göz önünde bulundurun.**

#### **8. ASPİRASYON**

- Kapalı bir aspirasyon sisteminin veya aspirasyon portu bulunan bir döner konnektörün kullanılması tercih edilir
- Prosedür sırasında Sedaconda® ACD'yı ET tüpünden ayırıyorsanız ventilatörde duraklatın. Bağlantıyı keserken, önce Sedaconda® ACD'yı Y parçasından çıkarın ve takarken önce Sedaconda® ACD'yı ET tüpüne takın

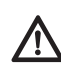

**Polikarbonat bazlı bileşenlerin hasta solunum devresinde kullanılması halinde izofluran veya sevofluran anestezik gazlarının varlığında bozunabileceği veya gerilim çatlağına maruz kalabileceğinin bilinmesi önemlidir.**

# **9. ATMA**

Sedaconda® ACD'yı ve kapalı durumdaki şırıngayı hastane protokollerine uygun şekilde atın.

# **10. TEKNİK BİLGİLER**

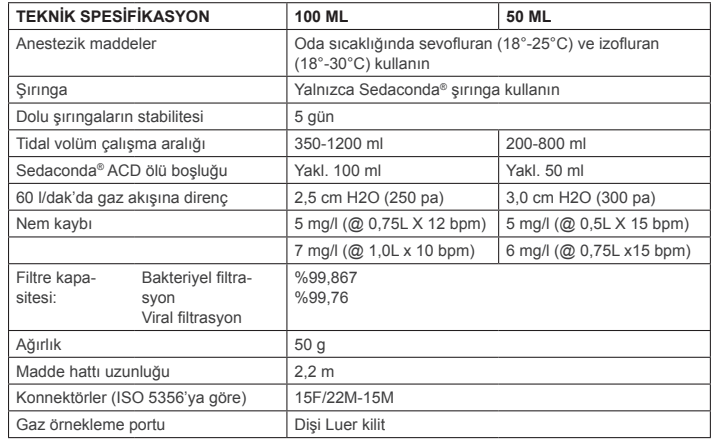

Sedaconda® ACD ile ilgili politikalar veya prosedürler hakkında daha fazla bilgi için kullanıcı Teknik El Kitabına bakmalı veya Sedana Medical AB ile iletişime geçmelidir.

**beli** Sedana Medical Ltd., Unit 2A The Village Centre, Two Mile House, Naas, Co. Kildare, W91 PWH5, rlanda 3000 177-2106/TR/Rev.2

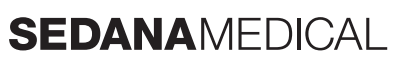

**2797**

C E

# **1. NAMJENA**

**HR**

Sedaconda® ACD (Anaesthetic Conserving Device – Uređaj za očuvanje anestetika) namijenjen je za primjenu izoflurana i sevofulrana pacijentima na invanzivnoj ventilaciji.

Primjena izoflurana i sevoflurana pomoću uređaja Sedaconda® ACD treba se obavljati samo u okruženju koje je u potpunosti opremljeno za nadzor i podršku respiratornoj i kardiovaskularnoj funkciji i od strane osoba koje su posebice obučene za korištenje inhalacijskih anestetika, kao i za prepoznavanje i upravljanje očekivanim nuspojavama takvih lijekova, uključujući respiratornu i srčanu reanimaciju. Takva obuka mora obuhvaćati uspostavljanje i održavanje dišnih putova pacijenta i potpomognutu umjetnu ventilaciju. Sedaconda® ACD je namijenjena samo za jednokratnu uporabu i mora se zamijeniti svaka 24 sata ili prema potrebi, npr. prilikom neočekivanog događaja kao što naglo začepljenje dišnih puteva zbog sekreta i slično.

Sedaconda® ACD je dostupna u veličinama Sedaconda® ACD 100 ml (Sedaconda® ACD-L) i Sedaconda® ACD 50 ml (Sedaconda® ACD-S). Upute sadržane u ovom dokumentu vrijede za oba uređaja.

# **2. NAČELA RADA**

Sedaconda® ACD se sastoji od plastičnog kućišta i cijevi za neprekidnu isporuku izoflurana ili sevoflurana iz crpke štrcaljke u minijaturni isparivač u kojem se svaka klinička doza odmah isparava. Tijekom neprekidnog disanja, hlapljivo anestetičko sredstvo ponovno cirkulira kroz reflektor koji se sastoji od filtra od aktivnog ugljika. Mrtvi prostor od 100 ml ili 500 ml treba se uzeti u obzir za sve bolesnike, a CO<sub>2</sub> mora se pozorno pratiti. Podešavanje CO<sub>2</sub> može se postići optimiziranjem parametara ventilatora. Pored toga što je Sedaconda® ACD izvrstan izmjenjivač topline i vlage, on sadrži učinkovit filtar protiv bakterija / virusa.

### *Grafički prikaz presjeka uređaja Sedaconda® ACD*

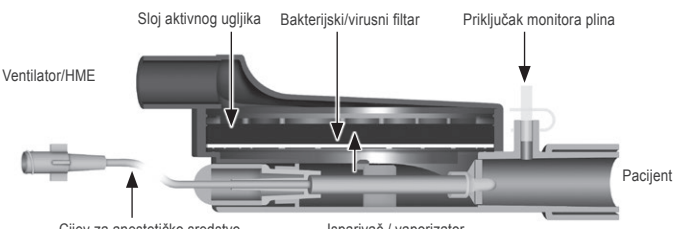

Cijev za anestetičko sredstvo Isparivač / vaporizator

### **3. VAŽNE INFORMACIJE ZA KORISNIKA**

# **3.1 Pažljivo pročitajte upute prije korištenja uređaja Sedaconda® ACD i zapamtite sljedeće**

#### **OPĆA UPOZORENJA**

- **Nemojte** koristiti desfluran
- **Nemojte** ponovo spajati korišteni uređaj Sedaconda® ACD koji je iskopčan i bez nadzora, iz bilo kojeg razloga u bilo kojem razdoblju. Uvijek koristite novi
- Izofluran: Koristiti samo na sobnoj temperaturi 18° 30° Celzija • Sevofluran: Koristiti samo na sobnoj temperaturi 18° – 25 ° Celzija
- 
- **Nemojte** koristiti uređaj Sedaconda® ACD ako je narušena cjelovitost pakiranja ili je pakiranje vidljivo oštećeno
- Uvijek zaustavite pumpu štrcaljke kada isključujete uređaj Sedaconda® ACD • **Nemojte** ručno puniti cijev za anestetik. Uvijek koristite pumpu štrcaljke
- Pozicionirajte priključak uređaja Sedaconda® ACD, namijenjen za pacijenta, niže od samog stroja kako bi se izbieglo nakuplianie kondenzata, s crnom površinom na vrhu
- **Nemojte** koristiti funkciju bolusa ili ispiranja na pumpi štrcaljke, osim ako to nije programirano prema bolničkom protokolu
- 
- **Nemojte** savijati ili pričvršćivati sponu na crijevu za agens **Nemojte** koristiti uređaj Sedaconda® ACD s mlaznicom ili oscilacijskom ventilacijom
- **Nemojte** koristiti aktivno ovlaživanje zajedno s uređajem Sedaconda® ACD
- **Nemojte** koristiti uređaj Sedaconda® ACD na pacijentima s obilnim sekretima
- Ponovna obrada medicinskih proizvoda namijenjenih za jednokratnu uporabu može rezultirati samo umanjenim učinkom ili gubitkom funkcionalnosti, npr. može se pojačati otpor na disanje. Ovaj proizvod nije predviđen za čišćenje, dezinficiranje ili steriliziranje
- Nikada nemojte zaptivati priključak na ventilatoru, osim ako je on na raspolaganju uređaju Sedaconda® ACD
- Izofluran i Sevofluran koristiti isključivo u skladu s njihovim dokumentima Sažetak opisa svojstava lijek
- Uvijek uzmite u obzir mrtvi prostor uređaja naspram izdisajnog volumena pacijenta, i pozorno pratite CO<sub>2</sub> na monitoru za praćenje plina

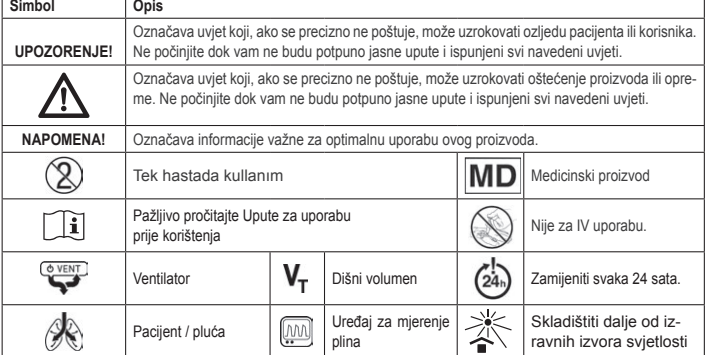

# **4. DODATNA POTREBNA OPREMA (SL. 1)**

Mogu se koristiti samo medicinski uređaji koji imaju oznaku CE i koji su usklađeni prema primjenjivim međunarodnim nama. Sedaconda® ACD se smije koristiti sa sljedećom opremor • Štrcaljka Sedaconda®

- Crpka štrcaljke s postavkama za štrcaljke BD Plastipak ili Monoject Sherwood 50/60 ml
- Monitor za praćenje anestetičkog plina koji prikazuje koncentracije CO<sub>2</sub> i anestetičkih plinova
- Ventilator

• Sustav za pročišćavanje plina **4.1 Štrcaljka Sedaconda®**

Štrcaljka Sedaconda® istih je dimenzija kao štrcaljka Becton Dickinson Plastipak ili Sherwood Monoject 50 ml, međutim, ona posjeduje jedinstvenu spojku koja odgovara priključku cijevi za opskrbu anestetičkim sredstvom uređaja Sedaconda® ACD. Na deklaraciji proizvoda se nalaze okviri koji se trebaju obilježiti zbog označavanja koji se hlapljivi anestetik koristi, izofluran ili sevofluran. Štrcaljke se mogu napuniti i pohraniti do 5 dana, ako se čuvaju u tamnom okruženju na sobnoj temperaturi. Provjerite je li štrcaljka čvrsto zatvorena.

#### **4.2 Crpke štrcaljke**

Koristite isključivo crpke štrcalike s oznakom CE, što znači da su sukladne važećim zahtievima, posebice specifikacijama norme EN 60601-2-24, i koje su crpke koje se mogu programirati s postavkama za štrcaljke Becton Dickinson Plastipak ili Sherwood Monoject 50/60 ml.

#### **4.3 Monitor anestetičkog plina s cijevi za uzorkovanje plina**

• Primjenjivi adapteri za korištenje izoflurana i sevolurana.

Obvezno je pratiti anestetičke plinove pomoću monitora za praćenje plina s oznakom CE, koji je sukladan važećim zahtjevima, posebice specifikacijama norme EN ISO 80601-2-55. Monitor plina mora prikazivati koncentracije ugljičnog dioksida i anestetičkih plinova kako bi se mogla identificirati koncentracija Fet (kraj izdisaja), koja predstavlja alveolarnu koncentraciju. Koncentracija Fi se ne smije koristiti. Očitavajte samo vrijednost Fet, koja odražava alveolarnu koncentraciju. Postoje 2 vrste monitora plina, sidestream ili mainstream; oba se mogu koristiti s uređajem Sedaconda® ACD.

#### *Monitor za praćenje plina, sidestream metoda*

Kada se koristi monitor za sidestream metodu, spojite monitor cijevi za uzorak plina na monitor za praćenje plina i na monitor priključka za uzorak plina uređaja Sedaconda® ACD. Sa monitorom za monitori koji prate bočni protok ili glavni protok sidestream metodu, moguće je priključiti Nafion Dryer Tubing između uređaja AnaCondDa i cijevi za uzorak plina

#### *Monitor za praćenje plina, mainstream metoda*

Kada se koristi monitor za mainstream metodu, spojite potrebni adapter za dišni put između uređaja Sedaconda® ACD i pacijenta.

#### **4.4 Ventilator**

Koristite samo ventilatore s oznakom CE koji su u skladu s važećim zahtjevima, posebice specifikacijama norme EN 60601-2-12. Sedaconda® ACD se može koristiti pri svim konvencionalnim načinima rada, samo ne na oscilatoru za intubirane pacijente. Koristite krugove ventilatora prikladne za anestetike.

# **4.5 Adapter za punjenje**

Za sigurno punjenje štrcaljke Sedaconda®, mora se koristiti odgovarajući adapter za punjenje. Postoje 2 vrste, jedan za standardne boce s navojem i jedan za Sevorane tvrtke AbbVie sa zatvaračem Quik-Fil.

#### **4.6 Sustav za pročišćavanje plina**

Sedana Medical preporučuje pročišćavanje ispušnih plinova iz ventilatora i monitora za praćenje plina.

## *Pasivno pročišćavanje plina*

Sedana Medical na raspolaganje stavlja sustave za pasivno pročišćavanje plina pod nazivom FlurAbsorb i FlurAbsorb-S, koji se koriste zajedno s kompletom pribora.

# *Aktivno pročišćavanje plina*

Aktivno pročišćavanje plina može se koristiti ako je ugrađen ili ako se središnji izvor vakuuma može koristiti zajedno sa sustavom za izjednačavanje tlaka, kojeg može isporučiti proizvođač ventilatora.

A

ّـو⁄ّ THUMOOR

45

 $\overline{a}$ 

#### **5. SASTAVLJANJE SUSTAVA**

#### **5.1 Punjenje štrcaljke Sedaconda®**

- Pričvrstite odgovarajući adapter za punjenje na bocu s anestetikom
- Spojite štrcaljku na adapter tako što ćete ju pritisnuti i okretati dok se ne pričvrsti
- Preokrenite bocu sa štrcaljkom
- Napunite štrcaljku lagano povlačeći i gurajući klip naprijed-nazad 5-10 puta
- Bocu vratite u normalni položaj

**Sl. 1**

- Pričekajte dok prođu četiri sekunde kako bi se boca izjednačila prije nego je odspojite
- Uklonite štrcaljku iz boce, pri tomu se uvjerite da u štrcaljki neće ostati zračnih mjehurića
- Zatvorite štrcaljku zatvaračem štrcaljke
- Na etiketi štrcaljke zabilježite koji se anestetik koristio i datum punjenja

#### *Kada se koristi monitor plina, sidestream metoda:*

- Uklonite crvenu kapicu sa uređaja Sedaconda® ACD (3)
- Spojite monitor cijevi za uzorak plina (4) na monitor plina (5) i na monitor priključka za uzorak plina uređaja Sedaconda® ACD (6). Za umanjenje količine vlažnosti u cijevi i sifonu za vodu, između Sedaconda® ACD-e i cijevi za uzorak plina može se priključiti Nafion sušač cijevi

#### *Kada se koristi monitor za praćenje plina, mainstream metoda:*

- Uklonite crvenu kapicu sa uređaja Sedaconda® ACD
- Spojite potrebni adapter za dišni put između uređaja Sedaconda® ACD i pacijenta. Uklonite oznaku s priključka monitora i zatvorite priključak monitora zatvaračem
- Povežite uređaj Sedaconda® ACD između endotrahealne cijevi i trostrukog priključka ventilacionih krugova za disanie
- Pozicionirajte uređaj Sedaconda® ACD kako je prikazano na sl. 1 s priključkom monitora za uzorak plina usmjerenog prema pacijentu
- Pozicionirajte priključak uređaja Sedaconda® ACD, namijenjen za pacijenta, niže nego što je stroj (kut kao na sl. 1) kako bi se izbjeglo nakupljanje kondenzata, s crnom površinom na vrhu
- Postavite monitor plina za anestetik koji se koristi
- Pričekajte na završetak kalibracije monitora plina
- Postavite odgovarajuće granice alarma na monitoru plina
- Spojite cijev za opskrbu anestetičkim sredstvom uređaja Sedaconda® ACD na štrcaljku i dobro je pričvrstite

# **6. RADNI POSTUPAK**

#### **6.1 Priprema cijevi za opskrbu anestetičkim sredstvom**

- Primijenite bolus od 1,2 ml kada prvi put spajate uređaj Sedaconda® ACD. Ako je nužno, trebate dati bolus od 0,3 ml. Nikada nemojte davati ručne boluse
- Zaustavite crpku štrcaljke i pričekajte dok monitor plina ne prikaže vrijednost CO<sub>2</sub>
- Postavite kliničku dozu
- Pokrenite crpku štrcaljke (pogledajte točku 6.2 u nastavku)

#### **6.2 Doziranje anestetika**

Sva su doziranja individualna i vođena procienom iskusnog kliničara o očitavanjima vrijednosti Fet na monitoru plina. Tijekom prvih 10-30 minuta veća je količina ishlapljivog agensa koji dolazi do pacijenta (faza indukcije), stoga se mora korigirati brzina pumpe u skladu s izmjerenom krajnjom tidalnom koncentracijom (Fet) i kliničkim potrebama pacijenta. Izofluran je približno dva puta snažniji od sevoflurana.

Dolje navedene brzine su uobičajene početne brzine crpke štrcaljke za izofluran i sevofluran – Izofluran: 3 ml/h – Sevofluran: 5 ml/h

Nužna brzina pumpe štrcaljke potrebna za postizanje određene koncentracije u pacijenta ovisi o volumenu po minuti i ciljanog koncentraciji kod pacijenta.

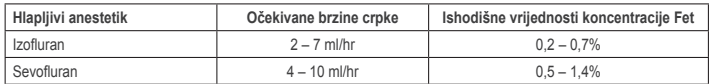

Ako se procjeni da je nužno brzo povećanje koncentracije, može se dati bolus od 0,3 ml tekućeg agensa. Pri višim Fet vrijednostima i/ili visokim tidalnim volumenima i/ili većoj brzini disanja, Sedaconda® ACD je manje učinkovita. Prema tome, potrebno je relativno više anestetika, pa stoga i veća brzina rada crpke kako bi koncentracija ostala stabilna.

#### **6.3 Promjena koncentracije**

Svaka promjena u koncentraciji mora se titrirati na željenu Fet vrijednost mijenjanjem brzine crpke i pažljivim praćenjem Fet vrijednosti na monitoru plina. Fet vrijednost se mora potvrditi praćenjem bilo kakve promjene u parametrima ventilatora. Ako postoji klinička potreba za brzim smanjenjem koncentracije Fet, uklonite uređaj Sedaconda® ACD s pacijenta. Uvijek potvrdite novu koncentraciju na monitoru plina.

# **6.4 Završetak terapije**

- *Momentalni prekid*
- 1. Zaustavite crpku štrcaljke. Koncentracija će se brzo smanjiti<br>2. Odvojite cijev za opskrbu anestetikom od štrcaljke Sedacone 2. Odvojite cijev za opskrbu anestetikom od štrcaljke Sedaconda®
- 3. Zabrtvite štrcaljku zatvaračem štrcaljke
- 4. Odvojite cijev monitora plina od uređaja Sedaconda® ACD. Zatvorite priključak monitora za praćenje plina pomoću zatvarača priključka za uzorak plina
- 5. Uklonite uređaj Sedaconda® ACD sa pacijenta. Prvo ga odspojite sa trostrukog priključka
- 6. Razmotrite zamjenu uređaja Sedaconda® ACD s bakterijsko/ virusnim filtrom sa izmjenjivačem topline i vlage 7. Zatvorite priključak uređaja Sedaconda® ACD (strana za ventilator) pomoću crvene kapice za brtvljenje i zbrinite ga sukladno bolničkom protokolu

#### *Kratki postupak odvajanja*

- 1. Zaustavite crpku štrcaljke i ostavite uređaj Sedaconda® ACD na mjestu
- 2. Koncentracija će se postupno smanjiti
- 3. Kada se Fet vrijednost približi 0%, obavite gore navedene korake (1-7) pod naslovom "Momentalni prekid"

#### *Dugi postupak odvajanja*

- 1. U slučaju duljeg odvajanja smanjujte brzinu crpke u koracima tijekom nekoliko sati
- 2. Koncentracija će se smanjiti
- 3. Kada se dosegne razina koncentracije od gotovo 0% Fet vrijednosti, obavite gore navedene korake (1-7) pod naslovom "Momentalni prekid"

#### **6.5 Zamjena uređaja Sedaconda® ACD**

- Pripremite novi uređaj Sedaconda® ACD i, ako je potrebno, novu, napunjenu štrcaljku (slijedite upute iz dijela 5.1) • Zaustavite crpku štrcaljke.
- Odvojite cijev za dovod anestetika od štrcaljke Sedaconda® ACD i zatvorite štrcaljku Sedaconda® ACD čepom za zatvaranje štrcaljke.
- Odvojite cijev monitora plina od uređaja Sedaconda® ACD i zatvorite priključak za uzorak plina pomoću zatvarača priključka za uzorak plina.
- Izvucite korišteni uređaj Sedaconda® ACD. Prvo ga odspojite sa trostrukog priključka
- Spojite cijev za uzorak plina
- Umetnite novi uređaj Sedaconda® ACD tako što ćete prvo spojiti ET-cijev a potom trostruki priključak
- Povežite crijevo za opskrbu anestetikom na štrcaljku u crpki štrcaljke • Napunite crijevo za agens, kako je navedeno u dijelu 6.1, s 1,2 ml
- Pokrenite crpku štrcaljke istom brzinom kao ranije
- Provjerite vrijednost koncentracije Fet

#### **6.6 Promjena štrcaljke Sedaconda®** • Zaustavite crpku štrcaljke

- Odvojite cijev za dovod anestetika od štrcaljke i zatvorite štrcaljku čepom za zatvaranje štrcaljke
- Izvadite praznu štrcaljku iz crpke štrcaljke
- Postavite novu štrcaljku Sedaconda® u crpku štrcaljke. Za punjenje pogledajte dio 4.1.
- Spojite liniju dovoda anestetika na štrcaljku • Pokrenite crpku štrcaljke istom brzinom kao ranije
- 
- Nemojte pripremati cijev za anestetk sve dok i uređaj Sedaconda® ACD ne bude zamijenjen novim • Provjerite vrijednost koncentracije Fet

## **7. POVEZIVANJE RASPRŠIVAČA NA SUSTAV SEDACONDA® ACD**

Sa sustavom Sedaconda® ACD, mogućno je koristiti mlazni raspršivač ili ultrazvučni raspršivač. Raspršivač se treba spojiti između cijevi za intubaciju pacijenta i uređaja Sedaconda® ACD. Ultrazvučni raspršivači su poželjniji jer ne dodaju dodatni protok zraka. Ako se spoji mlazni raspršivač, može biti nužno povećati brzinu crpke štrcaljke kako bi se kompenzirao dodatni protok iz raspršivača. Prilikom spajanja raspršivača, ventilator postavite u stanje mirovanja ili držite ekspiratornu pauzu na ventilatoru.

#### **UPOZORENJE! Ponovljeno raspršivanje može pojačati otpor na protok u uređaju Sedaconda® ACD. Obratite pozornost na znake okluzije.**

**NAPOMENA! Kada spajate dodatne stavke, uvijek uzmite u obzir povećani mrtvi prostor.**

#### **8. SUKCIJA**

- Poželjno je korištenje zatvorenog sustava za sukciju ili korištenje okretnog priključka s priključkom za sukciju
- Držite pauzu na ventilatoru ako odspajate uređaj Sedaconda® ACD sa ET-cijevi tijekom postupka. Prilikom od-

spajanja, prvo uklonite uređaj Sedaconda® ACD sa trostrukog priključka, a prilikom pričvršćivanja, prvo pričvrstite uređaj Sedaconda® ACD na ET-cijev

> **Važno je imati na umu da se komponente na bazi polikarbonata, ako se koriste u dišnim vodovima pacijenta, mogu razgraditi ili popucati zbog naprezanja u prisustvu anestetičkih**

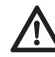

# **plinova izoflurana ili sevoflurana.**

**9. ZBRINJAVANJE**

Uređaj Sedaconda® ACD i zabrtvljenu štrcaljku zbrinite na otpad sukladno protokolima bolnice.

# **10. TEHNIČKI PODACI**

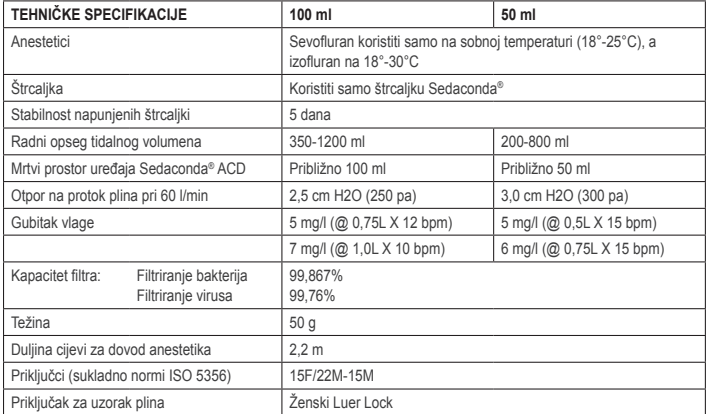

Za opširnije informacije o pravilnicima ili postupcima vezanim za uređaj Sedaconda® ACD, korisnik treba pogledati Tehnički priručnik ili se obratiti tvrtki Sedana Medical AB.

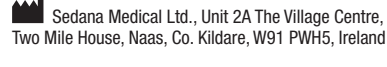

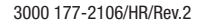

**SEDANA**MEDICAL

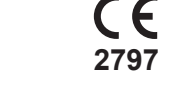

## **1. FELHASZNÁLÁSI TERÜLET**

Az Sedaconda® ACD (Anaesthetic Conserving Device – Anesztetikumadagoló eszköz) invazívan lélegeztetett betegek számára az izoflurán és a szevoflurán beadására szolgál.

Az izoflurán és a szevoflurán beadását az Sedaconda® ACD alkalmazásával csak olyan körülmények között szabad elvégezni, ahol a légzési és kardiovaszkuláris funkciók ellenőrzése és támogatása tekintetében teljes mértékben felszereleltek, valamint olyan személyek végezhetik, akik az inhalációs aneszteziológiai gyógyszerek kezelése, valamint<br>az ilyen gyógyszerek várható mellékhatásainak felismerése és kezelése tekintetében kifejezetten képzettek a légzés és a szív újraélesztését. Az ezzel kapcsolatos képzés része az átjárható légutak, valamint az asszisztált lélegeztetés biztosítása és fenntartása. Az Sedaconda® ACD csak egyszer használható, 24 óránként vagy szükség esetén cserélendő, pl. váratlan eseményeknél, például a légutak váladék miatt való hirtelen elzáródása miatt stb.

Az Sedaconda® ACD Sedaconda® ACD 100 ml (Sedaconda® ACD-L) és Sedaconda® ACD 50 ml (Sedaconda® ACD-S) méretben kapható. A jelen dokumentumban található utasítások mindkét eszközre vonatkoznak.

# **2. MŰKÖDÉSI ELV**

Az Sedaconda® ACD egy műanyag házból áll, amely egy hatóanyag-vezetékkel rendelkezik az izoflurán vagy a szevoflurán egy fecskendőpumpából a miniatűr párologtatóba való folyamatos adagolásához, ahol a klinikai dózist azonnal elporlasztja. A folyamatos légzés során az illékony anesztetikumot visszakeringeti az aktív szénszűrőből álló reflektoron keresztül. A 100 ml-es vagy 50 ml-es holtteret minden beteg esetében figyelembe kell venni, és a CO<sub>2</sub>-t gondosan felügyelni kell. A CO2 beállítása a lélegeztetőgép paramétereinek az optimalizálásával érhető el. Továbbá az Sedaconda® ACD kiváló hő- és páracserélő eszköz, és hatékony baktérium-vírusszűrőt tartalmaz.

# *Az Sedaconda® ACD keresztmetszeti rajza*

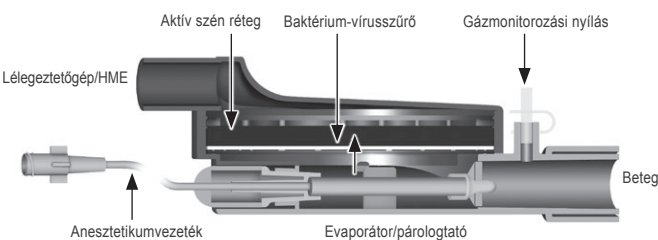

# **3. FONTOS FELHASZNÁLÓI TUDNIVALÓK**

**3.1 Az Sedaconda® ACD használata előtt figyelmesen olvassa el ezeket az utasításokat, és vegye figyelembe a következőket**

# **ÁLTALÁNOS FIGYELMEZTETÉSEK**

- **Ne használjon** dezfluránt
- **Ne csatlakoztassa** újra a használt Sedaconda® ACD készüléket, amelyet bármilyen okból, bármilyen időtartamra lekapcsoltak és felügyelet nélkül tartottak. Mindig használjon újat
- Izoflurán: Csak szobahőmérsékleten, 18°–30 °C-on használja
- Szevoflurán: Csak szobahőmérsékleten, 18°–25 °C-on használja
- **Ne használja** az Sedaconda® ACD-t, ha a csomag épsége sérült, vagy ha a csomagolás láthatóan sérült
- Mindig állítsa le a fecskendőpumpát, amikor az Sedaconda® ACD készüléket leválasztja
- **Ne töltse fel** manuálisan a anesztetikumvezetéket.. Mindig használja a fecskendőpumpát. • A lecsapódott pára felhalmozódásának elkerülése érdekében helyezze az Sedaconda® ACD betegoldali csatlako-
- zóját a gépoldali csatlakozó szintie alá, a fekete résszel felfelé • **Ne használja** a fecskendőpumpa bolus vagy öblítő funkcióját, ha nem a kórházi protokoll szerint van programoz-
- va
- **Ne** hajtsa össze és ne szorítsa össze az anesztetikumvezetéket • **Ne használja** az Sedaconda® ACD-t fúvókás vagy oszcillációs lélegeztetéssel
- **Ne használjon** aktív párásítást az Sedaconda® ACD eszközzel együtt
- 
- **Ne használja** az Sedaconda® ACD eszközt olyan betegek esetében, akiknél bőséges váladékozás áll fenn. • A kizárólag egyszer használatos orvostechnikai eszközök újrafeldolgozása a teljesítmény romlásához vagy a funkciók elvesztéséhez vezethet, pl. növelheti a légzéssel szembeni ellenállást. A termék nem tisztítható, nem fertőtleníthető és nem sterilizálható.
- A lélegeztetőgép-oldali csatlakozót kizárólag az Sedaconda® ACD ártalmatlanításakor szabad lezárni.
- Az izofluránt és a szevofluránt csak az alkalmazási előírásuknak megfelelően használja. • A beteg lélegeztetésekor mindig vegye figyelembe a készülék holtterét és a légzési térfogatát, és gondosan felügyelje a CO2-t a gázmonitoron

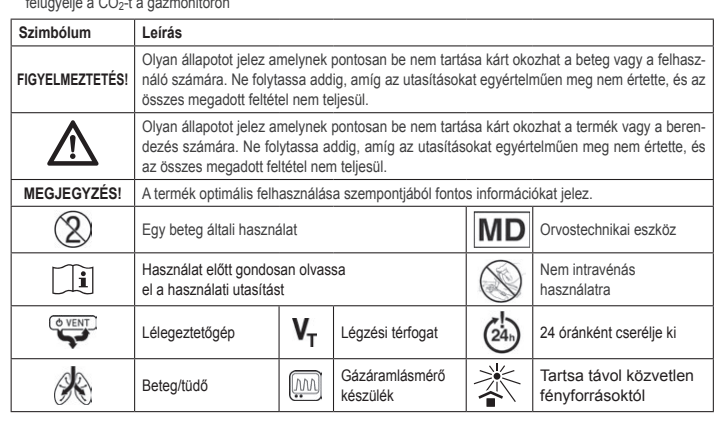

### **4. SZÜKSÉGES KIEGÉSZÍTŐ BERENDEZÉSEK (1. ÁBRA)**

Kizárólag olyan CE-jelöléssel ellátott gyógyászati eszközök használhatók, amelyek megfelelnek a vonatkozó nemzetközi szabványoknak. Az Sedaconda® ACD készüléket a következő berendezésekkel együtt kell használni: • Sedaconda® fecskendő

- BD Plastipak vagy a Monoject Sherwood 50/60 ml fecskendőkkel használható fecskendőpumpa
- Altatógáz-monitor, amely kijelzi a szén-dioxid és az altatógázok koncentrációját
- Lélegeztetőgép
- Alkalmazható adapterek izoflurán és szevoflurán felhasználására. • Gázgyűjtőrendszer

# **4.1 Sedaconda® fecskendő**

Az Sedaconda® fecskendő ugyanolyan méretű, mint egy Becton Dickinson Plastipak vagy Sherwood Monoject 50 ml fecskendő, ugyanakkor egyedi csatlakozóval is rendelkezik, amellyel hozzákapcsolható az Sedaconda® ACD készülék anesztetikumvezetékhez. A címkén be kell jelölni azokat a négyzeteket, amelyek jelzik, hogy milyen illékony anyagot használnak: izofluránt vagy szevofluránt. A fecskendők előretölthetők és legfeljebb 5 napig tárolhatók sötét környezetben szobahőmérsékleten. Győződjön meg arról, hogy a fecskendő biztonságosan le legyen zárva.

#### **4.2 Fecskendők**

Csak olyan CE-jelöléssel ellátott fecskendőpumpákat használjon, amelyek megfelelnek a vonatkozó követelményeknek, különösen az EN 60601-2-24 szabvány előírásainak, és amelyek programozható pumpák, a Becton Dickinson Plastipak vagy a Sherwood Monoject 50/60 ml fecskendők beállításával.

#### **4.3 Altatógáz-monitor gázmintavételi vezetékkel**

Az altatógázokat kötelező ellenőrizni egy CE-jelöléssel ellátott gázmonitorral, amely megfelel a vonatkozó követelményeknek, különösen az EN ISO 80601-2-55 szabvány előírásainak. A gázmonitornak meg kell jelenítenie a szén-dioxid és az érzéstelenítő gázok koncentrációját, hogy az alveoláris koncentrációt képviselő Fet (erőltetett kilégzésvégi) koncentrációt azonosítani tudja. A Fi (belélegzett) koncentráció nem használható. Csak a Fet-értéket olvassa le, amely az alveoláris koncentrációt tükrözi. Kétféle gázmonitor létezik: oldaláramú és főárámú; mindkettő használható az Sedaconda® ACD készülékkel.

#### *Oldaláramú gázmonitor*

Oldaláramú gázmonitor használata esetén csatlakoztassa a gázmérő mintavevő vezetékét a gázmonitorhoz és az Sedaconda® ACD gázmonitor mintavételi portjához. Oldaláramú gázmonitor esetén az Sedaconda® ACD készülék és a gázmintavételi vezeték közé Nafion Dryer csővezeték csatlakoztatható.

#### *Főáramú gázmonitor*

A főáramú gázmonitor használatakor csatlakoztassa a szükséges légúti adaptert az Sedaconda® ACD és a beteg közé.

#### **4.4 Lélegeztetőgép**

Csak olyan CE-jelöléssel ellátott lélegeztetőgépeket használjon, amelyek megfelelnek a vonatkozó követelményeknek, különösen az EN 60601-2-12 szabvány előírásainak. Az Sedaconda® ACD minden hagyományos üzemmóddal használható, de intubált betegek oszcillációs üzemmódban módban nem. Anesztetikumokkal való használatra alkalmas légzőköröket használjon.

#### **4.5 Töltőadapter**

Az Sedaconda® fecskendő biztonságos feltöltéséhez a megfelelő töltőadaptert kell használni. 2 típus létezik, az egyik a standard menetes palackokhoz, a másik pedig az AbbVie Sevorane számára Quik-Fil záróelemmel.

#### **4.6 Gázgyűjtő rendszer** A Sedana Medical javasolja a lélegeztetőgépből és a gázmonitorból kilépő gázok gyűjtését.

*Passzív gázgyűjtés* 

A Sedana Medical FlurAbsorb és FlurAbsorb-S néven kínál passzív gázgyűjtőrendszert, amelyet egy kiegészítő készlettel együtt lehet használni.

#### *Aktív gázgyűjtés*

Az intenzív osztályon vagy egy központi vákuumforrásnál felszerelt aktív gázgyűjtő rendszer nyomáskiegyenlítő rendszerrel együtt használható, amely a lélegeztetőgép gyártójánál kapható

#### **5. A RENDSZER ÖSSZESZERELÉSE**

**5.1 Az Sedaconda® fecskendő feltöltése**

- Csatlakoztassa a megfelelő töltőadaptert az anesztetikumos palackhoz.
- Csatlakoztassa a fecskendőt az adapterhez úgy, hogy addig nyomja, és forgatja, amíg biztosan rögzül
- Fordítsa a palackot a fecskendővel fejjel lefelé.
- Töltse fel a fecskendőt úgy, hogy a dugattyút lassan, 5-10 alkalommal előre és hátra nyomja
- Fordítsa vissza a palackot
- A leválasztás előtt várjon négy másodpercig, amíg a palack kiegyenlítődik Távolítsa el a fecskendőt a palackról, és biztosítsa, hogy ne maradjon légbuborék a fecskendőben
- Zárja le a fecskendőt a fecskendőzárral
- Írja rá a fecskendő címkéjére, hogy melyik anesztetikumot használja, és a feltöltés dátumát

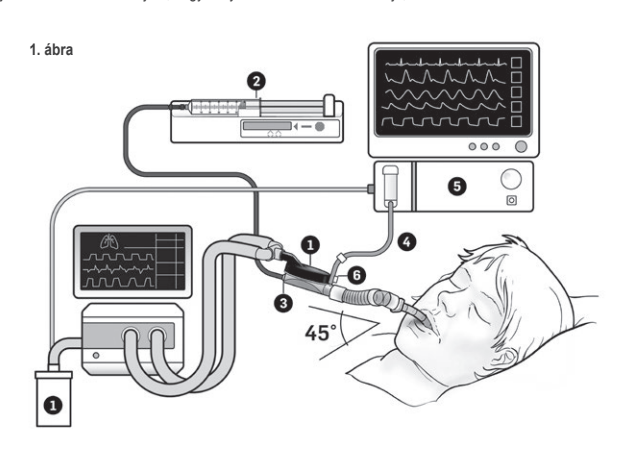

#### **5.2. Üzembe helyezés (1. ábra)**

- Csatlakoztassa a lélegeztetőgép és a gázmonitor gázkimeneti nyílását a gázgyűjtő rendszerhez (1)
- Helyezze a fecskendőt a fecskendőpumpába (2)
- Állítsa be a fecskendőpumpát a BD Plastipak vagy a Monoject Sherwood 50/60ml fecskendők beállításaira • Helyezze a fecskendőpumpát a beteg fejével azonos vagy annál alacsonyabb szintre

#### *Oldaláramú gázmonitor használata esetén:*

- Távolítsa el az Sedaconda® ACD készülékről a piros kupakot (3)
- Csatlakoztassa a gázmonitor mintavevő vezetékét (4) a gázmonitorhoz (5) és az Sedaconda® ACD gázmonitor mintavételi portjához (6). A vezeték és a vízcsapda nedvességtartalmának csökkentése érdekében Nafion Dryer csővezetéket lehet csatlakoztatni az Sedaconda® ACD és a gázmintavételi vezeték közé

#### *Főáramú gázmonitor használata esetén:*

- Távolítsa el az Sedaconda® ACD készülékről a piros kupakot
- Csatlakoztassa a szükséges légúti adaptert az Sedaconda® ACD és a beteg közé. Távolítsa el a jelölést a monitor portjáról, és a záróelemmel zárja le a monitorportot • Csatlakoztassa az Sedaconda® ACD készüléket az endotracheális tubus és a lélegeztetőgép légzőkörének Y csatlako-
- zója közé
- Helyezze az Sedaconda® ACD készüléket az 1. ábra szerint úgy, hogy a gázmonitor mintavételi portja a beteg felé irányuljon
- A kondenzátum felhalmozódásának elkerülése érdekében helyezze az Sedaconda® ACD betegoldali csatlakozóját a gépoldali csatlakozó szintje alá (az 1. ábrán bemutatott szögben), a fekete résszel felfelé
- Állítsa be a gázmonitort a használt anesztetikumnak megfelelően
- Várja meg, amíg a gázmonitor kalibrálása befejeződik • Állítsa be a megfelelő riasztási határértékeket a gázmonitoron
- Csatlakoztassa az Sedaconda® ACD anesztetikumellátási vezetéket a fecskendőhöz, és ellenőrizze, hogy biztosan van-e rögzítve

# **6. MŰKÖDÉS**

#### **6.1 Az anesztetikumvezeték feltöltése**

- Az Sedaconda® ACD első csatlakoztásakor 1,2 ml-es bolust adjon be. Ha szükséges, adjon be 0,3 ml bolust. A bolust soha ne adja be manuálisan
- Állítsa le a fecskendőpumpát, és várja meg, amíg a gázmonitor megjeleníti a CO2-értéket
- Állítsa be a klinikai dózist
- Indítsa el a fecskendőpumpát (ellenőrizze az alábbi 6.2 pontot)

# **6.2 Az anesztetikum adagolása**

Minden adagolás egyedi, és tapasztalt szakemberek klinikai értékelésén, valamint a gázmonitoron leolvasott Fet értéken alapul. Az illékony anyag beteg általi felvétele nagyobb az adagolás első 10-30 percében (indukciós fázis), ezért a pumpa sebességét a mért erőltetett kilégzésvégi koncentráció (Fet) és a beteg klinikai igényei szerint kell korrigálni. Az izoflurán körülbelül kétszer olyan erős hatású, mint a szevoflurán.

A következő arányok jellemzőek az izoflurán és a szevoflurán kezdeti sebességére a fecskendőpumpában – Izoflurán: 3 ml/h – Szevoflurán: 5 ml/h

Egy adott betegkoncentráció eléréshez szükséges fecskendőpumpa-sebesség a perctérfogattól és a beteg célkoncentrációjától függ.

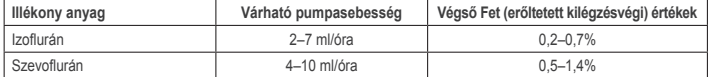

Ha szükségesnek ítélik a koncentráció gyors emelését, 0,3 ml folyékony bolust adhatunk. Magasabb Fet-értékek és/vagy nagy légzési térfogat és/vagy magas légzési frekvenciák esetén az Sedaconda® ACD kevésbé hatékony. Ezért viszonylag több anesztetikum, és ennélfogva nagyobb pumpálási sebesség szükséges a koncentráció stabilan tartásához.

#### **6.3 A koncentráció megváltoztatása**

A koncentráció bármely változását a kívánt Fet-értékre kell titrálni a szivattyú sebességének megváltoztatásával és a gázmonitoron a Fet-érték szoros figyelemmel kísérése mellett. A Fet-értéket a lélegeztetőgép paramétereinek bármilyen módosítását követően ellenőrizni kell.

Ha klinikai szükséglet indokolja a Fet-koncentráció gyors csökkentését, akkor távolítsa el az Sedaconda® ACD készüléket a betegről. Mindig ellenőrizzen minden új koncentrációt a gázmonitoron.

#### **6.4 A terápia befejezése** *Azonnali leállítás*

- 1. Állítsa le a fecskendőpumpát. A koncentráció gyorsan csökken
- 2. Válassza le a anesztetikumellátási vezetéket az Sedaconda® fecskendőről
- 3. Zárja le a fecskendőt a fecskendőzárral.
- 4. Válassza le a gázmonitort az Sedaconda® ACD készülékről. Zárja le a gázmonitor portját a gázmintavételi port lezárásával
- 5. Távolítsa el az Sedaconda® ACD készüléket a betegről. Először válassza le az Y-csatlakozót
- 6. Fontolja meg a baktérium-/vírusszűrővel rendelkező, hő- és páracserélő Sedaconda® ACD eszköz cseréjét 7. Zárja le az Sedaconda® ACD (lélegeztetőgép-oldali) csatlakozóját a piros zárókupakkal, majd kezelje hulladékként
- a kórházi protokollnak megfelelően.

#### *Rövid leválasztási folyamat*

- 1. Állítsa le a fecskendőpumpát, és hagyja a helyén az Sedaconda® ACD készüléket
- 2. A koncentráció fokozatosan csökken
- 3. Ahogy a Fet-érték megközelíti a 0%-ot, kövesse a fenti (1–7.) lépéseket az "Azonnali leállítás" szakasz alatt

# *Elhúzódó leválasztás*

- 1. Elhúzódó tartó elválasztás esetén néhány órán keresztül, fokozatosan csökkentse a pumpa sebességét
- 2. A koncentráció csökken
- 3. Amikor elérte a majdnem 0%-os Fet értékű koncentráció szintjét, kövesse a fenti (1-7.) lépéseket az "Azonnali leállítás" szakasz alatt

# **6.5 Az Sedaconda® ACD cseréje**

- Készítsen elő egy új Sedaconda® ACD készüléket, és szükség esetén egy új feltöltött fecskendőt (az 5.1 szerint) • Állítsa le a fecskendőpumpát.
- Válassza le az anesztetikumellátási vezetéket az Sedaconda® ACD fecskendőről, és zárja le a fecskendőzárral. • Válassza le a gázmonitor-vezetéket az Sedaconda® ACD készülékről, és zárja le a gázmintavételi portot a
	- gázmintavételi port záróelemével.
- Vegye ki a használt Sedaconda® ACD készüléket. Először válassza le az Y-csatlakozót
- Először csatlakoztassa a gázmintavételi vezetéket
- Helyezze be az új Sedaconda® ACD készüléket úgy, hogy először az ET-csőhöz, majd az Y-elemhez csatlakoztatja
- Csatlakoztassa az anesztetikumvezetéket a fecskendőhöz a fecskendőpumpában.
- Töltse fel az anesztetikumvezetéket a 6.1 pont szerint 1,2 ml-rel
- Indítsa el a fecskendőpumpát ugyanolyan sebességgel, mint korábbar • Ellenőrizze a Fet-értéket
- 

# **6.6 Az Sedaconda® fecskendő cseréje**

- Állítsa le a fecskendőpumpát
- Válassza le az anesztetikumellátási vezetéket a fecskendőről, zárja le a fecskendőt a fecskendőzárral
- Távolítsa el az üres fecskendőt a fecskendőpumpából
- Helyezze az új Sedaconda® fecskendőt a fecskendőpumpába. A feltöltést lásd a 4.1 pontban
- Csatlakoztassa az anesztetikumellátási vezetéket a fecskendőhöz
- Indítsa el a fecskendőpumpát ugyanolyan sebességgel, mint korábban • Ne töltse fel az anesztetikumvezetéket, csak akkor, ha az Sedaconda® ACD készüléket is kicseréli egy újjal
- Ellenőrizze a Fet-értéket

#### **7. PORLASZTÓ CSATLAKOZTATÁSA AZ SEDACONDA® ACD RENDSZER-HEZ**

Az Sedaconda® ACD rendszerrel lehetséges jet- vagy ultrahangos porlasztó használata. A porlasztót a beteg intubációs tubusa és az Sedaconda® ACD közé kell csatlakoztatni. Az ultrahangos porlasztók előnyösebbek, mivel nem növelik fölöslegesen a légáramlást. Ha jetporlasztó van csatlakoztatva, szükség lehet a fecskendőpumpa sebességének növelésére, hogy a porlasztóból származó többletáramot kompenzálja. A porlasztó csatlakoztatásakor állítsa a lélegeztetőgépet készenléti állapotba, vagy tartson kilégzési szünetet a lélegeztetőgépen.

**FIGYELMEZTETÉS! Az ismételt porlasztások növelhetik az Sedaconda® ACD áramlási ellenállását. Ügyeljen az elzáródások jeleire.**

**MEGJEGYZÉS! Plusz elemek csatlakoztatásakor mindig vegye figyelembe a megnövekedett holtteret.**

#### **8. LESZÍVÁS**

- Előnyben részesítendők a zárt leszívási rendszerek vagy a leszívónyílással ellátott forgócsatlakozók
- Amikor az Sedaconda® ACD készüléket eljárás közben választja le az endotrachealis tubusról, szüneteltesse a lélegeztetést. Leválasztáskor először vegye le az Sedaconda® ACD eszközt az Y-csatlakozóról, csatlakoztatáskor pedig először az endotrachealis tubushoz csatlakoztassa azt

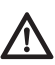

**Fontos tisztában lenni azzal, hogy a polikarbonát-alapú komponensek, ha a beteg lélegeztetőkörében használják azokat, izoflurán vagy a szevoflurán anesztetikus gázok jelenlétében lebomolhatnak vagy megrepedhetnek.**

## **9. ÁRTALMATLANÍTÁS**

A használt Sedaconda® ACD készüléket és a lezárt fecskendőt a kórházi protokollok szerint ártalmatlanítsa.

# **10. MŰSZAKI INFORMÁCIÓK**

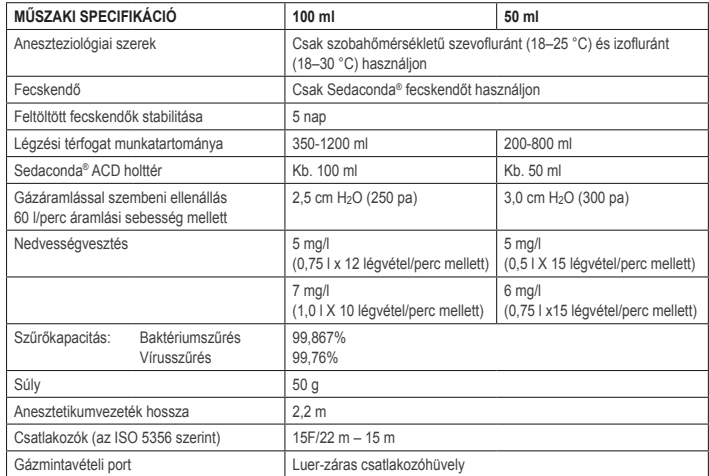

Az Sedaconda® ACD készülékkel kapcsolatos irányelvekkel vagy eljárásokkal kapcsolatos további információkért a felhasználó olvassa el a Műszaki kézikönyvet, vagy vegye fel a kapcsolatot a Sedana Medical AB vállalattal.

Sedana Medical Ltd., Unit 2A The Village Centre, Two Mile House, Naas, Co. Kildare, W91 PWH5, Írország

3 000 144-2103/HU/Rev.2

**SEDANA**MEDICAL

**2797**

C E

#### **1. NAMENA**

**SR**

Sedaconda® ACD (Anaesthetic Conserving Device - Uređaj za očuvanje anestetika) je namenjen primeni izoflurana i sevoflurana invazivno ventillisanim pacijentima.

Davanje izoflurana i sevoflurana korišćenjem uređaja Sedaconda® ACD sme da se vrši samo u okruženju potpuno opremljenom za praćenje i podršku respiratornih i kardiovaskularnih funkcija i od strane osoba koje su posebno obučene za upotrebu inhalacionih anestetičkih lekova i prepoznavanje i upravljanje očekivanim neželjenim dejstvima<br>takvih lekova, uključujući respiratornu i srčanu reanimaciju. Takva obuka mora da uključuje uspostavljanje disajnih puteva pacijenta, i potpomognutu ventilaciju. Uređaj Sedaconda® ACD je namenjen samo za jednokratnu upotrebu i treba ga zameniti na svakih 24 sata ili po potrebi, npr. u neočekivanim događajima poput iznenadne blokade disajnih puteva zbog sekrecije itd.

Sedaconda® ACD je dostupan u veličinama Sedaconda® ACD od 100 ml (Sedaconda® ACD-L) i Sedaconda® ACD od 50 ml (Sedaconda® ACD-S). Uputstva sadržana u ovom dokumentu se odnose na oba uređaja.

# **2. PRINCIP RADA**

Sedaconda® ACD se sastoji od plastičnog kućišta sa linijom sredstva za kontinuiranu isporuku izoflurana ili sevoflurana od špric pumpe do minijaturnog isparivača gde svaka klinička doza odmah ispari. Tokom neprestanog disanja, isparljivo anestetičko sredstvo se reflektuje kroz reflektor koji se sastoji od filtera sa aktivnim ugljem. Neaktivni prostor od 100 ml ili 50 ml treba uzeti u obzir za sve pacijente i treba pažljivo pratiti CO<sub>2</sub>. Prilagođavanje na CO<sub>2</sub> može da se postigne optimizacijom parametara ventilatora. Osim toga Sedaconda® ACD je odličan izmenjivač toplote i vlage, i uključuje efikasan bakterijski/virusni filter.

#### *Crtež poprečnog preseka Sedaconda® ACD*

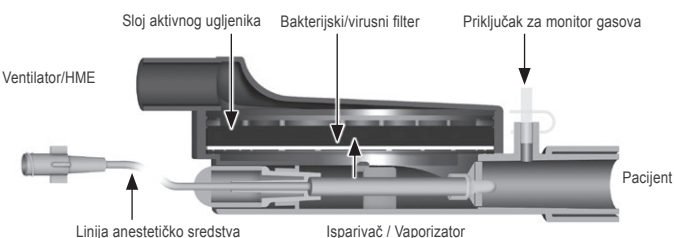

# **3. VAŽNE INFORMACIJE ZA KORISNIKA**

## **3.1 Pažljivo pročitajte ova uputstva pre upotrebe Sedaconda® ACD i imajte u vidu sledeća**

#### **OPŠTA UPOZORENJA**

- **Ne** upotrebljavajte desfluran • **Ne** povezujte ponovo korišćeni Sedaconda® ACD koji je isključen i bez nadzora iz bilo kojeg razloga i tokom bilo
- kojeg trajanja vremena. Uvek koristite novi uređaj
- Izofluran: Koristite samo sobnu temperaturu od 18° 30° Celzijusa
- Sevofluran: Koristite samo sobnu temperaturu od 18° 25° Celzijusa • **Ne** koristite Sedaconda® ACD ako je narušena celina pakovanja ili ako je pakovanje vidljivo oštećeno
- Uvek zaustavite špric pumpu ako isključujete Sedaconda® ACD
- **Ne** punite ručno liniju sredstva. Uvek koristite špric pumpu
- Postavite priključak uređaja Sedaconda® ACD na bočnoj strani pacijenta, niže od strane mašine, da biste izbegli nakuplianie kondenzata, sa crnom površinom na krajnjem gornjem delu.
- **Ne** koristite bolus ili funkciju pročišćavanja na špric pumpi ako to nije programirano u skladu sa bolničkim protokolom
- **Ne** presavijajte niti stežite liniju sredstva
- **Ne** koristite Sedaconda® ACD sa mlaznom ili oscilacionom ventilacijom
- **Ne** koristite aktivno ovlaživanje zajedno sa Sedaconda® ACD
- **Ne** koristite Sedaconda® ACD kod pacijenata sa obilnim sekrecijama
- Ponovna obrada medicinskih uređaja namenjenih samo za jednokratnu upotrebu može da dovede do pogoršanja performansi ili gubitka funkcionalnosti, npr. otpor pri disanju može da se poveća. Ovaj proizvod nije projektovan za čišćenje, dezinfekciju ili sterilisanje.
- Ne zaptivajte priključak na strani ventilatora, osim pri odlaganju uređaja Sedaconda® ACD.
- Koristite izofluran i sevofluran samo u skladu sa odgovarajućim dokumentima Sažetka karakteristika leka. • Uvek uzmite u obzir neaktivni prostor uređaja u odnosu na plimnu zapreminu prilikom ventiliranja pacijenta i pažljivo pratite CO<sub>2</sub> na monitoru gasova

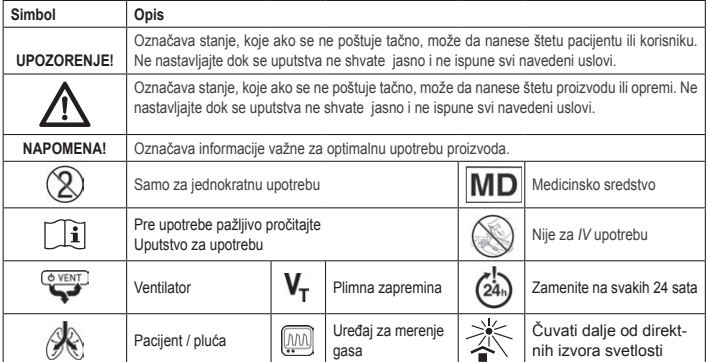

# **4. POTREBNA DODATNA OPREMA (SL. 1)**

Mogu se koristiti samo medicinska sredstva koja nose oznaku CE i koja su u skladu sa važećim međunarodnim standardima. Sedaconda® ACD se mora koristiti sa sledećom opremom: Špric Sedaconda®

- 
- 
- Monitor anestetičkih gasova, koji prikazuje koncentracije CO<sub>2</sub> i anestetičkih gasova
- Ventilator
- **44**
- Primenjivi adapteri za upotrebu izoflurana i sevoflurana. • Sistem za uklanjanje gasova
- **4.1 Špric Sedaconda®**

Špric Sedaconda® ima iste dimenzije kao špric Becton Dickinson Plastipak ili Sherwood Monoject 50 ml, ali takođe ima jedinstvenu spojnicu koja odgovara priključku na liniji sredstava Sedaconda® ACD. Na etiketi postoje polja za označavanje koja označavaju isparljivo sredstvo, izofluran ili sevofluran. Špricevi se mogu unapred napuniti i čuvati do 5 dana ako se čuvaju u tamnom okruženju na sobnoj temperaturi. Uverite se da je špric sigurno zatvoren.

#### **4.2 Špric pumpe**

Koristite samo špric pumpe sa oznakom CE, koje su u skladu sa važećim zahtevima, posebno sa specifikacijama standarda EN 60601-2-24, i koje su programibilne za špriceve Dickinson Plastipak / Sherwood Monoject od 50/60 ml.

#### **4.3 Monitor za anesteziju sa linijom za uzorkovanje gasova**

Obavezno je pratiti anestetičke gasove pomoću monitora gasova sa oznakom CE, koji je u skladu sa važećim zahtevima, posebno sa specifikacijama standarda EN ISO 80601-2-55. Monitor gasova mora prikazivati koncentracije ugljen-dioksida i anestetičkih gasova da bi mogao da identifikuje koncentraciju Fet (na kraju izdisaja), koja predstavlja alveolarnu koncentraciju. Koncentracija Fi ne sme da se koristi. Pročitajte samo vrednost Fet, koja odražava alveolarnu koncentraciju. Postoje 2 vrste monitora gasova; bočni ili glavni protok; oba se mogu koristiti sa uređajem Sedaconda® ACD.

### *Monitor gasova bočnog protoka*

Kada koristite monitor bočnog protoka, povežite liniju za uzorkovanje gasova monitora gasova na monitor gasova i na otvor za uzorkovanje gasova uređaja Sedaconda® ACD. Pomoću monitora bočnog protoka, Nafion cev za sušenje može da se pričvrsti između Sedaconda® ACD i linije za uzorkovanje gasova

#### *Monitor gasova glavnog protoka*

Kada koristite monitor gasova glavnog protoka povežite potreban adapter za disajne puteve između uređaja Sedaconda® ACD i pacijenta.

# **4.4 Ventilator**

Koristite samo ventilatore sa oznakom CE koji su u skladu sa njegovim važećim zahtevima, posebno sa specifikacijama standarda EN 60601-2-12. Sedaconda® ACD se može koristiti u svim konvencionalnim režimima, ali ne i u oscilatornom režimu za intubirane pacijente. Koristite ventilaciona kola pogodna za upotrebu sa anestetičkim sredstvima.

#### **4.5 Adapter za punjenje**

Za bezbedno punjenje šprica Sedaconda®, mora da se koristi odgovarajući adapter za punjenje. Postoje 2 tipa, jedan za standardne bočice sa navojem i jedan za Sevoran iz AbbVie sa zatvaračem "Quik-Fil".

### **4.6 Sistem za uklanjanje gasova**

Sedana Medical preporučuje uklanjanje izduvnih gasova iz ventilatora i monitora gasova.

### *Pasivno uklanjanje gasova*

Sedana Medical nudi sistem pasivnog uklanjanja gasova pod nazivom FlurAbsorb i FlurAbsorb-S koji se koristi zajedno sa kompletom dodatne opreme.

#### *Aktivno uklanjanje gasova*

Aktivno uklanjanje gasova može da se koristi ako je instalirano ili se može koristiti centralni izvor vakuuma zajedno sa sistemom za izjednačavanje pritiska, koji može da obezbedi proizvođač ventilatora.

# **5. MONTAŽA SISTEMA**

#### **5.1 Punjenje šprica Sedaconda®**

- Pričvrstite ispravan adapter za punjenje na bočicu sa anestetičkim sredstvom
- Povežite špric na adapter tako što ćete ga pritiskati i okretati dok ne učvrstite
- Okrenite bočicu sa špricem naopako
- Napunite špric povlačenjem i laganim pritiskanjem klipa napred i nazad 5-10 puta
- Okrenite bočicu nazad
- Sačekajte do broja od četiri sekunde da se bočica izjednači pre nego što je isključite
- Izvadite špric iz bočice, pazeći da u špricu ne ostanu mehurići vazduha
- Zatvorite špric zatvaračem šprica
- Napomena na nalepnici šprica koje anestetičko sredstvo se koristi i datum punjenja

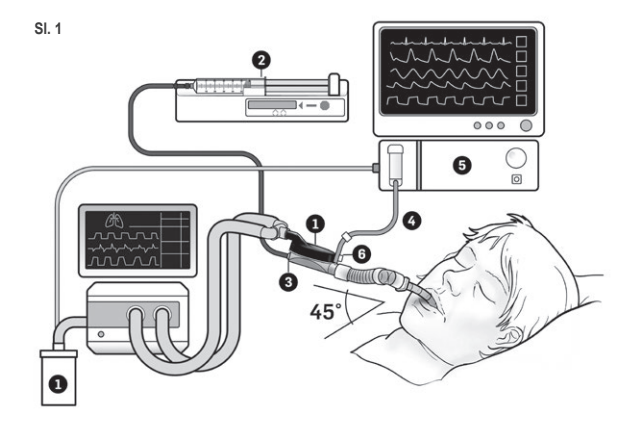

# **5.2. Podešavanje (Sl. 1)**

- Povežite izduvni gas ventilatora i monitor gasova na sistem za uklanjanje gasa (1)
- Postavite špric u špric pumpu (2) • Podesite špric pumpu na postavke za špriceve BD Plastipak ili Monoject Sherwood 50/60 ml
- Postavite špric pumpu na glavu pacijenta ili niže od nje

# *Kada se koristi monitor bočnog protoka:*

- Skinite crveni poklopac na Sedaconda® ACD (3)
- Povežite liniju za uzorkovanje gasova monitora gasova (4) sa monitorom gasova (5) i otvorom za uzorkovanje gasova Sedaconda® ACD (6). Da biste smanjili količinu vlage u liniji i sifonu za vodu, između Sedaconda® ACD može biti pričvršćena cev za sušenje nafion i linija za uzorkovanje gasova

• Špric pumpa sa postavkama za špriceve BD Plastipak ili Monoject Sherwood 50/60 ml

#### *Kada se koristi monitor gasova glavnog protoka:*

- Skinite crveni poklopac na Sedaconda® ACD
- Povežite potreban adapter za disajne puteve između Sedaconda® ACD i pacijenta. Uklonite nalepnicu sa otvora monitora i zatvorite otvor monitora zatvaračem
- Povežite Sedaconda® ACD između endotrahealne cevi i Y-dela ventilacionih kola ventilatora • Postavite Sedaconda® ACD kako je prikazano na slici 1 tako da otvor za uzorkovanje gasova monitora gasova
- bude usmeren prema pacijentu • Postavite priključak Sedaconda® ACD na stranu pacijenta niže od strane mašine (prema uglu na slici 1) da biste izbegli nakupljanje kondenzata i sa crnom površinom na krajnjem gornjem delu
- Postavite monitor gasova za anestetičko sredstvo
- Sačekajte da se izvrši kalibracija monitora gasova
- Postavite odgovarajuća ograničenja alarma na monitoru gasova
- Povežite liniju za dovod sredstva Sedaconda® ACD sa špricem i uverite se da je učvršćena

#### **6. RAD**

### **6.1 Punjenje linije sredstva**

- Dajte bolus od 1,2 ml prilikom početnog povezivanja Sedaconda® ACD. Ako je potrebno, dajte bolus od 0,3 ml. Nikada ne dajite ručni bolus.
- Zaustavite špric pumpu i sačekajte dok monitor gasova ne prikaže vrednost CO<sup>2</sup>
- Odredite kliničku dozu
- Odredite kliničku dozu (proverite tačku 6.2 ispod)

#### **6.2 Doziranje anestetičkog sredstva**

Sva doziranja su individualna i vode se iskusnom kliničkom procenom i očitavanjem vrednosti Fetna monitoru gasova. Postoji veći unos isparljivih sastojaka tokom prvih 10-30 minuta (faza indukcije) primene, pa stoga treba izvršiti korekcije brzine pumpe

prema izmerenoj krajnjoj koncentraciji plime (Fet) i kliničkim potrebama pacijenta. Izofluran je približno dvostruko snažniji od sevoflurana.

Sledeće brzine su tipične za početnu brzinu špric pumpe za izofluran i sevofluran – Izofluran: – 3 ml/h - Sevofluran: 5 ml/h

Brzina špric pumpe potrebna za postizanje određene koncentracije pacijenta zavisi od zapremine u minuti i ciljane koncentracije za pacijenta.

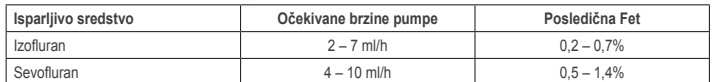

Ako se smatra da je potrebno brzo povećanje koncentracije, može se dati bolus od 0,3 ml tečnog sredstva. Pri višim vrednostima Fet-a i/ili velikim plimnim zapreminama i/ili velikim respiratornim brzinama, Sedaconda® ACD je manje efikasan. Stoga je potrebno relativno više anestetika, a samim tim i veća brzina pumpe da bi se koncentracija održala stabilnom.

#### **6.3 Menjanje koncentracije**

Svaka promena koncentracije se mora titrirati na željenu vrednost Fet-a promenom brzine pumpe i pažljivim praćenjem vrednosti Fet-a na monitoru gasova. Vrednost Fet-a treba verifikovati nakon svake promene parametara ventilatora. Ako postoji klinička potreba za brzim smanjenjem koncentracije Fet-a, tada uklonite uređaj Sedaconda® ACD sa pacijenta. Uvek proverite svaku novu koncentraciju na monitoru gasova.

#### **6.4 Završetak terapije** *Trenutni prestanak*

- 1. Zaustavite špric pumpu. Koncentracija će se brzo smanjivati<br>2. lisključite liniju za dovod sredstva sa šprica Sedaconda®
- 2. Isključite liniju za dovod sredstva sa šprica Sedaconda®<br>3. Zatvorite čvrsto špric zatvaračem šprica
- 3. Zatvorite čvrsto špric zatvaračem šprica
- 4. Isključite monitor gasova sa Sedaconda® ACD. Zatvorite otvor za praćenje gasova zatvaranjem otvora za uzorkovanje gasa
- 5. Uklonite Sedaconda® ACD sa pacijenta. Najpre isključite sa Y-dela<br>6. Razmotrite zamenu Sedaconda® ACD sa bakterijskim/virusnim filte
- Razmotrite zamenu Sedaconda® ACD sa bakterijskim/virusnim filterom sa izmenjivačem toplote i vlage
- 7. Zatvorite priključak Sedaconda® ACD (na strani ventilatora) crvenim zaptivnim poklopcem i odložite ga u skladu sa bolničkim protokolom

#### *Kratki proces odvajanja od uticanja*

- Zaustavite špric pumpu za špric i ostavite Sedaconda® ACD na mestu
- 2. Koncentracija će se postepeno smanjivati<br>3. Kako se vrednost Fet približava 0%, sledit
- 3. Kako se vrednost Fet približava 0%, sledite gornje korake (1-7) u odeljku "Trenutni prestanak"

#### *Produženo odvajanja od uticanja*

- 1. U slučaju dužeg odvajanja od uticanja smanjujte brzinu pumpe u koracima tokom nekoliko sati
- 2. Koncentracija će se smanjiti
- 3. Kada dostigne nivo koncentracije od skoro 0% vrednosti Fet-a, sledite gornje korake (1-7) pod "Trenutni prestanak"

# **6.5 Menjanje Sedaconda® ACD**

- Pripremite novi Sedaconda® ACD i po potrebi novi napunjeni špric (prema 5.1)
- Zaustavite špric pumpu.
- Isključite liniju anestetičkog sredstva sa šprica Sedaconda® ACD i zatvorite špric Sedaconda® ACD sa zatvaračem šprica
- Isključite liniju za praćenje gasa iz uređaja Sedaconda® ACD i zatvorite otvor za uzorkovanje gasa zatvaranjem otvora za uzorkovanje gasa.
- Izvadite korišćeni Sedaconda® ACD. Najpre isključite sa Y-dela
- Povežite liniju za uzorkovanje gasa
- Umetnite novi Sedaconda® ACD tako što ćete prvo povezati ET-cev, a zatim Y-deo • Povežite liniju sredstva sa špricem u špric pumpu
- Napunite liniju sredstva kao u 6.1 sa 1,2 ml
- Pokrenite špric pumpu istom brzinom kao i pre
- Proverite vrednost Fet-a

#### **6.6 Zamena šprica Sedaconda®** • Zaustavite špric pumpu

- Isključite liniju za dovod sredstva sa šprica i zatvorite špric Sedaconda® sa poklopcem zatvarača šprica.
- Skinite prazan špric sa špric pumpe • Stavite novi špric Sedaconda® ACD u špric pumpu. Za punjenje pogledajte 4.1
- Isključite liniju za dovod sredstva sa šprica
- 
- Pokrenite špric pumpu istom brzinom kao i pre Nemojte puniti liniju sredstva ukoliko Sedaconda® ACD takođe nije zamenjen novim
- Proverite vrednost Fet-a

# **7. POVEZIVANJE NEBULIZATORA NA SISTEM SEDACONDA® ACD**

Moguće je koristiti mlazni nebulizator ili ultrazvučni nebulizator sa sistemom Sedaconda® ACD. Nebulizator treba da bude povezan između intubacione cevi pacijenta i uređaja Sedaconda® ACD. Poželjni su ultrazvučni nebulizatori koji ne dodaju dodatni protok vazduha. Ako je povezan mlazni nebulizator, možda će biti potrebno povećati brzinu špric pumpe, da bi se nadoknadio dodatni protok iz nebulizatora. Prilikom povezivanja nebulizatora postavite ventilator u stanje pripravnosti ili zadržite ekspiratornu pauzu na ventilatoru.

#### **UPOZORENJE! Ponavljane nebulizacije mogu da povećaju otpor protoka uređaja Sedaconda® ACD. Obratite pažnju na znakove začepljenja.**

#### **NAPOMENA! Uvek uzmite u obzir povećani neaktivni prostor kada povezujete dodatne stavke.**

#### **8. USISAVANJE**

- Poželina je upotreba zatvorenog sistema za usisavanje ili upotreba okretnog priključka sa usisnim nastavkoj
- Zadržite pauzu na ventilatoru ako odvajate Sedaconda® ACD od ET-cevi tokom postupka. Prilikom odvajanja, prvo izvadite Sedaconda® ACD iz Y-dela, a prilikom pričvršćivanja, prvo prikačite Sedaconda® ACD na ET-cev

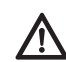

**Važno je imati na umu da komponente na bazi polikarbonata, ako se koriste u disajnom kolu pacijenta, mogu degradirati ili pretrpeti stresno pucanje u prisustvu anestetičkih gasova Izofluran ili Sevofluran.**

#### **9. ODLAGANJE**

Odložite korišćeni Sedaconda® ACD i zaptiveni špric u skladu sa bolničkim protokolima.

#### **10. TEHNIČKE INFORMACIJE**

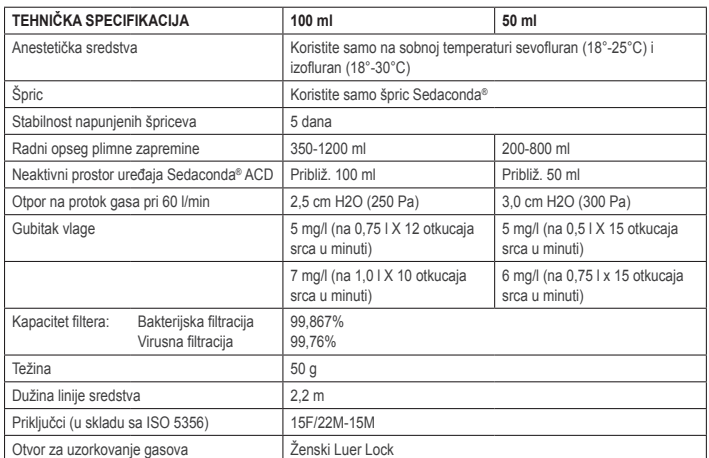

Za dodatne informacije u vezi sa politikama ili procedurama koje se odnose na Sedaconda® ACD, korisnik treba da pogleda Tehnički priručnik ili da kontaktira kompaniju Sedanu Medical AB.

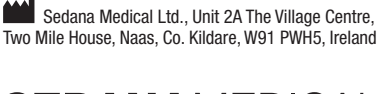

3000 177-2106/SR/Rev.2

**SEDANA**MEDICAL

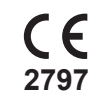

### **1. INDICAȚII DE UTILIZARE**

**RO**

Sedaconda® ACD (Anaesthetic Conserving Device - Dispozitiv de conservare anestezică) este conceput pentru administrarea de isofluran și sevofluran la pacienții vențilați invaziv

Administrarea de isofluran și sevofluran folosind Sedaconda® ACD trebuie făcută doar într-un mediu complet dotat pentru monitorizarea și susținerea funcției respiratorii și cardiovasculare și de către persoane instruite special în utilizarea medicamentelor anestezice inhalatorii și în recunoașterea și gestionarea efectelor adverse<br>așteptate de la astfel de medicamente, inclusiv resuscitarea cardiorespiratorie. O astfel de instruire trebui includă stabilirea și întreținerea căilor respiratorii ale pacientului și a ventilației asistate. Sedaconda® ACD este de unică folosință și se înlocuiește la fiecare 24 de ore sau la nevoie, de ex. în caz de evenimente neașteptate, cum ar fi obturarea subită a căilor respiratorii din cauza secrețiilor, etc.

Sedaconda® ACD este disponibil în variantele Sedaconda® ACD 100 ml (Sedaconda® ACD-L) și Sedaconda® ACD 50 ml (Sedaconda® ACD-S). Instrucțiunile din acest document se aplică ambelor dispozitive.

# **2. PRINCIPIILE DE FUNCȚIONARE**

Sedaconda® ACD este alcătuit dintr-o carcasă de plastic cu o linie de agent pentru livrarea continuă de isofluran sau sevofluran de la o pompă pentru seringă către vaporizatorul miniaturizat unde toate dozajele clinice sunt vaporizate imediat. În timpul respirației continue, agentul anestezic volatil este recirculat prin deflector care conține un filtru cu carbon activ. Trebuie ținut cont de spațiul mort de 100 ml sau 50 ml pentru toți pacienții și CO<sub>2</sub> trebuie monitorizat atent. Reglarea nivelului de CO<sub>2</sub> poate fi obținută prin optimizarea parametrilor ventilatorului. În plus, Sedaconda® ACD este un excelent schimbător de căldură și umiditate, incluzând și un filtru bacterian/viral eficient.

#### *Desen în secțiune transversală pentru Sedaconda® ACD*

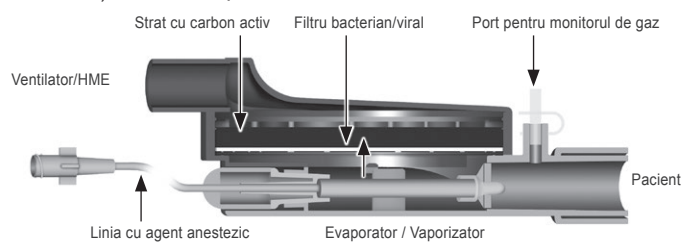

# **3. INFORMAȚII IMPORTANTE PENTRU UTILIZATOR**

### **3.1 Citiți cu atenție aceste instrucțiuni înainte de a folosi Sedaconda® ACD și rețineți următoarele**

## **AVERTISMENTE GENERALE**

- **Nu** folosiți desfluran
- **Nu** reconectați un Sedaconda® ACD folosit care a fost deconectat și nesupravegheat, din orice motiv,
- 
- pentru orice perioadă de timp. Folosiți întotdeauna unul nou Isofluran: Folosiți exclusiv la temperatura camerei 18 ° 30 ° Celsius Sevofluran: Folosiți exclusiv la temperatura camerei 18 ° 25 ° Celsius
- **Nu** folosiți Sedaconda® ACD dacă integritatea pachetului este afectată sau ambalajul este vizibil deteriorat
- Opriți întotdeauna pompa pentru seringă dacă deconectați Sedaconda® ACD
- **Nu** amorsați manual linia agentului. Folosiți întotdeauna pompa pentru seringă
- Amplasați conectorul Sedaconda® ACD dinspre pacient mai jos față de capătul dinspre mașină pentru a evita acumularea condensului, cu fața neagră îndreptată în sus
- **Nu** folosiți funcția de bolus sau de spălare a pompei pentru seringă dacă nu este programată conform protocolului spitalului
- **Nu** îndoiți sau prindeți cu clemă linia agentului
- **Nu** folosiți Sedaconda® ACD cu ventilația în jet sau oscilatorie
- **Nu** folosiți umidificarea activă împreună cu Sedaconda® ACD
- **Nu** folosiți Sedaconda® ACD la pacienții cu secreții abundente
- Reprocesarea dispozitivelor medicale care sunt de unică folosință poate conduce la degradarea performanțelor sau la o pierdere a funcționalității, de ex. rezistența la respirație poate să crească. Acest produs nu este conceput pentru a fi curățat, dezinfectat sau sterilizat
- Nu închideți niciodată conectorul în capătul de la ventilator, cu excepția cazului în care aruncați Sedaconda® ACD
- Folosiți Isofluran și Sevofluran doar în conformitate cu documentele lor SmPC corespunzătoare.
- Țineți întotdeauna cont de spațiul mort al dispozitivului versus volumul tidal atunci când ventilați pacientul și monitorizați cu atenție nivelul de CO2 la Monitorul de gaz

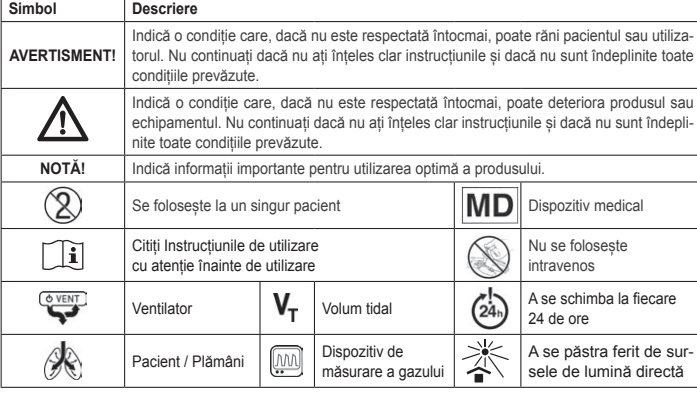

### **4. ECHIPAMENTELE SUPLIMENTARE NECESARE (FIG 1)**

Se pot utiliza doar dispozitive medicale care poartă marcajul CE și care respectă standardele internaționale aplicabile. Sedaconda® ACD trebuie folosit cu următoarele echipamente:

- Seringă Sedaconda®)
- Pompă pentru seringă cu setările pentru seringile BD Plastipak sau Monoject Sherwood 50/60 ml Monitor de gaz anestezic care afisează concentrațiile de CO<sub>2</sub> și gaze anestezice
- Ventilator
- Adaptoare corespunzătoare pentru utilizarea cu Isofluran și Sevofluran.
- Sistem de evacuare a gazului

#### **4.1 Seringa Sedaconda®**

Seringa Sedaconda® are aceeași dimensiune ca seringa Becton Dickinson Plastipak sau Sherwood Monoject 50 ml, însă aceasta are și un conector unic care se potrivește cu conectorul liniei agentului de la Sedaconda® ACD. Pe etichetă există căsuțe de bifat care să indice ce agent volatil se folosește, Isofluran sau Sevofluran. Seringile pot fi pre-umplute și depozitate până la 5 zile dacă sunt păstrate într-un mediu întunecat la temperatura camerei. Asigurați-vă că seringa este închisă bine.

### **4.2 Pompele pentru seringă**

Folosiți doar pompe pentru seringă cu marcajul CE care se conformează cerințelor aplicabile, în special cu specificațiile standardului EN 60601-2-24 și care sunt programabile cu setări pentru seringile Becton Dickinson Plastipak sau Sherwood Monoject 50/60 ml.

#### **4.3 Monitorizarea gazului anestezic cu linia de prelevare a probelor de gaz**

Monitorizarea a gazelor anestezice este obligatorie și se face cu un monitor de gaz cu marcajul CE care se conformează cerințelor corespunzătoare, în special cu specificațiile standardului EN ISO 80601-2-55. Monitorul de gaz trebuie să afișeze concentrațiile de dioxid de carbon și de gaze anestezice pentru a putea identifica concentrația Fet (expiratorie terminală), care reprezintă concentrația alveolară. Concentrația Fi nu trebuie folosită. Citiți doar valoarea Fet care reflectă concentrația alveolară. Există 2 tipuri de monitoare de gaz: cu flux secundar sau flux principal. Ambele pot fi folosite cu Sedaconda® ACD.

#### *Monitorul de gaz cu flux secundar*

Atunci când folosiți un monitor cu flux secundar, conectați linia de prelevare a probelor pentru monitorul de gaz la monitorul de gaz și la portul pentru prelevarea probelor monitorului de gaz de la Sedaconda® ACD. La monitorul cu flux secundar, tubulatura uscătorului Nafion poate fi atașată între Sedaconda® ACD și linia de prelevare a probelor de gaz

#### *Monitorul de gaz principal*

Atunci când folosiți monitorul de gaz principal conectați adaptorul necesar al căilor respiratorii între Sedaconda® ACD și pacient.

#### **4.4 Ventilatorul**

Folosiți doar ventilatoare cu marcajul CE care se conformează cu cerințele aplicabile, în special cu specificațiile standardului EN 60601-2-12. Sedaconda® ACD poate fi folosit cu toate modurile conventionale de ventilator, cu excepția modului oscilatoriu pentru pacienții intubați. Folosiți circuite ventilator compatibile cu agenții anestezici.

#### **4.5 Adaptorul de umplere**

Pentru umplerea în siguranță a seringii Sedaconda® ACD trebuie folosit adaptorul corect de umplere. Sunt 2 tipuri, unul pentru flacoane cu filet standard și unul pentru Sevorane de la AbbVie cu închidere Quik-Fil.

#### **4.6 Sistemul de evacuare a gazului**

Sedana Medical recomandă colectarea gazelor de evacuare de la ventilator și monitorul de gaz.

#### *Evacuarea pasivă a gazelor*

Sedana Medical pune la dispoziție un sistem de evacuare pasivă a gazelor denumit FlurAbsorb și FlurAbsorb- S care este folosit împreună cu un set de accesorii.

#### *Evacuarea activă a gazelor*

Evacuarea activă a gazelor poate fi folosită dacă este instalată sau o sursă de vacuumare centrală poate fi folosită împreună cu un sistem de egalizare a presiunii, care poate fi oferit de producătorul ventilatoarelor.

### **5. SISTEMUL**

#### **5.1 Umplerea seringii Sedaconda®**

- Atașați Adaptorul de umplere la flaconul cu agent anestezic
- Conectați seringa la adaptor apăsând și răsucind până când este fixată
- Întoarceți flaconul cu seringă cu susul în jos
- Umpleți seringa prin retragerea și împingerea pistonului înainte și înapoi, încet, de 5-10 ori • Reîntoarceți flaconul în poziție inițială
- Asteptati timp de patru secunde pentru egalizarea flaconului înainte de deconectare
- Scoateți seringa din flacon asigurându-vă că nu au rămas bule de aer în seringă
- Închideți seringa folosind sistemul de închidere al seringii
- Notați pe eticheta seringii ce agent anestezic se folosește și data umplerii

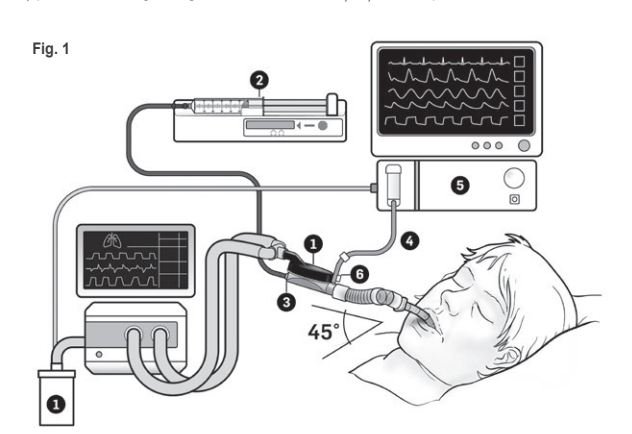

# **5.2. Asamblarea (Fig. 1)**

- Conectați evacuarea de la ventilator și monitorul de gaz la sistemul de evacuare a gazelor (1)
- Introduceți seringa în pompa pentru seringă (2)
- Setați pompa pentru seringă cu setările pentru seringile BD Plastipak sau Monoject Sherwood 50/60 ml • Poziționați pompa pentru seringă la nivelul capului pacientului sau mai jos

#### *Dacă se folosește monitorul de gaz cu flux secundar:*  • Scoateți capacul roșu de la Sedaconda® ACD (3)

• Conectați linia de prelevare a probelor pentru monitorul de gaz (4) la monitorul de gaz (5) și la portul de prelevare a probelor pentru monitorul de gaz Sedaconda® ACD (6). Pentru a reduce nivelul umidității din linie și colectorul de apă, se poate atașa o tubulatură a uscătorului nafion între Sedaconda® ACD și linia de

prelevare a probelor de gaz

# *Dacă se folosește monitorul de gaz cu flux principal:*

- Scoateți capacul roșu de la Sedaconda® ACD • Conectați adaptorul necesar pentru căile respiratorii între Sedaconda® ACD și pacient. Scoateți marcajul de
- la portul monitorului și închideți portul monitorului cu capac • Conectați Sedaconda® ACD între tubul endotraheal și piesa Y de la circuitele de respirație ale ventilatorului
- Poziționați Sedaconda® ACD conform indicațiilor din fig. 1 cu portul de prelevare a probelor pentru monitorul de gaz directionat către pacient
- Poziționați conectorul dinspre Sedaconda® ACD mai jos decât cel către partea mașinii (conform unghiului din fig. 1) pentru a evita acumularea condensului, având partea neagră îndreptată în sus
- Setați monitorul de gaz pentru agentul anestezic folosit
- Așteptați efectuarea calibrării monitorului de gaz
- Setați limitele de alarmă corespunzătoare pe monitorul de gaz • Conectați linia de alimentare cu agent de la Sedaconda® ACD la seringă și asigurați-vă că este fixată bine

# **6. FUNCȚIONAREA**

# **6.1 Amorsarea liniei agentului**

- Administrați un bolus de 1,2 ml la conectarea inițială a Sedaconda® ACD, Dacă este necesar, asigurați un bolus de 0,3 ml. Nu asigurați niciodată bolusul manual.
- Opriți pompa pentru seringă și așteptați până când monitorul de gaz afișează o valoare pentru CO<sup>2</sup>
- Setați dozajul clinic
- Setați pompa pentru seringă (verificați punctul 6.2 de mai jos)

# **6.2 Dozarea agentului anestezic**

Toate dozele sunt individuale și recomandate de evaluarea clinică efectuată de persoane cu experiență și de citirea valorii Fet de la monitorul de gaz. Pacientul are o absorbție mai ridicată a substanței volatile în primele 10-30 de minute (Faza de inducție) ale administrării și, de aceea, trebuie făcute corecții ale debitelor de pompare conform concentrației de flux terminal măsurată (Fet) și de nevoile clinice ale pacientului. Isofluran este de circa două ori mai potent decât sevofluran.

Debitele următoare sunt obișnuite pentru debitul inițial al seringii cu Isofluran și Sevofluran – Isofluran: 3 ml/h – Sevofluran: 5 ml/h

Debitul necesar al pompei pentru seringă pentru a atinge o anumită concentrație pentru pacient depinde de volumul pe minut și de concentrația țintă pentru pacient.

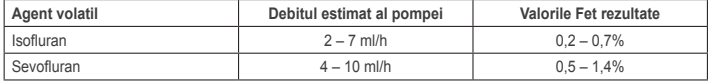

Dacă este considerată a fi necesară o creștere rapidă a concentrației, poate fi administrat un bolus cu 0.3 ml de agent lichid. La valori mai ridicate ale Fet și/sau volume tidale ridicate și/sau frecvențe respiratorii ridicate Sedaconda<sup>®</sup> ACD este mai puțin eficient. Prin urmare, este necesar relativ mai mult anestezic și, astfel un debit mai ridicat la pompă pentru a păstra concentrația stabilă.

# **6.3 Modificarea concentrației**

Orice modificare a concentrației trebuie tritrată la valoarea Fet dorită prin modificarea debitului pompei și monitorizarea atentă a valorii Fet pe monitorul de gaz. Valoarea Fet trebuie verificată după orice modificare la parametrii ventilatorului. Dacă apare o nevoie clinică pentru scăderea rapidă a concentrației Fet, îndepărtați Sedaconda® ACD de la pacient. Verificați întotdeauna orice concentrație nouă la monitorul de gaz.

# **6.4 Încheierea terapiei**

- *Încetarea imediată*  1. Opriți pompa pentru seringă. Concentrația va scădea rapid
- 2. Deconectați linia de alimentare cu agent de la seringa Sedaconda®
- 3. Închideți etanș seringa folosind sistemul de închidere al seringii
- 4. Deconectați monitorul de gaz de la Sedaconda® ACD. Închideți portul monitorului de gaz cu capacul pentru portul de prelevare a probelor de gaz
- 5. Scoateți Sedaconda® ACD de la pacient. Scoateți mai întâi piesa Y
- 6. Aveți în vedere înlocuirea Sedaconda® ACD cu un filtru Bacterian/Viral cu schimbător de căldură și umiditate 7. Închideți conectorul Sedaconda® ACD (pe partea ventilatorului) cu capacul roșu de închidere etanșă și aruncați-l conform protocolului spitalului

# *Procesul de reducere bruscă*

- 1. Opriți pompa pentru seringă și lăsați Sedaconda® ACD pe poziție 2. Concentrația va scădea gradual
- 
- 3. Pe măsură ce valoarea Fet se apropie de 0%, urmați pașii de mai sus (1-7) de la "Încetarea imediată"

# *Reducere prelungită*

- 1. În cazul unei slăbiri prelungite, reduceți debitul pompei în etape pe durata a mai multor ore
- 2. Concentrația va scădea
- 3. Atunci când s-a atins un nivel al concentrației de aproape 0% pentru valoarea Fet, urmații pașii de mai sus (1-7) de la "Încetarea imediată"

#### **6.5 Schimbarea Sedaconda® ACD**

- Pregătiți un nou Sedaconda® ACD și o nouă seringă umplută, dacă este necesar (conform 5.1)
- Opriți pompa pentru seringă. • Deconectați linia de alimentare cu agent anestezic de la seringa Sedaconda® ACD și închideți seringa cu capacul roșu.
	- Deconectați linia monitorului de gaz de la Sedaconda® ACD și închideți portul de prelevare a probelor de gaz cu capacul pentru portul de prelevare a probelor de gaz.
- Scoateți Sedaconda® ACD folosit. Scoateți mai întâi piesa Y
- Conectați linia de prelevare a probelor de gaz Introduceți noul Sedaconda® ACD conectând prima dată tubul ET și apoi piesa Y
- Conectați linia agentului la seringa din pompa pentru seringă
- Amorsați linia agentului conform punctului 6.1 folosind 1,2 ml
- Porniți pompa pentru seringă cu același debit ca mai înainte • Verificați valoarea Fet
- 
- **6.6 Schimbarea seringii Sedaconda®**
- Opriți pompa pentru seringă
- Deconectați linia de alimentare cu agent anestezic de la seringă și închideți seringa cu capacul roșu
- Scoateți seringa goală din pompa pentru seringă • Puneți noua seringă Sedaconda® în pompa pentru seringă. Pentru alimentare, consultați 4.1.
- Conectați linia de alimentare cu agent la seringă
- Porniți pompa pentru seringă cu același debit ca mai înainte
- Nu amorsați linia agentului dacă nu s-a făcut și înlocuirea Sedaconda® ACD cu altul nou • Verificați valoarea Fet

# **7. CONECTAREA UNUI NEBULIZATOR LA SISTEMUL SEDACONDA® ACD**

Se poate folosi un nebulizator în jet sau un nebulizator cu ultrasunete cu sistemul Sedaconda® ACD. Nebulizatorul trebuie conectat între tubul de intubare al pacientului și Sedaconda® ACD. Nebulizatoarele cu ultrasunete sunt de preferat deoarece nu suplimentează debitul de aer. Dacă este conectat un nebulizator în jet, ar putea fi necesară creșterea debitului pompei pentru a compensa pentru debitul suplimentar al nebulizatorului. La conectarea unui nebulizator, setați ventilatorul în așteptare sau puneți o pauză de expirație la ventilator.

#### **AVERTISMENT! Nebulizările repetate pot crește rezistența la debit pentru Sedaconda® ACD. Fiți atenți la semnele de apariție a ocluziilor.**

**NOTĂ! Aveți întotdeauna în vedere spațiul mort care crește atunci când conectați articole în plus.**

# **8. ASPIRAȚIA**

- Se preferă utilizarea unui sistem închis de aspirație sau folosirea unui conector pivotant cu port de aspirație
- Puneți în pauză ventilatorul dacă deconectați Sedaconda® ACD de la tubul ET în timpul procedurii. La deconectare scoateți Sedaconda® ACD mai întâi din piesa Y și, la atașare, atașați Sedaconda® ACD mai întâi de tubul ET

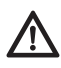

**Este important să știți că, în cazul în care se folosesc componente pe bază de Policarbonat în circuitul respirator al pacientului, acestea se pot degrada sau pot crăpa de la stres dacă sunt prezente gazele anestezice Isofluran sau Sevofluran.**

# **9. ARUNCAREA**

Aruncați Sedaconda® ACD și seringa etanșată conform protocoalelor din spital.

## **10. INFORMAȚII TEHNICE**

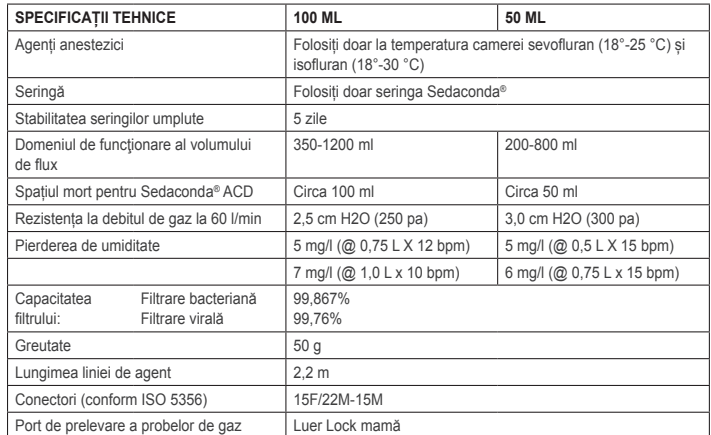

Pentru mai multe informații referitoare la politici sau proceduri privind Sedaconda® ACD, utilizatorul poate consulta Ghidul tehnic sau poate contacta Sedana Medical AB.

Sedana Medical Ltd., Unit 2A The Village Centre, Two Mile House, Naas, Co. Kildare, W91 PWH5, Irlanda

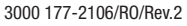

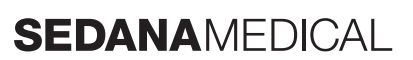

**2797**

CE

- *عند استخدام جهاز رصد غازات التدفق الرئيسي:*  يتم إزالة الغطاء األحمر الموجود على جهاز ACD• ® Sedaconda
- توصيل مهايئ المسلك الهوائي المطلوب بين جهاز ACD• ® Sedaconda والمريض. إزالة الملصق من منفذ جهاز الرصد وإغالق المنفذ باستخدام اإلغالق
- توصيل جهاز ACD• ® Sedaconda بين األنبوب الرغامي الداخلي والقطعة ثالثية التفرع على شكل حرف )Y )بدوائر التنفس الخاصة بجهاز التنفس
- الاصطناعي<br>وضع جهاز Sedaconda® ACD على النحو الموضح في الشكل 1 مع منفذ أخذ عينات مراقب الغازات الموجه نحو المريض<br>وضع الموصل الجانبي للمريض من جهاز Sedaconda® ACD في مستوى أقل من جانب الجهاز (حسب الزاوية الموضحة في الشكل 1) -<br>تراكم المكثفات مع توجيه الوجه الأسود إلى الأعلى
	- •إعداد جهاز رصد الغازات بالتوافق مع عامل التخدير المستخدم
		- •<br>● الانتظار حتى إجراء معايرة رصد الغاز
		- •وضع الحدود المناسبة لإلنذار على جهاز رصد الغازات
	- توصيل خط إمداد العامل في جانب جهاز ACD• ® Sedaconda بالمحقنة والتأكد من تأمينها

#### **.6 التشغيل**

# **6.1 تحضير خط العامل**

- تناول قرص بحجم 1.2 مل عند توصيل Sedaconda ْ ACD بشكل مبدئي. إذا لزم الأمر، ضع قرص بحجم 0.3 مل. لا تتناول القرص يدويًا.
	- •إيقاف مضخة المحقنة واالنتظار حتى تعرض شاشة جهاز رصد الغازات قيمة ثاني أكسيد الكربون
		- --<br>● إعداد الجرعة السريرية
		- •بدء تشغيل مضخة المحقنة )انظر النقطة 6.2 أدناه(

# **6.2 تحديد جرعة عامل التخدير**

نعطى جميع الجرعات بشكل فردي وتسترشد بالتقييم السريري المجرّب وقراءة قيمة زمن التنفس القسري على جهاز رصد الغازات. ويوجد زيادة في امتصاص المريض للمادة المتطايرة خالل أول 10-30 دقيقة )مرحلة االستقراء( من اإلعطاء، وبالتالي يجب إجراء تصحيحات لمعدل الضخ ً وفقا لتركيز نهاية المد )زمن التنفس .<br>القسري) والاحتياجات السريرية للمريض.

بعد عقار Isoflurane تقريبًا ضعف قوة العقار sevoflurane. ً

فيما يلي المعدالت النموذجية للمعدل األولي لضخ المحقنة ّ للعقاري Isoflurane و Sevoflurane – 3 :Isoflurane مل / ساعة - 5 :Sevoflurane مل / ساعة

> يعتمد معدل ضخ المحقنة الالزم للوصول إلى تركيز معين للمريض على الحجم في الدقيقة والتركيز المستهدف للمريض.

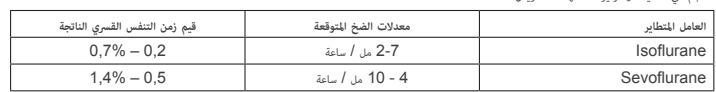

في حالة وجود داعي إلى زيادة سريعة التركيز، يمكن إعطاء بُلعة بحجم 0.3 مل من العامل السائل. علمًا أن كفاءة جهاز Sedaconda® ACD تقل عند قيم زمن التنفس القسري الأعلى و/ أو أحجام المد العالية و/أو معدلات التنفس المرتفعة. لذلك، يزيد التخدير نسبيًا، ومن ثم ينشأ داعي إلى معدل ضخ أعلى للحفاظ على ثبات التركيز.

# **6.3 تغيير التركيز**

.<br>يجب معايرة أي تغيير في التركيز مع قيمة زمن التنفس القسري المرغوبة عن طريق تغيير معدل المضخة ورصد قيمة زمن التنفس القسري عن كثب على جهاز رصد - · · · - - - - .<br>الغازات. يجب التحقق من قيمة زمن التنفس القسري بعد أي تغيير على معلمات جهاز التنف

،نحرت. يبب ،نحص من عيند رس ،نسس ،نستري بند ،ي نتييز على منست جهاز استش الانقطاعي .<br>في حالة وجود داعي سريري لتقليل تركيز زمن التنفس القسري بسرعة، فيتم قصل جهاز ACD® Sedaconda® ACD من المريض. التحقق دائمًا من أي تركيز جديد باستخدام جهاز رصد الغازات.

# **6.4 إنهاء العالج**

- *التوقف الفوري*
- .<br>1. إيقاف مضخة المحقنة. سينخفض التركيز بسرعة
- 2. فصل خط إمداد العامل من محقنة جهاز Sedaconda®<br>3. اغلاق المحقنة باستخدام اغلاق المحقنة
	- . إغالق المحقنة باستخدام إغالق المحقنة
- .<br>4. فصل جهاز رصد الغازات من جهاز Sedaconda® ACD. إغلاق منفذ رصد الغازات باستخدام إغلاق منفذ أخذ عينات الغازات
	- فصل جهاز ACD ® Sedaconda عن المريض. بفصل القطعة ثلاثية التفرع على شكل حرف (Y)<br>5. فصل جهاز Bedaconda® ACD عن المريض. بفصل القطعة ثلاثية التفرع على شكل حرف (Y) أولًا<br>6. داعر، استبدال حماة Sedaconda® ACD ذي الفلت الب
		- ير ستبدال جهاز ACD؟<br>6. يراعى استبدال جهاز ACD® Bedaconda® ACD؟<br>7 اغانة ، مصار حداد Sedaconda® ACD (حادر، حداد التنفس الاصطناء ، ) وغطاء الاغلاق الأحمر. ه
- إغالق موصل جهاز ACD ® . Sedaconda( جانب جهاز التنفس االصطناعي ( بغطاء اإلغالق األحمر والتخلص منه ً وفقا لبروتوكول المستشفى

# *عملية الفصل القصيرة*

- إيقاف مضخة المحقنة وترك جهاز ACD ® . Sedaconda في مكانه
- سوف ينخفض التركيز تدريجيًا
- . مع اقتراب قيمة زمن التنفس القسري من النسبة المئوية ،0٪ تتبع الخطوات المذكورة أعاله )1-7( ضمن قسم "التوقف الفوري"

# *عملية الفصل المطول*

1. في حالة الفصل المطول، يقلل من معدل الضخ في خطوات على مدار عدة ساعات<br>2. سنخفض التك:

.<br>نخفض التركيز

. عند الوصول إلى مستوى تركيز يقارب النسبة المئوية 0٪ من قيمة زمن التنفس القسري، تتبع الخطوات المذكورة أعاله )1-7( ضمن قسم "التوقف الفوري"

# **6.5 تغيير جهاز ACD® Sedaconda**

- إعداد جهاز ACD• ® Sedaconda جديد، وملء محقنة جديدة إذا لزم األمر )حسب النقطة 5.1(
	- •إيقاف مضخة المحقنة.
- .<br>• فصل خط عامل التخدير عن محقنة جهاز Sedaconda® ACD وإغلاق المحقنة بالغطاء المخصص لها.
- فصل خط رصد الغازات من جهاز ACD• ® Sedaconda، وإغالق منفذ أخذ عينات الغاز باستخدام اإلغالق المخصص له.
	- .<br>• التخلص من جهاز Sedaconda® ACD المستخدم. فصل القطعة ثلاثية التفرع على شكل حرف (Y) أولًا
		- •توصيل خط أخذ عينات الغاز
- •<br>• إدخال جهاز Sedaconda® ACD الجديد عن طريق الاتصال بأنبوب القصبة الهوائية أولاً ثم القطعة ثلاثية التفرع على شكل حرف (Y) ثانية.
	- •توصيل خط العامل بالمحقنة في مضخة المحقنة. •تحضير خط العامل بالحجم 1.2 مل حسب النقطة 6.1
		- - •بدء مضخة المحقنة بنفس المعدل السابق
			- .<br>• التحقق من قيمة زمن التنفس القسري

# **6.6 تغيير محقنة Sedaconda®**

- إيقاف مضخة المحقنة.<br>• فما خط عليا التغديد
- •فصل خط عامل التخدير عن المحقنة وإغالق المحقنة بالغطاء المخصص لها
	- •فصل المحقنة الفارغة من مضخة المحقنة.
- وضع محقنة جهاز Sedaconda• ®جديدة في مضخة المحقنة. لمعرفة طريقة الملء، راجع النقطة 4.1
	- •توصيل خط إمداد العامل بالمحقنة
	- •بدء مضخة المحقنة بنفس المعدل السابق
	- ال يجهز خط العامل إال بعد استبدال جهاز ACD• ® Sedaconda بآخر ً جديدا ً أيضا
		- •التحقق من قيمة زمن التنفس القسري

**.7 توصيل جهاز استنشاق )البخاخة( بنظام ACD® SEDACONDA**

من الممكن استخدام البخاخة النفاثة أو البخاخة بالموجات فوق الصوتية مع نظام ACD® Sedaconda. ويجب توصيل البخاخة بين أنبوب تنفس المريض وجهاز ACD® Sedaconda. ويفضل استخدام البخاخات بالموجات فوق الصوتية ألنها ال تسبب في إضافة تدفق هوائي. وفي حالة توصيل البخاخة النفاثة، ربما تنشأ الحاجة إلى زيادة معدل ضخ المحاقن لتعويض التدفق اإلضافي المتأتي من البخاخة. وعند توصيل البخاخة، يضبط جهاز التنفس االصطناعي على وضع االستعداد أو الضغط على اإليقاف المؤقت للتنفس على جهاز التنفس االصطناعي.

# **تحذير! قد تؤدي البخاخات المتكررة إلى زيادة مقاومة تدفق جهاز ACD® Sedaconda. انتبه لعالمات االنسداد.**

**ملحوظة! يراعى ً دائما الحيز الهامد المتزايد عند توصيل عناصر إضافية.**

**.8 الشفط**

- 
- يفضل استخدام نظام شفط مغلق أو استخدام موصل دوار من خلال منفذ الشفط<br>الضغط على الإيقاف مؤقتًا على جهاز التنفس الاصطناعي في حالة فصل جهاز Sedaconda® ACD من أنبوب القصبة الهوائية أثناء الإجراء. عند الفصل، يفصل جهاز ACD® Sedaconda من القطعة ثالثية التفرع على شكل حرف )Y )أوًل. وعند التوصيل، يوصل جهاز RSedaconda ACD بأنبوب القصبة الهوائية أوًل.

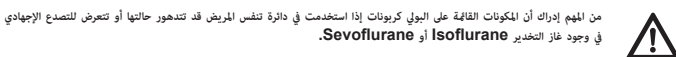

# **.9 التخلص**

التخلص من جهاز Sedaconda® ACD والمحقنة المغلقة وفقًا لبروتوكولات المستشفى.

# **.10 المعلومات الفنية**

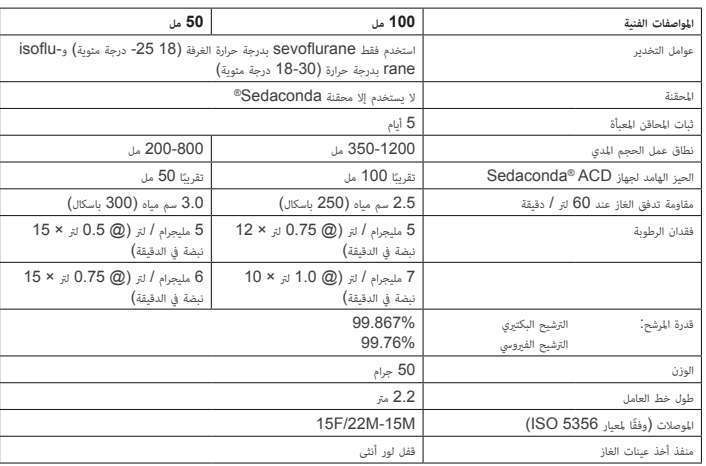

عوجرلا مدختسملا ىلع بجي ،ACD® Sedaconda زاهجب ةقلعتملا تاءارجإلا وأ تاسايسلا لوح تامولعملا نم ديزم ىلع لوصحلل ة الرشب لاصتال اوأ ينفلا اليلدلا على المستقال المستال ليلدل

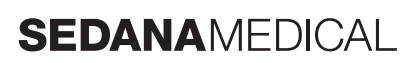

,Sedana Medical Ltd., Unit 2A The Village Centre Two Mile House, Naas, Co. Kildare, W91 PWH5, Ireland

3000 177-2106/AR/Rev.2

CE **2797**

**AR**

#### **.1 االستخدام المقصود**

صمم جهاز Device Conserving Anaesthetic ACD® Sedaconda( جهاز حفظ التخدير( لتنظيم تناول عقاري isoflurane و sevoflurane لدى المرضى الذين يخضعون لجهاز ضخ الهواء المتغلغل.

وال ينبغي إعطاء العقاري isoflurane و sevoflurane باستخدام جهاز ACD® Sedaconda إال في مكان مجهز بالكامل لرصد وظائف الجهاز التنفسي والقلب والأوعية الدموية ودعمها وبرعاية أشخاص مدربين تحديدًا على استخدام عقاقير التخدير عن طريق التحديد<br>لقذا النم عن الأدوية، بما في ذلك الاتعاش التنفسي والقلبي. ولا بد أن يشمل هذا التدس انشاء مساك هذه المتصدق المس من الأدوية، بما في ذلك الإنعاش التنفسي والقلبي. ولا بد أن يشمل هذا التدريب إنشاء مسلك هوائي للمريض والتهوية المساعدة والمحافظة عليها. جهاز ACD® Sedaconda ُمصمم لالستخدام لمرة واحدة فقط ويجب استبداله كل 24 ساعة أو عند الضرورة، مثل وقوع أحداث غير متوقعة مثل االنسداد المفاجئ في الشعب الهوائية بسبب اإلفراز وما إلى ذلك.

Sedacon- و( Sedaconda® ACD-L( مل Sedaconda® ACD 100 مختلفين حجمين Sedaconda® ACD جهاز من يتورفر 50 ACD® da مل )S-ACD® Sedaconda). ًعلما أن اإلرشادات الواردة في هذا الدليل تنطبق على كال الجهازين.

### **.2 مبادئ العملية**

يتكون جهاز ACD® Sedaconda من مبيت بالستيكي مثبت به خط عامل للضخ المستمر للعقار sevoflurane أو sevoflurane من مضخة لمحقنة إلى المرذاذ المصغر حيث تتبخر أي جرعة على الفور. أثناء التنفس المستمر، يُعاد تدوير عامل التخدير المتطاير من خلال عاكس يتكون من أحد مرشحات الكربون النشطة. ويجب مراعاة الحيز الهامد بمساحة 100 مل أو 50 مل عند جميع المرضى والرصد الحذر لغاز لثنائي أكسيد الكربون. يمكن إجراء تعديالت على ت.<br>ثاني أكسيد الكربون من خلال تحسين معلمات جهاز التنفس الاصطناعي. بالإضافة إلى ذلك، يعد جهاز Sedaconda® ACD أحد المبادلات الممتاز للحرارة والرطوبة ويتضمن مرشح بكتيري/ فيروسي فعال.

# *رسومات المقاطع العرضية الخاصة بجهاز ACD® Sedaconda*

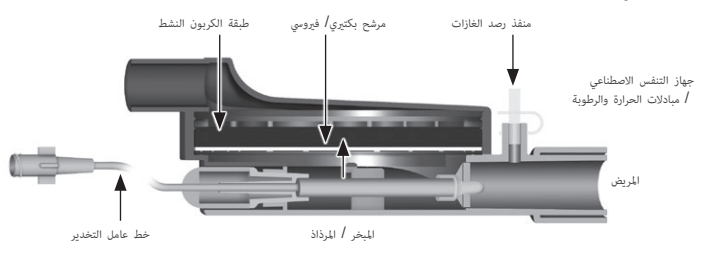

# **. معلومات هامة للمستخدم**

#### **3.1 يحرص المستخدم على قراءة هذه التعليمات قبل استخدام جهاز ACD® Sedaconda ومراعاة ما يلي:**

#### **التحذيرات العامة**

- •**تجنب** تناول desflurane( ديسفلوران(
- .<br>• **تجنب** إعادة توصيل جهاز Sedaconda® ACDو المستخدم الذي تمت إزالته والمتروك دون مراقبة لأي سبب ولأي فترة زمنية. دائمًا استخدم واحدًا ً جديدا
	- •Isoflurane: يستخدم فقط في درجة حرارة الغرفة بين 18 30 درجة مئوية
	- •Sevoflurane: يستخدم فقط في درجة حرارة الغرفة بين 18 25 درجة مئوية
	- **تجنب** استخدام جهاز ACD• ® Sedaconda حالة اختراق سالمة الحزمة أو كان تلف العبوة ً واضحا
		- بل يحرص دائمًا على إيقاف مضخة المحقنة في حالة فصل جهاز Sedaconda® ACD.
			- **تجنب** إيقاف خط العامل يدويًا. بل تستخدم مضخة محقنة
	-
- يسب بيسع -<br>• يوضع موصل جهاز ACD Sedaconda® في جانب المريض دون مستوى الجهاز، لتجنب تراكم المكثفات، بحيث يوجه الجانب الأسود نحو الأعلى<br>• تجنب استخدام وظيفة البلعة أو التدفق الفجائي في مضغة المحقنة، ما لم تُبرمج وفقًا •**تجنب** استخدام وظيفة البلعة أو التدفق الفجائي في مضخة المحقنة، ما لم تُبرمج ً وفقا لبروتوكول المستشفى.
	- •**تجنب** طي خط العامل أو شده بإحكام.
	- **تجنب** استخدام جهاز ACD• ® Sedaconda أثناء استخدام تهوية بالنفث أو التذبذب.
		-
	- **تجنب** استخدام الترطيب النشط مع جهاز ACD• ® Sedaconda **تجنب** استخدام جهاز ACD• ® Sedaconda مع المرضى الذين يعانون من إفرازات غزيرة
- •قد تؤدي إعادة معالجة األجهزة الطبية المخصصة لالستخدام لمرة واحدة فقط إلى تدهور األداء أو فقدان الخصائص الوظيفية، على سبيل المثال، قد تزداد المقاومة في التنفس. فهذا المنتج غير مصمم لتنظيفه أو تطهيره أو تعقيمه.
	-
	- تجنب سد الموصل على جانب جهاز التنفس الاصطناعي إلا في حالة التخلص من جهاز Sedaconda® ACD<br>استخدم أيزوفلوران وسيفوفلوران وفقًا لمستندات SmPC المعنية فقط.
		-
- •يجب مراعاة الحيز الهامد للجهاز مقابل الحجم المدي عند وضع المريض على جهاز التنفس االصطناعي ورصد غاز ثاني أكسيد الكربون بعناية من خالل شاشة رصد الغاز.

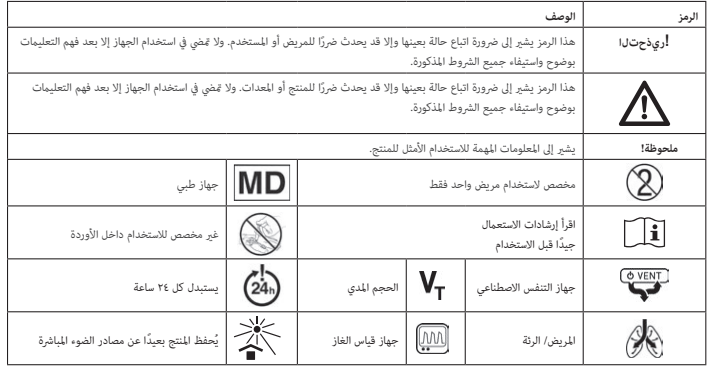

#### **.4 المعدات اإلضافية المطلوبة )الشكل 1(**

ال يمكن استخدام إال األجهزة الطبية التي تحمل عالمة سي إيه والتي تتوافق مع المعايير الدولية المعمول بها. يجب استخدام جهاز ACD® Sedaconda بالتزامن مع المعدات التالية:

محقنة جهاز Sedaconda)• ®

•مضخة المحقنة مع إعدادات محاقن Plastipac BD أو Sherwood Monoject بحجم 50/60 مل

- •جهاز رصد غاز التخدير، والذي يعرض تركيزات غاز ثاني أكسيد الكربون والغازات المخدرة
	- •جهاز التنفس االصطناعي
	- •المهايئات القابلة لالستخدام مع العقاري Isoflurane و Sevoflurane.
		- •نظام كسح الغازات

#### **4.1 محقنة جهاز Sedaconda®**

تأتي محقنة جهاز Sedaconda ®بنفس أبعاد محقنة Plastipak Dickinson Becton أو Monoject Sherwood بحجم 5 مل، إال أنها تحتوي ً أيضا على أداة توصيل فريدة لتالئم الموصل الموجود على خط العمل بجهاز ACD® Sedaconda. توجد مربعات على الملصق لوضع عالمة عليها، تحوي ايف عى 2015 نوعين ترينه تمتم الموتين الفوجوا على حد المتن ببهار تحت Octaboontal ، يوجه مربعت على المسنق وتخ علمه<br>للإشارة إلى نوع العامل المتطاير المستخدم، أي عقار Isoflurane أم Sevoflurane. يمكن تعبئة المحاقن مسبقًا حالة تخزينها في بيئة مظلمة في درجة حرارة الغرفة. التأكد من أمان إغالق المحقنة.

#### **4.2 مضخات المحقنة**

ال يستخدم إال مضخات الحقن التي تحمل عالمة سي إيه، والتي تتوافق مع متطلباتها المعمول بها، وال سيما مع مواصفات المعيار 60601-2-24 EN، والتي .<br>تعد مضخات قابلة للبرمجة تتلاءم مع إعدادات محاقن Becton Dickinson Plastipak أو Sherwood Monoject بحجم 50/60 مل.

#### **4.3 رصد غاز التخدير باستخدام خط أخذ عينات الغاز**

يلزم رصد غازات التخدير باستخدام محلل غاز معتمد بعالمة سي إيه، والذي يتوافق مع متطلباته المعمول بها، وال سيما مواصفات المعيار يترم رسف عن سنستم بسبب السبب .<br>80601-2-55 EN ISO . ويجب أن تعرض شاشة رصد الغازات تركيزات ثاني أكسيد الكربون وغازات التخدير لتتمكن من تحديد تركيز زمن التنفس القسري )نهاية الزفير(، والذي يمثل التركيز السنخي. ال ينبغي استخدام التركيز المستنشق. ال تقرأ إال قيمة زمن التنفس القسري، التي تعكس التركيز السنخي. يوجد نوعان من .<br>أجهزة رصد الغاز، وهما: التدفق الجانبي أو التدفق الأساسي، ويمكن استخدام كلاهما مع جهاز Sedaconda® ACD.

#### *جهاز رصد غازات التدفق الجانبي*

عند استخدام جهاز رصد التدفق الجانبي، يتم توصيل خط أخذ العينات الذي بجهاز رصد الغازات بجهاز رصد الغازات ومنفذ أخذ العينات بجهاز رصد الغازات بجهاز ACD® Sedaconda. ومن خالل جهاز رصد التدفق الجانبي، يمكن توصيل أنابيب مجفف Nafion بين جهاز ACD® Sedaconda وخط أخذ عينات الغاز

*جهاز رصد غازات التدفق الرئيسي* عند استخدام جهاز رصد غازات التدفق الرئيسي، يتم توصيل مهايئ المسلك الهوائي المطلوب بين جهاز ACD® Sedaconda والمريض.

**4.4 جهاز التنفس االصطناعي** ال علامة سي إيه والتي تتوافق مع متطلباتها المعمول بها، لا سيما مع مواصفات المعيار 12-2-60601 EN. ر مستخدام جهاز ACD® Sedaconda مع جميع الأوضاع التقليدية باستثناء وضع المذبذب للمرضى الذي يتنفسون عبر الأنابيب. واستخدام دوائر جهاز<br>يمكن استخدام جهاز Sedaconda® ACD مع جميع الأوضاع التقليدية باستثناء وضع المذبذب للمرضى الذ التنفس االصطناعي المناسبة لالستخدام مع عوامل التخدير.

#### **4.5 مهايئ التعبئة**

من أجل ضمان سلامة تعبئة محقنة جهاز Sedaconda®، يجب استخدام مهايئ التعبئة الصحيح. ويوجد نوعان من هذا المهايئ، أحدهما يستخدم مع الزجاجات الملولبة القياسية واآلخر مع البنج Sevorane من شركة AbbVie مع إغالق سريع التوافق.

#### **4.6 نظام كسح الغاز**

توصي شركة Medical Sedana بكسح غازات العادم من جهاز التنفس االصطناعي وجهاز رصد الغازات.

#### *نظام الكاسح السلبي للغازات*

يتوفر نظام Sedana Medical يعرف باسم "FlurAbsorb" و S -FlurAbsorb الذي يستخدم بالتزامن مع مجموعة ملحقات.

# *نظام الكاسح النشط للغازات*

.<br>يمكن استخدام نظام الكاسح النشط للغازات في حالة تركيبه أو يمكن استخدام مصدر تفريغ مركزي بالتزامن مع نظام موازنة الضغط، والذي يمكن أن توفره الشركة المصنعة الأجهزة التنفس الإصطناعي.

# **.5 تجميع النظام**

- **5.1 تعبئة محقنة جهاز Sedaconda®**
- •توصيل مهايئ التعبئة الصحيح بزجاجة عامل التخدير •توصيل المحقنة بالمهايئ بالضغط عليها وتدويرها حتى تأمينها
	- •قلب الزجاجة مع المحقنة ًرأسا على عقب
- •ملء المحقنة عن طريق سحب المكبس ودفعه ببطء لألمام والخلف 5-10 مرات
	- •قلب الزجاجة للخلف
		-
		- •االنتظار لمدة أربع ثوان حتى تتعادل الزجاجة قبل فصلها
	- •إخراج المحقنة من الزجاجة وضمان عدم وجود فقاعات هواء متبقية في المحقنة •إغالق المحقنة باستخدام إغالق المحقنة
		-
- •يرجى إيالء االهتمام إلى ملصق المحقنة لمعرفة عامل التخدير المستخدم وتاريخ تعبئته

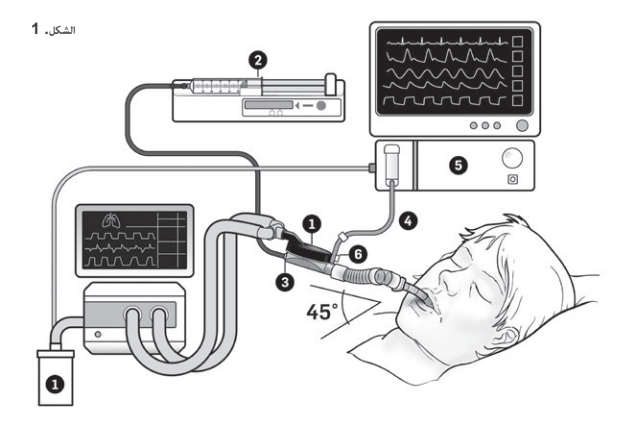

## **.5.2 اإلعداد )الشكل 1(**

- •توصيل العادم من جهاز التنفس االصطناعي وجهاز رصد الغازات بنظام كاسح الغازات )1(
	- •وضع المحقنة في المكان المناسب بمضخة المحقنة )2(
- •إعداد مضخة المحقنة مع إعدادات محاقن Plastipak BD أو Sherwood Monoject بحجم 50/60 مل •وضع مضخة المحقنة عند رأس المريض أو دونها
	-

# *عند استخدام جهاز رصد غازات التدفق الجانبي:*  يتم إزالة الغطاء األحمر الموجود على جهاز 3) ACD• ® Sedaconda)

- توصيل خط أخذ عينات جهاز رصد الغازات )4( بجهاز رصد الغازات )5( وبمنفذ أخذ عينات رصد الغازات بجهاز 6) ACD• ® Sedaconda).
- ولتقليل كمية الرطوبة في الخط ومصد المياه، يمكن توصيل أنبوب مجفف nafion بين جهاز ACD® Sedaconda وخط أخذ عينات الغاز

### **KO 1. 사용 목적**

Sedaconda® ACD(Anaesthetic Conserving Device - 마취제 보존 장치)는 인공 호흡기 적용 환자에게 이 소플루란과 세보플루란을 침습적으로 투여하기 위한 것입니다.

호흡기 및 심혈관 기능의 모니터링 및 지원을 위한 모든 장비가 완비된 환경에서 흡입성 마취제의 사용과 호 흡기 및 심장 소생술을 포함하여 이러한 약물의 예상되는 부작용의 인식 및 관리에 있어 특별히 훈련받은 사 람이 Sedaconda® ACD를 사용하여 이소플루란과 세보플루란을 투여해야 합니다. 이러한 훈련에는 환자의 급히 occasonica 7.000를 하용하기 하소를 1 단다 해소를 1 만들<br>기도와 보조 환기 장치의 설치 및 유지관리가 포함되어야 합니다.

Sedaconda® ACD는 일회용으로 제작되었으며 24시간 간격으로 교체해야 하며, 또는 필요에 따라 예를 들 면, 분비물 등에 의한 갑작스러운 막힘과 같은 예상치 못한 이상반응이 발생할 때 교체해야 합니다.

Sedaconda® ACD는 Sedaconda® ACD 100 ml(Sedaconda® ACD )와 Sedaconda® ACD 50 ml (Sedaconda® ACD-S) 크기로 출시됩니다. 이 사용 설명서에 포함된 지침은 두 개의 장치 모두에 적용됩니다.

#### **2. 작동 원리**

Sedaconda® ACD는 주사기 펌프에서 이소플루란 또는 세보플루란을 임상 투여량이 즉시 기화되는 소형 기 화기로 연속 전달하기 위한 약제 라인이 있는 플라스틱 하우징으로 구성되어 있습니다. 연속 호흡 중에 휘발 성 마취제는 활성탄 필터로 구성되어 있는 반사체를 통해 재순환됩니다. 모든 환자의 경우 100ml 또는 50ml 의 사강을 고려해야 하며 CO2를 주의깊게 모니터링해야 합니다. 인공 호흡기 매개 변수 최적화하면 CO2를 조절할 수 있습니다. 또한 Sedaconda® ACD는 뛰어난 열 및 습기 교환기이며 효율적인 세균/바이러스 필 터를 포함하고 있습니다.

#### *Sedaconda® ACD* **단면도**

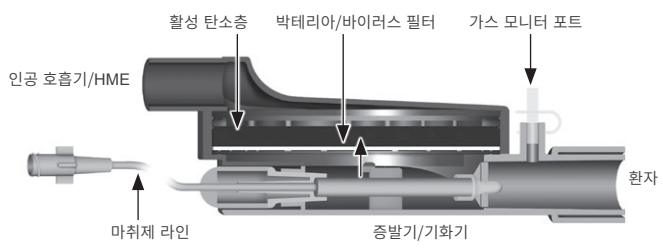

#### **3. 중요한 사용자 정보**

## **3.1 Sedaconda® ACD를 사용하기 전에 다음 지침을 주의 깊게 읽고 다음 사항에 유의하십시오**

#### **일반 경고**

- 데스플루란을 사용하지 **마십시오**
- 어떤 이유로 장시간 분리되어 방치되어 있는 이미 사용한 Sedaconda® ACD를 다시 연결하지 **마십시오.** 항상 새로운 제품을 사용하십시오
- 이소플루란: 실온(18° 30°C)에서만 사용
- 세보플루란: 실온(18° 25°C)에서만 사용
- 제품이 온전한 상태가 아니거나 포장이 눈에 띄게 훼손된 경우 Sedaconda® ACD를 사용하지 **마십시오**
- Sedaconda® ACD를 분리하는 경우에는 항상 주사기 펌프의 작동을 중지시키십시오 • 약제 라인을 수작업으로 프라이밍하지 **마십시오.** 항상 주사기 펌프를 사용하십시오
- Sedaconda® ACD의 환자 측면 커넥터를 기계 측면보다 낮게 배치하고 검은색 면이 맨 위에 오도록 하여
- 응축액이 누적되지 않도록 하십시오 • 병원 프로토콜에 따라 프로그래밍되어 있지 않은 경우 주사기 펌프의 Bolus 또는 Flush 기능을 사용하
- 지 **마십시오**
- 약제 라인을 접거나 조이지 **마십시오**
- Sedaconda® ACD를 제트 환기나 진동 환기와 함께 사용하지 **마십시오** Sedaconda® ACD와 함께 활성 가습 장치를 사용하지 **마십시오**
- 다량의 분비물이 나오는 환자에게 Sedaconda® ACD를 사용하지 **마십시오**
- 일회용 의료 기기를 재처리하면 성능이 저하되거나 호흡 저항성이 증가하는 등 기능이 상실될 수 있습니 다. 이 제품은 세척, 소독 또는 멸균처리하도록 제작되지 않았습니다
- Sedaconda® ACD를 폐기할 때를 제외하고 인공 호흡기 측면의 커넥터를 절대 밀봉하지 마십시오
- 
- 환자에게 인공 호흡기를 사용할 때는 사강 대비 일회 호흡량을 항상 고려하고 가스 모니터에서 Co<sub>2</sub>를 주 의 깊게 모니터링하십시오

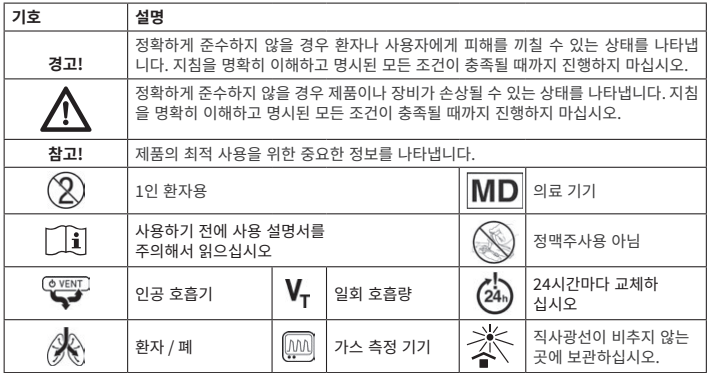

## **4. 필요한 추가 장비(그림 1)**

CE 마크가 있고 현행 국제 표준을 준수하는 의료기기만 사용할 수 있습니다. Sedaconda® ACD는 다음의 장비와 함께 사용해야 합니다:

- Sedaconda® 주사기
- BD Plastipak 또는 Monoject Sherwood 50/60 ml 주사기에 대한 설정이 있는 주사기 펌프
- 이산화탄소와 마취 가스의 농도를 표시하는 마취가스 모니터 • 인공 호흡기
- 이소플루란과 세보플루란 사용을 위한 어댑터
- 마취가스 제거장치

# **4.1 Sedaconda® 주사기**

Sedaconda® 주사기는 Becton Dickinson Plastipak 또는 Sherwood Monoject 50ml 주사기와 치수가 같 지만 Sedaconda® ACD의 약제 라인에 커넥터를 연결하는 독특한 연결부를 가지고 있습니다. 어떤 휘발성 물질(Isoflurane 또는 Sevoflurane)을 사용하고 있는지 나타내기 위해 라벨에 체크표시할 상자가 있습니다. 주사기는 어두운 환경의 실온에서 보관하면 5일까지 미리 채워 보관할 수 있습니다. 주사기가 안전하게 닫 혔는지 확인하십시오.

# **4.2 주사기 펌프**

CE 라벨이 부착된 주사기 펌프만 사용하십시오. 이 제품은 현행 요건, 특히 표준 EN 60601-2-24의 규격을 준수하고 Becton Dickinson Plastipak 또는 Sherwood Monoject 50/60 ml 주사기에 대한 설정이 있는 프 로그램 가능한 펌프입니다.

#### **4.3 가스 샘플링 라인이 있는 마취 가스 모니터**

현행 요건, 특히 표준 EN ISO 80601-2-55의 규격을 준수하는 CE 라벨 부착 가스 모니터로 마취 가스를 반 드시 모니터링해야 합니다. 가스 모니터는 폐포 농도를 나타내는 Fet(호기말) 농도를 식별할 수 있도록 이산 화탄소와 마취 가스의 농도를 표시해야 합니다. Fi 농도는 사용해서는 안 됩니다. 폐포 농도를 반영하는 Fet 값만 판독하십시오. 가스 모니터는 측면 흐름 모니터와 주류 2종류가 있으며 둘 모두 Sedaconda® ACD와 함께 사용할 수 있습니다.

#### **측면 흐름 가스 모니터**

측면 흐름 가스 모니터를 사용할 때는 가스 모니터 샘플링 라인을 가스 모니터와 Sedaconda® ACD 가스 모니터 샘플링 포트에 연결하십시오. 측면 흐름 모니터를 사용하면 나피온 건조관(Nafion Dryer Tubing)을 Sedaconda® ACD와 가스 샘플링 라인 사이에 부착할 수 있습니다

# **주류 가스 모니터**

주류 가스 모니터를 사용할 때는 필요한 기도 어댑터를 Sedaconda® ACD와 환자 사이에 연결하십시오.

#### **4.4 인공 호흡기**

현행 요건, 특히 표준 EN 60601-2-24의 규격을 준수하는 CE 라벨 부착 인공 호흡기만 사용하십시오. Sedaconda® ACD는 모든 전통적인 모드에서 사용할 수 있지만 삽관 환자의 경우 진동 모드에서는 사용할 수 없습니다. 마취제와의 사용에 적합한 인공 호흡기 회로를 사용하십시오.

#### **4.5 충전 어댑터**

...<br>Sedaconda® 주사기를 안전하게 채우기 위해 올바른 충전 어댑터를 사용해야 합니다. 두 가지 유형이 있으며, 하나는 표준 스레딩 병 )이며, 다른 유형은 Quik-Fil 클로저를 포함한 AbbVie의 Sevorane입니다.

# **4.6 가스 제거 시스템**

Sedana Medical은 인공 호흡기 및 가스 모니터에서 배기 가스를 제거할 것을 권장합니다.

#### **수동 가스 제거**

액세서리 키트와 결합해서 사용하는 FlurAbsorb 및 FlurAbsorb- S라고 하는 Sedana Medical의 수동 제거 시스템이 있습니다.

#### **능동 가스 제거**

능동 가스 시스템이 설치된 경우 이를 사용할 수 있으며, 또는 중앙 진공 제거 시스템의 경우 PES(Pressure Equalization System)와 함께 사용할 수 있습니다. 이 시스템은 인공 호흡기 제조사가 제공할 수 있습니다.

#### **5. 시스템 조립**

#### **5.1 Sedaconda® 주사기 채우기**

- 올바른 충전 어댑터를 마취제 병에 부착합니다 주사기가 고정될 때까지 누르고 돌려서 어댑터에 연결합니다
- 
- 주사기를 거꾸로 하여 병을 돌립니다 • 플런저를 5-10회 천천히 앞뒤로 당겼다 밀면서 주사기를 채웁니다
- 병을 다시 돌립니다
- 병이 균등해질 때까지 4초간 기다린 후 분리하십시오.
- 중에 편중해를 해가가 구도한 가을 받는 문제가 되는...<br>- 주사기에 기포가 남아있지 않도록 확인하면서 병에서 주사기를 제거합니다
- 주사기 마개로 주사기를 닫습니다
- 주사기 라벨에 사용된 마취제 종류와 충전 날짜를 메모합니다

 $\overline{\circ\circ}$  $\mathbf{\Theta}$  $\overline{a}$ Ø Ω -G THUMOOR Ó  $45^{\circ}$  $\ddot{\mathbf{0}}$ 

- 인공 호흡기 및 가스 모니터의 배기 장치를 가스 제거장치 (1)에 연결합니다
- 주사기를 주사기 펌프 (2)에 배치합니다
- BD Plastipac 또는 Monoject Sherwood 50/60ml 주사기에 대한 설정이 있는 주사기 펌프를 설정합니다 주사기 펌프를 환자의 머리 높이나 이보다 낮게 배치합니다.
- 

# **측면 흐름 스트림 가스 모니터를 사용할 경우:**

• Sedaconda® ACD (3)의 빨간색 뚜껑을 제거합니다 • 가스 모니터 샘플링 라인 (4)을 가스 모니터 (5)와 Sedaconda® ACD 가스 모니터 샘플링 포트 (6)에 연 결합니다. 라인 및 워터 트랩의 습도를 줄이기 위해 나피온 건조관을 Sedaconda® ACD와 가스 샘플링 라인 사이에 부착할 수 있습니다.

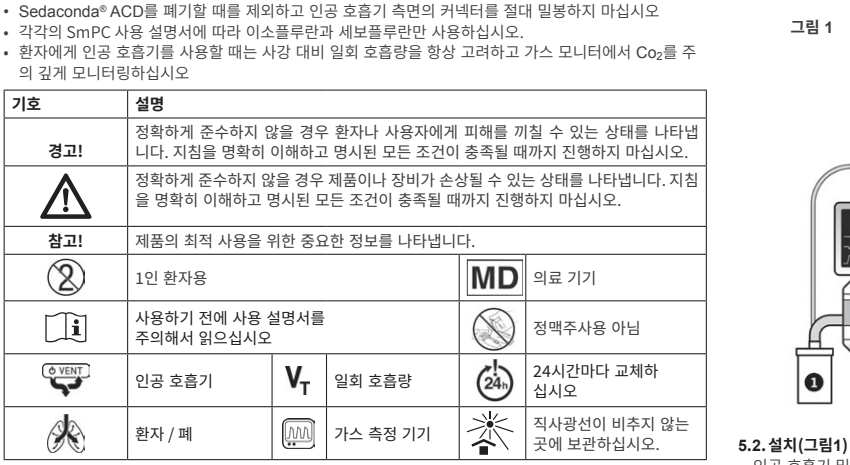

# **주류 가스 모니터를 사용할 경우:**

- Sedaconda® ACD의 빨간색 뚜껑을 제거합니다
- 필요한 기도 어댑터를 Sedaconda® ACD와 환자 사이에 연결합니다. 모니터 포트에서 마크를 제거하고 마개로 모니터 포트를 닫습니다
- Sedaconda® ACD를 기관내 튜브와 인공 호흡기 호흡 회로의 Y-연결관 사이에 연결합니다
- 가스 모니터 샘플링 포트를 환자 쪽으로 향하게 하여 그림 1과 같이 Sedaconda® ACD를 배치합니다 Sedaconda® ACD의 환자 측면 커넥터를 기계 측면(그림 1의 각도에 따라)보다 낮게 배치하고 검은색 면
- 이 맨 위에 오도록 하여 응축액이 누적되지 않도록 합니다 • 사용한 마취제에 대한 가스 모니터를 설정합니다
- 가스 모니터의 보정이 완료될 때까지 기다립니다
- 가스 모니터에서 적절한 알람 한계값을 설정합니다
- Sedaconda® ACD의 약제 공급 라인을 주사기에 연결하여 단단히 고정되었는지 확인합니다

#### **6. 작동**

# **6.1 약제 라인 프라임**

- Sedaconda® ACD에 처음 연결할 때는 1.2ml의 보러스를 투여합니다. 필요한 경우, 0.3ml의 보러스를 주입합니다. 절대 보러스를 수작업으로 투여하지 마십시오.
- 주사기 펌프를 중지시키고 가스 모니터에 CO<sup>2</sup> 값이 표시될 때까지 기다립니다
- 임상 투여량을 설정합니다
- 주사기 펌프를 시작합니다(아래의 6.2 참조)

#### **6.2 마취제 투여량**

모든 마취제 투여량은 개인에 따라 다르며 경험적 임상 평가와 가스 모니터의 Fet 값의 판독 수치에 따라 결 정됩니다. 투여 첫 10-30분(유도 단계) 동안 환자가 휘발성 마취제를 더 많이 흡입하므로 측정된 호흡 종기 농 도(Fet)와 환자의 임상적 필요에 따라 펌프 속도를 수정해야 합니다. 이소플루란은 세보플루란보다 약 2배 더 강력합니다.

이소플루란 및 세보플루란의 초기 주사기 펌프의 일반적인 속도는 다음과 같습니다. – 이소플루란: 3 ml/h – 세보플루란: 5 ml/h

특정 환자 농도에 도달하는 데 필요한 주사기 펌프 속도는

분당 호흡량과 대상 환자 농도에 따라 달라집니다.

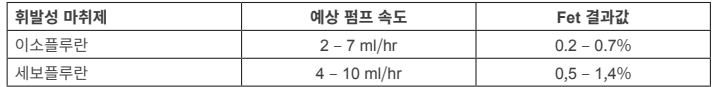

농도를 급격히 올릴 필요가 있다고 판단되는 경우, 0.3ml 액상 마취제를 투여할 수 있습니다. 더 높은 Fet 값 및/또는 높은 호흡량 및/또는 높은 호흡률에서는 Sedaconda® ACD의 효율성이 떨어집니다. 따라서 상대적 으로 마취가 더 잘되므로, 농도를 안정적으로 유지하기 위해서는 펌프 속도를 더 높여야 합니다.

#### **6.3 농도 변경**

펌프 속도를 변경하고 가스 모니터의 Fet 값을 면밀히 모니터링함으로써 농도의 변경을 원하는 Fet 값으로 적 정화해야 합니다. 인공 호흡기 파라미터를 변경한 후에 Fet 값을 검증해야 합니다. Fet 농도를 빠르게 감소시켜야 하는 임상적 필요가 있는 경우 환자에게서 Sedaconda® ACD를 제거하십시

오. 항상 가스 모니터에서 새로운 농도를 검증하십시오.

# **6.4 치료 종료**

#### **즉각 정지**

- 1. 주사기 펌프를 중지시킵니다. 농도가 급격히 떨어집니다 2. Sedaconda® 주사기에서 약제 공급 라인을 분리합니다
- 
- 3. 주사기 마개로 주사기를 밀봉합니다
- 4. Sedaconda® ACD에서 가스 모니터를 분리합니다. 가스 샘플링 포트 마개로 가스 모니터 포트를 닫습 니다
- 
- 5. 환자에게서 Sedaconda® ACD를 제거합니다. 먼저 Y-연결관을 분리합니다 6. Sedaconda® ACD를 열/습도 교환기가 있는 세균/바이러스 필터로 교체하는 것을 고려합니다
- 7. 빨간색 밀봉 뚜껑으로 Sedaconda® ACD(인공 호흡기 측면) 커넥터를 닫고 병원 프로토콜에 따라 폐 기합니다

#### **단기 중단 과정**

- -<br>1. 주사기 펌프를 중지시키고 Sedaconda® ACD를 제자리에 둡니다<br>2. 녹도가 서서히 떡어진니다
- 2. 농도가 서서히 떨어집니다
- 3. Fet 값이 0%에 도달하면 즉각 중단에서 위의 (1-7)단계를 따릅니다

#### **장기 중단**

- 1. 장기 중단 경우 몇 시간에 걸쳐 단계별로 펌프 속도를 줄입니다
- 2. 농도가 떨어집니다
- 3. Fet 값의 농도 수준이 거의 0%에 도달하면 상기의 '즉각 중단' (1-7) 단계를 따르십시오

## **6.5 Sedaconda® ACD 변경**

- 새 Sedaconda® ACD를 준비하고 필요한 경우(5.1에 따라) 새로 충전한 주사기도 준비합니다
- 주사기 펌프를 중지시킵니다.
- Sedaconda® ACD 주사기에서 약제 공급 라인을 분리하고 주사기 마개 뚜껑으로 주사기를 닫습니다 • Sedaconda® ACD에서 가스 모니터 라인을 분리하고 가스 샘플링 포트 마개로 가스 샘플링 포트를 닫 습니다.
- 사용한 Sedaconda® ACD를 떼어냅니다. 먼저 Y-연결관을 분리합니다
- 가스 샘플링 라인을 연결합니다
- 먼저 새 Sedaconda® ACD를 ET-튜브에 연결한 다음 Y-연결관에 연결하여 삽입합니다
- 약제 라인을 주사기 펌프의 주사기에 연결합니다
- 6.1과 같이 1.2 ml로 약제 라인을 프라이밍합니다
- 위와 같이 동일한 속도로 주사기 펌프를 시작합니다
- Fet 값을 확인합니다

#### **6.6 Sedaconda® 주사기 교체** • 주사기 펌프를 중지시킵니다

- 
- 주사기에서 약제 공급 라인을 분리하고 주사기 마개 뚜껑으로 주사기를 닫습니다 주사기 펌프에서 빈 주사기를 제거합니다
- 새 Sedaconda® 주사기를 주사기 펌프에 배치합니다. 충전에 대해서는 4.1 참조.
- 약제 공급 라인을 주사기에 연결합니다 위와 같이 동일한 속도로 주사기 펌프를 시작합니다
- Sedaconda® ACD를 새 제품으로 교환하지 않은 경우에는 약제 라인을 프라이밍하지 마십시오
- Fet 값을 확인합니다

#### **7. 분무기를 SEDACONDA® ACD 시스템에 연결**

Sedaconda® ACD 시스템에 제트 분무기 또는 초음파 분무기를 사용할 수 있습니다. 분무기를 환자 삽관 튜 브와 Sedaconda® ACD 사이에 연결해야 합니다. 여분의 공기 흐름이 추가되지 않기 때문에 초음파 분무기 들 사용하는 것이 좋습니다. 세트 문무기가 연결된 경우 문무기에서 나오는 여문의 공기 흐름을 보상하기 위<br>해 주사기 펌프 속도를 높여야 할 수도 있습니다. 분무기 연결 시 인공 호흡기를 대기 상태로 설정하거나 인공 호흡기에서 호기후 휴지 상태를 유지하십시오.

#### **경고! 분무를 반복하면 Sedaconda® ACD의 유동 저항이 증가할 수 있습니다. 폐색 증상에 주의하십시오.**

#### **참고! 여분 품목을 연결하는 경우 증가한 사강을 항상 고려하십시오.**

#### **8. 흡입**

- 폐쇄성 흡인술을 사용하거나 흡입 포트가 있는 스위블 커넥터를 사용하는 것이 좋습니다
- 시술 중 ET-튜브에서 Sedaconda® ACD를 분리하는 경우 인공 호흡기를 일시 중지하십시오. 분리할 때 는 먼저 Y-연결관에서 Sedaconda® ACD를 제거하고 부착할 때는 먼저 Sedaconda® ACD를 ET-튜브 에 부착하십시오

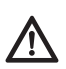

**환자 호흡 회로에 사용되는 경우 마취 가스 이소플루란이나 세보플루란이 있는 상태에서 폴 리카보네이트 기반 구성 부품이 기능이 저하되거나 응력 균열이 발생할 수 있다는 점을 인 식해야 합니다.**

## **9. 폐기**

Sedaconda® ACD 및 밀봉된 주사기는 병원 프로토콜에 따라 폐기하십시오.

## **10. 기술 정보**

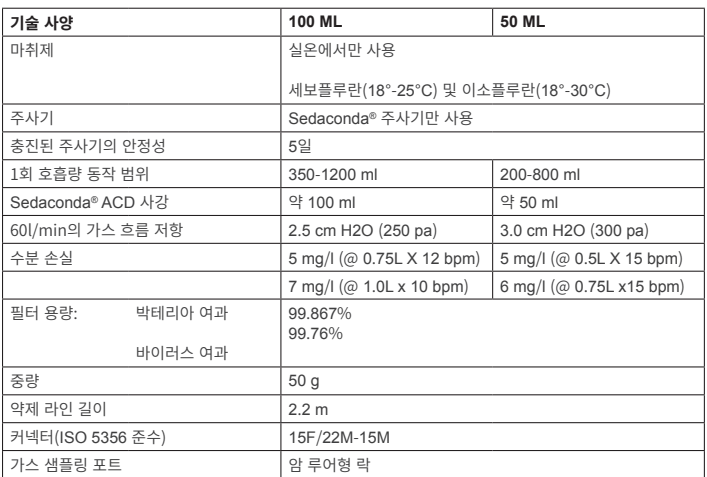

Sedaconda® ACD와 관련하여 정책 또는 절차에 대한 자세한 정보는 기술자료집(Technical Handbook)을 참 조하거나 Sedana Medical AB에 문의하십시오.

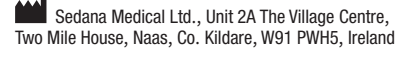

**SEDANAMEDICAL** 

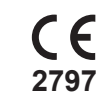

**51**

# **JP 1. 用途**

Sedaconda® ACD (Anaesthetic Conserving Device - 麻酔保存装置) は、侵襲的人口呼吸を施された患 者様にイソフルランとセボフルランを投与することを目的としています。

Sedaconda® ACDを使用してイソフルランとセボフルランを投与するときは、呼吸機能と心血管機能の 監視とサポートを十分に備えた環境で、吸入麻酔剤の使用とその起こり得る副作用の認識と投与につい て、呼吸蘇生法と心肺蘇生法も含み、専門のトレーニング練を受けた人によってのみ行ってください。トレ ーニングには、開放気道と補助換気の確立と維持を必ず含めてください。 Sedaconda® ACDは使い捨て 専用で 24 時間ごと、または分泌物による突然の気道閉塞のような予期せぬ出来事が発生した際に必要 に応じて交換する必要があります。

Sedaconda® ACDは、100 ml サイズのSedaconda® ACD-Lと50 ml のSedaconda® ACD-S の2種類をご 用意しています。本文書に記載されている手順はそのどちらにも適用されます。

#### **2. 動作原理**

Sedaconda® ACDは、シリンジポンプからのすべての臨床用量が直ちに蒸発する小型噴霧器へのイソフ ルランやセボフルランの連続注入用薬剤ライン付きのプラスチック筐体で構成されています。継続呼吸中 の揮発性麻酔薬は活性炭フィルターで構成される反射装置を通して再循環します。いずれの患者様の場 合も100ml または 50ml のデッドスペースを考慮し、二酸化炭素を注意して監視する必要があります。二 酸化炭素は人工呼吸器のパラメータを最適化することで調整できます。またSedaconda® ACDは、効率 の良い細菌/ウィルスフィルターを備えた高性能の熱湿交換器です。

#### *Sedaconda® ACD***断面図***a*

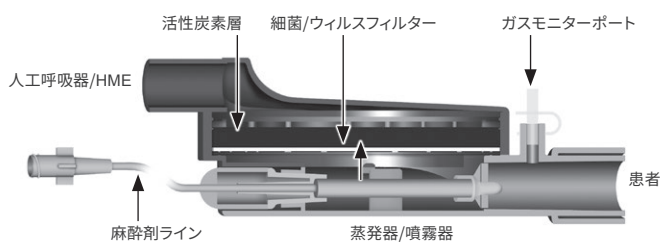

#### **3. 重要なユーザー情報**

## **3.1 Sedaconda® ACDのご使用前に本説明書をよく読み、以下の点に注意してください**

#### **一般的な警告**

- デスフルランを使用し**ない** でください
- いかなる理中であれ、使用時間の長さにかかわらず、取り外されて放置された使用済みSedaconda® ACD を再接続しないでください。必ず新品を使用してください
- • イソフルラン18 °~30 °の常温でのみ使用 • セボフルラン18 °~25 °の常温でのみ使用
- 
- • 容器の完全性が損なわれていたり、包装が目に見えて破損している場合は、 Sedaconda® ACDを使用 **しない** でください
- Sedaconda® ACDの接続を外すときは必ずシリンジポンプを停止してください
- • 薬液ラインを決して手動でプライミング**しない**でください。シリンジポンプを必ず使用してください。 Sedaconda® ACDの患者側コネクターは機械側より低く設置します。凝縮物が溜まるのを防ぐため、黒
- 色の面が一番上にくるようにしてください。 • シリンジポンプのボーラス機能や洗浄機能は、院内プロトコルに従ってプログラムされていない限りは
- 使用**しない**でください。
- • 薬液ラインが折れたり、締め付けられたり**しない**ようにしてください。
- Sedaconda® ACDをジェット換気や振動換気で使用**しない** でください
- Sedaconda® ACDをアクティブ加湿と共に使用**しない** でください
- 分泌物の量が非常に多い患者様にはSedaconda®ACDを使用**しない**でください<br>• 使い捨ての医療機器を再処理すると、性能が低下したり、機能を失う原因となります。例えば、呼吸する
- ートンの音流滅品とも定量することに記が高下したっ、滅記を欠うぶ品となった。<br>2011年12月に抵抗感が強くなる可能性があります。本製品は、洗浄、消毒、滅菌を意図して設計されていません ーコーニングのファイン・ファインのファインのファインのアインは、コンクルコースのコン・ファイン
- イソフルランとセボフルランはそれぞれの製品概要(SmPC)文書に従ってのみご使用ください • 患者様に人工呼吸器を使用する場合は、本装置のデッドスペースと一回換気量を必ず考慮し、注意を 払って二酸化炭素をガスモニターで監視します

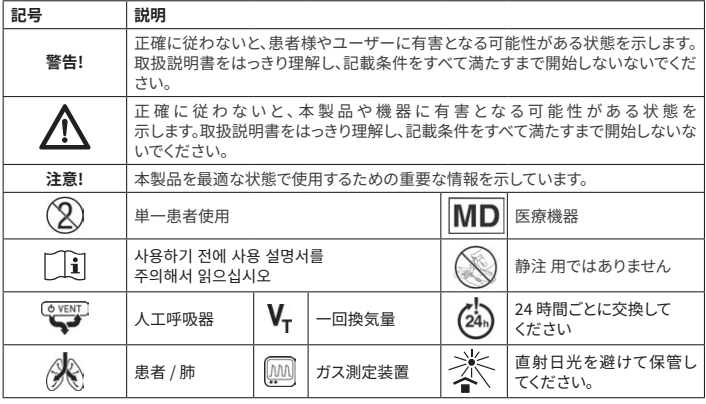

#### **4. その他必要な機器(図 1)**

CE マークが付き、該当する国際規格に準拠した医療機器のみ使用できます。 Sedaconda® ACDは以下 の機器と使用してください。

- Sedaconda®シリンジ
- BD PlastipakまたはSherwood Monoject の 50/60 ml シリンジ用に設定したシリンジポンプ ニ酸化炭素と麻酔ガスの濃度を表示する麻酔ガスモニター
- 人工呼吸器
- イソフルランやセボフルランの使用に適用するアダプター
- ガス洗浄システム

#### **4.1 Sedaconda®シリンジ**

Sedaconda®シリンジはBecton Dickinson Plastipak 50 mlシリンジ、Sherwood Monoject 50 mlシリンジ と同じ寸法です。Sedaconda® ACDの薬剤ラインのコネクタにフィットする独特なカップリングも付いてい ます。ラベルにはナェックマークを付けるホックスかあり、イソフルランとセホフルラン、とちらの揮発性薬<br>剤が使用されているかを示すことができます。シリンジはあらかじめ充填し、常温の暗所で 5 日間まで保 存できます。シリンジが安全に閉じていることを確認してください。

#### **4.2 シリンジポンプ**

適用要件、特に EN 60601-2-24 規格の仕様に準拠し、Becton Dickinson PlastipakまたはSherwood Monoject の 50/60 ml シリンジ用にプログラム可能である、CE ラベル付きのシリンジポンプのみをご使 用ください。

# **4.3 ガスサンプリングライン付き麻酔ガスモニター**

麻酔ガスは、その適用要件、特にEN ISO 80601-2-55規格の仕様に準拠した CE ラベル付きガスモニタ ーで継続的にモニタリングすることが義務付けられています。ガスモニターは二酸化炭素と麻酔ガスの 濃度を表示し、肺胞内濃度を表す Fet(呼気終末)濃度を識別できなければなりません。Fi 濃度を使用し ないでください。Fet 値は、肺胞内濃度を反映する値のみ読み取ります。ガスモニターに側流と主流の 2 種類があり、どちらもSedaconda® ACDと使用できます。

#### **側流ガスモニター**

側流モニターを使用する場合は、ガスモニターサンプリングラインをガスモニターとSedaconda® ACDの ガスモニターサンプリングポートに接続します。 側流モニターではNafion Dryer TubingをSedaconda® ACDとガスサンプリングラインとの間に取り付けることができます

#### **主流ガスモニター**

主流ガスモニターを使用する場合は、Sedaconda® ACDと患者様との間に必須気道アダプターを接続し てください。

#### **4.4 人工呼吸器**

適用要件、特に EN 60601-2-12 規格の仕様に準拠したCEラベル付きの人工呼吸器のみをご使用くださ いSedaconda® ACDは従来のあらゆるモードで使用できますが、挿管された患者用の振動ターモードで は使用できません。麻酔剤と一緒に使用するのに適した人工呼吸器回路を使用してください。

#### **4.5 充填アダプタ**

Sedaconda®シリンジを安全に充填するため、正しい充填アダプタを必ず使用してください。標準ねじ切 りボトル用Quik-Filクロージャーの付いたAbbVie製 Sevorane 用の2種類があります。

#### **4.6 ガス洗浄システム**

Sedana Medical は、人工呼吸器とガスモニターからの排気ガスを洗浄するようお勧めします。

#### **パッシブガスの洗浄**

Sedana Medical ではアクセサリーキットと組み合わせて使用できるパッシブ洗浄システム、FlurAbsorb および FlurAbsorb- S をご用意しています。

#### **活性ガスの洗浄**

取り付けられている場合は活性ガス洗浄を使用することができます。または中央真空ソースを、呼吸器メ ーカーの均圧システムと使用することができます。

# **5. システムアセンブリ**

# **5.1 Sedaconda®シリンジの充填**

- 正しい充填アダプタを麻酔剤ボトルに装着します
- シリンジを押して固定されるまで回転させ、アダプターに接続します
- シリンジが上下逆さまになるようにボトルを回します
- • プランジャーをゆっくり前後に 5~10 回押いたり引いたりしてシリンジを充填します
- ボトルを戻します。
- • 接続を外す前に、4 秒数えてボトルが均等になるまで待ちます
- 気泡かシリンジに残らないようにしてシリンジをボトルから取り外します<br>• シリンジをシリンジクロージャーキャップで閉めます
- 
- 使用された麻酔剤と充填日を、シリンジラベルに記載します

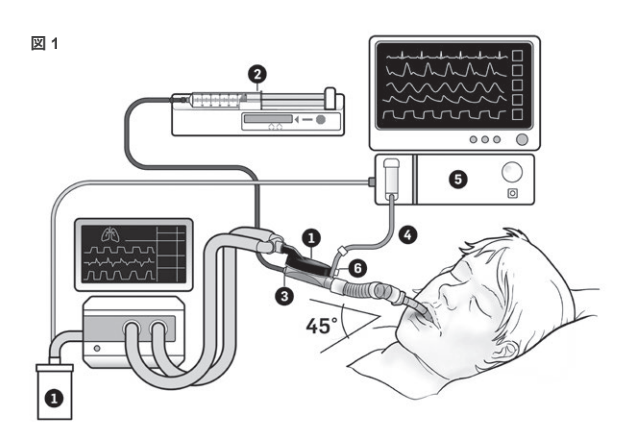

## **5.2.取り付け(図1)**

- 人工呼吸器とガスモニタから出る排気管をガス洗浄システム (1) に接続します
- 
- シリンジをシリンジボンブに設置します (2)<br>• シリンジポンプBD PlastipakまたはSherwood Monoject の 50/60 ml シリンジに合わせて設定します • シリンジポンプは患者様の頭部の高さと同じか低くなるようにします
- **側流ガスモニター使用時:**
- Sedaconda® ACDの赤色のキャップを取り外します (3)
- • ガスモニターのサンプリングライン (4) をガスモニター (5) とSedaconda® ACDガスモニターのサン プリングポート (6) に接続します。ラインや排水器の湿度を下げるときは、Nafion Dryer Tubingを Sedaconda® ACDとガスサンプリングラインとの間に取り付けることができます

#### **主流ガスモニター使用時:**

- <del>エ*流力:*・コープ(スカップ</del><br>• Sedaconda® ACDの赤色のキャップを取り外します
- Sedaconda® ACDと患者様との間に必須気道アダプターを接続します。モニターポートからラベルを
- <u>外し、モニターボートのキャップを閉めてください</u><br>• 気管内チューブと人工呼吸器の呼吸回路Yピースとの間にSedaconda® ACDを接続します
- 図1に示されたように、ガスモニターのサンプリングポートが患者様に向かうようSedaconda® ACDを
- 配置します • Sedaconda® ACDの患者側コネクターは機械側より低く(図1の角度を参照)設置し、黒色の面凝縮物 が溜まるのを防ぎます
- • 使用する麻酔剤用にのガスモニターを設定します
- ガスモニターの校正が行われるのを待ちます
- 適切なアラーム制限をガスモニターに設定します
- Sedaconda® ACDの薬液供給ラインをシリンジに接続し、しっかり固定します

#### **6. 操作**

# **6.1 薬液ラインに薬剤を入れる**

- Sedaconda® ACD初回接続時は 1,2 mlの急速静注を投与します。必要に応じて0.3ml を急速静注し ます。急速静注は決して手動で行わないでください。
- • シリンジポンプを停止し、ガスモニターが二酸化炭素の値を表示するまで待ちます
- • 臨床投与量を設定します
- • シリンジポンプを始動します(下記のチェックポイント 6.2 を参照)

#### **6.2 麻酔剤の投与**

。<br>投与はいずれも個別に行われ、経験豊富な臨床評価の指導により、ガスモニタのFet値を読み取ります。 投与開始から 10~30 分間(誘導期)は患者様が揮発性物質を摂取する量が多いため、測定呼気終末濃 度 (Fet) と患者の臨床治療の必要性に応じてポンプ速度を補正する必要があります。 イソフルランの効力はセボフルランのおよそ 2 倍です。

以下は、イソフルランやセボフルランの初期シリンジポンプ速度の代表的な値です – イソフルラン: 3 ml/h – セボフルラン: 5 ml/h

対象となる患者様の濃度に到達するのに必要なシリンジポンプ速度は、 分時拍出量と対象とする患者濃度によって異なります。

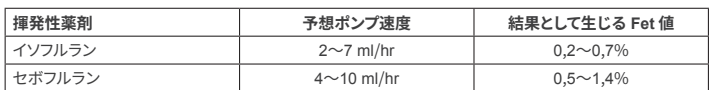

濃度を急激に上げる必要があると思われる場合は、0.3 ml の液剤が急速静注されます。より高い Fet 値 および/または高呼吸量および/または高呼吸数では、Sedaconda® ACDの効率が低下します。そのため 比較的麻酔薬が多く、濃度を安定させるためにはポンプ速度を上げる必要があります。

#### **6.3 濃度の変更**

---- --------<br>濃度を変更する場合は、ポンプ速度を変更してガスモニターで Fet 値を注意深くモニタリングし、目標 Fet 値に滴定してください。人工呼吸器のパラメータを変更した後は、Fet 値を確認してください。 臨床治療の必要性によって Fet 濃度をすばやく下げる必要がある場合は、Sedaconda® ACDを患者様か ら取り外してください。新しい濃度を必ずガスモニターで確認してください。

# **6.4 治療の終了**

#### **即時停止**

- 1. シリンジポンプを停止します濃度は急激に低下します
- 2. Sedaconda®シリンジから薬液供給ラインの接続を外します
- <u>2</u>. boddoordd フランフカ 5条放送機 フランの場所と外<br>3. シリンジをシリンジクロージャーキャップで密封します
- 4. Sedaconda® ACDからガスモニターの接続を外しますガスモニターポートをガスサンプリングポート クロージャーで閉めます
- 5. Sedaconda® ACDを患者様から取り外しますまずYピースの接続を外します
- 6. 熱湿交換機の付いた細菌/ウイルスフィルターと Sedaconda® ACD の交換を検討してください 7. Sedaconda® ACD(人口呼吸器側)コネクターを赤色の密封キャップで閉め、院内プロトコルに従って 廃棄してください

#### **短期ウィーニングプロセス**

- 1. シリンジポンプを停止し、Sedaconda® ACDをそのままにしておきます。
- 2. 濃度は徐々に低下します
- 3. Fet 値がほぼ 0% に達したら、上記「即時停止」の手順 (1-7) に従ってください

## **長期にわたるウィーニング**

- 1. 長期にわたるウィーニングの場合は、数時間かけてポンプ速度を段階的に低下させていきます 2. 濃度は低下します
- 3. 濃度レベルがFet 値のほぼ 0% に達したら、上記「即時停止」の手順 (1-7) に従ってください

**6.5 Sedaconda® ACDの交換**

- • 新品のSedaconda® ACDと、必要に応じて新しい充填済みシリンジを準備します(5.1を参照)
- シリンジポンプを停止します
- Sedaconda® ACDシリンジから薬液供給ラインの接続を外し、シリンジをシリンジクロージャーキャッ プで閉めます。
- Sedaconda® ACDからガスモニターラインの接続を外し, ガスサンプリングポートをガスサンプリング ポートクロージャーで閉めます。
- • 使用済みのSedaconda® ACDを取り出します。まずYピースの接続を外します • ガスサンプリングポートを接続します
- 
- 新しいSedaconda®ACDをまずETチューブ、次にYピースに接続して挿入します<br>• 薬液ラインをシリンジポンプのシリンジに接続します
- 6.1 のように薬剤ラインを1.2 m でプライミングします
- シリンジポンプを以前と同じ速度で起動します
- Fet値を確認してください

#### **6.6 Sedaconda®シリンジの交換**

- シリンジポンプを停止します
- シリンジから薬剤供給ラインの接続を外し、シリンジをシリンジクロージャーキャップで閉めます
- 空になったシリンジをシリンジボンフから取り外します<br>• 新品のSedaconda®シリンジをシリンジポンプに装着します充填については 4.1 を参照してください
- 薬剤供給ラインをシリンジに接続します
- シリンジポンプを以前と同じ速度で起動します
- Sedaconda® ACDも新品に交換する場合のみ噴霧器ラインをプライミングしてください
- Fet値を確認してください

# **7. 噴霧器のSEDACONDA® ACDシステムへの接続**

ジェット噴霧器や超音波式噴霧器はSedaconda® ACDシステムと使用することが可能です。噴霧器は、必 <sub>フエフ・ス</sup>数品、Nell 次式技術品のOcclasonda 7.00フスプロセレカックセル すまでが 兵物品 (SCO)<br>ず患者様の挿管チューブとSedaconda® ACDとの間に接続してください。空気の流れを追加する必要が</sub> ないため、超音波式噴霧器がお勧めです。ジェット噴霧器を接続する場合は、シリンジポンプの速度を上 げて噴霧器からの余分な流れを補正する必要があるかもしれません。噴霧器を接続する場合は、人工呼 吸器をスタンバイ状態にするか、人工呼吸器の呼気を一時停止します。

#### **警告! 噴霧を繰り返すとSedaconda® ACDの流れ抵抗が強くなります。閉塞の兆候に注意してください。**

**注意! 余分なアイテムを接続する場合は、デッドスペースの増加を必ず考慮してください。**

#### **8. 吸引**

- 
- 閉鎖吸引システムを使用するか、吸引ホート付きスイベルコネクターを使用することをお勧めします<br>• 処置中にETチューブからSedaconda® ACDの接続を外す場合は人口呼吸器を一時停止します。.接続 を外す場合は最初にYピースからSedaconda® ACDを取り外し、装着する場合は最初にSedaconda® ACDをETチューブに装着します

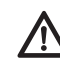

**患者の呼吸器回路でポリカーボネートベースの部品を使用すると、パフォーマンスが低 下したり、麻酔ガスのイソフルランやセボフルランの存在下で応力亀裂が発生する可能 性があることに注意するのは重要です。**

# **9. 廃棄**

Sedaconda® ACDと密封済みシリンジは院内プロトコルに従って廃棄してください。

# **10. 技術情報**

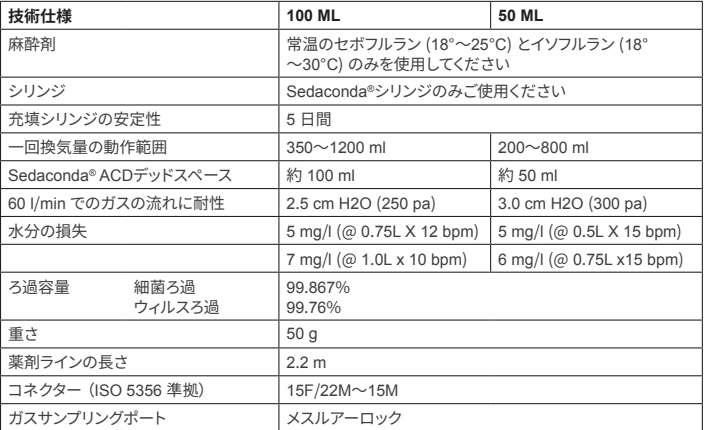

Sedaconda® ACDに関連するポリシーや手順についての詳細は、技術ハンドブックを参照するか Sedana Medical AB までお問合せください。

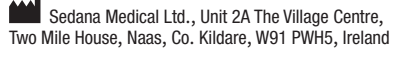

# **SEDANAMEDICAL**

**2797**

C E

# **1. 预期使用**

**ZH**

Sedaconda® ACD(Anaesthetic Conserving Device – 麻醉剂保存装置)旨在为有创通气的患者施用异 氟烷和七氟烷。

使用 Sedaconda® ACD 进行异氟烷和七氟烷给药时,只能在完全具备监测和支持呼吸与心血管功能的 环境中进行,并且应由专门接受过吸入麻醉剂使用培训,且能发现和处理(包括呼吸和心脏复苏)此类 麻醉药物预期不良反应的人员操作。此类培训必须包括准备好并维护患者气道以及辅助通气 Sedaconda® ACD 仅供一次性使用,需要每 24 小时或在必要时予以更换,例如,发生意外事件,包括分 泌物突然阻塞气道等。

Sedaconda® ACD 具有 Sedaconda® ACD 100 ml (Sedaconda® ACD-L)和 Sedaconda® ACD 50 ml (Sedaconda® ACD-S) 两种规格。本文档中包含的说明适用于这两种规格的设备。

#### **2. 操作原则**

Sedaconda® ACD 由一个塑料外壳和一个用于连续将异氟烷或七氟烷从注射泵输送到微型蒸发器(在 该蒸发器中随即蒸发任何剂量的临床药物)的管线组成。在持续呼吸期间,挥发性麻醉剂通过由活性炭 过滤器构成的反射器进行再循环。应考虑所有患者 100 ml 或 50 ml 的死区,并且需要注意监测 CO2。 可以通过优化呼吸机参数调节 CO2。除此之外,Sedaconda® ACD 是一款优质的热量和水分交换器,配 有一个高效的细菌/病毒过滤器。

### *Sedaconda® ACD* **的横截面图**

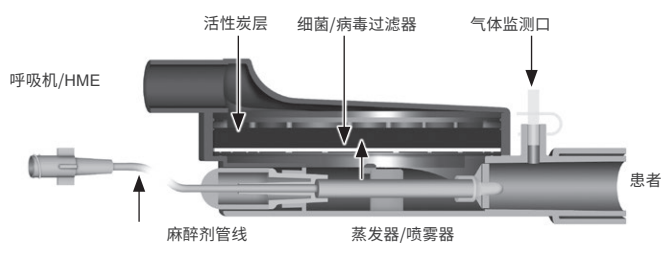

#### **3. 重要的用户参考信息**

### **3.1 在使用 Sedaconda® ACD 之前请仔细阅读这些说明,并注意以下 内容**

# **一般警告**

- • **请勿**使用地氟烷
- • **请勿**在任何时间段内出于任何原因重新连接断开连接的已用 Sedaconda® ACD。请始终使用新的 Sedaconda® ACD
- 异氟烷:仅在 18°– 30°C 的室温下使用
- • 七氟烷:仅在 18°– 25°C 的室温下使用
- • 如果包装不完整或包装明显破损,**请勿**使用 Sedaconda® ACD
- 如果断开 Sedaconda® ACD 的连接,请务必停止注射泵
- **请勿手**动灌注管线。请始终使用注射泵
- • 将 Sedaconda® ACD 的患者侧连接器放置在机器侧的下方,黑面朝上,以免冷凝液积聚
- 除非根据医院规程进行编程,否则**请勿**使用注射泵上的推注或冲洗功能。
- **请勿**折叠或夹住管线
- • **请勿**在使用 Sedaconda® ACD 的同时使用喷射通气或振荡通气
- • **请勿**与有源加湿设备一起使用 Sedaconda® ACD
- • **请勿**对分泌物较多的患者使用 Sedaconda® ACD
- • 对仅一次性使用的医疗设备进行再处理可能会导致性能下降或功能丧失,例如,可能会增加呼吸阻 力。不能对本产品进行清洁、消毒或灭菌 • 除处置 Sedaconda® ACD 外,切勿密封呼吸机侧的连接器
- • 根据各自的 SmPC 文件使用异氟烷和七氟烷。
- • 给患者通气时,需始终考虑设备的死区与潮气量,并在气体检测仪上仔细监测 CO<sup>2</sup>

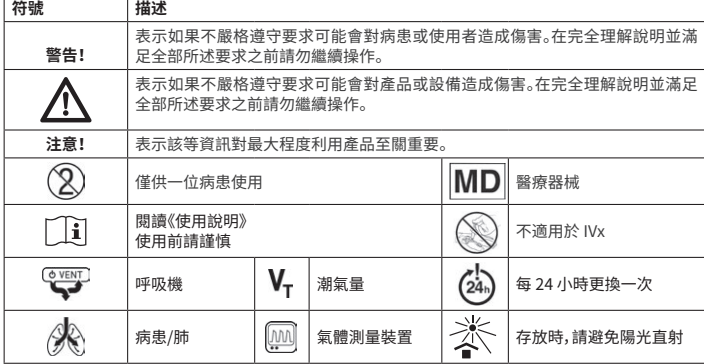

# **4. 所需的其他设备(图 1)**

只能使用带有 CE 标志且符合其适用国际标准的医疗设备。Sedaconda® ACD 必须与以下设备同时使 用:

• Sedaconda® 注射器

- 设置与 BD Plastipak 或 Monoject Sherwood 50/60 ml 注射器结合使用的注射泵
- 麻醉气体监测仪,显示 CO2和麻醉气体的浓度
- 呼吸机
- 填充异氟烷和七氟烷的适当适配器。

扫气系统

#### **4.1 Sedaconda® 注射器**

Sedaconda® 注射器的规格与 Becton Dickinson Plastipak 或 Sherwood Monoject 50ml 注射器相同, 但是前者具有一个独特的接头,可将连接器安装在 Sedaconda® ACD 的管线上。标签上打勾的框表示 使用异氟烷或七氟烷挥发性药剂。如果将注射器存放在阴暗的室温环境中,则可以预填充并最多保存 5 天。确保安全封闭注射器。

#### **4.2 注射泵**

仅使用标有 CE 标志,符合其适用要求,尤其是符合标准 EN 60601-2-24 规格要求的注射泵,且必须是 设置可与 Becton Dickinson Plastipak 或 Sherwood Monoject 50/60 ml 注射器结合使用的可编程注 射泵。

# **4.3 带有气体采样管线的麻醉气体监测仪**

务必使用标有CE标志的气体分析仪监测麻醉气体,该气体分析仪应符合其适用要求,尤其是符合标准 EN ISO 80601-2-55 的规格要求。气体监测仪必须能显示二氧化碳和麻醉气体的浓度,以便能够识别 表示肺泡浓度的 Fet(呼气末)浓度。不应使用 Fi 浓度。仅读取反映肺泡浓度的 Fet 值。气体监测仪分为 两种:旁流或主流;这两种都可以与 Sedaconda® ACD 一起使用。

#### **旁流气体监测仪**

使用旁流监测仪时,将气体监测仪采样管线连接到气体监测仪和 Sedaconda® ACD 气体监测仪采样 口。可以通过旁流监测仪在 Sedaconda® ACD 和气体采样管线之间安装 Nafion 干燥管

#### **主流气体监测仪**

使用主流气体监测仪时,请在 Sedaconda® ACD 和患者之间连接所需的 气道适配器。

#### **4.4 呼吸机**

仅使用标有 CE 标志的呼吸机,该呼吸机应符合其适用要求,尤其是符合标准 EN 60601-2-12 的规格 要求。除插管患者的振动模式外,Sedaconda® ACD 适用于所有常规模式。采用可与麻醉剂结合使用的 呼吸机回路。

#### **4.5 填充适配器**

为了安全填充 Sedaconda® 注射器,必须使用正确的填充适配器。有 2 种类型的填充适配器,一种用于 标准螺纹瓶,另一种用于 Abbvie QuikFil Sevorane 瓶。

#### **4.6 扫气系统**

Sedana Medical 建议清除呼吸机和气体监测仪中的废气。

#### **无源扫气**

Sedana Medical 提供了一种称为 FlurAbsorb 和 FlurAbsorb- S 的无源扫气系统,该系统与附件套件 一起使用。

#### **有源扫气**

如果安装了有源扫气系统,则可以使用,或者可以将中央真空源系统与压力均衡系统(可由呼吸机制造 商提供)一起使用。

# **5. 系统组装**

#### **5.1 填充 Sedaconda® 注射器**

- 将正确的填充适配器连接到麻醉剂瓶上
- ————————————————————<br>通过按下适配器并旋转,直到将其固定牢固即可将注射器连接到适配器
- · 2.2.3.1.2.2.2.3.1.2.2.2.3.1.<br>将连接有注射器的瓶子倒过来
- 通过缓慢前后推拉活塞 5 至 10 次来填充注射器
- 将瓶子翻转过来
- •<br>等待四秒钟,直到瓶子达到平衡,然后再断开连接
- • 从瓶子中拔出注射器,确保注射器中没有气泡
- ・ 用注射器盖封闭注射器<br>・ 左注射器标答 ト注明体
- 在注射器标签上注明使用的麻醉剂名称和填充日期

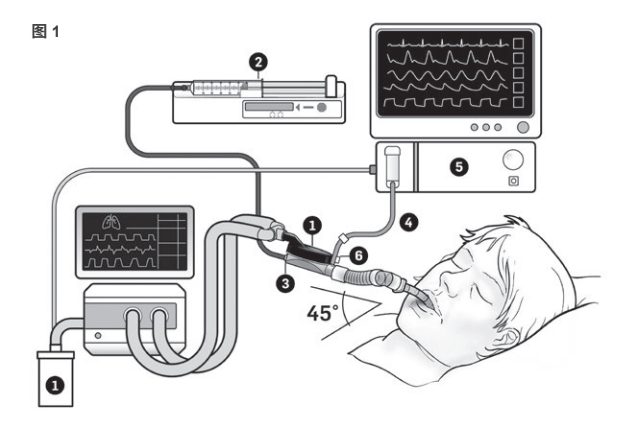

## **5.2.设置(图 1)**

- 将呼吸机和气体监测仪的废气连接到扫气系统 (1)
- • 将注射器放置在注射泵中 (2)
- • 将注射泵设置为使用 BD Plastipak 或 Monoject Sherwood 50/60ml 注射器
- 将注射泵放置在患者头部或低于患者头部的位置

#### **使用旁流气体监测仪时:**

・取下 Sedaconda® ACD 上的红色盖子 (3)<br>・ 将气体监测仪采样管线 (4) 连接到气体监测仪 (5) 以及 Sedaconda® ACD 气体监测仪采样口 (6)。 为减少管线和聚水器中的湿度,可以在 Sedaconda® ACD 和气体采样管线之间连接一个 Nafion 干 燥管和气体采样管线

#### **使用主流气体监测仪时:**

- 取下 Sedaconda® ACD 上的红色盖子
- 在 Sedaconda® ACD 和患者之间连接所需的气道适配器。从监测仪端口上取下标志,并用盖帽封 闭监测仪端口
- • 将 Sedaconda® ACD 连接在气管内导管和呼吸机呼吸回路的 Y 型管之间
- ・ 如图 1 所示,将 Sedaconda® ACD 放置在气体监测仪采样口朝向患者的位置<br>・ 将 Sedaconda® ACD 患者侧的连接器放置在仪器侧下方 (按照图 1 中的角度) ,黑面朝上, 以避免
- 冷凝液积聚
- 设置所用麻醉剂的气体监测仪 等待完成气体监测仪的校准
- ……………………………………<br>在气体监测仪上设置适当的警报限值
- • 将 Sedaconda® ACD 的试剂管线连接到注射器并确保连接牢固

#### **6. 操作**

# **6.1 灌注管线**

• 首次连接 Sedaconda® ACD 时,注射 1.2 毫升的剂量,如有必要,可注射 0.3 毫升的剂量。切记不能 手动推注。

- 停止注射泵,直到气体监测仪显示 CO 2值
- • 设置临床剂量
- • 启动注射泵(请查阅下文第 6.2 节)

#### **6.2 麻醉剂定量给药**

所有剂量均因人而异,并在经验丰富的临床评估人员的指导下进行,同时还需读取气体监测仪上的 Fet 值。在给药的最初 10-30 分钟(诱导阶段)中,患者会吸入较多的挥发物,因此需要根据测得的呼气末浓 度 (Fet) 和患者的临床需要调整泵速。 异氟烷的功效大约是七氟烷的两倍。

以下是异氟烷和七氟烷初始注射泵速率的常规泵速

— 异氟烷:3 毫升/小时 — 七氟烷:5 毫升/小时

达到特定患者浓度所需的注射器泵速取决于

分钟通气量和目标患者浓度。

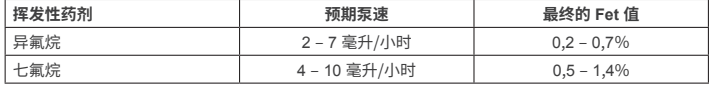

如果认为需要迅速增加浓度,可以推注 0.3 毫升的液体药剂。如果

Fet 值和/或潮气量和/或呼吸率较高,Sedaconda® ACD 的效率将较低。因此,将相对需要更多的麻醉 剂,从而需要更高的泵速,以保持浓度稳定。

#### **6.3 浓度变化**

必须通过改变泵速和密切监测气体监测仪上的 Fet 值,将任何浓度变化滴定至所需的 Fet 值。更改呼吸 机参数后,应验证 Fet 值。

如果临床上需要快速降低 Fet 浓度,请快速断开 Sedaconda® ACD 与患者的连接。始终验证气体监测 仪上出现的任何新浓度。

# **6.4 结束治疗**

# **立即停止**

- 1. 停止注射泵。浓度会迅速下降 2. 断开 Sedaconda® 注射器上的管线
- 3. 用注射器盖帽密封注射器
- 4. 断开气体监测仪与 Sedaconda® ACD 的连接。用气体采样口盖帽封闭气体监测仪端口
- 5. 断开 Sedaconda® ACD 与患者的连接。首先断开 Y 型管
- 6. 考虑使用带有热量和水分交换器的细菌/病毒过滤器替换 Sedaconda® ACD
- 7. 用红色密封盖帽封闭 Sedaconda® ACD(呼吸机侧)连接器,并根据医院的规定予以处理

### **短暂脱机过程**

1. 停止注射泵,将 Sedaconda® ACD 留在原处

- 2. 浓度会逐渐降低
- 3. 当 Fet 值接近 0% 时,请按照"立即停止"中的上述步骤 (1-7) 进行操作

#### **脱机时间延长**

1. 如果脱机时间延长,则在数小时内逐步降低泵速

- 2. 浓度会降低
- 3. 当浓度达到 Fet 值几乎为 0% 时,请按照"立即停止"中的上述步骤 (1-7) 进行操作。

#### **6.5 更换 Sedaconda® ACD**

- 准备一个新的 Sedaconda® ACD 和一个新的已填充注射器(如果需要)(按照第 5.1 节中的步骤进 行操作)
- 
- 
- 断开 Sedaconda® ACD 上的气体监测仪管线,并用气体采样口盖帽封闭气体采样口。
- • 取下用过的 Sedaconda® ACD。首先断开 Y 型管
- 连接气体采样管线
- • 首先连接 ET 管,然后再连接 Y 型管,以插入新的 Sedaconda® ACD
- ————————————————————<br>将药剂管线连接到注射泵中的注射器上
- 按照第 6.1 节所述向管线灌注 1,2 毫升
- ---------<br>以与以前相同的泵速启动注射泵。
- • 检查 Fet 值

# **6.6 更换 Sedaconda® 注射器**

- • 停止注射泵。 断开注射器上的药剂管线,并用注射器盖帽封闭注射器
- • 从注射泵上取下空注射器
- • 将新的 Sedaconda® 注射器放入注射泵中。如需有关填充的信息,请参阅第 4.1 节。
- 将管线与注射器连接
- • 以与以前相同的泵速启动注射泵。
- • 除非 Sedaconda® ACD 也已换新,否则请勿灌注管线 检查 Fet 值
- 

# **7. 将雾化器连接到 SEDACONDA® ACD 系统**

可以将喷射式雾化器或超声波雾化器与Sedaconda® ACD系统一起使用。应将雾化器连接在患者插管 和 Sedaconda® ACD之间。优先选择超声波雾化器,因为它们不会增加额外的气流。如果连接喷射式雾 化器,则可能需要提高注射泵的泵速,以补偿雾化器造成的额外流量。连接雾化器时,请将呼吸机置于 待机状态或保持呼吸机上的呼气暂停。

#### **警告!反复雾化可能会增加 Sedaconda® ACD 的气流阻力。注意阻塞的迹象。**

#### **注意!连接额外的仪器时,请务必考虑增加的死区。**

# **8. 吸引术**

- 最好使用封闭的抽吸系统或带有抽吸端口的旋转连接器
- • 如果在此过程中断开 Sedaconda® ACD 与 ET 管的连接,请保持呼吸机暂停。断开连接时,先从 Y 型管上取下 Sedaconda® ACD,再连接时,先将 Sedaconda® ACD 连接到 ET 管。

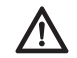

**重要的是要意识到,如果在患者的呼吸回路中使用聚碳酸酯基成分,则在存在麻醉气体 异氟烷或七氟烷的情况下,此成分可能会降解或经受应力开裂。**

#### **9. 处置**

根据医院规定处理 Sedaconda® ACD 和密封的注射器。

### **10. 技术信息**

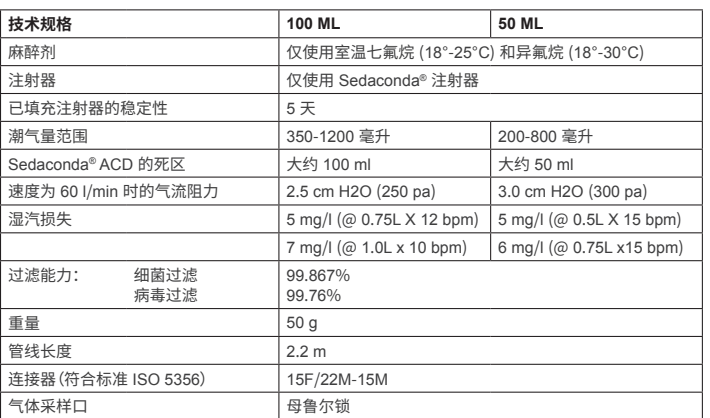

如需与 Sedaconda® ACD 政策或程序相关的更多信息,用户应参考《技术手册》或联系 Sedana Medical AB。

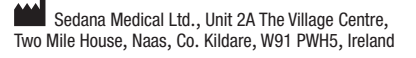

3000 177-2106/ZH/Rev.2

**SEDANAMEDICAL** 

- • 断开 Sedaconda® ACD 注射器上的药剂管线,并用注射器盖帽封闭注射器。
- 

### **1. ПРЕДНАЗНАЧЕНИЕ**

**BG**

Sedaconda® ACD (Anaesthetic Conserving Device — Устройство за запазване на анестезията) е предназначено за приложение на изофлуран и севофлуран при пациенти с инвазивна вентилация.

Прилагането на изофлуран и севофлуран, използвайки Sedaconda® ACD, трябва да се извършва само в условия, напълно оборудвани за наблюдение и поддържане на дихателната и сърдечно-съдовата функция, както и от лица, специално обучени за употреба на инхалационни анестетици и за разпознаване и управление на очакваните нежелани реакции от такива лекарства, включително дихателна и сърдечна реанимация. Такова обучение трябва да включва създаването и поддържането на проходими дихателни пътища на пациента и асистирана вентилация.

Устройството Sedaconda® ACD е предназначено само за еднократна употреба и трябва да се сменя на всеки 24 часа или когато е необходимо напр. при неочаквани събития като внезапно запушване на дихателните пътища поради секреция и др.

Sedaconda® ACD се предлага в опаковки Sedaconda® ACD 100 ml (Sedaconda® ACD-L) и Sedaconda® ACD 50 ml (Sedaconda® ACD-S). Инструкциите, съдържащи се в настоящия документ, се прилагат и за двете устройства.

# **2. ПРИНЦИПИ НА РАБОТА**

Sedaconda® ACD се състои от пластмасов корпус с тръба за анестетика за непрекъснато доставяне на изофлуран или севофлуран от инфузионна помпа до миниатюрен вапоризатор, където всяка клинична доза се изпарява незабавно. По време на продължително дишане летливите анестетици се отразяват през рефлектора, който се състои от филтър с активен въглен. За всички пациенти трябва да се има предвид мъртвото пространство от 100 ml или 50 ml, а СО<sub>2</sub> трябва да се следи внимателно. Корекции на СО<sub>2</sub> могат да се правят чрез оптимизиране на параметрите на вентилатора. Освен това Sedaconda® ACD е отличен топловлагообменник и включва ефективен антибактериален/ антивирусен филтър.

# *Чертеж с напречен разрез на Sedaconda® ACD*

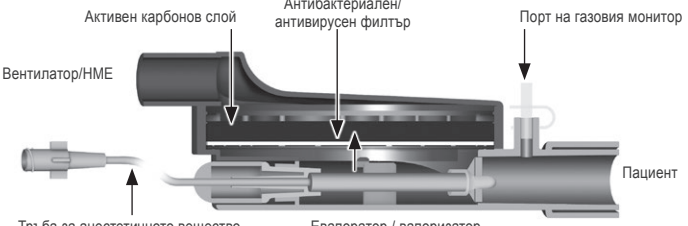

Тръба за анестетичното вещество Евапоратор / вапоризатор

# **3. ВАЖНА ИНФОРМАЦИЯ ЗА ПОТРЕБИТЕЛЯ**

**3.1 Прочетете внимателно тези инструкции, преди да използвате Sedaconda® ACD, и обърнете внимание на следното:**

#### **ОБЩИ ПРЕДУПРЕЖДЕНИЯ**

- **Не** използвайте десфлуран
- **Не** свързвайте повторно използвано устройство Sedaconda® ACD, което е било изключено и без надзор по някаква причина за определен период от време. Винаги използвайте ново
- Изофлуран: Използвайте само при стайна температура 18° 30° по Целзий
- Севофлуран: Използвайте само при стайна температура 18° 25 ° по Целзий
- **Не** използвайте Sedaconda® ACD, ако целостта на опаковката е нарушена или ако опаковката е видимо повредена • Винаги спирайте инфузионната помпа, ако разкачите Sedaconda® ACD
- **Не** пълнете предварително ръчно тръбата за анестетика. Винаги използвайте инфузионната помпа
- Позиционирайте конектора Sedaconda® ACD от страната на пациента, по-ниско отколкото от страната на машината, за да избегнете натрупване на кондензат, като черната страна трябва да е обърната нагоре
- **Не** използвайте функцията болус или промиване на инфузионната помпа, освен ако не е програмирана съгласно протокола на болницата
- **Не** сгъвайте и не защипвайте тръбата за анестетика
- **Не** използвайте Sedaconda® ACD със струйна вентилация или с вентилация с осцилация
- **Не** използвайте активно овлажняване заедно с Sedaconda® ACD
- **Не** използвайте Sedaconda® ACD при пациенти с обилни секрети • Повторната обработка на медицински изделия, предназначени само за еднократна употреба, може да доведе до влошаване на работата или до загуба на функционалност, напр. може да се увеличи резистентността срещу
- дишането. Този продукт не е предназначен за почистване, дезинфекциране или стерилизиране • Никога не затваряйте плътно конектора от страната на вентилатора освен при изхвърляне на Sedaconda® ACD
- Използвайте изофлуран и севофлуран единствено съгласно съответните им документи SmPC. • Винаги имайте предвид мъртвото пространство на устройството по отношение на дихателния обем при вентила-
- ция на пациента и внимателно наблюдавайте CO<sub>2</sub> на газовия монитор  $\overline{ }$

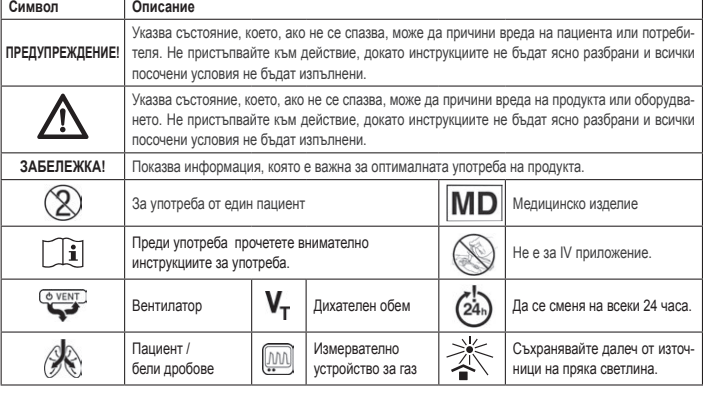

### **4. НЕОБХОДИМО Е ДОПЪЛНИТЕЛНО ОБОРУДВАНЕ (ФИГ. 1)**

Могат да се използват само медицински изделия, които носят маркировката CE и които отговарят на приложимите международни стандарти. Sedaconda® ACD трябва да се използва със следното оборудване: • Спринцовка Sedaconda®

- Инфузионна помпа с настройки за спринцовки BD Plastipak или Monoject Sherwood от 50/60 ml
- Монитор на анестетичните газове, който показва концентрации на CO2 и анестетични газове
- Вентилатор
- Приложими адаптери за употреба на изофлуран и севофлуран.
- Система за продухване на газ

#### **4.1 Спринцовка Sedaconda®**

Спринцовката Sedaconda® е със същия размер като спринцовка Becton Dickinson Plasticpak или Sherwood Monoject от 50ml, но също така има уникално свързване, за да пасне конекторът към тръбата за анестетика на Sedaconda® ACD. Върху етикетите има полета за маркиране, за да се посочи кое летливо вещество се използва — изофлуран или севофлуран. Спринцовките могат да бъдат предварително напълнени и съхранявани до 5 дни, ако се съхраняват на тъмно при стайна температура. Уверете се, че спринцовката е безопасно затворена.

#### **4.2 Инфузионни помпи**

Използвайте само инфузионни помпи, обозначени с маркировката CE, които отговарят на приложимите изисквания, по-специално на спецификациите на стандарт EN 60601-2-24, и които са програмируеми помпи с настройки за спринцовки Becton Dickinson Plasticpak или Sherwood Monoject от 50/60 ml.

#### **4.3 Монитор на анестетични газове с линия за вземане на газови проби**

Задължително е да се наблюдават анестетични газове с газов монитор с маркировка CE, който отговаря на приложимите изисквания, по-специално на спецификациите на стандарт EN ISO 80601-2-55. Газовият монитор трябва да показва концентрациите на въглероден диоксид и анестетични газове, за да може да се идентифицира концентрацията Fet (в края на изхода), която представлява алвеоларната концентрация. Не трябва да се използва концентрацията Fi. Трябва да се отчете само стойността Fet, която отразява алвеоларната концентрация. Има 2 вида газови монитори: страничен поток или основен поток; и двата могат да се използват с Sedaconda® ACD.

#### *Газов монитор със страничен поток*

Когато използвате монитор със страничен поток, свържете линията за вземане на проби на газовия монитор към газовия монитор и към порта за вземане на проби на газовия монитор Sedaconda® ACD. При монитора със страничен поток може да се прикачи изсушител Nafion между Sedaconda® ACD и линията за вземане на газови проби

#### *Газов монитор с основен поток*

Когато използвате газов монитор с основен поток, свържете необходимия адаптер на въздуховода между Sedaconda® ACD и пациента.

#### **4.4 Вентилатор**

Използвайте само вентилатори с маркировката CE, които отговарят на приложимите изисквания, по-специално на спецификациите на стандарт EN 60601-2-12. Sedaconda® ACD може да се използва за всички стандартни режими, но не и на режим осцилатор за интубирани пациенти. Използвайте вентилаторни вериги, подходящи за използване с анестетици.

#### **4.5 Адаптер за пълнене**

За безопасно пълнене на спринцовката Sedaconda® трябва да се използва правилният адаптер за пълнене. Има 2 вида: един за стандартни бутилки с резба и един за севоран от AbbVie със затваряне Quik-Fil.

#### **4.6 Система за продухване на газ**

Sedana Medical препоръчва продухване на отработените газове от вентилатора и газовия монитор.

#### *Пасивно продухване на газ*

Sedana Medical предлага пасивна система за продухване, наречен FlurAbsorb и FlurAbsorb- S, която се използва заедно с комплект аксесоари.

#### *Активно продухване на газ*

Може да се използва активно продухване на газ, ако е инсталирано, или централен вакуумен източник може да се използва заедно със система за изравняване на налягането, която може да бъде осигурена от производителя на вентилаторите.

#### **5. МОНТАЖ НА СИСТЕМАТА**

#### **5.1 Пълнене на спринцовката Sedaconda®**

- Прикрепете правилния адаптер за пълнене към бутилката с анестетично средство
- Свържете спринцовката с адаптера чрез натискане и завъртете, докато се фиксира
- Обърнете бутилката със спринцовката надолу
- Напълнете спринцовката, като изтеглите и натискате буталото напред-назад бавно 5-10 пъти
- Обърнете бутилката обратно
- Изчакайте четири секунди бутилката да се изравни преди разкачване
- Извадете спринцовката от бутилката, като се уверите, че в спринцовката не са останали въздушни мехурчета • Затворете спринцовката със запушалката на спринцовката
- Отбележете на етикета на спринцовката кое анестетично вещество е използвано и дата на пълнене

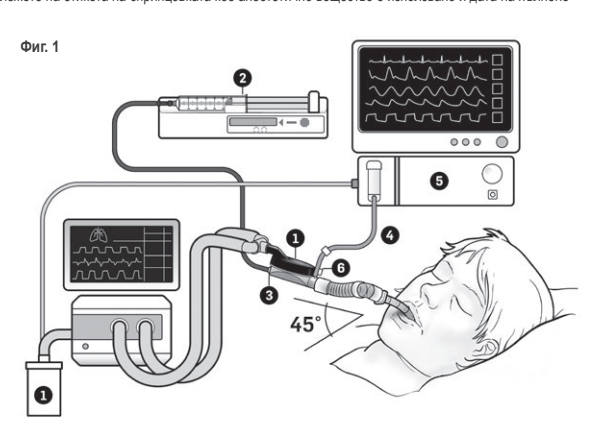

# **5.2. Настройване (фиг.1)**

- Свържете изпускателната тръба от вентилатора и газовия монитор към системата за продухване на газ (1)
- Поставете спринцовката в инфузионната помпа (2)
- Задайте на инфузионната помпа настройки за спринцовка BD Plastipak или Monoject Sherwood от 50/60ml • Поставете инфузионната помпа на нивото на главата на пациента или по-ниско
- *Когато се използва газов монитор със страничен поток:*

# • Отстранете червената капачка на Sedaconda® ACD (3)

• Свържете линията за вземане на проби на газовия монитор (4) към газовия монитор (5) и към порта за вземане на проби на газовия монитор Sedaconda® ACD (6). За да се намали количеството на влажността в линията и между влагоотделителя може да се прикачи изсушител Nafion между Sedaconda® ACD и газовата линия за вземане на проби

# *Когато се използва газов монитор с основен поток:*

- Отстранете червената капачка на Sedaconda® ACD
- Свържете необходимия адаптер на въздуховода между Sedaconda® ACD и пациента. Свалете етикета от порта на монитора и затворете порта със запушалката
- Свържете Sedaconda® ACD между ендотрахеалната тръба и Y-образната част на дихателни вериги на вентила тора
- Позиционирайте Sedaconda® ACD, както е указано на фиг. 1, така че портът за вземане на проби на газовия монитор да е насочен към пациента
- Поставете конектора Sedaconda® ACD от страната на пациента по-ниско отколкото от страната на машината (според ъгъла на фиг. 1), за да се избегне натрупването на кондензат, като черната страна трябва да е обърната нагоре
- Поставете газовия монитор за използвания анестетик
- Изчакайте да се извърши калибрирането на газовия монитор
- Задайте подходящи граници за аварийна сигнализация на газовия монитор
- Свържете тръбата за подаване на анестетика на Sedaconda® ACD към спринцовката и се уверете, че е връзката е сигурна

#### **6. РАБОТА**

#### **6.1 Предварително пълнене на тръбата за анестетика**

- Приложете болус от 1,2 ml при първоначално свързване на Sedaconda® ACD. Ако е необходимо, приложете болус от 0,3 ml. Никога не прилагайте ръчен болус.
- Спрете инфузионната помпа и изчакайте, докато на газовия монитор се покаже стойността на CO<sup>2</sup>
- Задайте клиничната доза
- Стартирайте инфузионната помпа (проверете точка 6.2 по-долу)

#### **6.2 Дозиране на анестетичното вещество**

Всички дози са индивидуални и се ръководят от опитни клинични оценки и отчитане на стойността Fet на газовия монитор. Налице е по-високо поемане на летливо вещество от пациентите през първите 10-30 минути на приложение (индукционната фаза) и следователно е необходимо да се направят корекции на скоростта на помпата в съответствие с измерената концентрация в края на спокойния изход (Fet) и клиничните нужди на пациента. Изофлуран е приблизително два пъти по-мощен от севофлуран.

Следните скорости са типични за първоначалната скорост въвеждане на изофлуран и севофлуран на инфузионната помпа $-$ изофлуран: 3 ml/h

 $-$  севофлуран: 5 ml/h

Скоростта на инфузионната помпа, необходима за достигане до определена концентрацията за пациент, зависи от минутния обем и целевата концентрация за пациент.

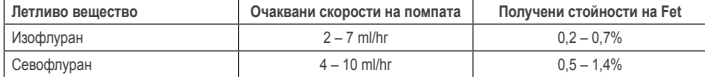

Ако е необходимо бързо повишаване на концентрацията, може да се приложи болус от 0.3 ml течно вещество. При по-високи стойности на Fet и/или високи дихателни обеми, и/или висока дихателна честота устройството Sedaconda ACD е по-малко ефективно. Поради това е необходимо сравнително по-голяма анестезия и следователно по-висока скорост на помпата, за да се поддържа стабилна концентрация.

#### **6.3 Промяна на концентрацията**

Всяка промяна в концентрацията трябва да бъде титрирана до желаната стойност на Fet чрез промяна на скоростта на помпата и внимателно проследяване на стойността на Fet на газовия монитор. Стойността на Fet трябва да се проверява след всяка промяна на параметрите на вентилатора.

Ако има клинична нужда от бързо намаляване на концентрацията на Fet, отстранете Sedaconda® ACD от пациента. Винаги проверявайте дали има нова концентрация на газовия монитор.

# **6.4 Прекратяване на терапията**

- *Незабавно прекратяване*
- 1. Спрете инфузионната помпа. Концентрацията бързо ще намалее
- 2. Разкачете тръбата за подаване на анестетика от спринцовката Sedaconda® 3. Затворете плътно спринцовката със запушалката на спринцовката
- 4. Разкачете газовия монитор от Sedaconda® ACD. Затворете порта на газовия монитор със запушалката на порта
- за вземане на газови проби 5. Отстранете Sedaconda® ACD от пациента. Разкачете първо Y-образната част
- 6. Помислете за замяна на Sedaconda® ACD с антибактериален/антивирусен филтър с топловлагообменник
- 7. Затворете конектора на Sedaconda® ACD (от страната на вентилатора) с червената уплътнителна капачка и го изхвърлете според протокола на болницата

#### *Кратък процес на снемане*

- 1. Спрете инфузионната помпа и оставете Sedaconda® ACD на място
- 2. Концентрацията постепенно ще намалее
- 3. Когато стойността на Fet достигне 0 %, следвайте горните стъпки (1-7) от "Незабавно прекратяване"

## *Продължително снемане*

1. В случай на продължително снемане намалявайте скоростта на помпата постепенно в продължение на няколко часа

# 2. Концентрацията ще намалее

3. Когато достигне ниво на концентрация от почти 0 % стойност на Fet , следвайте горните стъпки (1—7) от "Незабавно прекратяване"

#### **6.5 Смяна на Sedaconda® ACD**

- Пригответе ново устройство Sedaconda® ACD и нова напълнена спринцовка, ако е необходимо (съгласно точка 5.1).
- Спрете инфузионната помпа.
- Разкачете тръбата за подаване на анестетика от спринцовката Sedaconda® ACD и затворете спринцовката с капачката за затваряне на спринцовката.
- Разкачете линия на газовия монитор от Sedaconda® ACD и затворете порта за вземане на газови проби с капачката му.
- Извадете използваното устройство Sedaconda® ACD. Разкачете първо Y-образната част
- Свържете линия за вземане на газови проби
- Поставете новото устройство Sedaconda® ACD, като първо свържете с ендотрахеалната тръбата и след това Y-образната част
- Свържете тръбата за анестетика към спринцовката в инфузионната помпа
- Напълнете предварително тръбата за анестетика, както е посочено в 6.1 с 1,2 ml
- Включете инфузионната помпа със същата скорост, както преди • Проверете стойността на Fet

# **6.6 Смяна на спринцовката Sedaconda®**

- Спрете инфузионната помпа
- Разкачете тръбата за подаване на анестетика от спринцовката и затворете спринцовката с капачката за затваряне на спринцовката.
- Извадете празната спринцовка от инфузионната помпа
- Поставете новата спринцовка Sedaconda® в инфузионната помпа. За пълнене вижте 4.1.
- Свържете тръбата за подаване на анестетика към спринцовката
- Включете инфузионната помпа със същата скорост, както преди • Не пълнете предварително тръбата за анестетика, освен ако устройството Sedaconda® ACD също не е било заменено с ново
- Проверете стойността на Fet

#### **7. СВЪРЗВАНЕ НА НЕБУЛИЗАТОР КЪМ СИСТЕМАТА SEDACONDA® ACD**

Възможно е да се използва струен или ултразвуков небулизатор със системата Sedaconda® ACD. Небулизаторът трябва да бъде свързан между интубационна тръба на пациента и Sedaconda® ACD. За предпочитане са ултразвуковите небулизатори, тъй като те не добавят допълнителен въздушен поток. Ако е свързан струен небулизатор, може да се наложи да се увеличи скоростта на инфузионната помпа, за да се компенсира допълнителният поток от небулизатора. При свързване на небулизатор, настройте вентилатора на режим на готовност или задайте експираторна пауза на вентилатора.

**ПРЕДУПРЕЖДЕНИЕ! Повтарящите се небулизации могат да увеличат съпротивлението на потока на Sedaconda® ACD. Обърнете внимание на признаците на запушвания.**

**ЗАБЕЛЕЖКА! Винаги обмисляйте увеличеното мъртво пространство при свързване на допълнителни елементи.**

### **8. ВСМУКВАНЕ**

- Използване на затворена смукателна система или на шарнирен конектор с всмукателен отвор е за предпочитане
- При изключване на Sedaconda® ACD от ендотрахеалната тръба по време на процедурата поставете вентилатора на пауза. Когато разкачвате, първо извадете Sedaconda® ACD от Y-образната част, а когато прикачвате, първо свържете Sedaconda® ACD към ендотрахеалната тръба

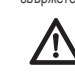

**Важно е да се знае, че компонентите на основата на поликарбонат, ако се използват в дихателната верига на пациента, могат да се разградят или да претърпят напукване от напрежението в присъствието на анестетичните газове изофлуран или севофлуран.**

# **9. ИЗХВЪРЛЯНЕ**

Изхвърлете Sedaconda® ACD и запечатаната спринцовка съгласно протоколите на болницата

#### **10. ТЕХНИЧЕСКА ИНФОРМАЦИЯ**

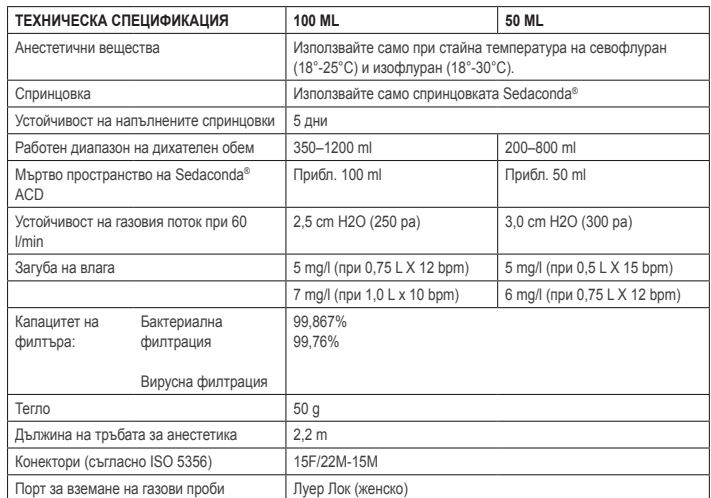

За допълнителна информация относно политиките или процедурите, свързани с Sedaconda® ACD, потребителят трябва да се обърне към техническия наръчник или да се свърже със Sedana Medical AB.

# Sedana Medical Ltd., Unit 2A The Village Centre,

Two Mile House, Naas, Co. Kildare, W91 PWH5, Ireland (Ирландия)

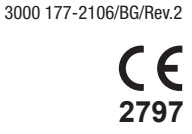

# **SEDANAMEDICAL**